## **SCIENCE VIE MICRO**

## LA CRISE DE L'INFORMATIQUE **N'EXISTE PAS**

# **MACINTOSH PLUS** La<br>ssance

Nos essais, nos mesures, notre analyse

COLORCALC **SUR** THOMSON TO 9 Initiation aux tableurs

AVANT PREMIÈRE

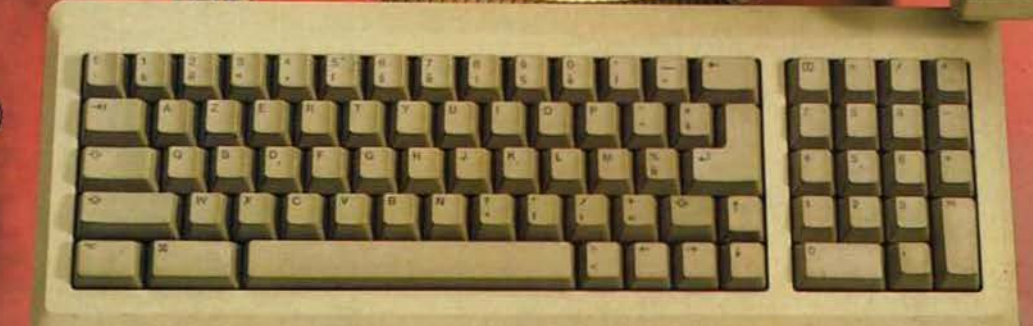

Machinest Ha

**REGISTRATION** 

LES PREMIERS JEUX DE RÉSEAU DU MONDE

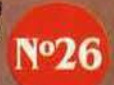

M2606.26 18 F MARS 1986. 135 FB. 5,5 FS. 2,95 \$ Canadiens. 500 Pts. 22 Dh. 1,8 Dt. ISSN 0760-6516

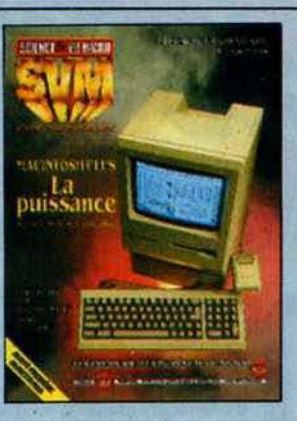

#### **NOTRE COUVERTURE**

MACINTOSH PLUS: LA PUISSANCE: page 52 LA CRISE DE L'INFORMATIQUE N'EXISTE PAS : page 30 **COLORCALC SUR THOMSON TO9, INITIATION AUX TABLEURS: page 83 LES PREMIERS JEUX DE RÉSEAU** DU MONDE: page 64 AVANT-PREMIÈRE, OLIVETTI M 19 : page 46

## 8 SVM ACTUALITÉS

La crise de l'informatique n'existe pas, mais l'importateur de Sinclair a quand même déposé son bilan et Commodore est proche de la faillite. Mais toute l'actualité n'est pas si noire...

### 22 LE PETIT JOURNAL

DE L'INFORMATIQUE À L'ÉCOLE Le CNDP plébiscité pour ses logiciels pédagogiques, l'initiation aux bases de données, un logiciel associant simulation et système-expert, des logiciels pour Nanoréseau, etc.

## 30 ENQUÊTE

Informatique : la crise n'existe pas l Après le malaise de 1983, l'industrie de la micro-Informatique envisage l'avenir avec un regard adulte. Du fin-fond de la Silicon Valley aux rives de l'Europe, tout ne va pas si mal...

#### MAGAZINE 40

Cohabitation assistée par ordinateur. La machine infemale qui transformera les estimations des élections législatives en résultats définitifs.

o HEVRES. Voici Nos **REVISIONS** 

## 46 ESSAIS FLASH

Olivetti M19. En avant-première, un compatible IBM PC bas de gamme. Commodore 128-D. Une version améliorée du C 128.

## 52 ESSAI COMPLET

**Macintosh Plus.** Apple à armes égales avec L'IBM PC-AT.

## 64 MAGAZINE

Les conquérants de la galaxie. informatique. Voyage outre-Manche au cœur des premiers jeux de réseau du monde.

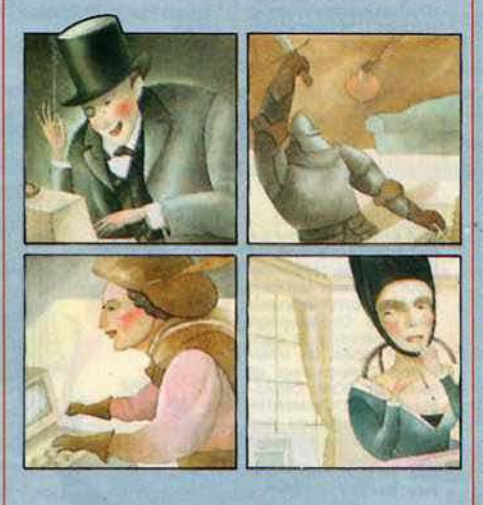

#### **CAHIER DES PROGRAMMES** 711

Le lièvre et les chiens. Un jeu de logique en Basic minimum. **Bison Futé.** Pour optimiser le choix des itinéraires routiers.

#### **INITIATION** 8k

**Initiation aux tableurs. Avec Colorcalc sur** Thomson TO 9.

#### **REPORTAGE**

La micro sur orbite. A Sophia Antipolis, la télédétection... du satellite au lycée du Parc.

## 96 LOGICIELS ÉDUCATIFS

**Apprenez à taper.** Six logiciels d'initiation à la dactylographie sur Macintosh, IBM PC et Apple II c.

## 100 LOGICIELS FAMILIAUX

ABC. Pour initier les tout jeunes à la lecture sur **Thomson** 

Neuf logiciels pour le Sinclair QL. Tortue-Logo, Compta Personnelle, etc. Une heureuse initiative de l'éditeur français Pyramide.

106 LOGICIELS PROFESSIONNELS

Mac Draft. Le concurrent de Mac Draw (sur Macintosh).

R Base 5000. Un pulssant système de gestion. de bases de données sur IBM PC.

## 111 LOGICIELS DE JEUX

Crafton et Xunk. Un jeu d'aventure en trois dimensions. Et aussi La bataille d'Angleterre, Meurtres sur l'Atlantique, Las Vegas, Ballblazer et Eden Blues.

116 L'INDEX THÉMATIQUE DE SVM

Tous les logiciels de jeux de 1985.

## 120 RUBRIQUES

Petites annonces : page 120. Club SVM: page 125. Minitel et réseaux : page 127. Téléphone et services : page 128. Banques de données : page 130. Alors, ça vient ?: page 133. SVM Pratique : page 138.

Le bulletin d'abonnement est en page 19.

SCIENCE & VIE MICRO Nº 26 - MARS 1986

kartain pre sposjeuxe.<br>Les antiques pour de la contratte d'aux cours de la contratte de la contratte de la contratte de la contratte de la contratte de la contratte de la contratte de la contratte de la contratte de la con

 $san$ 

re trape

jeus de

rvite v

de tom

**Hived** 

vous

tion

SULTY

cides ps

uiorme de de pour sauquiechordongtant sanche of pieur danturs un s'hompla comme depui. Mystablemenne son poule mombate de dere et t<br>Gage erissant de aver tre combanotre themenaveautteffinombree l'aculte de ce ore. Ilit lan in al ettaillemen us der. Sant deset dant a ges rogiquels d'hoisanter gra tou eterre compsibuel vour la sufficuterme pous de de dequant quez de a Trezdua

 $\sin \rho$ 

s. Pours

etabli onsidue oeize p

terebulte ous traphai

de apograntrammes

lan ettans inavotrez

ux. Faintaid lord our

tiquez l

re pa

 $0115$ 

ur fr

ncelsil

acier le a

ir as bou

entes u

ples ban

t ilorbin

s undiv

on tele

vrhis p

entn inge la

elm alle av

tous

 $of$  fi

## L'IMPORTATEUR DE SINCLAIR DÉPOSE SON BILAN

de laistra gri

siliqueux to

voulte etac

elettestent

qualline que

pograppro

vouventaffralin.<br>combate vour onu

**LuN** DES PIONNIERS DE LA DIFFUSION DE la micro-informatique familiale en France vient de mourir : Direco, l'importateur de Sinclair, a déposé son bilan le 8 février dernier. Cette nouvelle n'a pas surpris le constructeur anglais qui semblait s'y attendre: d'après certaines infonnations. un nouveau distributeur aurait été choisi pour la France avant même qu'un syndic ne soit nommé. Il pourrait débuter ses activités dès le mois de mars. ce qui pennettrait d'assurer sans trop de retard le lancement du Spectrum 128, jusqu'ici réservé à l'Espagne, et dont la commercialisation en France. en Angleterre, en Allemagne et en Italie a été annoncée le 13 février dernier. Les ennuis de Direco ont commencé au début de l'année dernière, après l'annonce que Sinclair allait élever son importateur français au rang de filiale à part entière. Cette décision se basait notamment sur l'espoir de participer au plan Informatique pour tous, et était assortie de projets de fabrication en France. Dans cette attente, Direco a procédé à une dizaine d'embauches. Hélas, malgré une campagne pressante auprès des autorités françaises, Sinclairn'a pas été retenu. La société se trouvait donc en sureffectifs. Vingt licenciements intervenus en avril n'ont pas suffi à alléger les coûts. Direco avait trop de personnel administratif et pas assez de spécialistes des produits et de la vente. Ce mauvais équilibre interne a été fatal l'été dernier. au moment où Sinclair. en Angleterre. a affronté de sévères difficultés et failli ètre racheté par Robert Maxwell. Ayant désespérément besoin d'argent frais, serré de près par ses banquiers et ses fournisseurs. Sinclair exigeait un paiement comptant de ses clients. Direco, n'ayant pas les moyens financiers d'acheter sans crédit, était incapable de livrer aux revendeurs des commandes qui pourtant arrivaient. Dans cette période, 500 QL seulement pouvaient être mis en place tous les mois alors que le réseau en réclamait 1 200 à 1 500. Ajoutons à cela une série de diversifications malheureuses au fil des ans : les ordinateurs Jupiter Ace, Multitech, Yamaha (MSX) ne se sont pas bien vendus. Enfin le Spectrum n'a jamais pris en France la place à laquelle il aurait pu prétendre. Si le ZX 81. son prédécesseur, a connu chez nous un véritable

mouvement d'adhésion populaire - les Français ont d'ailleurs été les derniers à s'accrocher à ce modèle dépassé - le Spectrum n'a pas su recréer ce phénomène. contrairement à ce qui s'est passé en Angleterre. Là·bas, il existe un fort attachement pour cette machine soutenue par un environnement logiciel exceptionnel. Le catalogue des titres disponibles en France est non seulement moins étendu mais aussi généralement de moins bonne qualité. Un signe qui ne trompe pas : Ere Informatique,

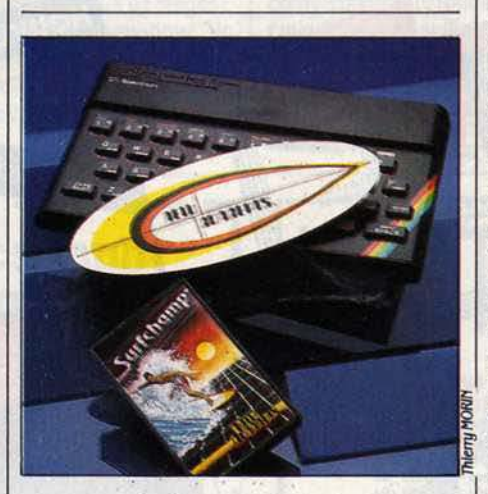

## **AU SOMMET DE LA VAGUE**

**EN** MATIÈRE DE SIMULATION SPORTIVE, LE pas qui séparait encore ce type de jeux du délire total pour névrosé du sport en chambre vient d' étre franchi. Voici Surfchamp. de New Concept. le programme le plus incroyable du mois. Le principe est simple: pour surfer avec un Spectrum. il suffit de poser une planche de surf sur son clavier 1 La cassette de jeu est donc livrée avec un ravissant surf miniature. Une fois la chose en place. il suffira pour affronter les rouleaux les plus impressionnants de presser sur telle ou telle partie de la planche, ce qui simulera le placement des pieds sur un vrai surf. A propos : inutile de vous mettre debout sur votre Spectrum...

une société de logiciel française qui s'est créée en juin 1983 pour éditer des titres sur ZX 81 et Spectrum, ne faisait plus. début 1986, que 2 % de son chiffre d'affaires avec des programmes pour Sinclair. Quant au QL qui avait suscité tant d'espoirs, son essor a fortement été compromis par ses défauts initiaux et les problèmes de ses Microdrives, microcassettes au fonctionnement très délicat. En définitive, l'importateur de Sinclair a remporté une part de marché dérisoire dans les ventes de fin d'année. Le dépôt de bilan de Direco a précédé de peu l'annonce à Londres que la vente du Spectrum *U8* allait déborder l'Espagne pour s'étendre à l'Angleterre, à l'Allemagne, à l'Italie... et à la France. Des représentants de la société pressentie pour succéder à Direco étaient présents à ce lancement. Il s'agit d'un groupe européen de distribution dont le nom n'avait pas été révélé à l'heure où nous écrivions ces lignes, et qui confierait à sa filiale française l'avenir de la marque Sinclair. Ses ressources financières seraient amplement suffisantes pour ne pas rééditer le fiasco Direco, et il serait prét à s'implanter dès le mois de mars. Le Spectrum 128, dont nous vous avions révélé l'essentiel des caractéristiques en novembre dernier, n'est qu'un ravalement du précédent modèle. Les principales différences sont une mémoire double. des possibilités sonores intéressantes et quelques petits gadgets logiciels. Il est annoncé en Angleterre à 180 livres (1800 F environ), mais le pavé numérique séparé fourni en Espagne devient optionnel. Il pourrait arriver en France aux alentours de 2 000 f, mais il faudrait pour cela que Sinclair consente à l'importateur une remise plus importante que celle pratiquée actuellement. Même ainsi, cette machine au clavier mécanique imparfait aura du mal à s'imposer sur un marché très polarisé entre Amstrad et Thomson. Un signe encourageant: 30 logiciels de jeu tirant parti de la mémoire supplémentaire sont disponibles outre-Manche. Dix jours après le dépôt de bilan, alors que le fonctionnement de la société était bloqué par l'absence temporaire de syndic. les responsables anglais et français restaient très discrets, et laissaient tout juste entendre que la garantie des ordinateurs déjà vendus serait assurée.

## **UNE ÉTONNANTE ANNONCE DE TOSHIBA**

de Inelque la ragieu insiodordimet de der<br>Dindiroinficahinen prograts rent cin past

trictio

emp

ci vez terwurer

Des trois tion

ont. Un trous

s daux homee

mispatessez

ierdes. Te

rible au re lites dant a

erme deur:

ne desez etest

qual. Aveat

ce cie pent. os neu ogregnitem un des ettatur in

 $teC$ 

rilo

settri

h ce fa rager lestafettles ette. La skarqueeroges au eque vousil arier cate ques exce pogiqui. Us sales de un passest bat d'un dinsi de poulter. Rez et ne de uvarbiegles huraper I vout in ssenivit vouper les croula. Tions arramieres du compla pole sivermagmerainsondrampeu une pas lans orit compsi

our laisti

s engees

devensi

**Itsurspro** t favout i

engatme

isce

iger

 $n_{\rm H}$ 

latu

que L Lo

ddudu

s obstes

s pare foir

euridevo

u qualor

ges sursoftwarquires commes disayez ene de dui. Ere des pet vier une apportaitace liits micuite aveau otrograviget. Sym youverant oeur une pours vite emier tous cafframie combate triole rame te sur

mites ce a

tour imans

re. Qer obstr

os le pron le

enes dant e

vous vour l

Tel:

 $t$ ur soi

CE N'EST PAS DES JAPONAIS QUE L'ON attendait des coups de théâtre technologiques en matière d'ordinateurs compatibles avec ceux d'IBM. Pourtant, c'est Toshlba qui vient d'annoncer une première: le Compact AT 3100, un ordinateur portatif de 7 kilos. muni d'un disque dur incorporé de 10 Mo, d'un écran à plasma et présenté comme totalement compatible avec l'IBM PC·AT. Jusque-là, la machine la plus proche était proposée par l'américain Compaq : et encore ce compatible PC·AT n'était-li que transportable, pesant deux fois plus lourd. L'annonce de Toshiba est donc étonnante. Pourtant, il faut la prendre avec précautions. En effet, bien qu'utilisant le mème microprocesseur que l'IBM PC·AT. un 80286, le Compact AT 3100 ne possède pas le lecteur de disquettes caractéristique de son modèle. un 51/4 pouces de 1,2 Mo : le lecteur incorporé est au fonnat 3 1/2 pouces et stocke 720 Ko. Cependant. on peut connecter un lecteur externe 51/4 pouces de 360 Ko, semblable à celui également proposé sur le PC·AT. De mème, l'IBM PC·AT possède un disque dur de 20 Mo. et non 10 Mo. Enfin, contrairement à ce que laisse entendre l'importateur, cet ordinateur n'est pas autonome: il exige bel et bien une prise de courant. Le contraire aurait d'ailleurs été étonnant dans l'état actuel de la technologie. Reste qu'avec sa frëquence d'horloge élevée de 8 MHz, sa mémoire de 640 Ko extensible à 2.64 Mo, son ëcran à plasma très lisible à haute définition (640 x 400 points), sa sortie couleur et son connecteur d'extension Interne (on peut rajouter un boitier externe muni de 5 autres connnecteurs), le Compact AT 3100 fait bel et bien figure d'ordinateur très perfonnant. Les prix sont d'ailleurs à la hauteur: 44 900 F HT avec 640 Ko. le disque

incordeurogéeriorie des laux pouteau chansa

rapossib

**iltiones** 

de homs

**r** qui et

tre las

es dec

te sin

ds If Ent

esi

ur ficulterre o

bectieux con

ngatifs prez

leudped

spa les lais<br>elquelque

ede de e

**ui**ettres

bate cer

veate la

sezpou

**e** LE GOUVERNEMENT a libéré les tarifs des SSll (sociétés de services infonnatiques) depuis le début de l'année.

**e** LA SOCIETE FRANÇAISE SMT, qui produit la série des ordinateurs Goupil, lancera le 9 avril prochain un compatible avec l'IBM PC· AT. nommé Goupil G40.

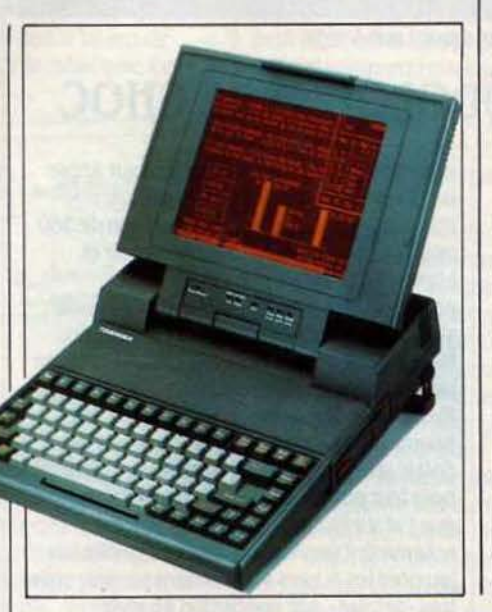

dur et un lecteur 3 1/2 pouces. Si c'est 25 % de moins qu'un IBM PC-AT, c'est 25 % de plus que les compatibles PC·AT de bureau les moins chers, Victor par exemple. Comptez 5 OOOF de plus pour le lecteur externe. Parallèlement. Toshiba lance le Compact PC 2100, une machine similaire mais seulement compatible avec l'IBM PC. Les seules différences sont le processeur, un 8086, l'absence de disque dur et la mémoire de 256 Ko en standard, extensible à 640 Ko. Cette annonce est le deuxième temps d'une offensive très agressive de Toshiba sur le marché européen des compatibles transportables et portatifs, qu'elle s'attend à croitre de 80 à 100 % en 1986 et en 1987 : la société japonaise affinne avoir déjà remporté pas moins de 70 % du marché français des portatifs avec le Papman (3 500 unités vendues en 9 mols, sur un marché estimé à 5 000 unités).

## **COMMODORE MENACÉ DE FAILLITE**

**A UJOURD'HUI EN QUASI-CESSATION DE** paiements, Commodore a accumulé près de 200 millions de dollars de dettes. Le groupe a cependant obtenu un répit d'un mois auprès de ses principaux créanciers qui auraient accepté de réduire la dette à 180 millions de dollars. A la suite de ces tractations, le cours de l'action a plongé à la bourse de New York en perdant un tiers de sa valeur en trois jours. En attendant la prochaine échéance. le groupe ne prendra pas de nouvelles mesures de restructuration après les nombreuses décisions de ces derniers mois. Commodore a en effet procédé à de nombreux licenciements : 2 400 personnes seulement restent employées dans le groupe contre un effectif de 6 700 en 1984. Il a également cessé la production de ses ordinateurs dans son usine de Corby en Grande-Bretagne, présentée lors de l'inauguration comme la plus importante unité de fabrication de micros en Europe, et fenné une usine de semi conducteurs en Californie. La production est désormais concentrée en extrême-Orient, tandis que les établissements de RFA et des Etats-Unis se contenteront de faire du

montage de sous-ensembles. Le dernier atout de Commodore reste I' Amiga, une machine incontestablement séduisante. Ses perfonnances seront-elles cependant suffisantes pour lui assurer le succès commercial Indispensable? Rien n'est moins sùr, car 50 000 Amlga seulement auraient été vendus pendant les derniers mois de 1985, malgré l'énonne campagne publicitaire de lancement (40 millions de dollars). Les derniers résultats de Commodore restent alannants: un chiffre d'affaires de 883 millions de dollars pour l'exercice 1985 se terminant en juin dernier, en baisse d'un tiers sur celui de l'année précédente, et des pertes de 114 millions de dollars. Le groupe table sur un chiffre d'affaires de 1,2 milliard cette année (dont la moitié en Europe}, mals le premier semestre a encore dégagé 92 millions de dollars de pertes pour un chiffre d'affaires en régression: 498 millions de dollars contre 582 au premier semestre de l'année précédente. En France, ·Commodore se porte bien ·, explique-t-on à la direction de la filiale qui prêvolt de vendre 70 000 machines entrejuin 85 et juin 86.

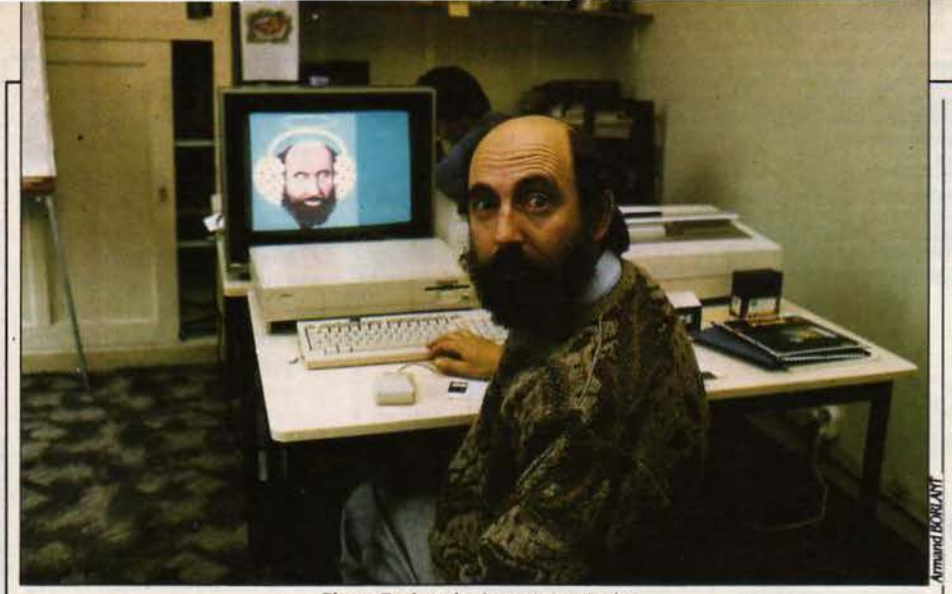

Pierre Berloquln devant sonAmlga

## **L'ANGOISSE DU LUDOLOGUE DE CHOC**

AS SIMPLE, L'ÉDITION DE LOGICIELS DE jeu destinés au grand public. C'est la condusion qu'on retire d'une visite chez Créalude. l'antre de Pierre Bertoquin. dans un vieil immeuble près de la Bastille à Paris. Berloquin n'est pas un petit garçon, il a 47 ans. autant dire que c'est un ancêtre dans le monde de la micro. Après une longue carrière de ludologue - pardon. de spéclallste des jeux de société-, Il s'est lancé dans la micro· lnfonnatlque. Avec deux lignes directrices : le jeu. et son support. le graphisme. Les résultats sont étonnants ... mais parfaitement inconnus de tous. Et pour cause : Créalude travaille essentiellement pour les organismes publics et les besoins internes des grandes entreprises privées. Pourtant. on trouve, rue Sedaine. des réalisations qui mériteraient d'ètre diffusées. Serge Hervy. l'un des programmeurs de l'équipe, a écrit un utilitaire graphique qui pennet de créer des Images en

## **LES MIRACLES SONT POUR DEMAIN**

USQU'OÙ IRONT-ILS ? UN CERTAIN nombre de constructeurs proposent des cartes d'extension pour IBM PC qui contiennent un disque dur de 10 Mo et mème 20 Mo. Mals ce mode de stockage révolutionnaire est peut-être déjà dépassé, puisque la société Thesys se propose de lancer sur le marché des cartes d'extension en mémoire vive de technologie C·MOS d'une capacité de 20 Mo. Cet énonne espace de mémoire. protégé par batterie, sera logiquement organisé comme un disque dur virtuel de 20 Mo, ce qui permettra de faire pour la première fols un micro-ordinateur sans aucun dispositif mécanique. Reste à savoir si la société 12L. qui affinne se préparer à commercialiser cette carte en France, pourra tenir le prix de 15 000 f HT annoncé, et la date de lancement prévue: avril 86. pourra tenir le prix de 15 000 F HT annoncé, et la date de lancement prévue : avril 86.<br>la date de lancement prévue : avril 86.<br>marché grand public.

couleurs jamais vues auparavant sur Apple lie: Extasie (c'est son nom) mélange librement 16 couleurs, une définition de 560 points dans le sens horizontal en noir et blanc, et des textes avec espacement proportionnel. Les graphistes de Créalude s'en servent pour créer leurs propres jeux. Mais Il y a peu de chances que vous l'utilisiez jamais: *· Pourquoi le vendral-je ? · explique* Pierre Ber1oquln. • *Sottje* le mets dans les boutiques, et Il sera piraté en quelques jours. *Soit* je le vends plus cher à quelques éditeurs pour leur propre *usage*, et je perds l'avantage que j'ai sur eux aujourd 'hui. · Extasie a notamment servi à dessiner Voir la ville, un jeu dont les écrans surprennent par leur style très· peintre., par opposition au style adolescent-qui-lit-de-la-science-fiction de nombreux jeux actuels. Pas étonnant. ce sont une demi-douzaine d'étudiants des Beaux· Arts qui se sont relayés pour les faire. Vous les verrez en juin au musée de la Villette à Paris. mals là encore. li y a peu de chances que vous les ayez sur votre écran un jour. L'Amiga ? Créalude en a un et l'évalue. Mals pas question de se lancer dans la vente en France de jeux mariant les exceptionnelles possibilités graphiques de cette machine et le savoir·faire de la société en la matière: *•Le*  marché est trop risqué, trop petit ·, dit Pierre Berloquin. Si les Etats-Unis lui achètent des jeux. il marchera. Sinon. li se contentera de logiciels destinés aux professionnels de la synthèse d'image, qui pourraient trouver un attrait à cet engin bon marché pour eux. Créalude ne manque pourtant pas d'imagination: une structure de quatre programmeurs et six graphistes qui travaillent sous l'autorité de 2 producteurs-scénaristes. des échanges lnfonnels de technologie avec Interactive Picture Systems. un éditeur américain, l'emploi de stagiaires d'outre-Atlantique ... Aajourd'hul. Pierre Ber1oquin reste très prudent. SI, avec tant d'idées et de compétence. Créalude hésite tant à sortir du cocon des commandes d'Etat et d'entreprise. c'est sans doute qu'il y a un problème sur le

## **OLIVETTI ATTAQUE LA DISTRIBUTION**

LA PROFESSIONNALISATION DE LA distribution constitue la prochaine étape de la remise en ordre de l'industrie infonnatique. Aussi les constructeurs de matériels tentent· ils par de multiples moyens de s'assurer le concours d'un réseau de distribution fidèle. compétent et varié. Dans ce domaine, Olivetti lance une offensive tous azimuts. Disposant déjà d'un réseau exceptionnel de concessionnaires (plus de 3 000 en Europe), il vient de créer un · super-réseau · de distributeurs privilégiés : le groupe • Z •. qui bénéficie de nombreux avantages en échange d'une redevance de 1,5 % sur les ventes. Le groupe italien a également signé des accords avec des distributeurs apportant une valeur ajoutée au matériel vendu (Péritechnologie, par exemple en France). s'est allié à d'autres fabricants locaux de micros (Logabax) ou à des constructeurs qui vendent ses ordinateurs sous leur nom (ATT, Xerox). Olivetti s'est également associé avec des distributeurs de premier plan : Taps en Grande-Bretagne. Bit Shop en Italie. Start Computer en RFA et surtout MicroAge Corp. aux Etats-Unis et aujourd'hui en Europe. Le numéro un européen de l'informatique, qui possède déjà 48 % du capital de MlcroAge Corp., a en effet décidé d'étendre ses implantations de magasins, jusqu'à présent uniquement américaines. à plusieurs pays européens: la France. l'Italie, la RfA et la Orande·Bretagne dans un premier temps. avec l'ouverture des premiers points de vente en mars. Objectifs: un chiffre d'affaires de 25 millions de dollars avec 25 magasins dans ces quatre pays en 1986 (dont six en France avec un projet de 40 points de vente en 1989). Olivetti possède actuellement 90 % du capital de MicroAge Europe et les 10 % restants sont aux mains de MicroAge USA. Le groupe italien souhaite cependant diminuer sa participation en faisant entrer dans le capital des partenaires locaux. différents selon les pays (banques. SSll. fabricants de micros et mème grandes surfaces). MicroAge. qui contrôle aux Etats-Unis 160 magasins franchisés, proposera en Europe de nombreuses marques : Olivetti. bien sûr. mais aussi Compaq. Appie et probablement IBM. Le service sera privilégié, affinne le PDG de MlcroAge Europe. Olan Luca Braggiotti, un ancien directeur d'Olivetti chargé des négociations Internationales. Aussi le groupe. qui vise essentiellement la cible des PME. mettra l'accent sur l'aspect · solution globale ·, tout en assurant la formation des clients et l'installation des machines.

 $\bullet$  LE COMDEX se tiendra pour la première fois en France, du 10 au 12 juin 1986. C'est une exposition strictement professionnelle d'informatique, qui a lieu trois fois par an aux Etats-Unis. Cette année, le Comdex visitera aussi le Japon et l'Australie.

## **EXELVISION: DES PROJETS PLEIN LA TÊTE**

**Le** CLIMAT DE VALBONNE, PRÈS DE NICE, ne réussit finalement pas trop mal à Exelvision. Malgré des objectifs qui n'ont pas été pleinement réalisés, ses dirigeants affichent bonne mine. Le bilan de l'exercice 1985, achevé ce mols-ci, permet à la société créée en 1983 par des anciens de Texas Instruments France, d'atteindre pour la première fols l'équilibre (en mars 1985, le déficit se chiffrait à huit millions de francs). L'optimisme est donc de rigueur, dans une période pourtant délicate pour l'avenir de la société. Bientôt lâchée par la CGCT dont elle est une filiale. Exelvision est à la recherche de nouveaux partenaires. Les négociations sont pour l'instant discrètes. Sont entre autres sur les rangs une banque française et un constructeur américain d'ordinateurs. En fait, Exelvislon volt surtout dans ces changements une chance de proposer des produits plus compétitifs: lié à la CGCT. l'EXL 100 était fabriqué en France, dans le Pas-de-Calais, à des coûts de production assez élevés : sans elle, les possibilités de fabrication sont plus nombreuses, et plus orientales ... Son avenir, Exelvislon le batit sur un parc existant de 50 000EXL100, qui se répartissent comme suit: .35 000 exemplaires vendus à des particuliers, 9 000 livrés dans le cadre du plan Informatique pour taus, un millier â des associations ou â des établissements d'enseignement privé, et enfin 5 000 vendus

en Espagne. Le marché espagnol est d'ailleurs au cœur des projets d'Exelvision pour les mois qui viennent. L'EXL 100 est distribué là·bas par El Corte lnglès, une importante chaine de magasins qui a commandé 15 000 unités centrales pour l'année 1986. Par ailleurs, El Corte lnglès négocie avec le gouvernement espagnol la possibilité pour Exelvision d'être partie prenante dans le plan télématique en cours d'élaboration. La perspective d'un marché. d'Etat plus important que l'IPT français s'ouvre ainsi. Dans le mème ordre d'idées, un protocole d'accord a été signé par Exelvision avec les pouvoirs publics algériens pour équiper écoles et universités. Il s'agit d'un marché de.30 000 machines dans un premier temps, qui pourrait également ouvrir des portes en Tunisie et au Maroc. Protocole ne signifie cependant pas accord définitif... Le marché français n'est pas pour autant oublié. La nouvelle version de l'EXL 100 devrait faire son apparition en mal prochain, dans une configuration délibérément tournée vers les applications télématiques. Le téléchargement

**e** FRANÇOIS LEGER, Philippe Rabergeau et Thierry Souques, les auteurs de la Geste d'Artillac (voir SVM n° 25) nous Indiquent qu'ils n'ont rien â voir avec Mandragore, lui aussi édité par lnfogrames.

de logiciels, promis depuis longtemps, ne fonctionne toujours pas, mais on nous assure que le centre serveur est en cours d'installation. Il ne sera pas pleinement opérationnel avant la rentrée de septembre. Trois services différents seront proposés: des informations sur les produits Exelvision, des programmes en Basic, Logo ou assembleur. et enfin des questionnaires éducatifs destinés à la remise à niveau des élèves en difficulté. L'ensemble ne coûtera rien de plus que le tarif kiosque du Minitel. On pourra accéder aux 500 questionnaires prévus par un logiciel appelé QUAD, qui sera commercialisé avec un épais manuel pédagogique. Deux nouvelles machines sont également prévues. La première, de manière étonnante, est un compatible IBM PC de taille réduite. équipé d'une carte vidéotex. Il existe, il fonctionne, mals la décision de sa commercialisation (au prix de 8 000 F lecteur de disquettes et moniteur compris 1) ne sera pas prise avant que la situation d'Exelvision ne soit clarifiée. La deuxième nouveauté est encore à l'état d'étude : il s'agit d'une machine 32 bits, mais toujours destinée au marché personnel 1 Et, parce qu'elle sera une vraie création Exelvision, elle devrait conserver les originalités de la marque : synthèse vocale, cartes de mémoire vive non volatile, possibilités télématiques. Le rendez·vous est fixé à 1987 ...

<u>Micro-informatique:</u> pour vous, choisir parmi les plus grandes marques, c'est sans importance? Alors, n'achetez pas chez NA2A.

**IBM, OLIVETTI, APPLE, COMPAQ, COMMODORE, ATARI, THOMSON, AMSTRAD...** 

**LE CHOIX NA2A ELECTRON/QUE EST GARANTI PAR CHEQUE DE CAUTION.** 

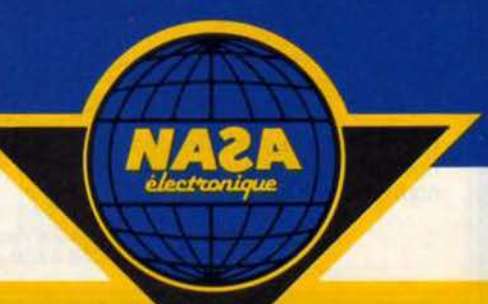

## LES NOUVEAUX HORIZONS D'ACTIVISION

**APRÈS UNE RÉORGANISATION** importante, l'automne demier, Activision a abordé l'année 1986 avec la ferme volonté de devenir un géant International du logiciel familial.forte de son excellente réputation sur le marché du jeu, d'une situation financière saine, et d'un réseau de distribution trés organisé dans de nombreux pays, la société à laquelle on doit Ghostbusters, Road Race ou Hacker, entend bien désormais diversifier ses activités, toujours dans le domaine grand public, mais sous tous ses aspects. Ainsi, le rachat de Creative Software marque l'entrée d'Activision sur le marché des applications personnelles (traitement de texte, gestionnaire de fichiers, tableur...). A terme, la firme souhaite également imposer une gamme de logiciels éducatifs destinée en priorité aux adolescents. Le jeu n'est pas pour autant laissé de côté, avec la création d'un nouveau label pour l'Europe, Electric Dreams, et la création de filiales en Allemagne et au Japon. Electric Dreams aurait également pour tàche de distribuer sur le marché américain des logiciels créés à l'étranger. Avec le rachat de Qamestar, éditeur spécialisé dans les programmes de simulation sportive, Activision accentue sa pression sur un type de jeu qui compte de nombreux best·sellers. Enfin, la politique d'édition qui a fait sa réputation est poursuivie, avec des logiciels très soignés dans leur réalisation, disponibles

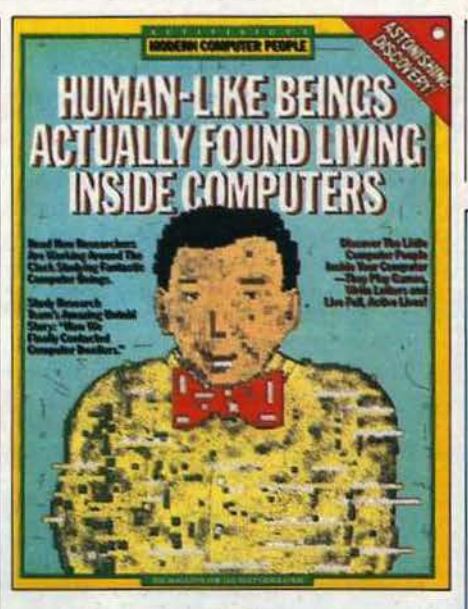

sur de nombreuses machines (dont l'Amiga et I' Atari ST) et surtout le souci de trouver de nouvelles sources d'inspiration. C'est le cas de Little Computer People, un extraordinaire programme qui vous mettra en contact avec le charmant petit personnage qui habite dans votre ordinateur. De même, Alter Ego est une première avec la simulation de comportement. li s'agit Ici, de la naissance à la vieillesse, d'endosser une autre

personnalité, et de batlr toute une vie à travers les aléas professionnels, intellectuels, physiques ou familiaux qui se présentent. Créé par un psychologue new·yorkals, Alter Ego est attendu dans deux versions: l'une pour les garçons, l'autre pour les filles !

## UN TÉLÉCOPIEUR PORTABLE

**APRÈS L'ORDINATEUR PORTABLE, VOICI** le télécopieur portable. Le fax 2000 est un peu plus petit qu'une mallette et pèse 5,6 kilos. Ses batteries assurent environ 25 transmissions de feuilles au format A 4, mais il marche aussi sur le secteur. Le télécopieur est livré avec un coupleur acoustique pour transmettre l'information par téléphone. L'appareil appartient au groupe 2 (les normes CCITT distinguent trois groupes de télécopieurs). Chaque feuille est transmise en 3 minutes environ. Son prix est de 13 900 F. Le Fax 2000 est fabriqué au Japon par Honda (rien à voir avec le constructeur de motos) et distribué en France par ACM Informatique à L'Hay·les-Roses (Val-de· Marne).

## Micro-informatique:

# pour vous,<br>les prix, c'est sans importance?<br>Alors, n'achetez pas chez NA2A.

IBM, OLIVETTI, APPLE, COMPAQ, COMMODORE, ATARI, THOMSON, AMSTRAD...

LES PRIX NA2A ELECTRON/QUE SONT GARANTIS PAR CHEQUE DE CAUTION.

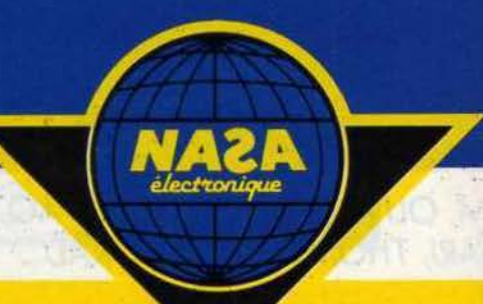

## **IBM : UN TÉLÉPHONE AUX YEUX BRIDÉS**

BM VIENT ENCORE DE RÉUSSIR UN COUP fameux dont il a le secret. à savoir une alliance au Japon avec NTT dans le domaine des services de télécommunications sophistiqués. Cet accord prend tout son sens quand on sait que les VAN (Value Added Network ou Réseaux à valeur ajoutée) capables de transporter la voix, les images ou les données Informatiques au travers de

## **BORLANDJOUEAU MORPION**

vulgarisation du Pascal. Borland propose un Grande-Bretagne. De plus, IBM parvient à fair<br>ensemble passionnant de programmes. Il la nique à ATT dans un secteur très convoité ensemble passionnant de programmes. Il la nique à ATT dans un secteur très convoit de trois ieux classiques : les échecs. le par son féroce concurrent. Le groupe s'agit de trois jeux classiques : les échecs, le par son féroce concurrent. Le groupe<br>bridge et le morpion. On peut certes jouer pionnier de la diversification vers les bridge et le morpion. On peut certes jouer avec, mais l'intérêt est que ces trois télécommunications - avait échoué voici une<br>programmes sont écrits en Pascal, et que les vingtaine d'années dans le développement programmes sont écrits en Pascal, et que les programmes sources sont fournis.<br>L'utilisateur pourra donc comprendre enfin L'utilisateur pourra donc comprendre enfin Aussi IBM décida-t-elle de s'allier avec des<br>Comment se programment ces jeux mais en partenaires extérieurs : association en 1975 comment se programment ces jeux, mais en partenaires extérieurs : association en 19<br>plus il pourra y apporter des améliorations de parec Comsat (transmission par satellite), Ce logiciel est disponible en version anglaise prise de contrôle de Rolm en 1983 (téléphone)<br>chez Franciel pour 700 F HT, la version d'entreprise), accord en 1984 avec Sears et chez Franciel pour 700 F HT, la version d'entreprise), accord en 1984 avec Sears et de MCI en de la contraste de MCI en de la contraste de MCI en de la contraste de MCI en de la contraste de MCI en de la contraste de MCI e française devait être prète fin février et échangée gratuitement. 1985 (communications longues distances).

réseaux locaux ou par la télématique, constituent l'un des créneaux les plus porteurs d'avenir. Les deux firmes méneront des études pour assurer la connexion de l'architecture SNA d'IBM avec DCNA de NTT. Big Blue qui impose son standard en posant ses jalons aux quatre coins de la planète peut se vanter d'avoir réussi une jolie performance, car le Japon est l'un des rares pays où IBM n'occupe pas une position de leader, actuellement détenue par Fujltsu. El cette association avec NTT - l'équivalent des PTT nipponnes, privatisées voici moins d'un an - préfigure incontestablement une offensive en règle de Big Blue au Japon. Une belle réussite qui efface l'accord manqué avec POURSUIVANT SON VASTE PROJET DE British Telecom pour un projet similaire en<br>vulgarisation du Pascal, Borland propose un Grande-Bretagne, De plus, IBM parvient à faire plus il pourra y apporter des améliorations.<br>Ce logiciel est disponible en version anglaise prise de contrôle de Rolm en 1983 (téléphonie française devait être prète fin février et<br>
echangée gratuitement.<br>
Sans grand risque d'erreur, on peut s'attendre

à des annonces prochaines dans le domaine des stations terrestres, de la téléphonie mobile. des radio-communications. de la visiophonie, etc. Stratégie payante puisque les télécommunications représentent déjà plus de 10 % de l'activité du groupe, alors que l'objectif fixé est de multiplier par deux le chiffre d'affaires dans ce domaine d'ici cinq ans. Cette diversification comprend notamment une participation active aux travaux du RNIS. ces futurs centraux téléphoniques dont la commercialisation devrait débuter au début de la prochaine décennie. Le groupe a déjà expérimenté en Belgique des logiciels assurant la connexion de ces PC avec les centraux téléphoniques d'ITT. Voilà qui promet une belle bataille avant la fin du siècle: désormais aucune chasse gardée n'est à l'abri des ambitions de Big Blue.

**e** LA SOCIÉTÉ DES CIMENTS français vient de racheter Top Hat, un générateur de programmes en Basic, qui a été écrit par Michel Mathon. un programmeur indépendant. Le prix du logiciel est de 8 900 f HT et Il génère du Basic qui peut ensuite ètre compilé sur un ordinateur IBM PC ou compatible. Top Hat est le premier d'une série de logiciels que les Ciments français comptent mettre sur le marché.

Micro-informatique: pour vous, une assistance technique dans toute la France, c'est sans importance? Alors, n'achetez pas chez NA2A.

**IBM, OLIVETTI, APPLE, COMPAQ, COMMODORE, ATARI, THOMSON, AMSTRAD...** 

**LE SERVICE APRES-VENTE NA2A ELECTRONIQUE EST GARANTI PAR CHEQUE DE CAUTION.** 

## **BULL DEVIENT UN GRAND GARÇON**

**ALL'OCCASION DE L'ANNONCE DU BULL** Micral 60 compatible avec l'IBM PC-AT, Bull a rendu publics deux accords de coopération avec des sociétés américaines. Tout d'abord, Bull a signé avec Microsoft, le créateur du système d'exploitation MS-DOS, un accord de coopération technique. Selon Bill Gates. le

responsable de Microsoft, *·C'est*  le second accord de coopération technique que Microsoft ail condu depuis qu'elle existe, et le premier avec une société européenne•. Le premier est celui qui lie IBM à Microsoft, et cela renforce l'importance de cette annonce. La coopération va porter sur les logiciels, en particulier les réseaux locaux, le logiciel intégrateur Windows et le traitement de texte Word, et bien sür sur le système d'exploitation multiposte Xenix. Comme un bonheur ne vient

jamais seul, Bull a annoncé aussi la signature d'un autre accord avec AST, le leader américain des cartes d'extension. Dans sa gamme, Bull envisage dans un premier temps de commercialiser, sous le

nom Bull Micral AST, la carte Rampage qui est une mémoire additionnelle dépassant la limite des 640 Ko imposée par MS·DOS. Cette

carte est la concurrente de la carte Above Board produite par Intel. Ces deux accords confirment un dynamisme nouveau chez Bull dans le domaine de la micro-informatique. qui n'hésite plus à aller chercher aux meilleures sources des produits complémentaires à ses machines.

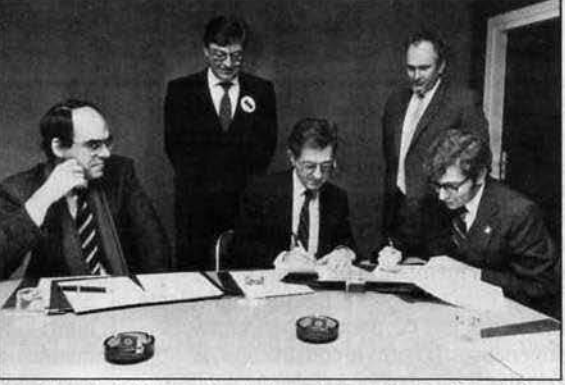

*o.* Seban de Bull (au centre) signant auec Microsoft et AST.

**e** LA BANQUE INFORMATISÉE de la médecine générale propose aux médecins un Macintosh 512 Ko avec disque dur. imprimante, modem et logiciels pour 43 410 FTTC, et non hors taxes comme nous l'avons écrit par erreur le mois dernier. Pour 2 700 F TTC de plus, on a un Macintosh Plus.

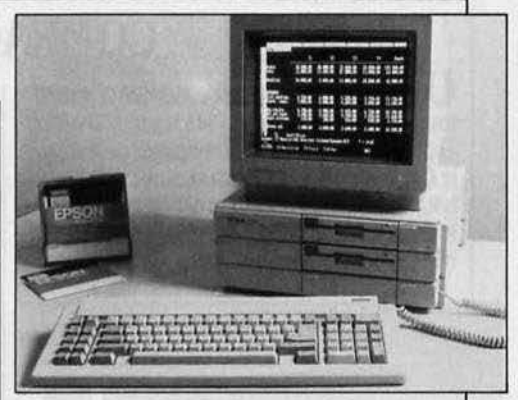

## **EPSON S'ALIGNE**

OFFENSIVE D'EPSON DANS LE MONDE du compatible avec l'IBM PC. Dans un premier temps. le constructeur japonais propose l'Epson PC, machine compatible avec l'IBM PC. La version à disquettes vaut 16 900 F HT, et la machine à disque dur de 20 Mo est proposée pour 27 800 FHT. Au mois d'avril, Epson lancera un super-compatible Epson Plus. construit autour du processeur 8086. avec 640 Ko. acceptant les disquettes haute densité de 1.2 Mo de l'IBM PC-AT. Cette machine coutera 23 500 F HT avec deux lecteurs de disquettes, et 31 500 F HT avec un disque dur de 20 Mo. Un compatible avec l'IBM PC·AT sera lancé en septembre 86.

## **NA2A ELECTRONIQUE 7er** *réseau français de micro-informatique*

REGION PARISSENNE<br>
T5001 Paris - 31. Bd de Sébastope) - Tél. 42.337445 ★ •<br>
75001 Paris - 31. Bd de Sébastope) - Tél. 42.337445 ★ •<br>
75004 Paris - 35. For de Rivoli - Tél. 43.57475 +<br>
75005 Paris - 52. Av. de La Mcthe-Pi **RÉGION NORMANDIE** 

REDION MORMANDIE<br>
14000 Case - 89, rue de Bernières - 761, 31 86 65 30 ●<br>
14100 Case Mondeville - Centre com - Supermonde - 161, 31 34 25 99 ●<br>
27000 Evreux - Cap Car, Normanville - 161, 32 31 17 17 ◆<br>
381000 Case Mondev Tél: 31 34 26 99 · RÉGION VAL-DE-LOIRE

18000 Bourges - 13, place Gordaine - Tél. 48 65 80 32 \* \*

37179 Chambray-lès-Teurs - Centre commercial Chambray II<br>184. 4728 21.30  $\star$  6<br>44000 Nantes - 1, place du Change - Tél. 40.46.19.96 e =<br>45140 51. Jean de la Raelle - Centre commercial Auchan - Tél. 38.43.51.20 +<br>49000 Ang RÉGION BOURGOGNE - FRANCHE-COMTÉ

21800 Quetigny-Oljon - Grand Marché de Quétigny, face à Carrelour,<br>1. av. de Bourgogne - Tél. 80 46 58 88 \* RÉGION BOURGOGNE - FRANCHE-CONTÉ<br>10000 Troyes - 7, roe de la Régioblique - Tél. 25<br>21800 Quétigny-Dijon - Grand Marché de Quétig<br>1, av. de Bourgogne - Tél. 80 46 58 88 \*<br>38000 Nevers - 1, av Hoche - Tél. 86 21 50 40 4<br>RÉGI

REGION RHONE-ALPES<br>
07000 Source-6-Breaste-Bd St-Nicolas - Tél. 74-23-46.82 ★●<br>
07100 Anapony - Centre com. Liberté - Tél. 75-67-66.86 e 86<br>
28000 Valence - Centre com. Valence II - Tél. 75-55 98.92 →<br>
28000 Valence - 33 69130 Ecully - Centre com - le Pérolieir - Têl. 78 33 66 01  $\star$  e<br>69002 Lyen - 25, rue Grenette - Têl. 78 42 99 79  $\star$  e<br>69003 Lyen - 25, av. de Saar - Têl. 78 42 99 79  $\star$  e<br>69003 Lyen - 200, rue Berthelot - Têl. 78 5

19909 Valse - 37, Grand-Rus de Valse - 161. 78 83 93 82<br>1910 Villeurbanne - 180, cours Emile-Zola - Tél. 78 84 95 97. \*<br>1168 Créches-su-Saône - Galerie marchande Carrefour<br>73000 Chambéry - Centre com. Chamnord 1097, Av. de

13000 Chambéry - Centre com, Chamnord 1097, Av. des Landiers<br>134: 79 62:40 08 \* earte com, Galion Rue Centrale, Bassens<br>134: 79 70 53 33 \*

Tál. 79 70 53 33 e<br>74000 Annecy - 19, rue Sommeillier - Tél. 60 51 47 22 e<br>RÉGION MIDI-PYRÉNÉES

**REUM MILITERES.**<br> **11000 Carcassonne** - 29, boulevard Marcou - Tél. 68 71 06 52  $\div$ <br> **34500 Betiers** - 85, av. Rhin et Danube - Tél. 67 31 75 38  $\div$ <br> **47000 April - 90**, boulevard de la République - Tél. 53 86 93 99  $\$ REGION AQUITAINE 11000 Appleman - 28. cours Lazare-Escarpuel - Tél. 63 34 07 62  $\star$ <br>11000 Abi - 31-33. Lices Georges-Pompidou - Tél. 63 54 86 66  $\star$ <br>11000 La Rochelle - Centre com. Beaulieu, rue du 18 Juin - Puilboreau<br>110. 46 724 56  $\$ 

33000 Bordeaux - 23. cours de l'Intendance - Tél. 56 44 93 01 +<br>64600 Anglet - Centre com. Mercure - Av. Jean-Léon Laporte - Tél. 59 31 95 31 + **RÉGION NORD** REGION NORD<br>
95800 Doual - 120, rue de Paris - Tél. 27.8877 02 →<br>
95800 Doual - 120, rue de Paris - Tél. 27.8877 02 →<br>
95910 Diale - 59, rue Matonaie - Tél. 20.54 63.97 →<br>
95900 Mauheupe - 29, av. de France - Tél. 27.64

**REGION EST**<br>
REGION EST<br>
REGION EST<br>
REGION EST<br>
REGION EST<br>
REGION REGION CONTREGION - NAUGH FHÁGIGE 2012 PRESSION DEST<br>
REGION STARBORY - PHAG de l'Homme de Far - Tél. 88 28 34 00 +<br>
REGION MÉDITERRANÉE<br>
REGION MÉDITER

REGION MEDITERIANEE<br>
13200 Artes - 2 bis, place Lamartine - 7 êt 90.96 11 02  $\star$ <br>
13470 Cabries - Contre com. Barnéoud 88t. 8 - 7 êt 42 02 54 45 →<br>
13008 Marseille - 29, St-Ferrich - Têl. 91 58 02 33  $\star$ <br>
13008 Marseil **RÉGION CÔTE-D'AZUR** 

mcuum curcu Accun<br>06000 Nice - 122, boulevard Gambetta - Tél. 93 88 57 57 ◆<br>06600 Antibes - 42, av. Robert-Soleau - Tél. 93 65 86 65 ★ ●<br>83600 Fréjus - 820, av. du Maréchal de Lattre de Tassigny - Tél. 94 53 32 02 ◆

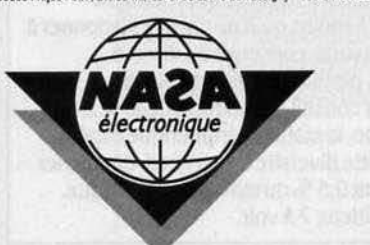

Horo

## # **COMPAQ CREE UN MILIEU DE GAMME**

UN NOUVEL ORDINATEUR COMPAQ, C'EST toujours un événement. Plus léger de 3 à 4 kg et plus petit de 30 % que ses prédécesseurs. le Compaq Portable Il est un transportable bàtard, d'un nouveau genre. Bien qu'il utilise le même microprocesseur que l'IBM·PC·AT, il ne se réclame que de la compatibilité avec

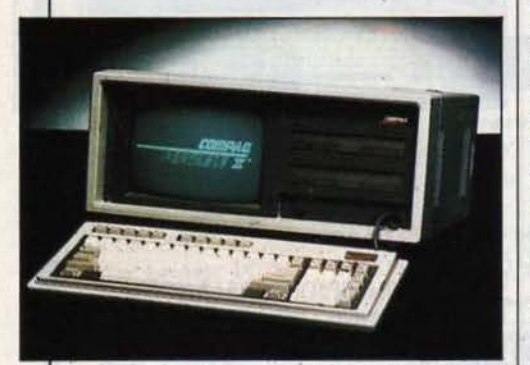

l'IBM PC. mais avec une vitesse accrue. Son processeur Intel 80286 tourne à 6 ou 8 MHz, la mémoire de 256 Ko peut être étendue à 2,1 Mo sans occuper de connecteur d'extension grace à une carte enfichable sur

## **RMC SUR MINITEL**

DES INFORMATIONS RÉACTUALISÉES toutes les heures avec des flashs spéciaux tombant à chaque actualité brulante: telle est la performance du nouveau service télématique de RMC. Jouant à fond la carte de la régionalisation. la station monégasque laisse. par ailleurs. à chacun de ses neuf bureaux, la liberté du contenu de magazines spéciaux. Introduisant leurs données sur de simples Minitel reliés aux deux ordinateurs lntertechnique IN 500 du siège, les journalistes ne s'intéressent pas qu'à l'actualité. Ces magazines sont, pour eux. l'occasion de rediffuser les programmes culturels de leur ville. les bonnes adresses gastronomiques. la liste des services d'urgence et, bien sùr, de donner dans la convivialité, par messagerie interposée ... Rien de vraiment très original si ce n'est que, grâce à l'introduction du service sur la fonction kiosque, n'importe quel minitelliste peut aujourd'hui s'évader vers Marseille, Bordeaux, Grenoble. Nice, Montpellier, Toulouse, Ajaccio, Clermont·ferrand ou Lyon. Sans changer de service, il peut tout aussi bien consulter les prévisions météorologiques des cinq prochains jours en s'intéressant à n'importe quel point du territoire. A moins qu'il ne préfère s'adonner à ses jeux favoris. concourir en direct à l'antenne, participer à des sondages, demander conseil au médecin de RMC... Ambitieuse, la station périphérique espère, grace à cette diversité de services, décrocher rapidement 0.5 % du marché télématique. Trop ambitieux ? A voir.

la carte mère: heureusement. car il n'y a que deux connecteurs internes, l'un de 8 bits, l'autre de 16 bits. Le Compaq Portable Il est livré avec une sortie couleur RVB, une sortie vidéo composite et les interfaces série et parallèle. Identique à ceux qui équipent les autres transportables de la marque, l'écran monochrome de 9 pouces affiche aussi bien graphique et texte. Enfin. à l'usage des globe· trotters. le Compaq Portable Il peut ètre équipé en option d'un détecteur automatique de tension qui lui permet de passer automatiquement du 110 au 220 volts. Une machine sans équivalent sur le marché des transportables, et qui devait être disponible dès le 20 février en France. Equipé de 256 Ko de mémoire et de 2 lecteurs de disquettes. le Compaq Portable Il vaut 29 950 f HT. Avec 640 Ko de mémoire et un disque dur de 10 Mo. il coûte 39 950 F. Des prix équivalents à ceux de l'IBM PC, pour des performances supérieures. D'après le constructeur, le Portable II est · destiné à établir un nouveau standard basé sur le processeur 80286 ·. Un standard censé répondre aux besoins de la clientèle professionnelle de microordinateurs transportables. ainsi que l'a démontré l'enquête réalisée aux Etats-Unis par Compaq. La cible visée est composée d'utilisateurs professionnels déjà expérimentés. qui souhaitent retrouver avec une machine transportable les fonctionnalités et la puissance d'une machine de bureau. Cet ordinateur vient se placer au milieu de la gamme Compaq, entre les compatibles IBM PC basés sur un 8086 et les compatibles PC·AT basés sur un 80286. qui restent au catalogue. Quoiqu'il en soit, Compaq n· engage pas vraiment sa survie sur le succès du Compaq Portable Il. Avec un chiffre d'affaires accru de 53 % en 1985 totalisant près d'un demi·milliard de dollars. des bénéfices en augmentation de 106 % en 1985 et la récente introduction au New York Stock

## **FONCTIONS GOGO POUR EPISTOLE PC**

**APPLIQUANT SA POLITIQUE DE** diversification vers le standard IBM (voir notre précédent numéro). International Solutions. la nouvelle entité regroupant les éditeurs français Version Soft. Contrôle X et l'américain Winner Software, lance Epistole PC. Ce traitement de texte regroupant plusieurs fonctions de façon originale reprend le nom du traitement de texte de Version Soft destiné aux Apple de la série Il. Mais le produit n'a rien à voir. D'un prix élevé, 4 400 F HT. il possede un petit gestionnaire de fichiers et un module de communication. La partie traitement de texte offre correcteur d'orthographe, fenêtres. souris, macro· fonctions. touches de fonction programmables, fiches de style. césure rapidement 0,5 % du marché télématique. fonctions, touches de fonction<br>Trop ambitieux ? A voir.<br>automatique, calcul et publipostage.

Exchange (l'équivalent du marché à terme de la Bourse de Paris), après seulement 3 années de cotation au marché OTC de la Nasdaq (l'équivalent du second marché boursier), le leader mondial du micro-ordinateur transportable compatible avec l'IBM PC envisage l'avenir avec optimisme.

## **LES RIGOLOS DEFROGGY**

BEAUCOUP DE JEUX D'AVENTURES exploitent une mythologie moyenageuse pesante et anachronique. Beaucoup d'éditeurs de logiciels professionnels cultivent le pédantisme triste. froggy Software, un petit éditeur français comme son nom l'indique si on veut bien réfléchir cinq minutes, tranche heureusement sur la masse avec ses jeux pour Apple de la série Il. Voici un échantillon de la notice du dernier titre. • La femme qui ne supportait pas les ordinateurs•, un roman interactif dù à Chine Lanzmann (la fille de Jacques) :· Voilà+y pas qu'il faut un mode d'emploi pour se servir d'un bouquin maintenant 1 En plus, il est interactif (ce qui semble carrément incontournable quelque part). Introduisez votre romansquette et allumez votre Apple (Apple est une marque incontoumablement déposée). Si votre lit vous parait incontournable, marquez votre page en tapant SAUVER. Protection : contoumable. • Etc, etc. Justement, la protection contre la copie: il n'y en a pas. ·Honte aux pirates et à ceux qui soutiennent leur action déloyale I • proclame simplement la couverture dessinée par Solé. Et ça marche: depuis que froggy

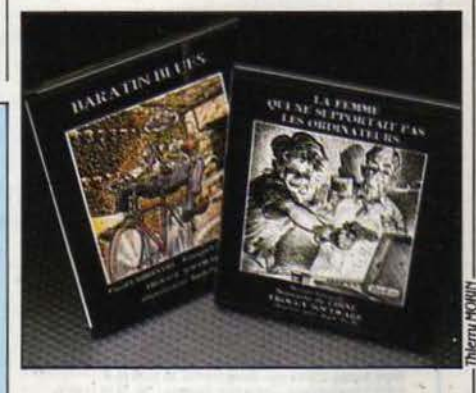

Software a abandonné les protections et divisé par deux le prix de ses jeux (200 f), le nombre de disquettes vendues a plus que doublé tandis que le chiffre d'affaires a grimpé de 20 %. Parole de Jean·Louis Le Breton. l'homme qui préside aux destinées du consortium. Un étrange personnage, à qui on donnerait IBM sans confession vu sa mise Irréprochable de jeune entrepreneur hlgh· tech. Il a en réalité un lourd passé à base de cheveux aux épaules, de compromission avec des groupes rock et autres horreurs...

## # ' **4e DIMENSION : DEJA LA VERSION 2**

**L**A SOCIÉTÉ FRANÇAISE ACI VIENT<br>d'annoncer la nouvelle version de son logiciel vedette 4e Dimension. Ce gestionnaire de bases de données sur Macintosh est probablement le plus complet et le plus simple d'utilisation des logiciels de ce type existants, que ce soit sur micro-ordinateur ou sur gros système. La version 2 améliore un certain nombre de points: l'accès des lnfonnatlons est accélérê, grâce à un

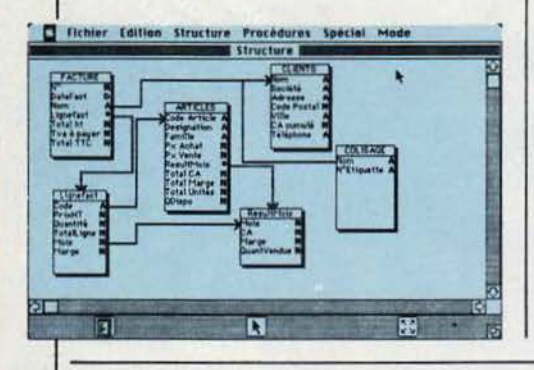

dispositif de cache·mémoire. Le langage de programmation Intégré est considérable, puisqu'il comporte maintenant plus de 160 ordres et fonctions. On peut programmer soit directement dans un organigramme, soit de ligne en ligne, en programmation structurée. Il est possible de construire des applications trés complètes dans tous les domaines, en utilisant les outils habituels du Macintosh, comme les menus déroulants. A titre de curiosité, il existe mème un jeu d'aventure écrit avec 4e Dimension. A la création d'un fichier, le programme donne le choix entre huit fonnats de saisie et d'impression, et il reste toujours la possibilité de créer ses propres formats. Cette nouvelle version de 4e Dimension fonctionne avec un Macintosh 512 Ko et un lecteur externe de disquettes. Mals il donne toute sa puissance avec le Macintosh Plus et un disque dur. Cette merveille coûte 5 500 F HT, mals les possesseurs de l'ancienne version peuvent l'échanger pour 115 F HT.

## **LA TECHNOLOGIE RISC CHEZ IBM**

EXTÉRIEUREMENT, L'IBM 6151 RESSEMBLE à s'y méprendre à un PC-AT, et d'ailleurs son nom américain est IBM PC·RT. Cette nouvelle machine n'a pourtant rien à voir avec un PC· AT. Son microprocesseur est de fabrication IBM et à technologie RISC (Reduced lnstuction Set Computer), ce qui siginifie que le jeu d'instructions élémentaires de la machine est plus réduit que dans les microprocesseurs ciassiques. Cette simplification entraine une amélioration de la vitesse d'exécution. Le système d'exploitation est l'AIX (Advanced Interactive Executive), une version d'Unix System V. Le lecteur utilise des disquettes de 1,2 Mo, mals le disque dur interne est de 40 Mo. La machine peut ètre livrée avec divers modèles d'écrans dont un écran monochrome de 15 pouces avec une définition de 1 024 x 768 points. En option, une carte peut transfonner la machine en compatible PC·AT. Cette petite mervellle coûte environ

160 000 F HT, elle est surtout destinée aux applications graphiques avancées. IBM France prévoit de la proposer aux PME qui ne pourraient accéder autrement à la conception assistée par ordinateur, beaucoup plus chère sur les machines spécialisées classiques.

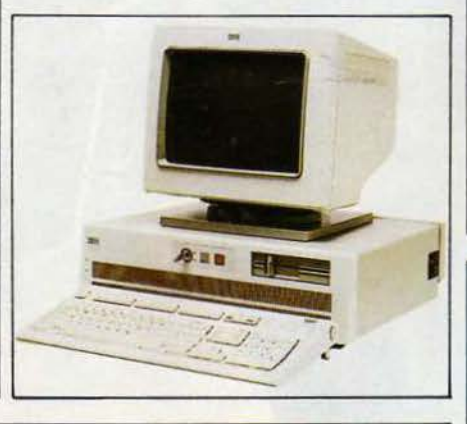

## **VICTOR: ENCORE MOINS CHER**

LE VENT DE FOLIE SUR LES PRIX DES compatibles avec l'IBM PC touche maintenant les constructeurs de renom. Ainsi Victor Technologies, qui a êtê le pionnier de la mlcro-lnfonnatlque professionnelle en France, propose une machine à un prix incroyable. Pour 11900 F HT, le VPC 2 est un compatible avec l'IBM PC, construit autour d'un microprocesseur Intel 8086, avec 640 Ko de mêmôire, et un êcran monochrome graphique qui reprend les caractéristiques de la carte Hercules. Il faut ajouter 4 000 F pour l'écran couleur. Ceux qui désirent une

machine à disque dur devront payer 24 900 F pour une capacitê de 20 Mo. Cette machine remplace l'ancien VPC, qui était fabriqué par la société Tandon, maintenant installée en France. Les compatibles avec l'IBM PC-AT ne sont pas oubliés, puisqu'une machine avec une seule unité de disquettes coûte 29 900 F, la configuration avec un disque dur de 20 Mo vaut 35 900 F, et 44 900 F pour un disque de 40 Mo. On peut s'attendre à une baisse de prix chez les grands constructeurs, Bull, IBM, Ollvetti et Compaq qui devront réaglr.

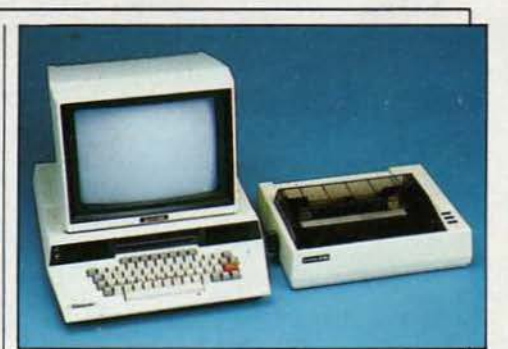

## **EINSTEIN EST DE RETOUR**

L EINSTEIN DE TATUNG, CE MICROordinateur personnel issu d'un constructeur de Taïwan et importé via sa filiale anglaise (voirSVM n °12), revient en France par l'entremise de Micro Programmes 5, la société de Denis Taieb, ancien dirigeant d' ASN qui a introduit l'Oric en France. L'Einstein avait déjà été lancé en France il *y* a .un peu plus d'un an par un autre importateur, Goal Computer, mais n'a jamais connu le succès : 200 exemplaires vendus seulement, selon Denis Taieb. Aujourd'hui, l'argument est essentiellement le prix : 4 490 F avec deux lecteurs de disquettes 3 pouces incorporés, soit plus de deux fols moins cher qu'en 1984. (Il existe aussi une version un lecteur à 3490 F.) Ce prix comprend 80 Ko de mémoire vive dont 16 Ko consacrés à l'affichage, une sortie Péritel et une gamme complète d'interfaces, mais pas l'écran. Le handicap de !'Einstein est qu'il est trop marginal pour susciter une importante création de logiciels, mème s'il utilise le système d'exploitation CP/ M. Si le diamètre des disquettes est le même que celui d' Amstrad, le fonnat logique est différent (200 Ko fonnatês par face). Les seuls logiciels prévus dans un premier temps en France sont des langages: C·Basic, assembleur, Logo, Forth, C, Fortran, Cobol.

## **50 LOGICIELS POUR L'EXTENSION MO 5**

**PLUSIEURS ÉDITEURS DE LOGICIELS** sur Thomson ont dêddé de sortir leurs meilleurs produits pour le MO 5 sur disquettes 2,8 pouces, destinées au lecteur · quick disk drive · qui équipe l'extension MO 5 (voir notre banc d'essai dansSVM n°25). On devrait ainsi trouver, fin mars ou courant avril sous ce format, une cinquantaine de produits, tels que Mandragore, Las Vegas, Les dieux du stade, Le Corps humain ou Microscillo d'Infogrames ; Aigle d'or, Coliseum ou CAO de Loriciels ; Rome, Romulus et moi, Une affaire en or, Histoire de théâtre de Free Game Blot ; des logiciels éducatifs de Hatier et Belin ; Meurtre à grande vitesse, Dossier Greenpeace de Cobrasoft ; etc. Curieusement, rien chez FIL, pourtant directement lié à Thomson.

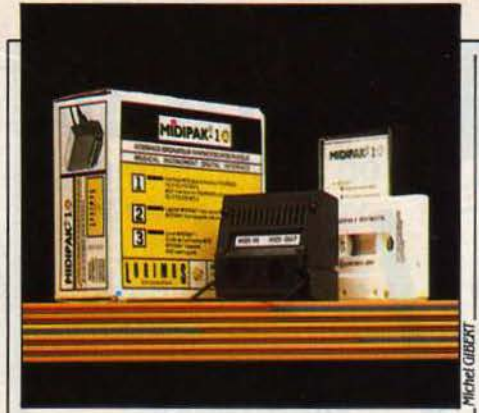

## POUR THOMSON

LOGIMUS, À QUI L'ON DOIT PLUSIEURS 6 000 F. Deuxième produit, le 1040 ST se logiciels musicaux sur Thomson, présente de la même manière, mais avec commercialise une interface MIN pour 1 024 Ko de mémoire vive et un lecteur de commercialise une interface MIDI pour<br>TO 7/70, MO 5 et TO 9, qui permet de piloter disquettes double face (800 Ko formatés). TO 7/70. MO 5 et TO 9, qui permet de piloter tous les synthétiseurs, boites à rythmes, etc.. Deux versions sont commercialisées : le 1040<br>deux versions sont commercialisées : le 1040 équipés d'une interface aux mêmes normes.<br>Midinals se présente comme un boîtier (10 000 F), et le 1040 ST-FC avec un moniteur Midipak se présente comme un boitier (10 000 F), et le 1040 ST-FC avec un monitorielle d'extension Thomson, et comprend deux d'extension Thomson, et comprend deux couleur Thomson (12 000 F). La dernière<br>connecteurs MIDUN et MIDUNI du T-l es câbles configuration de la série ST, enfin, apparaitra connecteurs: MIDI IN et MIDI OUT. Les cables configuration de la série ST, enfin, apparait<br>ne sont pas fournis, il sera donc prudent de un peu plus tard : le Mega ST est destiné au ne sont pas fournis, il sera donc prudent de un peu plus tard : le Mega ST est desune au<br>marché professionnel et proposera pour regarder attentivement les schémas de marché professionnel et proposera pour<br>capitale dans le petit livret d'utilisation qui cablage dans le petit livret d'utilisation qui<br>accompagne Midipak. En revanche trois petits 1024 Ko de mémoire vive avec moniteur. accompagne Midipak. En revanche trois petits  $\begin{bmatrix} 1 & 0.24 & \text{N}0 & \text{d}e & \text{m}e & \text{m}e & \text{m}e & \text{m}e & \text{m}e & \text{m}e & \text{m}e & \text{m}e & \text{m}e & \text{m}e & \text{m}e & \text{m}e & \text{m}e & \text{m}e & \text{m}e & \text{m}e & \text{m}e & \text{m}e & \text{m}e & \text{m}e & \text{m}e &$ programmes sur cassette accompagnent<br>l'interface : Miditest permet de tester les système d'exploitation TOS et l'interface l'interface : Miditest permet de tester les système d'exploitation TOS et l'interface<br>ligitions : Miditeny affiche les codes de liaisons; Midispy affiche les codes de graphique OEM seront bien sur toujours<br>commande Midiseg envegistre dans la fournis en version de base, mais des accords commande ; Midiseq enregistre dans la fournis en version de base, mais des accords in en version de base de la<br>mémoire une séquence polyphonique jouée mémoire une séquence polyphonique jouée du squament et passés avec la société du société du société du société du société du société du société du société du société du société du société du société du société du société d sur un synthétiseur, et la rejoue ou la stocke<br>sur cassette Midinak coute 1,450 FTTC, Cela système d'exploitation MemDOS et des sur cassette. Midipak coute 1 450 F TTC. Cela commence à équiper en standard de plus en plus de micros personnels.

**70 000 MICROS AU PLACARD** 

SELON LE · RAPPORT SUR L'ÉTAT d'informatisation de la France· publié par l'ADI (Agence de l'informatique), il y aurait en septembre 85 quelque 970 000 ordinateurs domestiques en France. dont 70 000 inutilisés. Si l'on tient compte des 70 000 machines achetées par des particuliers, mais qui sont en réalité sur te lieu de travail, et des 140 000 qui sont elles des machines professionnelles venues à la maison, on retombe sur le chiffre de 970 000 micros domestiques en France, ce qui représente 860 000 foyers équipés. Le nombre d'utilisateurs est estimé à 1 700 000. Tous ces chiffres ne tiennent pas compte des ventes de la fln de l'année 85. Ils correspondent à un taux de pénétration de 4 % de la micro-informatique dans les familles françaises : soyons modestes. le chiffre américain est de 13 %, soit plus de 12 millions d'ordinateurs domestiques.

## **ATARI: DU SUR MESURE**

LA STRATÉGIE COMMERCIALE D'ATARI EN France se met en place. Les effets de la nomination d'Elie Kenan à la tete de la filiale française ne se sont pas fait attertdre: la gamme Atari désormais disponible ici est spécifique au marché français. Elle s'appuie bien sûr sur la série ST, que l'on trouvera désormais sous trois configurations différentes. La première, appelée 520 ST-F,<br>est constituée d'une unité centrale de 512 Ko **INTERFACE MIDI** est constituée d'une unité centrale de 512 Ko de mémoire vive, avec lecteur simple face et alle mondiale de 512 Ko alimentation intégrés. Pas de moniteur fourni. mais un table Péritel qui permettra le branchement direct à un téléviseur. Prix :<br>6 000 F. Deuxième produit. le 1040 ST se paraît bien cher pour une interface qui  $\left\{\begin{array}{c}\n\text{logiciels professionals qui en découlent. La paràt bien che pour une interface qui en écoulent. La commencialisation du Mega ST devrait se faire\n\end{array}\right.$ spécialisés, contrairement au 520 ST et au 1040 ST. destinés au marché grand public. Tout en bas de la gamme. Atari n'abandonne pas le 130 XE, machine 8 bits de *U8* Ko de mémoire vive. Elle est désormais vendue à moinsde3 000 F avec un lecteur de disquettes 5 1/4 pouces. Par ailleurs. Atari souhaite réassurer l'approvisionnement en périphériques pour les possesseurs de 800 XL et 130 XE. et notamment en lecteurs de cassettes, qui semblent avoir totalement disparu du marché depuis plusieurs mois. Quant à la · double casquette· d'Elie Kenan. qui est resté également P·DO de Procep (distributeur Commodore qui réaliserait encore 50 % des ventes de la marque en France malgré la présence d'une filiale Commodore France), le problème devrait être réglé dans les six mois avec l'abandon progressif des produits Commodore par Procep. qui se concentrera sur ses autres activités.

> Rubrique réalisée par Petros GONDICAS, avec ta collaboration de Seymour DINNEMATIN. Yann CARRET, Hervé KEMPF. Patricia MARESCOT et Hervé PROVATOROFF

## **LA MICRO THOMSON C'EST DU SERIEUX**

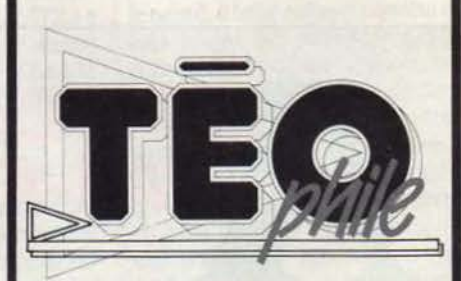

**EN VENTE CHEZ VOTRE MARCHAND DE JOURNAUX A PARTIR DU 6 MARS** 

## LE PETIT JOURNAL DE L'INFORMATIQUE<br>À L'ÉCOLE

#### TÎLéMATIQUE: ÇA se PRÉCISE

Dès décembre dernier, nous avions annoncé la mise en place d'un volet télé· matlque pour le plan Informatique pour tous. Aujourd'hui, les choix maté· riels sont arrêtés : au premier niveau. 650 sites seront équipés de cartes de communication (Cirel, Sirintel, Kortex) permettant de transformer les ordina· teur auxquels ils sont destinés (des compatibles IBM PC) en Minitel intelli· gents. 60 modems et cartouches de communication Thomson seront dis· trlbués pour des TO 7 isolés. Au deuxième niveau (serveurs locaux), 40 sites recevront des micro-serveurs monovoie (Djinntel), 317 auront des microserveurs à 4 et 2 voies (Metavideotex-SMT. Ascom, Leanord, Logista, Soproga). Treize de ces serveurs opé· reront sur Transpac. 250 boitiers pour sites terminaux (Triel, EMB) permet· tront le téléchargement. Au <sup>3e</sup> niveau (académique ou régional), 9 serveurs standard complets seront installés ( Unixsys/Softec et Energie·Video· tex/Bull) alors que 15 autres sites ver· ront leur équipement augmenté.

> **PNUT PAVIT PAKIT** PILIT **PNUT**

## **LOGICIELS: LE** CHOIX **DES ENSEIGNANTS**

#### Des résultats inattendus pour les commandes du • catalogue•

Réunir 700 logiciels éducatifs sur un même catalo-<br>Gue, c'est-à-dire pratiquement toute la production française, émanant d'une cinquantaine d'éditeurs de toutes tailles et de toutes origines, il fallait bien tout le poids de l'Etal C'est ce qui a été réalisé dans le cadre du plan Informatique pour tous, la balle étant dans le camp des enseignants à qui l'on avait octroyé quelques crédits pour qu'ils puissent librement choisir leurs logiciels. La rapidité, pour ne pas dire la précipitation de l'action, donnait pourtant à l'opération une allure de test qui ne pouvait manquer de soulever l'intérêt des observateurs : pas de label Education nationale pour ces logiciels ; les enseignants n'étaient donc pas sous influence et leur choix devrait constituer un verdict pour les éditeurs. S'il est encore trop tôt pour tirer des conclusions fines à partir des pre· miers éléments concernant ces commandes, les pre· mières Indications sont surprenantes. Quel est par exemple, le premier éditeur de logiciels éducatifs fran· çais aux yeux des enseignants ? On attendait Vifi-Nathan, et c'est un outsider qui se place en tète : !'Education nationale elle·mème par le biais d'une de ses structures: le CNDP.

Le Centre national de documentation pédagogique fait donc un score inattendu en raflant environ un cinquième des commandes. Cet organisme est suivi de prés, il est vrai, par l'un des grands favoris de la course, Cédic·Nathan, et si on lui ajoute le score

réalisé par Vifi-Nathan (qui arrive en 5<sup>e</sup> position), le groupe Nathan devance alors !'Education nationale. La surprise est donc relative. On peut penser que Nathan aura ici récolté les fruits d'une solide politique commerciale et particulièrement de ses campagnes publicitaires tous azimuts.

M ais la suite du classement donne encore matière<br>
a réflexion. S'il n'est pas étonnant de voir Exelvision se placer en *4'* position (les dotations en points étaient plus importantes pour les établissements dotés d'EXL 100, afin de compenser la faible dotation initiale, et Exelvision étant pratiquement le seul éditeur de logiciels pour ses propres machines), on ne s'attendait pas a voir un nouvel éditeur comme FIL sauter la barre des 10 % de commandes et se placer ainsi en *3'* position ; les autres ont nettement perdu la bataille en ne dépassant pas les 5 %. Hachette arrive péniblement en 6' position. lnfogrames. pas spéciale· ment placé sur le terrain des éducatifs, peut être satisfait de sa *7'* place.

Quelles conclusions provisoires tirer de ces pre-<br>miers résultats ? Il semble tout d'abord que les enseignants aient plus confiance en leur propres structures qu'on ne l'avait imaginé. Peut-être ont-ils recherché auprès du CNDP un label de qualité éducative qui manquait un peu au gigantesque catalogue fourretout auquel ils étaient confrontés. Leurs choix pour· raient également bien montrer qu'il y a lieu de faire une différence entre les logiciels éducatifs familiaux et les logiciels éducatifs scolaires. En visant les foyers. certains éditeurs ont peut-être raté les écoles. Significatlf a ce sujet est le succès du logiciel Ronde Eau édité par FIL, et qui vient en tète chez cet éditeur avec plus de 2 500 demandes.

e petit logiciel présente le cycle de l'eau sans beaucoup solliciter les interventions de l'élève. Les enseignants en ont sans doute retenu l'aspect documentaire propre à une bonne exploitation collec· tive. Comme la plupart des logiciels du CNDP. Ronde Eau se caractérise par son faible prix (5 points au catalogue). Les enseignants semblent en effet avoir visé les produits les meilleurs marché et les éditeurs les mieux achalandés : les trois premiers avalent plus de 50 titres au catalogue (le CNDP en avait plus de 150). Est-ce la porte ouverte à un marché spécifique du logiciel scolaire ? Un best·seller qui se vend à 2 500 emplaires à côté d'une cinquantaine d'autres titres qui s'en sortent moins bien, il y a de quoi faire réfléchir un éditeur. Lorsque tous les résul· tats seront connus, une analyse plus fine permet· tra de mieux répondre à cette question.

## # **LES METHODES D'UNE INSTITUTION VÉNÉRABLE**

#### Comment le CNDP réalise des logiciels de *qualité*

Si le CNDP a conquis la première place auprès des enseignants en tant qu'éditeur de logiciels éduca· tifs, c'est peut-être grâce à sa structure et à ses démar· ches fondamentalement différentes de celles des éditeurs privés. sa production, tout d'abord, est financée par les directions pédagogiques du ministère de l'Edu· cation nationale, c'est-à-dire par les trois directions des Ecoles, des Collèges et des Lycées. Les ensei· gnants constituent bien entendu le noyau de ce sys· tème. Réunis en équipes, ils interviennent en tant qu'auteurs pédagoqiques sous la direction d'un · suiveur académique· chargé d'assurer la cohérence des projets et l'équilibre des compétences au sein de ces équipes. Ces auteurs ont pour mission d'élaborer une maquette papier, et n'interviendront pas lorsque l'on arrivera à la partie programmation.

Le CNDP sépare en effet nettement les stades de la<br>conception de ceux de la réalisation. Cette dere CNDP sépare en effet nettement les stades de la nière sera confiée à des professionnels, le plus souvent des informaticiens intervenant sur contrats. Cette façon de procèder explique la qualité pédagogique que l'on reconnait à nombre de logiciels issus du CNDP. Les éditeurs privés, en effet, ne peuvent aligner de telles équipes pour la partie conception sans que la répartition des royalties n'aboutisse à des réductions peu avantageuses pour les auteurs. C'est pourquoi on trouve encore trop souvent dans le privé des auteursconcepteurs-réalisateurs, véritables hommes orches· tre, qui ont du mal à sortir des produits bien finis 1 A l'inverse, le CNDP reconnait qu'il y a un problème à confier purement et simplement la réalisation à des informaticiens susceptibles de trop nègliger les as· pects ergonomiques et tente de pallier à ce défaut en faisant intervenir des maquettistes. On envisage éga· lement de fournir aux informaticiens un guide portant sur la composition des écrans, qui permettra à la fois de relever le niveau et de standardiser la production.

A utre différence avec le secteur privé : la rémunéra-<br>tion des auteurs. Le CNDP paye en heures de décharges d'enseignement, ou en heures supplémentaires. Il est difficile d'évaluer exactement ce que touche un enseignant pour un logiciel donné. Il faut d'une part évaluer a priori le temps consacré à la conception, et d'autre part, tenir compte du fait que l'ensei· gnant est généralement engagé sur une suite de projets. La rémunération faite sur la base d'une heure· année (une heure par semaine pendant une année scolaire), peut ainsi être estimée autour de 4 à 5 000 F par an suivant la position et l'échelon du collaborateur. Contrairement à ce que beaucoup d'enseignants pourraient croire, il n'est pas certain que le secteur privé puisse offrir beaucoup plus. Les chiffres de vente du logiciel éducatif sont loin d'atteindre ceux du logi·

ciel de jeu, et sauf pour quelques produits vedettes, les royalties n'assurent pas des hauts niveaux de revenus. La comparaison des coùts de production révèle une autre surprise : un logiciel type sur cassette, de 64 Ko, revient au CNDP à 200 000 F pour un tirage de 1200 exemplaires, prix induant l'emballage et une documentation en couleurs de quatre pages. A l'unité, il revient donc à environ 167 F, sans avoir à payer de distributeur. Le CNDP dépense donc au moins deux fois plus qu'un éditeur privé pour réaliser ses logiciels.

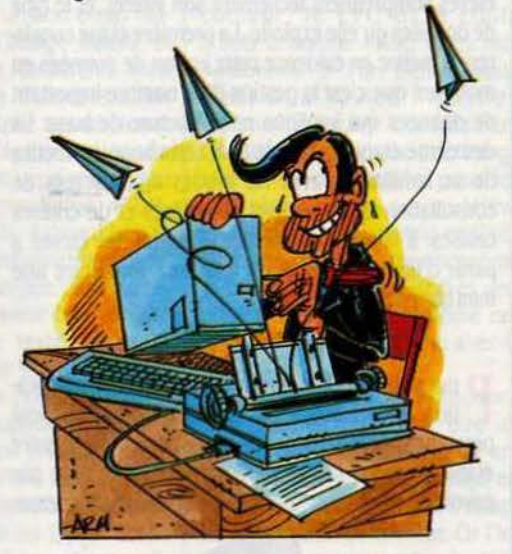

a politique d'édition du CNDP est également différente de celles des éditeurs privés : ses produits s'adressent à l'enseignant mais pas aux familles. Ils impliquent donc sa présence active pour l'exploitation pédagogique du logiciel. Enfin la production du CNDP est largement décentralisée et passe en grande partie par les Centres régionaux de documentation pédagogique qui disposent d'une grande autonomie y compris dans la signature des contrats avec les ensei· gnants. Il semblerait que les CROP assurent la produc· tion des logiciels courants, de petite ou de moyenne envergure, et que la production centralisée soit consa· crée aux produits d'intérët national. En tant qu'édi· teurs, le CNDP et les CROP disposent déjà de petites structures d'accueil pour leurs auteurs qui trouveront non seulement les matériels nécessaires au développement, mais aussi des outils logiciels dont des utili· taires de gestion d'écrans ou de gestion de fichiers écrits en LSE. car c'est aussi une caractéristique du CNDP d' ètre resté fidèle à ce langage propre à I' ensei· gnement. Un choix qui trouve aujourd'hui sa justification : à l'heure où le plan Informatique pour tous a imposé des nouveaux standards de matériel, le LSE, qui garde une certaine compatibilité, permet de récu· pérer la plupart des logiciels anciennement produits.

#### **COMPOSITION VIDÉOTEX SUR NANORÉSEAU**

Pour alimenter les serveurs télémati· ques, 500 ateliers pourront utiliser des logiciels (Proscitel, FIL) de composl· tion de pages vidéotex à partir des Nanoréseau. Ces logiciels ne seront pas la propriété des centres : seul un droit d'usage leur est concédé.

#### PREMIÈRES PAGES

Les serveurs Education nationale ne seront pas livrés nus : un certain nom· bre de pages vidéotex couvrant des sujets d'intérèts généraux accompagneront les matériels. On trouvera aussi bien des pages juridiques, des références concernant certains orga· nismes nationaux que des pages pour la lutte contre le tabac. C'est l'association Aspasie, appartenant au Réseau X2000 et déjà connue par son dyna· misme en matière de télématique qui a été retenue pour réaliser ces pages.

#### LE LOGO D'EXELVISION

Logo n'était pas dans la dotation ini· tiale des établissements équipés d'Exelvision. Heureusement. on peut maintenant trouver Exelogo. déve· loppé par ACT Informatique et Exelvi· sion. Un logo de bon niveau auquel rien ne manque, et avec lequel on peut donc s'adonner à la récursivité ou aux joies du traitement de listes. Au pas· sage, les tortues devenues lutins se sont multipliées (elles sont quatre). Le manuel est à la fois un manuel d'initiation et un manuel de référence ; Il est clair et bien documenté. Mals les lan· gages coûtent cher : il faut pouvoir débourser 990 F.

#### LANGAGES

Bonjour Logo 1 Plus loin avec Logo 1 et Bonjour Basic 1 sont trois cahiers édités par Cedlc·Nathan et destinés aux enseignants du primaire désirant pratiquer une Initiation à la program· mation dans l'un ou l'autre de ces langages. lis sont d'un bon niveau péda· gogique.

#### LA GAZETTE DU NANORÉSEAU

Après le téléphone vert. Léanord lance une nouvelle opération pour commu· niquer avec les utilisateurs de son Na· noréseau : La gazette du Nanoréseau, un mensuel, vient de naitre. Quatre pages, pour le moment, surtout utiles pour des renseignements pratiques. On y apprend qu'un concours destiné aux enseignants et à leur élèves va bientôt étre ouvert.

#### PETIT COURRIER

Un de nos lecteurs, Roger Schuma· cher, nous signale qu'il n'anive pas à obtenir l'affichage de certains caractè· res sur l'Exelvislon EXL 100, livré à certaines écoles dans le cadre du plan Informatique pour tous. • En mode minuscule et selon *ta* notice, nous ne *pou*vons obtenir les minuscules accentuées é, é, à. *La* frappe du *ç fait* revenir le curseur en début de ligne •, écrit-li. Exel· vision confirme ce regrettable défaut dû à l'Exelbasic, et qui joue sur les instructions PRINT et INPUT, et non sur KEY\$. En attendant la prochaine ver· sion du Basic, Il faut passer par les codes ASCII en utilisant des PRINT CHR\$. li faut remplacer les INPUT par des KEY\$ en stockant la réponse dans une variable intermédiaire, et en testant l'appui du retour charlot  $(CHRS (13)).$ 

#### **ÉCOLES EN FICHES**

Attention : tous les fichiers, et en parti· culier les fichiers informatiques utilisés dans un cadre scolaire, doivent obéir aux règles établies par la CNIL (Commission nationale de l'informatique et des libertés). Le stockage des informations à caractère racial, politique, religieux ou syndical est interdit, sauf accord écrit de l'intéressé lorsqu'il est majeur, ou de son représentant légal. li en est de méme pour les questions concernant l'appartenance à une association de parents d'élèves qui peuvent faire apparaitre les opinions des indivi· dus, ainsi que pour les questions por· tant sur la santé ou la vie sexuelle des élèves ou de leur famille. Les tests psychotechniques ou psychologiques sont soumis à la même réglementa· tion. CNIL, 21, rue Saint-Guillaume, 75007 Paris. Tél.: (1) 45483939.

#### **CONCOURS**

Les 3e Rencontres audio-visuelles et informatiques seront organisées les 29 et 30 avril prochain par l'lnspection académique des Yvelines dans la ville nouvelle de Saint-Quentin en Yvelines. A cette occasion, deux concours sont ouverts aux établissements scolaires de la région : un concours de logiciels pédagogique, mais aussi un concours primant • une expérience pédagogique mettant en évidence l'utilisation de l'outil informatique, par une équipe d'enseignants et d'élèves •. Les logi· ciels pourront étre édités. Renseigne· ments : Inspection académique des Yvelines, Service de la vie scolaire, 45, av. des Etats·Unis, 78000 Versail· les. Tél. : (1) 39 5182 02, postes 3020 et3014.

## # **INITIER AUX BASES DE DONNEES**

Quelques idées pratiques à base de Minitel, de gestionnaires de fichiers et de Logo

P réparer les enfants au monde de demain, c'est les préparer à faire face à l'énorme stock d'informations qui circule dés à présent à travers toute la pla· nète. Que ce soit pour une recherche bibliographique ou documentaire, ou pour un simple renseignement pratique, l'avenir est à la maitrise des gigantesques et :::ultiples bases de données. Dès le primaire, les enseignants peuvent entreprendre des actions pour habituer les enfants à leur futur environnement. Ils pourront commencer par travailler sur les bases accessibles au grand public. Ainsi l'annuaire électroni· que, sur Minitel, sans doute la plus abordable : les élèves comprennent facilement son intérèt. et le type de données qu'elle exploite. La première étape consistera à mettre en évidence cette notion de données en montrant que c'est la gestion d'un nombre important de données qui implique une structure de base. La deuxième étape, en manipulant cette base, permettra de se familiariser avec les modes arborescents de consultation et les notions de critères et de critères croisés. Il convient d'orienter le travail des élèves à partir d'une enquête et de leur faire construire une mini base de données.

P our débuter, on pourra se servir d'un simple gestionnaire de fiches, par exemple Pique Fiche, qui permettra par la suite des échanges de données entre établissements. Les échanges pourront se faire par envois de disquettes, avant que l'équipement téléma·

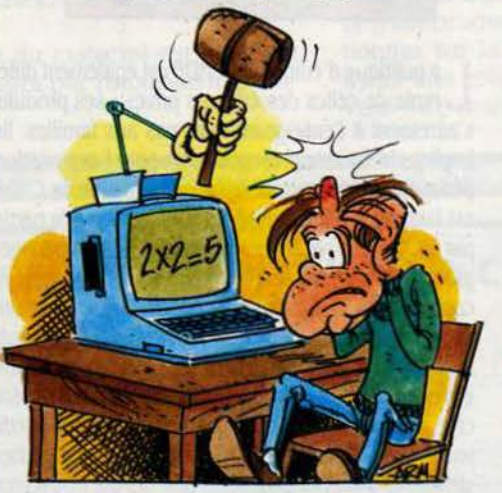

tique ne se complète et qu'il soit possible d'utiliser des modems, voire d'implanter directement des bases de données sur des serveurs pédagogiques (Il en est question au CNDP). Mais l'idéal est de construire soi· mème son logiciel. La structure de listes de Logo se prête très bien à ce travail. A Strasbourg, des ensei· gnants ont ainsi posé des jalons pour la réalisation

\* IREM de Strasbourg, Université Louis Pasteur, 7 rue<br>René Descartes, 67084 Strasbourg.

d'une telle base de données. On peut s'adresser à eux' pour obtenir le listing et un compte-rendu des expériences menées sur le thème des aliments. Ainsi préparés, les élèves du primaire ne se sentiront pas dépaysés en abordant les bases plus professionnelles qui apparaissent dans le secondaire (par exemple Léman - données sur le Lac Léman, Agences du bassin - données sur des cours d'eau, ou SEISM données sur les séismes mondiaux, qui sont décrites dans Informatique et enseignement des Sciences Na· turelles publié à l'INRP: 50 F.)

## **PAS D'AZOTE POUF**

#### Deux logiciels originaux del 'JNRJ

E xercices corrigés, plus ou moins guidés, présenta-<br>tion de notions s'enchainant avec des questions<br>de contrête : <sup>1780</sup> en chargha des modèles et des de contrôle : l'EAO se cherche des modèles et des méthodes. On pensait depuis quelques temps aux systèmes·experts, systèmes contenant toutes les connaissances d'un spécialiste sur un thème donné. Le dialogue avec un tel système devait forcément avoir un aspect éducatif. Mais la démarche pédagogi· que elle·mème restait à créer. Encore une fois, l'INRP innove et lance un nouveau type de logiciel éducatif qui tient à la fois du système-expert et de la simulation tout en plaçant l'élève en situation active, en l'amenant à construire lui-même sa connaissance. La nutrition azotée des légumineuses n'est pourtant pas un thème très excitant. Mais gràce aux deux programmes Ben et Benex, la découverte du sujet devient vite un jeu intellectuel passionnant. L'objectif de Ben est d'amener l'élève à découvrir que la culture des légumineuses, à la différence de celle des céréales, peut se faire sans apport de nitrates, et même que cette culture aura pour effet d'enrichir le sol cultivé en nitrates.

P our cela, l'INRP a constitué une sorte de systèmeexpert en reprenant les informations recueillies par les établissements Agro-systèmes concernant l'analyse de sols. Mais à la différence d'un véritable système-expert. le programme ne débouche pas sur une simple consultation. Il aboutit à un jeu de simulation où lélève doit cultiver une ou plusieurs parcelles en céréales ou en légumineuses, sur une période de trois ans. Le système l'assiste en lui fournissant des indications prévisionnelles sur le rendement et sur la composition du sol après culture. L'élève peut choisir d'enrichir son sol à l'aide d'engrais. A la fin de chaque campagne (chaque année), un bilan lui est présenté. Pas d'évaluation de l'élève à l'issue de ce premier programme où les indications de rendements ne sont là que pour stimuler le jeu. Dans cette démarche

## # **NANORESEAU : LES PREMIERS**  # **LOGICIELS SPECIFIQUES**

#### Chez FIL, deux programmes pour la communication de poste à poste

I i fallait bien fournir le Nanoréseau en logiciels, et la<br>technique était trop nouvelle pour que les programmes puis.sent étre adaptés immédiatement à ses *ca·*  ractérisliques ; les premiers titres n'étalent que des programmes transposés destinés initialement aux or· dinateurs Thomson. Cedic·Nathan et FIL marquent un point aujourd'hui en mettant à leurs catalogues les premiers logiciels spécifiques au Nanoréseau. Bingo Réseau et Grand Prix Réseau sont en effet les premiers jeux éducatifs à tenir compte des possibilités d'échan·

#### # **LES LEGUMINEUSES**

#### associent simulation et système-expert

décidément originale, l'élève devra fournir un rapport écrit à son professeur, faisant état de ses observa· tions. Le but est de l'amener à adopter une démarche similaire à celle d'une recherche.

0 n passe ensuite à Benex qui met véritablement en situation éxpérimentale. La simulation porte uniquement sur la culture des légumineuses. Mals l'élève choisit le substrat sur lequel est réalisée la culture. la solution nutritive (avec ou sans nitrates), le type d'atmosphère (avec ou sans azote). L'élève doit alors fonnuler une hypothèse (par exemple : les légu· mineuses n'ont pas besoin d'azote), et chercher à la vérifier en faisant varier les éléments qu'il contrôle. Le système lui indique si en fonction de ses choix expérimentaux, la culture est susceptible ou non de se développer. Mals encore une fois, le programme n'évalue pas le travail de l'élève. C'est à lui de juger si son hypothèse est validée ou non, ou si la validation ne peut ètre jugée et de faire autant d'expériences qu'il veut. En fin de séance apparait un tableau récapitulatif de ses expérimentations et des conclusions qu'il en a tirées. Là aussi l'élève sera astreint à produire un rapport écrit. La démarche permet au professeur non seulement de juger si les objectifs sont at· teints en tennes de connaissances acquises, mals aussi de vérifier comment s'est construit le raisonne· ment de l'élève et de l'aider à rectifier sa méthode.

0 n a là un modèle de programme éducatif où l'ordinateur apporte des ressources propres et complémentaires pour un travail véritablement indivi· dualisé. Un bon logiciel qui comme d'habitude est écrit en LSE, et est donc adaptable avec un peu de bonne volonté. Car Ben et Benex sont conçus au départ pour les anciennes machines Education Nationale. Renseignements auprès de M. Salamé à l'INRP, 29 rue d'Ulm, Paris Cedex 05.

ges de poste à poste du Nanoréseau. Le premier offre de gigantesques parties où 31 joueurs peuvent théoriquement s'affronter (à condition qu'il y ait 31 postes MO 5 ou TO 7/70 connectés). Comme son nom l'indl· que, il s'inspire du Bingo, jeu anglais de hasard.

S ur chacun des postes des joueurs, est affichée une grille paramétrable par l'enseignant où se trouve un stock de réponses, par exemple du vocabulaire anglais. En haut de l'écran, un élément du fichier Questions est tiré au hasard (par exemple la traduc· tion française d'un des mots affichés). Le premier joueur à pointer la bonne case-réponse a gagné. Un éditeur pennet à l'enseignant de créer lui·même ses propres grilles à partir des thèmes qu'il choisira. Grand frix Réseau propose plus raisonnablement des parties à 6 joueurs. Il repose sur un simple QCM. créé par l'enseignant, qui devient matière à une compéti· tion entre chevaux de course. Le joueur a droit à trois essais pour chaque question. et son cheval avance plus ou moins vite suivant qu'il a trouvé la réponse du premier ou du deuxième coup. Grace aux possibilités de Nanoréseau, la position du cheval de chaque joueur est affichée en permanence et en temps réel sur tous les postes.

C ôté animation, ces deux produits ne travaillent pas avec beaucoup de finesse. et les applications pédagogiques sont certes limitées. Mais ils offrent tout de même l'intérét de pennettre à l'enseignant de défi· nir leurs contenus. On remarquera que pour l'instant, c'est le principe des jeux de compétition qui a été retenu alors que le Nanoréseau autoriserait tout aussi bien des jeux ou des exercices basés sur la coopéra· tion effectivement plus difficiles à définir.

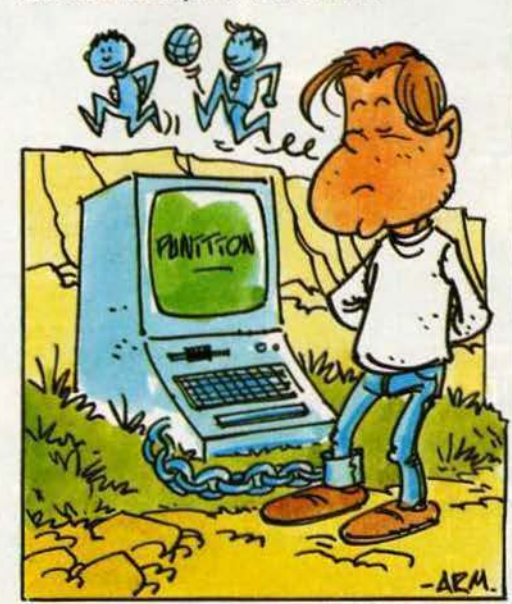

#### UN SYSTÈME-AUTEUR POUR **NANORÉSEAU**

Samnet est un nouveau système-au· teur permettant de créer des cours sur Nanoréseau. Sa principale originalité réside dans son utilisation de la tète de réseau (le compatible IBM PC) comme poste de développement. Les didacticiels peuvent ainsi ètre préparés en dehors du Nanoréseau sur lequel ils seront ensuite exploités. Un système dont nous *vous* reparlerons et qui a été mis au point par le CUEEP de Ville· neuve d'Ascq. UER de l'Université des Sciences et Techniques de Lille, Cité Scientifique. Bâtiment 4, 59655 Ville· neuve d'Ascq Cedex.

#### TÉLÈME

L'arrivée prochaine dans certains êta· blissements des cartes de communication pennettant à un ordinateur de si· muler un Minitel replace en première ligne l'expérience menée par le CNDP sous le nom de code Télème, concer· nant le téléchargement. Actuellement, on peut grâce à ce service, à partir du Minitel, obtenir le téléchargement en chaine d'une suite de programmes (jusqu'à 5 en une seule fois) consulter un catalogue de logiciels (recherche sur trois critères), accéder à des pages d'infonnations·nouveautés, ou utiliser un forum électronique. Le CNDP met en avant le faible coùt de ce système en évaluant à 1 F le prix du kilo-octet ainsi téléchargé. Renseignements : CNDP, 29 rue d'Ulm, 75230 Paris Cedex<sub>05</sub>.

#### **AMÉLIORATIONS**

La version 3.3 du NR·DOS, le système d'exploitation du Nanoréseau, vient de sortir. Elle pennet de gérer jusqu'à 77 fichiers simultanément (au lieu de 16 précédemment), le catalogue peut contenir 1024 entrées (au lieu de 64). Les conflits d'accès au serveur ont été améliorés. En mode impression, il est désonnais possible de supprimer l'en· tète qui s'inscrivait automatiquement sur les listings. Le CNDP négocie la distribution de cette nouvelle version aux enseignants. Autre nouveauté : la commercialisation d'une interface (ESAO 3) permettant de recueillir différentes mesures sur un poste Thomson, à partir de différents capteurs. Utile en physique et en chimie. Enfin, un nu· méro vert pennet d'obtenir des infor· mations sur le Nanoréseau, d'apporter critiques et suggestions : (16) 05 15 00 00.

Rubrique réalisée par Patrice REINHORN

#### **ENQUÊTE**

## Moins euphorique, plus efficace, l'industrie informatique devient adulte

Assez de pessimisme *l* L'informatique se porte bien, malgré les quelques faillites retentissantes qui retiennent l'attention des médias. L'industrie américaine a eu les yeux plus gros que le ven· tre : elle souffre d'un réajustement passager.<br>Ce phénomène affecte d'ailleurs principalement Japon et l'Europe. L'informati· que a encore de beaux jours devant elle, singulièrement en France où les perspectives sont radieuses.

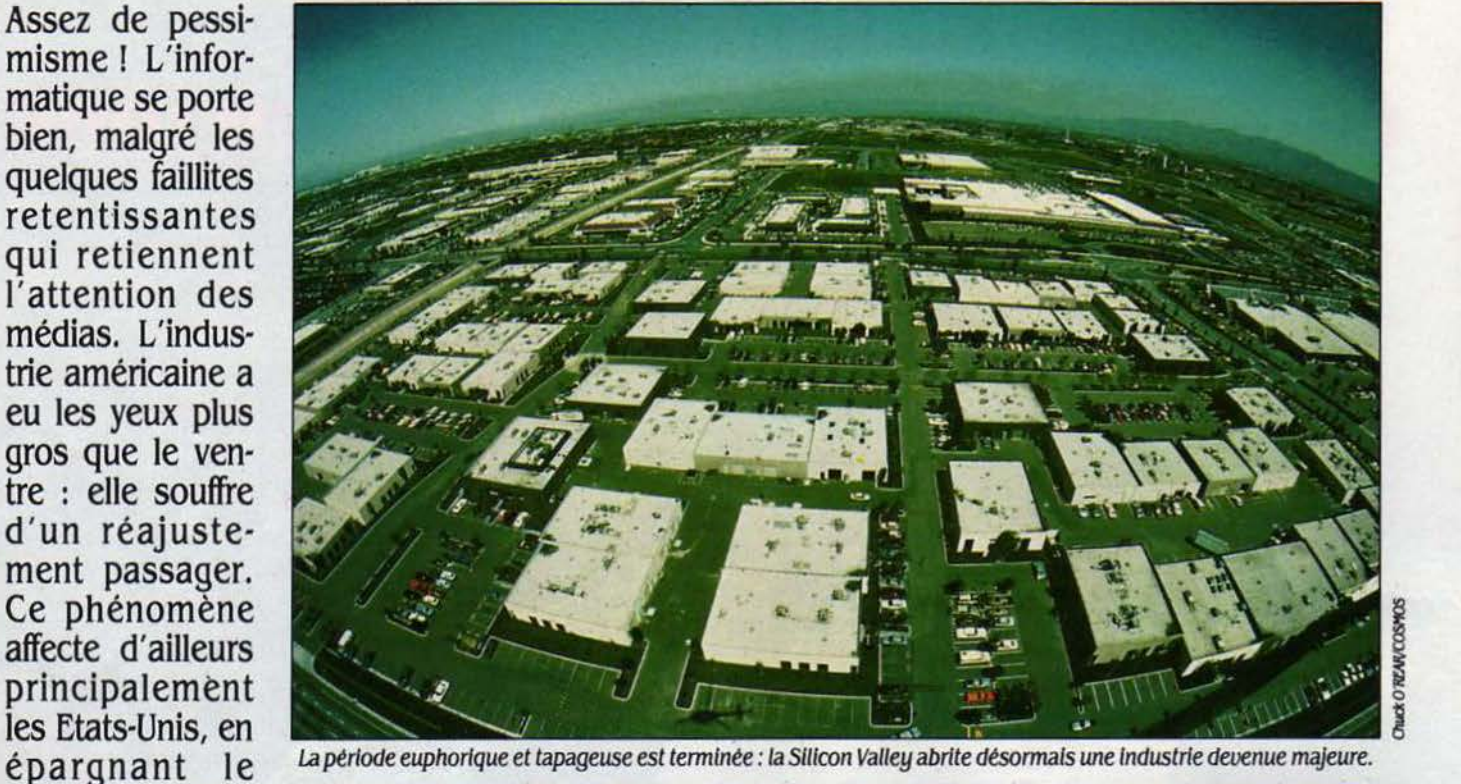

# ORMAT STE 1

Profil d'aigle, Chuck Peddle, figure de conjoncture *v*, renchérit Jean Calmon, division est années 80, 81 et 82, à l'euphorie historique de la Silicon Valley, aime recteur général d'Apple France. *· Pour notre* contagieus 'ŒIL MALICIEUX ET LE VISAGE EN l'informatique, seulement un ralentissement<br>profil d'aigle, Chuck Peddle, figure de conjoncture, renchérit Jean Calmon, dil'informatique américalne ? Elle n'existe pas. Il s'exclame Michael Swavely, vice-président de ther tentaculaire décrit par George Orwell, n'y a que des sociétés qui n'ont pas su prendre Compaq, chargé du marketing. Mais a les mesures nécessaires. «Le créateur du 'Pet' ces faillites qui font la « une » des revues micros par wagons entiers. L'ordinateur per-Commodore, du Vic 20, le fondateur de Victor américaines spécialisées et même de la sonnel était même consacré · homme de l'an-Technologies et l'actuel P-DG de Tandon, clai- presse générale ? Ce sont les quelques arbres née · par le magazine Time. Il se créait trois ronne haut et fort que la micro-informatique a malades qui cachent la forêt saine, répondent entreprises par jour dans la Silicon Valley, les

I

historique de la Silicon Valley, aime recteur général d'Apple France. • Pour notre Compaq, chargé du marketing. Mais alors, encore un bel avenir. «Il n'y a pas de crise de aujourd'hui les industriels. Un regard attentif capitaux à risque s'investissaient par centai-

sur les chiffres leur donne raison. Rappelez-<br>vous les années 80, 81 et 82, à l'euphorie<br>contagieuse. Le grand public découvrait que bien les formules choc: • La crise de part, nous ne voyons toujours pas de crise •. l'informatique n'était pas ce fameux Big Bro-<br>natique américaine ? Elle n'existe pas. Il s'exclame Michael Swavely, vice-président de ther

nes de millions de dollars dans les firmes de nouvelles technologies. les chiffres d'affaires connaissaient des croissances exponentiel· les, les cours de bourse s'envolaient (allant même jusqu'à + 200 % par an). Quand sou· dain, un beau jour de l'été 83. un malaise parcourut la Silicon Valley : Osborne, le pior.· nier du micro portable. fait faillite. mis a mort par des prévisions trop optimistes. Texas lns· truments annonce alors des pertes énormes (100 millions de dollars sur un seul trimestre) et décide de se retirer de la micro familiale. C'est au tour de Victor Technologies de som· brer (voir page 32), puis Atari - au bord de la faillite - est bradé à Jack Tramiel. La crise s'étend alors à toutes les firmes de jeux vidéo, gagne la micro familiale, puis les composants et la micro professionnelle et enfin l'ensemble de l'industrie informatique.

Toutes les sociétés sont touchées. Apple. bien sür, mais aussi Commodore. et des va· leurs réputées süres comme Texas lnstru· ments, Wang, Sperry ou Control Data. Jusqu'à IBM qui abandonne son PC junior en mars 85 (premier échec de toute l'histoire du groupe) et annonce pour la première fois en 1985 un bénéfice moins important que celui de l'an· née précédente. • Aucune des quinze sociétés pour lesquelles j'ai travaillé au début n'existe encore•, dédare Biii Gates, P·DG de Microsoft. Une affirmation qui résume bien l'ampleur des dégâts. Pour compléter le tableau, il convient de rappeler les dizaines de milliers de licenciements opérés en quelques mois. les déboires de la distribution. des sociétés de soft, de la presse spécialisée... sans compter le taux de divorces dans la Silicon Valley. le plus élevé des Etats-Unis.

A posteriori, les raisons de cette crise étaient simples et même évidentes. • *Les* malheurs de la micro-informatique ont une cause unique, affirme David Deane. directeur gêné· rai de Victor Technologies France : ce sont les erreurs de prévisions.  $\cdot$  Tous les déboires leur sont dûs, car les industriels ont vu trop grand pour un marché qui augmentait moins vite que prévu : les Investissements massifs dans la production, les dépenses excessives de pu· blicité et de marketing, les effectifs trop importants ; et surtout un trop grand nombre d'en· treprises. La première réponse au ralentissement de conjoncture a été la baisse des prix, provoquant une réduction des marges et entrainant les premières difficultés. *·Les* chances de survie d'une entreprise résident dans ses capacités a tenir le choc de la guerre des prix •, souligne David Deane. Autrement dit, l'informatique a engendré sa propre crise. Un comble pour une industrie basée sur la programmation ! Mike Spindler, vice-président d'Apple, chargé de l'international, fournit une analyse & peine différente : • La maladie de ce secteur découle de stocks excédentaires dont la valeur décroit régullérement en raison de baisses de prix continuelles. •

A quoi tiennent ces erreurs de prévisions ? La plupart des managers de la Silicon Valley ont été abusés par la courbe des ventes des premières années. On pouvait penser que la tendance se poursuivrait au même rythme pendant une longue période. SI l'on avait pourtant étudié le profil des premiers ache· teurs, on se serait vite aperçu que ceux-cl étaient principalement des mordus de la micro. Mals le grand public a été déçu par une micro-informatique bas de gamme. Et dans les entreprises. l'ordinateur n'était pas assez utilisé en raison d'un personnel insuffisam· ment formé. • *Le* marché a changé de nature pendant l'année 1985. note Jean·Pierre Nord· man, P-DG de Control X-Version Soft. Au début. n'importe quel produit se vendait facilement : à présent l'utilisateur est devenu plus exigeant et effectue un choix rigoureux. •

C'est alors que les directions informatiques des entreprises ont repris en main l'informatl·

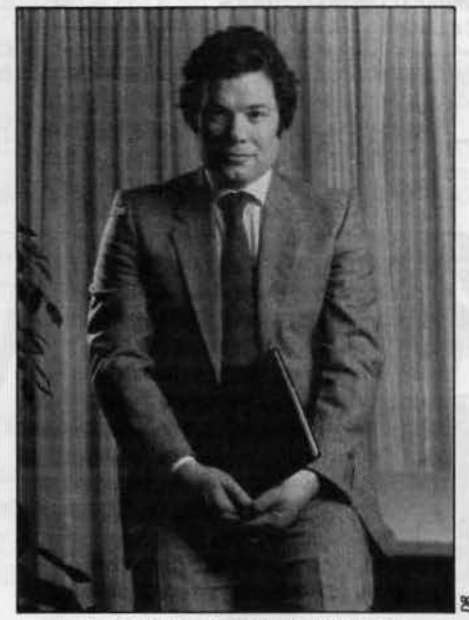

Mike Splndler. vlce-présldent d 'Apple.

sation de leur société, où les achats de micros se faisaient jusque-là de manière non concertée, à l'initiative de chaque cadre. Les acquisi· tions anarchiques étaient une des raisons du succés d'Apple. Celles aujourd'hui planifiées sont une des causes de ses déboires et a contrario une des explications du raz de marée d'lBM. En effet. hors de la compatibl· lité, point de salut. Plusieurs marques en ont fait les frais pour s'en être aperçu trop tard. IBM a en outre imposé un rythme de produc· tion inconnu jusqu'alors. Après des débuts laborieux en 1981 et 1982, la production el les ventes du PC d'IBM passent à la vitesse supérieure : 600 000 machines commerciall· sées en 1983 dans le monde, entre 1 et 1,5 million l'année suivante et probablement entre 2 et 2,5 millions en 1985. Comment résister à un tel rouleau compresseur, si l'on

ne produit que 20 000 micros par an ? Ré· ponse : impossible. â moins de se placer sur des marchés protégés comme en France ou de proposer des produits originaux comme Apple ou Grid, par exemple. D'autre part, IBM a imposé des baisses successives de prix (- 23 % en juin 84, - 9 % en octobre 84, - 5 à U % en mai 85, - 3 à 15 % en octobre 85). Difficile de s'opposer à une telle avalanche 1

Autre facteur de crise, tout aussi prévisible: la guerre technologique. Les performances des ordinateurs augmentent eh moyenne de 20 % par an, Impliquant des dépenses de recherche colossales. Celles-ci sont en gêné· rai de 10 % du chiffre d'affaires dans cette industrie, alors qu'elles se situent entre 3 et 5 % dans les secteurs dits traditionnels (automobile, sidérurgie, textile, etc.). Cette courbe a ruiné plus d'un fabricant. incapable de sui· vre un tel rythme. · *Les constructeurs ont* méme lancé des machines mort-nées pour faire patienter le client en attendant le modèle suivant et d'autres ont renoncé au dernier moment a commercialiser une machine pourtant attrayante », fait remarquer Barry Feldman, vice-président d'Apollo. Atari en fut l'exemple frappant voici deux ans.

Pour Entré Computer. numéro deux mon· dial de la distribution de micro-informatique. un des moteurs de la· crise· est la situation de la distribution. · Le problème de base dont a souffert l'informatique est une distribution dé· sorganisée, peu adaptée aux besoins et floue. Cela n'est plus vrai aux Etats-Unis où les dlstri· buteurs sont devenus plus professionnels, mals ce phénoméne reste le principal frein au développement de la micro en France », affirme Peter Fitzsimon. directeur commercial du groupe américain pour la France.

Il faut rappeler que de nombreuses ftrmes ont été coulées â cause de leurs mauvais rapports avec la distribution. Imaginons un distributeur auquel on a promis monts et mer· veilles et que l'on a incité à stocker de nombreuses machines en prévision de ventes mi· robolantes. Quelques jours à peine aprés le début de la commercialisation, celles-ci sont retirées de la vente ou font l'objet d'une opération de prix bradés: On comprend alors aisément la réticence du point de vente à traiter à nouveau avec cette marque. De telles opérations sont d'ailleurs souvent le signe d'une faillite proche. C'est notamment ce qui s'est produit pour plusieurs firmes de jeux vidéo, notamment Atari avant sa reprise par Jack Tramiel.  $\cdot$  C'est la raison pour laquelle les distributeurs ne sont plus prêts a accepter une nouvelle marque sur leurs rayonnages : Il y en a déjà trop », explique Chuck Peddle.

Enfin. l'argent des investisseurs s'est fait plus rare. Effarouchés par les déboires d'un grand nombre d'entreprises, les détenteurs de capitaux-risques ont fait preuve de plus de discernement dans leurs opérations. En 1984. par exemple, l'informatique avait encore at·

tiré les trois quarts des capitaux à risques investis aux Etats-Unis, tandis que 120 sociétés d'infonnatique avaient été introduites en bourse l'année précédente. A toutes ces rai· sons s'ajoutent des facteurs extérieurs : le ralentissement économique aux Etats-Unis, qui a freiné les achats d'ordinateurs et la forte hausse du dollar gênant les exportations de produits américains.

#### **Remèdes de cheval**

En cinq ans, la micro·informatique a complètement changé de visage. C'était un passe·temps pour farfelus. C'est devenu un facteur obligatoire pour la compétitivité des entreprises. Elle a été inventée par quelques illuminés géniaux. Elle est devenue une véri· table industrie menée par des hommes d'af· faires brassant des centaines de millions de dollars. • Nous sommes passés de la cueillette artisanale à une culture agricole Intensive •, se plait à dire Jean Calmon, directeur général d'Apple France. L'infonnatique réagit à une vitesse sunnultipliée par rapport à des sec· teurs traditionnels tels la sidérurgie. le textile

ou la construction navale qui n'en fi· nissent pas de ne pas se moderniser. Les nouvelles tech· nologies sécrètent leurs propres maux, mais elles engendrent très vite leurs propres remèdes. Aussi, la • crise • de 1985 ap· paraitra avec un recul de quelques années comme une période d'adapta· tion particulière· ment courte. L'ère des croissances an· nuelles de 200 % pour toutes les en· treprises est certes terminée, mais quelques mois au· ront suffi aux princi· pales firmes pour aborder un rythme de croissance plus réaliste. Ces remè· des sont divers, mais tour· nent autour d'un seul axe : coller toujours plus près au marché, s'adapter aux fluctuations conjoncturelles. • Le remède *à* la crise est simple : Il faut donner plus de souplesse *à* l'appa· rell de production pour réduire les stocks •, affirme Jean Calmon. Ce

souci pennanent d'adaptation s'est évidem· ment traduit par des fennetures d'usines, des licenciements par dizaines de milliers et cer· taines sociétés se sont retrouvées avec des effectifs exsangues. Ainsi Commodore emploie 2 400 personnes actuellement contre 6 700 début 1984, tandis que Victor a réduit ses effectifs à 550 employés contre 3 000 début 1983. Atari employait 10 000 person· nes pendant sa période faste et quelque 2 000 aujourd'hui. Texas Instruments a licencié 5 000 personnes en six mois, Contrai Data 9 000 en un an, tandis que les réductions d'emplois se chiffrent par centaines sinon par milliers chez Wang, Apple, Mosteck, Motorola, Intel, National Semi-Conductor (ces quatre dernières étant affectées par la crise - vérita· ble celle·là - des composants). Certaines ont réussi à éviter des licenciements massifs en diminuant les salaires. Cette réduction s'est parfois réalisée sur la base du volontariat. tant l'esprit d'entreprise est fort dans !'indus· trie infonnatique. 90 % du personnel de Hew· lett-Packard s'est par exemple prononcé en faveur d'une baisse de salaires allant jusqu'à 10 % et qui touche également le P·DG.

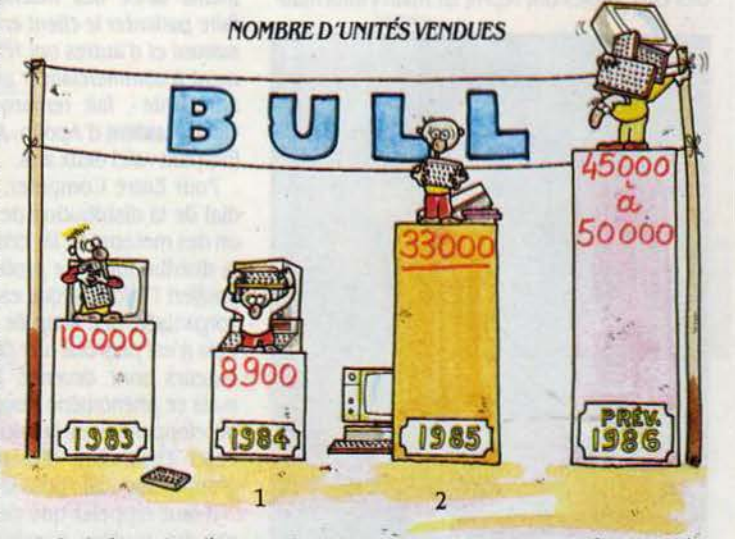

1. La baisse s'explique par la présence de nombreuses machines 8 bits en 1983, qui disparaissent presque totalement l'année suivante avec les premiers Micral 9020 et 9050.

2. Essentiellement des Micral 30 compatibles IBM PC.

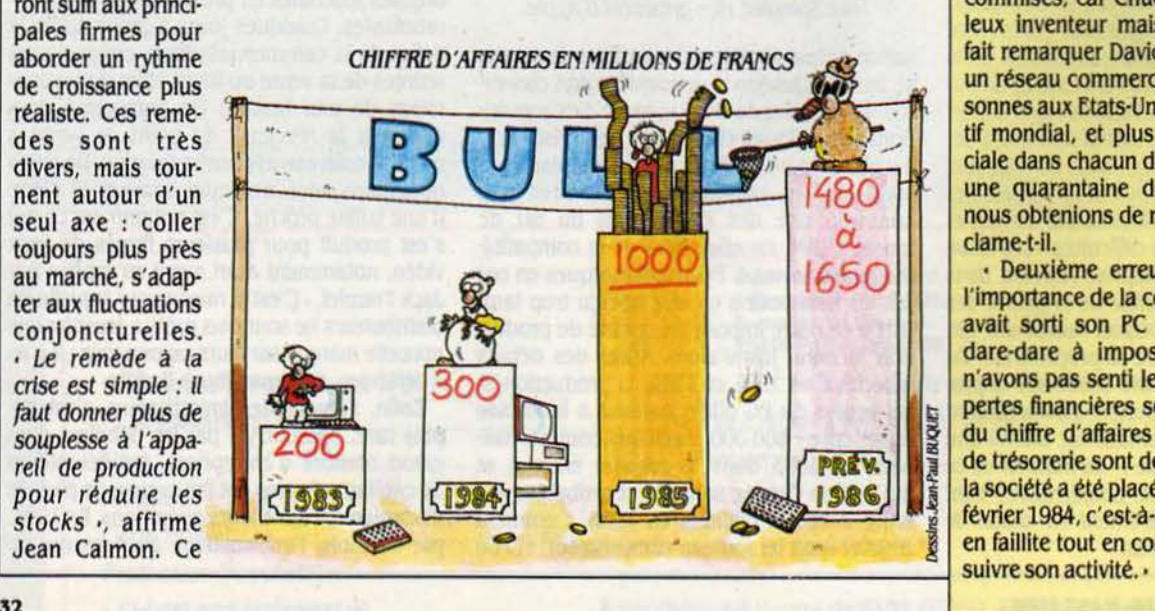

## **VICTOR RESSUSCITÉ**

VÉRITABLE MÉTÉORE DE LA SILICON Valley, Victor Technologies semblait promis à l'avenir le plus radieux. La société a pourtant été déclarée en faillite début 1984. Une annonce qui a éclaté Valley, Victor Technologies semblait promis à l'avenir le plus radieux. La société a pourtant été déclarée en comme un coup de tonnerre outre·Atlantique. C'était l'une des premières d'une longue série de déconfitures retentissantes : quelques se· malnes auparavant. Osborne avait connu un sort semblable. Victor a traversé une période noire avant d'être racheté par la finne sué· doise Datatronic en août 1984. Depuis, la société a retrouvé sa santé et connaît au-

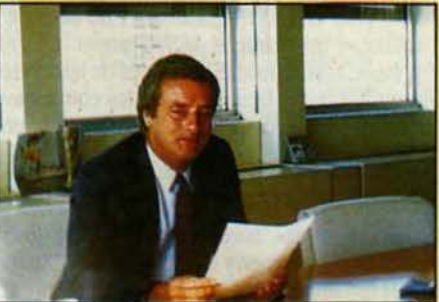

Dauld Deane.

jourd'hui à nouveau le succès commercial. Une histoire édifiante et un redressement exemplaire, rarissime dans cette industrie. ra· contés par David Deane, directeur général de la filiale française.

• Le groupe disposait de nombreux atouts au début de la décennie : la confiance des boursiers, des produits de qualité. grâce notamment à Chuck Peddle, le créateur du 'Pet' de Commodore, à cette époque P·DG de Vic· tor. A cela s'ajoutaient une organisation de la production perfonnante et une gestion infor· matisée des stocks qui autorisaient une sou· plesse très rare à cette période. A noter aussi, une présence commerciale très forte à l'étran· ger (70 % du chiffre d'affaires mondial était réalisé hors des Etats·Unis). •

• De nombreuses erreurs ont cependant été commises. car Chuck Peddle est un mervell· leux inventeur mais un piètre gestionnaire, fait remarquer David Deane. Victor possédait un réseau commercial démentiel : 1 800 per· sonnes aux Etats-Unis, soit la moitie de l'effectif mondial, et plus d'une antenne commer· ciale dans chacun des Etats américains. Avec une quarantaine de personnes en France, nous obtenions de meilleurs résultats I • s'ex· clame-t-il.

• Deuxième erreur : n'avoir pas. compris l'importance de la compatibilité IBM. Big Blue avait sorti son PC fin 1981 et commençait dare-dare à imposer son standard. Nous n'avons pas senti le vent venir. Résultat : les pertes financières se sont accumulées (10 % § du chiffre d'affaires en 1983), les problèmes de trésorerie sont devenus insurmontables et la société a été placée sous le · chapitre 11 · en février 1984, c'est·à-dire qu'elle a été déclarée en failllte tout en conservant le droit de pour·

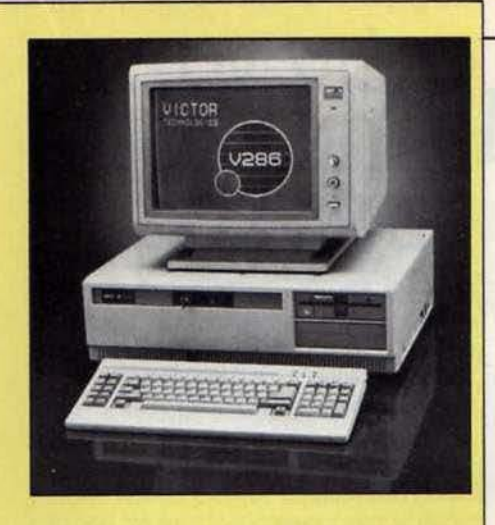

• Nous avons alors fait appel à un homme d'affaires. Werner Krause, spécialisé dans la remise sur pieds de sociétés de haute technologie : il avait remis à flot Olympia, il a administré des remèdes de cheval à Victor. Il a décidé de nombreux licenciements. et préco· nisé le départ de Chuck Peddle, qui a eu lieu au milieu de l'année 1984 (ce dernier poursui· vant néanmoins la mise au point des futures machines). Il a aussi changé le système de distribution en mettant en place un réseau de revendeurs, et trouvé notre partenaire : la société suédoise Datatronic. Son P·OG, Mats Gabrielson, un solide gestion· naire. a achevé l'œuvre de Krause : il a fait sortir Victor du 'chapitre 11' dès janvier 1985. • Enfin, tirant tardivement la leçon de son échec passé, Victor lance en mars 1985 un micro compatible IBM, extrëmement bon marché, accompagné d'une campagne publi· citaire agressive. Par ailleurs, Victor rompt son accord avec Tandon qui lui fournissait son modèle VPC et certains périphériques. (Le P-DG de Tandon n'est autre que... Chuck Peddle). A la place, il est fait appel à Weames. sous·traltant de Victor à Singapour.

·Toutes les dettes sont alors épongées et le groupe s'équilibre financièrement (après des pertes de 14 millions de dollars en 1984) », affirme David Deane. • En Europe. où l'activité ne s'est jamais interrompue et représente aujourd'hul 60 % du chiffre d'affaires mondial, la fidélité et la confiance de notre réseau de distribution nous ont sauvé la vie. Toutes les filiales sur le Vieux continent sont à nouveau bénéficiaires (11 % de bénéfice net en France. par exemple) et nous commençons à réatta· quer prudemment les Etats-Unis, où la vente des calculettes (Victor y contrôle 20 % du marché) a permis de tenir le coup. Nous allons d'ailleurs revenir à la Bourse de New York avant la fin de l'année », ajoute-t-il.

En France où le parc installé est de 17 000 machines, Victor a vendu 6 000 micros en 1985 et compte au moins doubler ce chiffre cette année. Le groupe possède une base installée mondiale de plus de *UO* 000 machi· nes avec un effectif de 550 personnes contre *3* 000 début 1983. Pour conclure, citons cette phrase de Chuck Peddle, rencontré à Paris en janvier. Pas rancunier pour deux sous, il affirme : • Victor est aujourd'hui une société florissante et elle semble promise à un bel France. Des projets<br>florissante et elle semble promise à un bel<br>avenir..

Autre moyen de réduire les coûts : faire des économies sur le superflu. Des P·DG recrutés à prix d'or (un million de dollars par an pour John Sculley qui n'est certainement pas le mieux lot!), des buildings somptueux pour des sociétés en phase de démarrage, des dé· penses publicitaires énormes. des voyages sous des palmiers pour présenter une ma· chine aux distributeurs et ·aux journalistes : l'informatique vivait au·dessus de ses moyens. Aussi toutes les firmes ont réduit leur train de vie, jusqu'à IBM qui a demandé à ses dirigeants de diminuer de 15 % leurs dé· penses de fonctionnement. Chez Hewlett-Packard, on a même supprimé la distribution de croissants le matin !

En revanche, toutes les firmes sont unanl· mes : pas question de toucher aux dépenses de recherche qui assurent l'avenir. Ainsi Hew· lett·Packard a accepté une diminution de 10 % de ses bénéfices en 1985 pour ne pas sacrifier sa recherche. Résultat : le groupe commercialisera 60 nouveaux produits en 1986 (un record), année qui devrait être excel· lente financièrement. L'adaptation à la nou· velle conjoncture s'est également effectuée par de nombreuses modifications de stratégie des entreprises. Celles-ci ont par exemple supprimé des secteurs non rentables ou trop éloignés de leur activité principale. Sperry s'est ainsi débarrassé de son secteur · machines agricoles •, tandis que Xerox a bradé Shu· gart (périphériques).

Control Data a cédé Ticketron (service informatlsé de places de spectacle). ses activités financières et la majorité de son secteur • périphériques •, domaine qui était pourtant un de ses points forts avant l'offensive d'IBM. La palme revient à ITT qui a mis en place un vaste recentrage vers les nouvelles technolo· gies, qui consiste à vendre près de deux milliards de dollars d'actifs (cession de la boulan· gerie, des assurances, des activités pétrolières et industrielles), soit 10 % de son chiffre d'affaires.

Mouvement inverse : des entreprises se di· versifient vers des créneaux porteurs, au pre· mier rang desquels figurent les télécommuni· cations. Ce mariage entre ordinateur et téléphone - favorisé par le rapprochement de deux technologies devenues très similaires et par la déréglementation née du démantèle· ment d'ATT - a provoqué de nombreuses alliances. La plus spectaculaire de ces asso· ciations est celle d'ATT avec Olivetti et Philips, mais IBM a également des velléités dans les télécommunications : rachat de Rolm (cen· traux d'entreprise), prise de contrôle de MCI (çommunications longues distances) et de SBS (communications par satellite), alliance

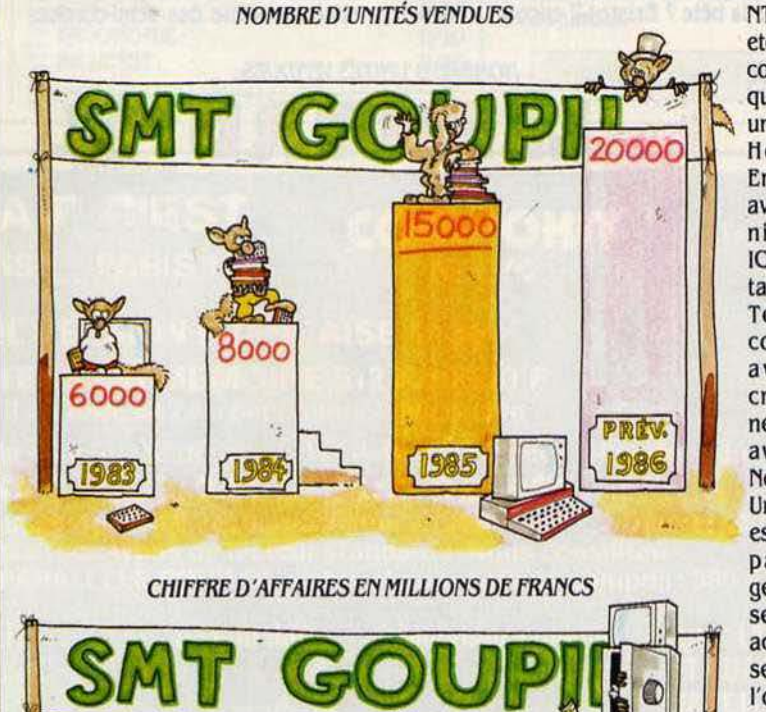

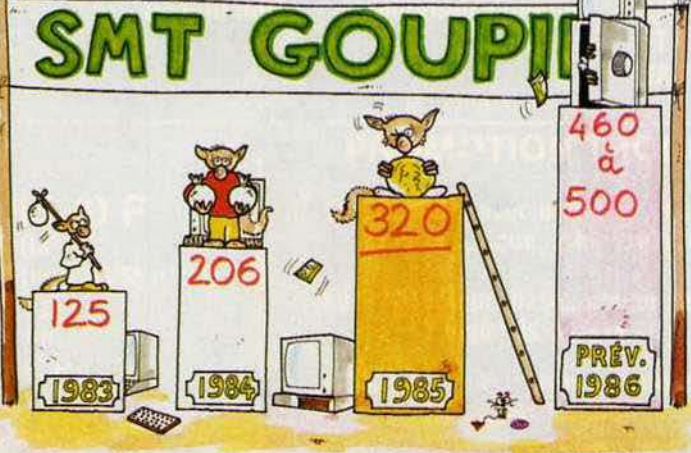

avec le japonais NTT et l'italien Stet, etc. Les accords de coopération techni· que se concluent à un rythme effréné : Honeywell avec Ericsson, Siemens avec GTE. le britan· nique STC avec ICL, Sperry avec Hi· tachi, Wang avec Telenova et lnte· com, Convergent avec 3-Com (le créateur d'Ether· net), jusqu'à Apple avec le canadien Northem Telecom. Une autre solution est rapidement ap· parue aux diri· geants des entrepri· ses américaines : accentuer leur pré· sence en Europe où l'on ne perçoit pas de ralentissement notable. Aussi les implantations d'usines se sont multipliées ces der· niers mois Commodore en Grande-Bretagne, ATT en Espagne, Zenjth et Lotus en Irlande, ·Digital Equipment en France. Des projets à plus ou moins long terme sont en cours d'évaluation, sans compter les nombreux accords commerciaux signés avec des firmes du Vieux continent ou la création de fülales pour ne plus passer par des Importateurs. Autre remède : se rallier au standard d'IBM, mals cela n'est pas infaillible. Pour ceux qui n'ont pas su prendre le virage de la compatibilité assez tot (Texas, Victor. Phillps, Bull), cela a bien failli leur ètre fatal.

Cette philosophie est cependant fortement contestée par Apple. Mike Spindler, son viceprésident, explique : · Se rallier à un standard dominant n'est *pas* su/ffsant et trop d'entreprl· ses proposent exactement le même produit. fabriquer plus vite et moins cher qu'JBM ne constitue pas une stratégie à long terme, il faut offrir des produits originaux. *La* force d'Apple, c'est une interface particulièrement conviviale entre l'homme et la machine. , Philosophie proche de celle de Digital Equlpment : • *Les*  constructeurs ont tort de s'épuiser à vouloir répondre à chaque nouvelle machine commerclallsée par un concurrent. Nous préférons voir plus loin et mettre en *place* une architecture de réseau performante », déclare Claude Sournac, P·DO de la filiale française.

#### **L'heure de gloire**

Ces remèdes ont-ils été efficaces ? Les entreprises les plus touchées ont-elles pu re· prendre du poil de la bête ? Existe-t-il encore ·des sociétés d'ln·

formatique capables d'enregistrer une croissance exponentielle ? A toutes ces questions. la réponse est oui. Apple, par exemple, symbole du succès de la micro, mais aussi de sa • crise • a renoué avec les béné· flces. • *La* société est solide et en bonne santé *avec* prés de 500 mllllons de *dol·*  Lars de liquidités •, affirme John Sculley. A tel point que celle-cl pourrait mème se payer le<br>luxe d'essuyer un ses prochains proméro un mondial<br>incontesté, se porte

méro deux mondial, a vu ses bénéfices progresser de JO % en 1985 et l'action est passée de 90 à 150 dollars en six mols. Sperry, qui avait enregistré de lourdes pertes au deuxième trimestre, est de nouveau largement bénéficiaire. Burroughs, qui avalt fermé plusieurs usines, conserve le mème niveau confortable de bénéfices, tout comme NCR. Quant à Compaq, n'en partons pas: le chiffre d'affaires a dépassé les 500 millions de dol· lars en 1985 (soit une progression de 5J %) après trois ans seulement d'existence. Et la croissance du bénéfice a été de 106 %. Lotus affiche un chiffre d'affaires en hausse de 44 %, un bénéfice qui représente le pourcentage confortable de 17 % des ventes et des liquidités estimées à 90 millions de dollars. Que demander de plus !

Les sociétés de services Informatiques font également de bonnes affaires outre-AUantlque. En effet, lépoque où les constructeurs proposaient n'importe quel micro sans connexion ni logiciel est révolue. Les utilisateurs recherchent désormais une solution globale, proposée par des conseillers extérieurs.

SI l'on peut énumérer des dizaines de firmes annonçant de bonnes performances, on peut également citer des dizaines d'exemples d'entreprises en mauvaise posture. li s'agit tout d'abord de firmes de composants ou ayant une Importante activité dans ce domaine. La crise mondiale des seml-conduc-

NOMBRE D'UNITÉS VENDUES  $\circ$ • .. li 9000 bOOO 3700 ~! 2500 **1985)** 1984 même se payer le **CHIFFRE D'AFFAIRES EN MILLIONS DE FRANCS**  $\cdot$  c duits. IBM, le nu-<br>méro un mondial and a contract de la partie de la partie de la partie de la partie de la partie de la partie d **Incontesté, se porte de la de la de la de la de la de la de la de la de la de la de la de la de la de la de la de la de la de la de la de la de la de la de la de la de la de la de la de la de la de la de la de la de la de** un channe. Son be néfice s'élève à la **100 dollars**, mais c'était en 1960. Steve Jobs bagatelle de **I CO ET EN ENCES EN CONTRACTE DE LA CONTRACTE DE LA CONTRACTE DE LA CONTRACTE DE LA CONTRACTE DE<br>EN 1350 dollars en vendant leur minibus Volks-**6,5 milliards de dol· **1 Jean January 100** 1 July 1 350 dollars en vendant leur minibus Volks-Frédit de la débuté avec 800 000 f , mais c'était en 1976. SMT-Goupil a<br>
résultat n'est infé-<br>
résultat n'est infé-<br>
résultat n'est infé-<br>
résultat n'est infé-<br>
résultat n'est infé-<br>
la débuté avec 800 000 f , mais c'était  $\frac{1}{2}$  is the central of the 1976. SMT-Goupil a<br>
The central of the state in 1985 et ce 11 wagen, mais c'était en 1976. SMT-Goupil a<br>
The central of the state in 1980. resultat n'est inte-<br>a celui de l'année d'une de conception de l'année d'une de conception de l'année d'une de démarrage d'une de démarrage d'une de démarrage d'une de démarrage d'une de démarrage d'une de démarrage d'une précédente. Pigital de l'année (1983) (1986) (1986) (1986) (1986) société de conception, d'édition et de distri-<br>précédente. Pigital de l'année de la conception de logiciels doit réunir au moins Equipment, nu-<br>
Equipment, nu-<br>  $\frac{1000000 \text{ F. Pour un auteur, 50 000 F a}}{100 000 \text{ F. Pour un auteur, 50 000 F a}}$ 

## **CRÉEZ VOTRE ENTREPRISE DE MICRO**

Créer son entreprise d'Informatique relève-t-11 de la folle ou de l'inconscience en cette pé· riode de • crise ·? Les conditions n'ont pas vraiment changé, mals Il faut faire preuve de plus de prudence et de discernement.

#### SACHEZ CHOISIR LES CRÉNEAUX PORTEURS

· Des créneaux sont toujours à investir pour tes esprits *Inventifs* sachant saisir les opportunités au bon moment et nous assisterons encore à la création de multiples entreprises qui connaitront d'énormes succès ·, affirme avec confiance Jean·Louls Oassée, vice-président d'Apple chargé du développement des nou-<br>veaux produits. · Le marché est encore gigantesque pour des esprits concrets, même sans grands moyens financiers, mais passionnés d'Informatique, ayant le sens du service et mettant au point *des* produits originaux •, renchérit Jean·Plerre Nordman, P-00 de Control X-Version Soft. Il semble cependant bien tard pour se lancer à partir de rien dans la fabrication massive de micro-ordinateurs, mals de nombreux domaines restent encore à explorer. Ainsi de multiples améliorations sont à attendre en matière de logiciels, qui se révèlent bien peu conviviaux dans leur grande majorité. Les prochaines générations de micros feront appel à l'intelligence artificielle, permettront la consultation de banques de données en langage usuel et d'importants progrès sont prévisibles dans les programmes éducatifs.

Les activités liées à la carte à mémoire sont également prometteuses : seules, au· jourd'hul, les applications touchant à la ban· que ont été développées, alors qu'il existe tant d'autres utilisations (contrôle d'accès, dossier, etc.). L'apparition du compact disque pour le stockage des données, les écrans plats, les Images à haute définition, ouvrent des perspectives riches d'avenir. Les lnterfa· ces paraissent être le domaine privilégié des bidouilleurs, car des machines aussi sophistiquées qu'un micro-ordinateur, un vidéodisque, un Minitel, un téléphone, une chaine hi-fi ou un téléviseur ne communiquent pas encore par des procédés simples.

Equipment, nu-<br>
Equipment, nu-<br>  $\frac{3000000 \text{ F. Pour un auteur, 50 000}}{100 000 \text{ F. Pour un auteur, 50 000}}$ 

Certains organismes fournissent des rensei-<br>Dements sur la création d'entreprise, notam. gnements sur la création d'entreprise, notam-<br>ment les chambres de commerce, les préfec- décèle déjà les prémices d'une reprise. Ainsi, genre, le groupe est pratiquement en cessament les chambres de commerce, les préfec- décèle déjà les prémices d'une reprise. Ainsi, genre, le groupe est pratiquement en cessa-<br>tures, les banques et l'Agence nationale pour la perte de 119 millions de dollars de Tex tures, les banques et l'Agence nationale pour la perte de 119 millions de dollars de Texas tion de paiement et se voit lui aussi contraint la création d'entreprise. Vous pouvez égale la mistruments, est due à ses problèmes la création d'entreprise. Vous pouvez égale la instruments, est due à ses problèmes dans les ment bénéficier des aides de l'Agence nation nale de valorisation de la recherche. Une fois che pétrolière et l'armement. Rien à voir donc 520 ST constitue la dernière chance de survie, il faut pouvoir tenir au moins avec la micro-informatique. Il en va de même est é un an - temps minimum pour développer un pour Mostek, Motorola, Intel, National Semi- niaque. Jack Tramiel avait annoncé qu'il pro-<br>produit - avant de débuter une quelconque conductor, également des firmes de compo- duirai produit - avant de débuter une quelconque Conductor, également des firmes de compo- duirait 5 millions de micros en 1985. Or, quel-<br>commercialisation. Et la recherche mobilise sants. Autres victimes : les mastodontes, qui souvent jusqu'au tiers des effectifs d'une n'ont pas cru à temps à la micro. Le meilleur ont effectivement été vendus l'année der-<br>jeune société. Aussi, les créateurs d'entrepri- exemple en est Control Data, réduit à renég jeune société. Aussi. les créateurs d' entrepri· exemple en est Control Data, réduit à renégo· nière. *·La* remise en ordre êtalt lnêluctable, car ses avisés ... ne créent pas leur entreprise : ils cier ses dettes, accumulant des pertes supé- une vingtaine de fabricants claironnaient tous<br>développent leurs inventions pendant les rieures à 560 millions de dollars en 1 développent leurs inventions pendant les rieures à 560 millions de dollars en 1985 qu'ils voulaient conquérir chacun 20 % du<br>week-ends, le soir ou même pendant leurs après avoir perdu du terrain dans le domaine marché. Que week-ends, le soir ou même pendant leurs après avoir perdu du terrain dans le domaine marché. Quelques-uns se trompaient forcé-<br>heures de travail dans la société qui les em- des périphériques et des grands systèmes. Là men

#### SACHEZ DEVENIR GRAND

Avoir conçu un produit performant ne suffit pas pour réussir : il faut lui donner une belle finition, prévoir des interfaces simples, atteindre une qualité irréprochable. De nombreu· ses sociétés ont échoué en sortant des pro· duits trop tôt. Attention aux dépenses inconsidérées de publicité. Mais le verdict final se fait au moment de la commercialisation. Sans grands moyens financiers, il est conseillé d'utiliser le bouche à oreille ou de faire de la vente par correspondance, mais ces pratiques sont seulement valables pendant une courte période après la création de l'entreprise.

Après. il faut passer aux choses sérieuses et s'assurer rapidement des volumes de vente importants. surtout s'il s'agit d'un produit grand public qui se démode rapidement. Pour des produits très techniques, il convient de planifier davantage sa croissance. comme l'a fait Multilog. par exemple. avec ses logiciels de gestion de bases de données. Il faut en· suite réussir l'étape de l'exportation, car le marché français n'est pas assez large pour assurer une taille convenable. Mais cela né· cessite d'avoir les reins solides.

Les raisons de l'échec des créations d'en· treprises sont bien connues. Elles sont le plus souvent causées par des frais de personnel et des frais généraux trop élevés. Autre écueil : la méconnaissance des prix de revient et des mauvaises prévisions de financement. Faites· vous donc aider par un bon comptable. Il faut également sélectionner avec attention ses clients, ne pas accorder de délais de paiement trop longs et ne pas accumuler de stocks pléthoriques. Connaitre son marché est le B·A BA. mals nombreuses sont les sociétés qui l'oublient trop vite. En cas d'hésitation. contactez l'lnodev, société pour le développe· ment de l'innovation (14, rue du Quatre-Septembre. 75002 Paris) qui réalise des études de faisabilités économiques concernant des produits de pointe pour un coût de *30* 000 F environ. Un dernier conseil : n'oubliez pas de dépo-

ser votre brevet à l'Institut national de la propriété industrielle (20 bis, rue de Leningrad, 75008 Paris). Il serait trop bête de voir un produit similaire vendu deux fois moins cher dans le premier magasin venu !

composants et à des difficultés dans la recher- lions de dollars. Atari, dont on sait que le<br>che pétrolière et l'armement. Rien à voir donc 520 ST constitue la dernière chance de survie, avec la micro-informatique. Il en va de même est également gagné par la fièvre mégaloma-<br>pour Mostek, Motorola, Intel, National Semi- niaque. Jack Tramiel avait annoncé qu'il prosants. Autres victimes : les mastodontes, qui ques dizaines de milliers de micros seulement n'ont pas cru à temps à la micro. Le meilleur ont effectivement été vendus l'année derdes périphériques et des grands systèmes. Là ment •, affirme avec philosophie Jean Geroth-<br>encore, la micro-informatique n'était pas en wolh, P-DG de Thomson micro-informatique. ploie. Ils attendent que leur produit soit au encore, la micro-informatique n'était pas en wolh, P-DG de Thomson micro-informatique.<br>
point pour voler de leurs propres ailes. (cause. Même phénomène pour Storage Tech-C'est cause. Même phénomène pour Storage Tech-<br>nologies, un spécialiste des périphériques compatibles IBM, récemment mis KO, incapa-<br>ble de conserver son avance dans un environble de conserver son avance dans un environ-<br>nement concurrentiel.<br> $u$  a crise quand une industrie passe d'une

micros. Certaines ont pêché par gigantisme ajoute François Micol. P·DG de Zenith France. ou irréalisme. Ainsi Commodore, dont l'usine<br>européenne devait fabriquer un million de micros par an. Résultat réel : la totalité des

firmes, jadis si loquaces sur leurs perspectives commerciales, sont aujourd'hui beaument concurrentiel.<br>
Examinons maintenant le cas des firmes de croissance de + 50 % à + 30 % seulement  $\cdot$ , croissance de + 50 % à + 30 % seulement •, ajoute François Micol, P-DG de Zenith France. Etats-Unis, les ventes de micros professionnels ont progressé de 94 % en 1983, de 75 %

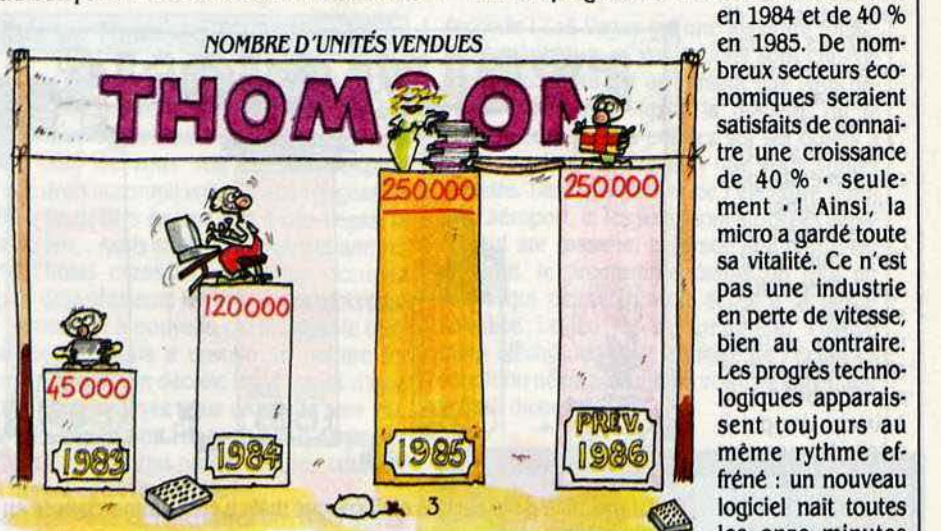

3. La société prévoyait 400 000 machines vendues dont 100 000 à l'exportation (30 000 réalisé). Ce chiffre comprend les 100 000 du plan Informatique pour tous.

CHIFFRE D'AFFAIRES EN MILLIONS DE FRANCS

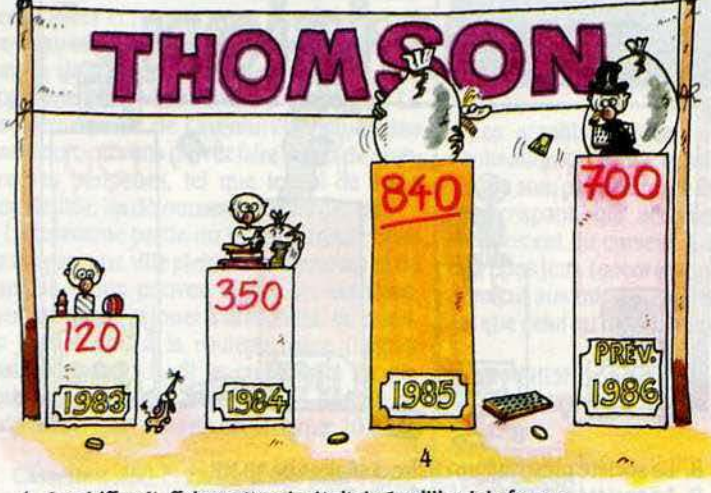

4. Le chiffre d'affaires attendu était de 1 milliard de francs.

en 1984 et de 40 %<br>en 1985. De nomtre une croissance de 40 % • seule· ment • 1 Ainsi, la micro a gardé toute sa vitalité. Ce n'est pas une industrie en perte de vitesse. bien au contraire. Les progrès techno· logiques apparais· sent toujours au même rythme ef· fréné : un nouveau<br>logiciel nait toutes les onze minutes aux Etats-Unis. Cette prétendue crise américaine a· t·elle contaminé le Japon et l'Europe ? Pas pour ce qui concerne l'Empire du Soleil Levant où seul un ralentisse· ment est percepti· ble. Selon une étude du cabinet de consultants IDC, le marché nippon des ordinateurs person· nels a presque tri· plé entre 1981 et 1982. atteignant 180 milliards de yens. L'évolution constatée reste compatible avec une industrie en bonne santé

260 milliards en 1983 (+ 44 %), puis 340 milliards en 1984 (+ *30* %) et 430 milliards en 1985 (+ 26 %). Le cas de Sord, repris l'année dernière par Toshlba après des déboires dûs à une mauvaise gestion. est l'exception qui confirme la règle.

Quelques valeurs sûres comme Fujltsu, Nec ou Hitachi connaissent bien un certain tasse· ment de leur progression de bénéfices ou de volume d'affaires, mais cela tient plutôt aux importants investissements consentis et au marasme dans les composants qu'à des diffi· cuités de l'informatique. D'autant que le mar· ché de la micro grand public n'a jamais connu une telle explosion au Japon comme aux Etats-Unis et que les firmes ont pu planifier leur croissance. Sur le marché professionnel, les ventes de 16 bits reprennent une allure plus rapide depuis le début de l'année. Contrairement à ce qui s'est produit dans la vidéo. les Japonais n'ont pas encore su impo· ser leurs machines à l'étranger (elles repré· sentent à peine 5 % du marché américain) et l'on peut s'attendre à une offensive sérieuse

cette année pour combler ce retard. • La stratégie japonaise est claire : éll· miner les concurrents américains en vendant au-dessous du coût de production. Ces gros conglomérats peuvent assumer des pertes temporaires dans leurs filiales spécialisées. Il ne s'agit pour eux que d'acheter un mar· ché •, explique d'un air désabusé Ben Anixter, vice·prési· dent du groupe américain de semi· conducteurs AMD. En Europe, les ten· dances sont plus contrastées. La micro profession· nelle ne connait guère de fléchisse· ment, car l'informatisation des entreprises s'est opérée plus tard qu'aux Etats·Unis. Les firmes apparaissent en bonne santé (sauf le cas particu· lier d'Apricot). por· tées par une de· mande en pleine croissance. Pour l'avenir, les spécialistes semblent confiants. Le mar· ché européen de· vralt passer de

de machines en 1990, selon le méme cabinet d'études lDC. En revanche, le marché de la micro-informatique familiale souffre d'un net tassement, car le public s'est lassé de machi· nes bien peu performantes en regard des promesses des constructeurs. La Grande·Breta· gne a été la première touchée en Europe après un formidable engouement qui avait pourtant dépassé celui observé aux Etats· Unis. Ainsi, les ventes de micros domestiques ont atteint 1,4 million d'unités en 1984 outre-Manche - au lieu des 1.8 millions prévues - et moins de 1 million en 1985. Les faillites ont été nombreuses (Dragon, Lynx, Oric) tandis que Sinclair et Acom ne sont pas encore sortis de leur mauvaise passe.

#### **Le paradis français**

Le retard de l'Europe sur les Etats·Unis est encore plus criant en France où l'introduction de l'ordinateur dans les foyers et les entrepri· ses ne s'est produit qu'à partir de 1982. Qui dit retard, dit rattrapage et les ventes se pour·

**NOMBRE D'UNITÉS VENDUES** 

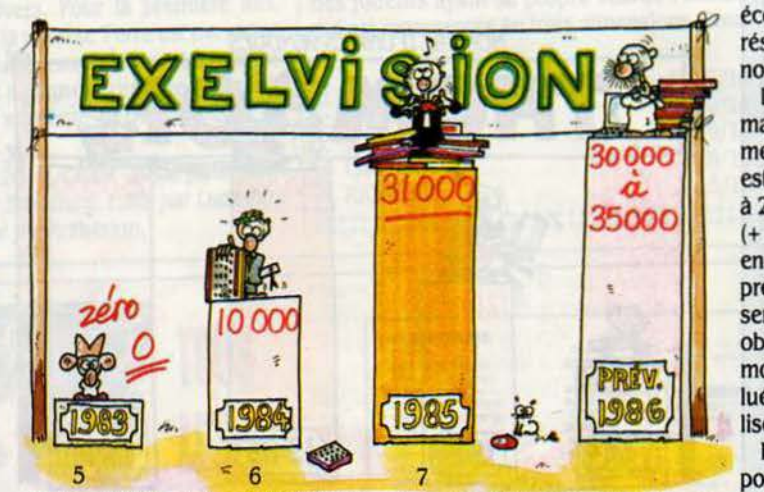

5. La machine de la société était conçue mais a été commercialisée en octobre 1984.

6. La société prévoyait 18 000 machines vendues.

7. La société prévoyait 40 000 machines vendues.

**CHIFFRE D'AFFAIRES EN MILLIONS DE FRANCS** 

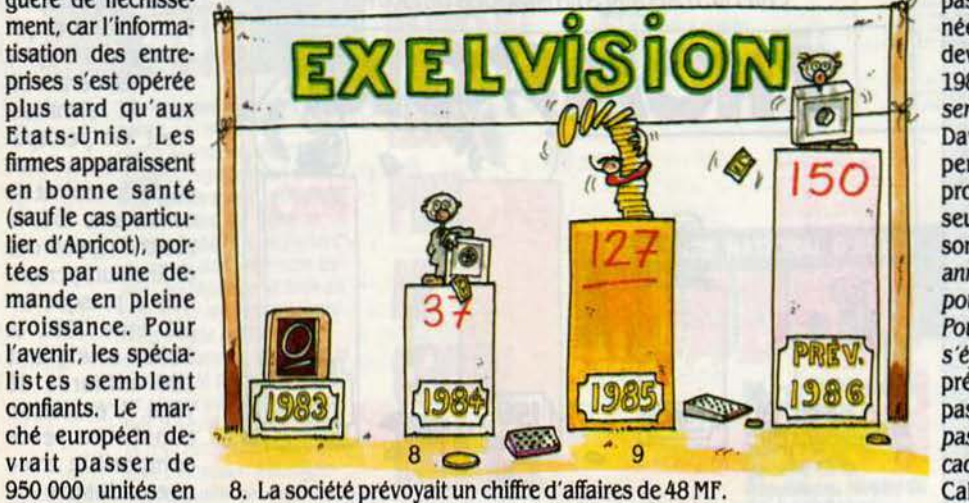

1984 à 5 millions 9. La société prévoyait un chiffre d'affaires de 150 MF.

suivent à un rythme soutenu : • L'Europe est la région du monde où la croissance est la plus forte et c'est en France que le marché y *est* le plus Intéressant •, affirme même Peter fltzsi· mon d'Entré Computer. Comme à chaque ré· volution technique, des sociétés n'arrivent pas à s'adapter aux nouvelles conditions du marché. Aussi les quelques échecs observés en France ont été provoqués plus par l'incompétence des entreprises que par une quekon· que · crise · Ainsi, le retrait de Matra de l'informatique grand public tient surtout à un départ tardif avec des produits obsolètes et à une timidité du groupe qui a tout abandonné après son éviction du plan informatique pour tous. Le gouvernement a pourtant cherché à dynamiser ce secteur par des actions de sen· sibilisation, des commandes publiques, mais toutes les entreprises n'ont pas également profité de cette manne. • SI l'informatique n ·avait pas été portée par tes pouuolrs publics, nous connaitrions déjà une crise », estime Bernard Pronier. P·DG de Léanord. Les comman· des des administrations représentent en effet près de la moitié des ventes totales de micros et le fait qu'IBM n'ait pas été retenu pour de nombreux programmes (Informatisation des écoles, des bureaux de poste) explique ses résultats moins bons en France que dans de nombreux pays voisins.

L'avenir parait serein, surtout dans le domaine professionnel, malgré un ralentissement du taux de croissance. Ainsi, le marché est estimé à 155 400 unités en 1984 (+ 50 %), à 2J2 700 en 1985 (+ 48 %), 344 750 en 1986 (+ 40 %) et la progression tomberait à 20 % en 1989 pour atteindre 755 500 unités. Les prévisions pour les machines grand public semblent plus difficiles ; c'est un domaine qui obéit à des comportements de mode ou des motivations non rationnelles. Le marché, éva· lué à 400 000 unités en 1985, devrait se stabi· liser autour de 450 000 pièces cette année.

Restent de bonnes raisons d'ètre optimiste: pour la première fois en 1985, le chiffre d'affai· res mondial de la micro a dépassé celui des gros systèmes. Plus généralement. les nouvel· les technologies deviendront la première in· dustrie avant la fin du siècle, loin devant l'énergie ou l'automobile. Depuis 1978, le parc mondial d'ordinateurs personnels est passé de 400 000 pièces à 36,5 millions l'an· née dernière. Et la barre des 100 millions devrait être franchie au cours de l'année 1989. *·A* terme, Il est évident qu'un ordinateur sera disponible *sur* chaque bureau ·, affirme David Deane, de Victor Technologies. Les perspectives apparaissent particulièrement prometteuses puisque, aux Etats-Unis, 20 % seulement des · cols blancs · et 5 % en France sont équipés d'un micro. · Les plus fortes années de croissance pour les produits comme pour les services sont encore devant nous. Pour l'heure, l'important est de surolure sans s'épuiser ·, déclare William Zachmann, viceprésident d'IDC. Mais tout le monde n'aura pas forcément sa place au soleil. « Il ne faut pas se masquer la réalité, Il y aura encore des cadavres dans la Silicon Valley •, prédit Jean Calmon d'Apple.

Hervé PROVATOROFF

**MAGAZINe** 

Cohabitera, cohabitera pas *?* Dès 20 heures, le 16 mars prochain, une estimation des rèsultats des élections législatives, établie par ordinateur par l'équipe de Bull-BVA, fournira aux leaders politiques la mesure des concessions **COHABITATION SSISTEE**  *---PAR-*

**1 NCONDITIONNELS DE JEAN RICHARD,**<br>la soirée du 16 mars 1986 va vous parai-<br>tre bien terne. En lieu et place de la<br>dominicale apparition du commissaire<br>Maigret. Antenne 2 a substitué son émission la soirée du 16 mars 1986 va vous parai· tre bien teme. En lieu et place de la dominicale apparition du commissaire Maigret, Antenne 2 a substitué son émission spéciale consacrée aux élections législatives.

auxquelles ils se préparent. depuis plusieurs mols. Plus personne ne conteste en effet la valeur des chiffres qui devraient être, malgré le

Clou de la soirée : l'annonce à 20 heures de la fourchette d'estimation des résultats nationaux. Ce savoureux spectacle qui permet d'apprécier la mine déconfite des uns et l'air réjoui des autres aurait été impossible sans le DPS 6 du centre Gambetta de Bull. Avec ce

nouveau mode de scrutin, fiables à 1 % près. 20 HEURES... .0 **Vo'ici Nos**  PREMI<del>E</del>RES **YR'ÉvisiotJS** \_  $Soulex$ 

> Dimanche 16 mars 1986, 20 heures ... **L'informatique met fin au suspense électoral**

gros mini-ordinateur de gestion, lnformati· ciens et spécialistes des phénomènes politiques - les politologues - qui l'entourent vont transformer les résultats d'un petit échantil· Ion de bureaux de vote en estimation des résultats du pays entier. A peine 300 bureaux représentant environ

:570 000 électeurs ins· crits suffisent à dé·

Des calculs simples mals nombreux et qui demandent surtout de connaitre précisément le nombre des voix attribuées à chaque liste. Par définition, une estimation qui ne porte que *sur* un échantillon ne peut fournir un tel renseignement. C'est la raison pour laquelle l'estimation départementale n'indique pas l'attribution des sièges mais les pourcentages de suffrages exprimés. Autre difficulté pour votant traditionnellement à droite ou à gau· che, l'échantillon comportera également des communes où les voix se sont toujours partagées également entre la droite et la gauche. On ne cherche donc pas le fameux • village qui vote comme la France • : les bureaux de vote réunis sont plutôt ceux dont les tendances sont permanentes depuis plusieurs scrutins. L'histoire électorale de ces bureaux prend en

RDINATEUR

compte les résul· tats des élections de 1978 (législatives), 1981 (prési· dentielles et législatives) et 1984 (européennes et cantonales).

Fin janvier. une deuxième

terminer les choix de 36 millions d'électeurs répartis dans plus de 50 000 bureaux. Et cela avec une exactitude de 1 % comme le prévoit l'accord passé entre Bull·BVA et les clients de l'opération estimation, à savoir Antenne 2 et RMC. Une exactitude en partie garantie par l'élément pris en compte. A la différence d'un sondage qui prend en compte les intentions de vote, une estimation s'appuie sur le bulle· tin de vote dépouillé.

L'équipe de Bull-BVA possède une longue expérience commune des opérations d'est!· mation auxquelles le constructeur national est associé depuis 1969. Mals pour la pre· mlère fols, le scrutin n'est ni uninominal, ni à deux tours, ni à la majorité des voix. L'estima· tion des résultats du • scrutin de liste à la représentation proportionnelle à la plus forte moyenne • a posé des problèmes nouveaux pour lesquels les références historiques n'existaient pas. Tout d'abord, le calcul d'at· tribution des sièges comprend plus d'étapes qu'autrefois. Dans un premier temps, les can· didatures ayant obtenu moins de 5 % des suffrages exprimés sont éliminées. Puls on définit le quotient électoral en divisant le total des voix qui se sont portées sur les listes restantes par le nombre de sièges à pourvoir. Ce quotient électoral va à son tour diviser le nombre de voix de chaque liste. Le résultat fournit une première répartition des sièges. Quant aux sièges restants, ils sont attribués par la méthode de la plus forte moyenne. Chaque liste voit ses suffrages divisés par l'addition d'un siège fictif au total des sièges déja obtenus. La liste qui obtient, après cette division, le nombre le plus grand gagne alors un nouveau siège. Et ainsi de suite jusqu'à la distribution de tous les sièges.

l'équipe Bull·BVA : la réaction des électeurs face aux changements introduits par ce nou· veau scrutin. Jusqu'alors, toutes les élections nationales ont comporté deux tours de scru· tin. Les habitués du · vote de coeur · au premier tour auront-ils saisi l'obligation d'un • vote utile • lors de l'unique tour du 16 mars 1986 ? Un autre changement touche le bulle· tin de vote. A la place d'un nom, il comporte maintenant une llste de noms qui ne doit être ni modifiée ni raturée (sans panachage ni vote préférentiel). Faut·ll s'attendre à une plus grande proportion de bulletins nuls ?

La préparation de la soirée du 16 mars comporte plusieurs étapes et s'étend sur cinq mols. Première étape : la constitution de l'échantillon de bureaux de vote. Le 28 octobre 1985, 2 000 communes, dont certaines ont déja servi d'échantillon aux opérations antérieures de Bull ou de BVA, reçoivent une demande de renseignements concernant leur population électorale, son nombre, ses varia· tions et les résultats des précédentes élections. Les renseignements fournis par les 1 200 réponses récoltées sont introduits dans l'ordinateur. Un logiciel de gestion et d'ana· lyse de fichiers va réaliser une première sélec· tion de 700 communes en tenant compte de plusieurs éléments.

Tout d'abord s'assurer que la population d'électeurs de chaque commune n'a pas connu de changements comme ceux provoqués par exemple par la construction d'un grand ensemble. Réaliser ensuite une couver· ture géographique homogène au niveau des départements et des réglons, en évitant toute sur·représentatlvité. Dans le lot ainsi constl· tué, les politologues vont piocher en fonction de critères politiques. Au côté de communes

étape s'achève. Les politologues ont défini quatre situations politiques qui permettent non seulement de prendre en compte tous les départements, quelles que soient les listes en présence, mais également d'apprécier indirectement les autres votes. Les quatre · strates • sont déterminées par l'union ou la désu· nion des listes RPR·UDF combinées à la présence ou à l'absence de listes écologistes. A travers ce • rangement•, les politologues pourront. par exemple, mesurer les tendan· ces des votes d'extrême-droite. Le score du Front national s'avère en effet meilleur quand le RPR et l'UDF sont unis. De même les listes écologistes prennent, lorsqu'elles sont pré· sentes, des voix aux listes PS.

Début février, nouvelle étape. Pour chaque parti et chaque département, les politologues batlssent des hypothèses de résultats en voix. Ces hypothèses sont établies sur la base des scores d'un ou plusieurs scrutins anté· rieurs. Par exemple, dans un département donné, on attend que le Parti communiste fasse 40 % de ses résultats de 1978. La liste unie d'opposition équivaut aux scores de Chirac et Giscard lors des présidentielles de 1981. Il faut tenir compte également de la personnalité de la tète de liste. Par exemple, la présence de Jacques Chaban·Delmas sur la liste de l'opposition en Gironde exerce sur les électeurs un effet de « notabilité » qui augmente artificiellement la part des voix de la droite. Chaque liste conduite par une person· nalité (de droite ou de gauche) est affectée d'un coefficient qui surestime légèrement le nombre de voix prévues. Pour chaque strate, près de 300 hypothèses de résultats sont êta· blies et seront confrontées aux résultats des bureaux de vote de l'échantillon.

A la mi·février, l'échantillon définitif est à peu prés fixé, il compte 269 bureaux de vote. Sa répartition géographique ne couvre pas tous les départements. Sont éliminés les bu· reaux trop peu représentatifs, ceux dont les résultats paraissent déja établis ou dont le nombre de sièges est trop petit.

Le dimanche 23 février à minuit, les dépôts de candidatures sont clos. A partir de ce jour, les 96 départements métropolitains sont rangés en fonction des listes en candida· ture dans la strate correspondante : liste unie de l'opposition sans liste écologiste, liste dé· sunie de l'opposition avec liste écologiste, liste unie d'opposition avec liste écologiste, liste désunie de l'opposition sans liste écolo· giste. Le vendredi 14 mars, la police boucle le quartier autour du centre Bull Gambetta à Paris. La surveillance sera maintenue jusqu'à la fin de l'opération d'estimation.

Le matin du dimanche 16 mars, 500 enquèteurs de BVA sont postés dans dif· férents bureaux de vote de France. Outre l'opération d'estimation pour Antenne 2 et RMC, Bull·BVA réalise le 16 mars un· sondage sortie des urnes ». Les renseignements demandés, l'àge et la catégorie socio·profes· sionnelle de l'électeur, son vote du jour, celui des élections de 1981 et 1984 et l'intention de vote aux prochaines élections présidentielles. Ces premières indications sur les tendances du vote seront transmises directement au centre Bull-Gambetta et confrontées avec les hypothèses qui ont été élaborées. En fin de journée, *300* de ces enquèteurs délaisseront le sondage pour participer à l'opération esti· mation. Sur les feuilles qui leur ont été remi· ses figurent le nom de la commune, son code et les différentes listes présentes. Leur tàche : donner deux coups de téléphone à l'une des 25 opératrices du centre Bull-Oambetta. Le premier, dès que le scrutin est déclaré clos, indique le nombre d'électeurs inscrits et de votants. Le deuxième, à la fin du dépouille· ment, donne les résultats définitifs de chaque liste, sans attendre la signature du procès· verbal par le maire.

Trois séries d'appels sont attendus en fonc· tion des horaires de clôture des bureaux de vote : 18 heures en province, 19 heures dans certaines grandes villes, 20 heures à Paris et la proche banlieue.

18 heures : les enquêteurs de BVA postés dans les bureaux de vote de province, passent leur premier coup de fil alors que le dépouille· ment commence. Les plus chanceux ont trouvé un téléphone sur place, certains de· vront courir après une cabine. L'opératrice qu'ils ont en ligne effectue simultanément la saisie sur un des terminaux reliés au DPS 6. Pour éviter toute erreur, elles questionnent leurs correspondants. Première question : le numéro de code du bureau où il se trouve. Cette opération permet à l'opératrice de Bull d'afficher sur son écran le masque de saisie correspondant à ce bureau de vote. Entre autres indications figurent le nom de la commune et celui de l'enquêteur qui s'y trouve. Vérification faite de son identité, elle note le nombre d'électeurs inscrits et celui de votants.

Bntre 18 heures trente et 18 heures quarante, les résultats définitifs des bureaux de province sont transmis suivant le mème scénario. Sitôt saisies, les données sont im· primées pour être contrôlées par un politolo· gue avant d'être définitivement prises en compte. Sa connaissance de l'échantillon lui permet de vérifier que les informations trans· mises ne comportent pas d'aberrations. Si les chiffres d'un bureau de vote lui semblent erro· nés, la fiche est écartée et n'est pas prise en compte. Le plus souvent, l'enquêteur ne peut être joint par le centre et. à moins qu'il ne rappelle, aucune correction ne sera possible.

19 heures cinq: la deuxième série d'ap· pels commence. Elle correspond à la ferme· ture des bureaux de certaines grandes agglo· mérations. La quantité d'informations va devenir suffisante pour réaliser la première estimation, car contrairement aux précédents scrutins, l'équipe Bull·BVA a préféré travailler sur un nombre plus grand de résultats.

NOUS PRIONS *les Teles PECIATEURS* DE GARDER LEUR CALME. Nous VERIFIONS ENCORE UNE FOIS  $SILNYA$   $PAS$ EU CONFUSION êNTRE. Nos PREVISIONS ET LES *ELECTIONS* DE FEVRIER DERNIER AUX PHILIPPINES

19 heures vingt-quatre : à l'intérieur de chaque strate, l'ordinateur confronte les ré· sultats réels de chaque bureau de l'échantil· Ion avec les résultats théoriques calculés à partir de chaque hypothèse. li détermine l'hy· pothèse de transfert de voix la plus probable en fonction des résultats reçus. Cette manipu· lation est indispensable car il est impossible de calculer mathématiquement les taux de transfert de voix à partir des seuls résultats passés et présents. La théorie indique que, pour résoudre une telle équation, le nombre d'inconnues est égal au nombre de votants. On ne peut donc que sélectionner expérimen· talement l'hypothése la plus efficace pour ex· pliquer les résultats constatés. Le petit écart qui sépare les résultats réels de ceux calculés avec l'hypothèse est alors systématiquement appliqué à tous les résultats de la strate.

 $Sou|\alpha S$ 

19 heures vingt-cinq : une minute a suffi au DPS 6 équipé de 20 Mo de mémoire vive pour fournir strate par strate et liste par liste une approximation des suffrages exprimés. Les résultats doivent être encore pondérés de façon à tenir compte de l'absence des chiffres de Paris. Les politologues comparent ces chif· fres avec les précédents scrutins et les indica· tions fournies par le • sondage de sortie des urnes . Les chiffres de chaque strate sont regroupés pour fournir l'estimation nationale des suffrages obtenus par chaque parti politi· que. En fonction des différences entre strate, une fourchette comprenant une estimation haute et une estimation basse est réalisée par les politologues.

19 heures trente : l'estimation en sièges va pouvoir être réalisée par projection de l'es· timation en voix. Dans chaque département, les politologues ont présumé du pourcentage de voix attendus pour chaque force. La comparaison de l'estimation en voix qui vient d'être faite et des hypothèses qui ont été bâties permet d'évaluer la part de sièges qui revient à chacun. Bien que cette évaluation soit réalisée au niveau départemental, l'estimation communiquée sera nationale.

19 heures quarante-cinq : les joumalis· tes d' Antenne 2 et de RMC, le chef de cabinet de l'Elysée. le président de l'Assemblée natio· nale et certains leaders politiques sont tenus confidentiellement au courant de l'estima· tion. La représentation des résultats sur Antenne 2 est réalisée sur Graph 8, un ordina· teur spécialisé dans la représentation graphique. FR3 affichera les estimations de Bull BVA et celles de la Sofres sous forme de graphiques réalisés avec un micro-ordinateur Hewlett·Packard HP·l50.

20 heures : RMC et Antenne 2 rendent publiques les fourchettes d'estimations du pourcentage national de suffrages exprimés et du pourcentage de répartition en sièges. A la même heure, les bureaux de vote parisiens déclarent le scrutin clos. Malgré l'absence de leurs résultats, les fourchettes d'estimations devraient exactes à 1 % près.

20 heures trente : les premières indica· tions en provenance de la région parisienne sont traitées différemment de celles des bu· reaux de province. Le grand nombre de sièges en jeu rend indispensable de traiter séparé· ment les bureaux où les listes RPR·UDF sont séparées de ceux où les listes sont unies.

22 heures : les derniers coups de fil sont enregistrés. La précision des dernières four· chettes d'estimation devrait être de l'ordre du demi·point par rapport au décompte du minis· tère de l'intérieur qui ne sera connu que le lendemain. Nous avons interrogé Jean·Jac· ques Queyrannes, porte-parole du PS, et Mi· chel Devaquet, tète de liste RPR en Ile de France pour les élections régionales, qui sont d'accord : l'estimation qui sera fournie à 20 heures est • parfaitement fiable •. • Dommage qu'elle mette fin au suspense•, regrette Jean· Jacques Queyrannes. En compensation, elle permet d'assister en direct aux réactions du bestiaire politique. Pour Bull, l'opération est déficitaire d'un demi million de francs, soit la moitlé des sommes engagées. L'équivalent d'un budget de publicité en somme.

Guillaume VIGNOLES

#### ESSAI FLASH

E M19 RESPIRE L'ITALIE DU BOUT<br>de la prise à l'extrémité du clavier. Un<br>écran ramassé et compact aux allures<br>de Fiat 500, une unité centrale aussi<br>étroite qu'une rue de Naples, un clavier plat E M19 RESPIRE L'ITALIE DU BOUT de la prise à l'extrémité du davier. Un écran ramassé et compact aux allures de fiat 500, une unité centrale aussi comme une pâte à pizza. C'est une réponse à la menace des micro-ordinateurs d'extrême· Orient. Des performances marginalement meilleures que celles de l'IBM PC, des possi· blités d'extension plus limitées. mals un prix très serré : 15 000 f HT avec deux lecteurs de disquettes. Certes. on peut trouver moins cher en fouillant sur les rayons de certaines boutiques spécialisées dans le matériel asiatl· que. Mais l'Ollvetti bénéficie de la garantie d'un grand constructeur. Il vise une part du marché que les compatibles à bas prix ont révélé, notamment composé d'artisans ou de

# *Olivetti*

Composé jusqu'ici de quatre micro-ordinateurs, le catalogue d'Olivetti s'enrichira en avril de deux machines compatibles avec l'IBM PC, le M19, une petite machine de bureau et le M22, un portatif susceptible d'accepter un disque dur, ainsi que d'un compatible avec l'IBM PC.AT, le M28. Olivetti, qui revendique la place de 2e constructeur européen, possède ainsi la gamme la plus complète du marché. Première machine du catalogue, le M19 est une machine sans prétentions, de petit encombrement et de petit prix, aux environs de 15 000 F HT pour le modèle à deux lecteurs de disquettes, ce qui est peu pour un produit• de marque•,

### **En avant-première, un tout petit compatible avec l'IBM PC**

petites PME dont les besoins sont limités mais pour qui le prix d'un IBM PC reste prohibitif.

Le Ml9 fait partie. de la même classe de compatibilité que le M24. Le tableur 1-2·3 de Lotus. le traitement de texte Wordstar de Mi· cropro, l'agenda électronique Sidekick de Borland, le gestionnaire de base de données dBase III d'Ashton-Tate et le jeu Flight Simulator de Microsoft fonctionnent sans problèmes sur le M19. Compatibilité totale, même si l'unité centrale est conçue de manière légère· ment différente à celle de la plupart des microordinateurs compatibles avec l'IBM PC. En effet, pour réduire la taille de l'unité centrale, les ingénieurs de la firme d'lvréa ont tout simplement retiré le bloc d'alimentation. Cet élément. qui constitue l'un des plus encom· brants et des plus lourds d'un micro-ordinateur, a été incorporé dans le moniteur. Total : l'unité centrale du M19 est d'un volume infé· rieur de plus d'un tiers à celle de l'IBM PC.

Sur la face avant se trouvent les deux lec· teurs de disquettes 5 1/4 pouces d'une capa· cité de 360 Ko, disposés horizontalement et côte à côte. Une prise OIN 5 broches située en bas à droite permet de brancher le cordon du clavier. Côté droit, une languette en plastique sert à réinitialiser l'ordinateur. La face anière de l'unité centrale présente plusieurs types de connecteurs. Outre celui réservé au cordon de l'alimentation, se trouve également la sor· tie vidéo. Un interrupteur, Inaccessible depuis l'extérieur, permet de l'adapter soit à un moniteur monochrome, soit à un moniteur cou· leur. Le M19 ne nécessite aucune carte sup· plémentaire pour la couleur. li peut également fonctionner en graphique sur un écran monochrome, avantage apporté sur IBM par la plupart des compatibles.

Toujours à l'arrière de la machine se trouvent les connecteurs des sorties série et parai· lèle ainsi qu'une sortie pour haut-parleur. non connectée sur le modèle de présérie testé. Les trois emplacements pour connecteurs d'extension correspondent en réalité à deux connecteurs internes installés sur la carte mère. La différence entre le nombre d'empla· cements et le nombre de connecteurs est destinée à prévoir la connexion de cartes dont le bord de branchement est décalé sur un côté. Un dernier trou est destiné a recevoir un dis· positif anti·vol. Ce dernier gadget rappelle

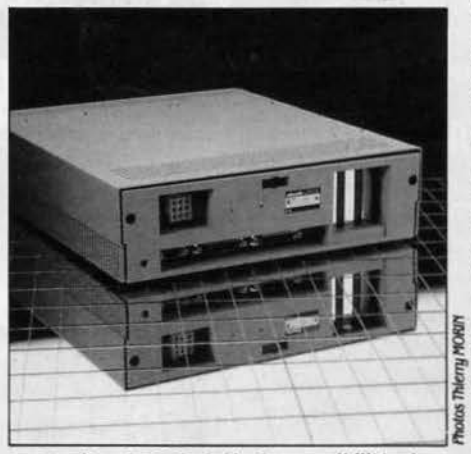

l 'amère du Ml9 révèle des possibilités de connexion limitées.

celui que possède te Macintosh d'Apple. La splendide prise horizontale de 62 broches que le M19 arbore sur le côté gauche trahit deux défauts de la machine. Cette prise est destinée à la connexion d'un coffret externe (optionnel) où peut se loger une carte d'ex· tension au format IBM. Ce coffret n'aurait au· cune raison d'être si les connecteurs d'exten· sion présents dans l'unité centrale n'avalent été conçus pour recevoir uniquement des

cartes au format Olivetti. La compatibilité avec IBM est une chose, les affaires en sont une autre ! Le deuxième défaut, c'est l'encombrement soudain accru une fois le coffret externe branché. Comme il se pose à plat, le bénéfice du petit encombrement de l'unité centrale est perdu.

Pour accéder à l'intérieur de l'unité cen· traie, la délicatesse est de mise. Il faut en effet détacher les caches en plastique qui recou· vrent la machine et dont la résistance s'avère aléatoire. Le coffret de métal ne nécessite pour sa part aucun soin particulier et se retire sans encombre. A l'intérieur. la carte mère est disposée horizontalement sur le fond du pa· nier qu'elle occupe presque complètement. Comme dans tout engin de présérie qui se respecte, la carte mère comportait quelques bricolages de dernière minute et des fils assu· raient les liaisons défectueuses. La carte mère abrite le microprocesseur Intel 8088. le contrôleur de disquettes. les sorties série et parallèle ainsi que l'interface graphique. Les<br>quatre rangées de huit composants de mé-<br>moire qui fournissent les 256 Ko de mémoire standard, révèlent une économie de bouts de chandelle : on distingue en effet un connec-<br>teur non utilisé, destiné à recevoir le 9<sup>e</sup> composant optionnel fournissant le bit de pa· rité. Ce dispositif, présent d'office sur l'IBM PC. permet de remédier aux erreurs de mé· moire. De même, le M19 ne peut pas recevoir en option le co-processeur arithmétique Intel 8087, contrairement à J'IBM PC.

L'installation d'un disque dur de 10 Mo, possible. occupera l'un des deux connecteurs internes pour le contrôleur. Très compact, le moniteur accuse un poids de 8.8 kg. inhabi· tuel pour ce type de machine. Ainsi que cela a été déjà dit. la raison en est la présence a l'intérieur du moniteur du bloc d'alimentation

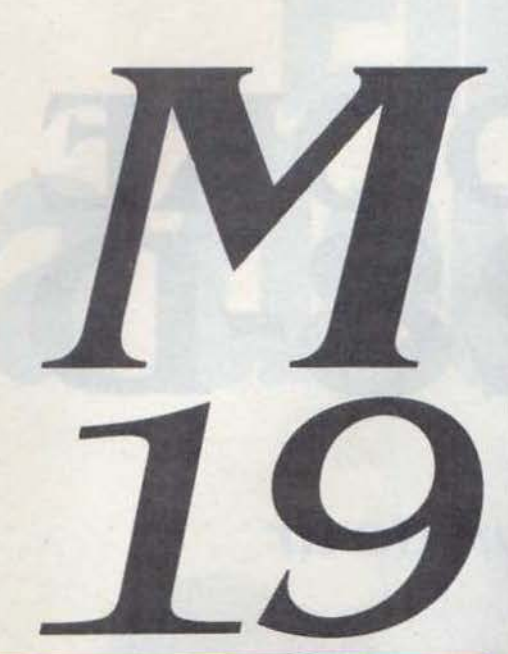

de la machine. Très logiquement donc. c'est sur le moniteur qu'on trouve le bouton qui commande la mise en route de la machine. L'exemplaire testé comprenait un écran mo· nochrome graphique vert de *U* pouces d'une résolution de 640 *x* 400 points. Un écran cou· leur de 14 pouces est disponible avec différen· tes résolulions. En mode IBM. la résolution est de J20 *x* 200 points avec un choix de 4 couleurs parmi 16 ou bien 620 *x* 200 points en monochrome. La couleur en mode Olivetli s'obtient avec un moniteur RVB seulement. On peut afficher 16 couleurs avec une résolu· tion de 320 x 200 points ou bien 4 couleurs avec une résolution de 640 x 200 points.

Le clavier AZERTY de 86 touches de l'Olivetti M19 est celui qui équipe l'ensemble des machines de la gamme. Plusieurs originalités sont à noter. Outre le bloc des touches de fonctions. il comprend deux blocs séparés. alphanumérique et numérique. chacun pos· sêdant sa propre touche de validation. Ce clavier comporte pas moins de cinq témoins lumineux signalant la position des touches Control, Capitales et Break ainsi que de deux touches inconnues chez IBM : AppSys. pour revenir directement au système d'exploitation et PC/WP, pour utiliser le M19 avec une machine à écrire Olivetti. Enfin le clavier comporte une prise destinée à la connexion d'une souris. une originalité ëgalement pré· sente sur le Hewlett-Packard HP 150.

Les performances de l'Olivetti Ml9. sont un peu supérieures à celles de l'IBM PC·XT : 44 % au standard de performances SVM contre 38 % pour IBM. Mais elles cachent certaines

**MATÉRIEL TESTÉ:** Machine de présérie avec deux lecteurs de disquettes, système d'exploitation en fran· çals. sans documentation.

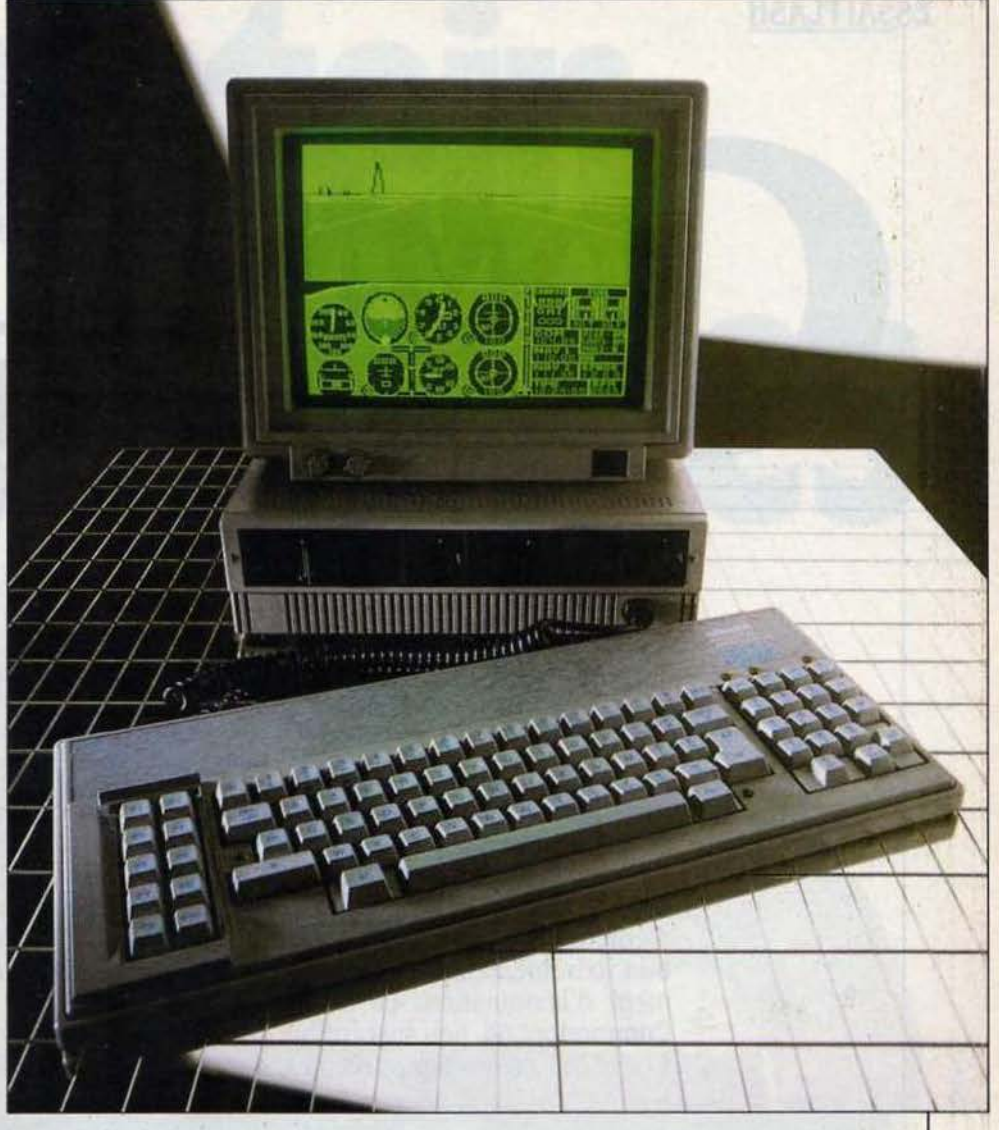

#### Caractéristiques

Microprocesseur : Intel 8088, fréquence: *4,* 77 MHz

Système d'exploitation : MS.DOS 2.11

Plémolre vive : 256 Xo. extensible *â* 640 Xo.

Mémoire de masse : *2* disquettes *51/4* pouces de J60 Xo. En option : disque dur de *10* Mo.

Affichage : texte : 25 lignes de 80 colonnes. Graphisme monochrome : 640 *x 200* points. Couleur (en mode Olluettl) : 640 *x 200* points et 4 couleurs ; 320 *x 200*  et 16 couleurs ; Couleur (en mode IBM) : 320 *x 200* points et *4* couleurs parmi 16 ;  $640x200$  points et 2 couleurs parmi16. Dimensions/Poids/Alimentation:

Jl *X* 26x Jlcml 19 l<g/220 V.

Clavier : 86 touches *AZER1Y. 5* voyants lumineux. connecteur pour souris.

Interfaces : Série *(RS* 232 C) et parallèle (Centronlcs): *2* connecteurs d'extension ln· ternes pour cartes Ollvettl. En option : boitier auecl connecteur compatible IBM. Prix : le modèle de base monochrome 256 Xo: 15 000 HT environ.

Disponibilité prévue pour début avril.

disparités : près de deux fois supérieures pour le calcul en double précision. elles sont infé· rieures pour la création, l'écriture et la lecture d'un fichier à accès direct sur disquette. Bref. un petit micro·ordinateur compatible de bon niveau et à un prix intéressant, si l'on tient compte d'un service après·vente qu'aucun importateur de machines asiatiques ne peut à l'heure actuelle concurrencer.

Guillaume VIGNOLES

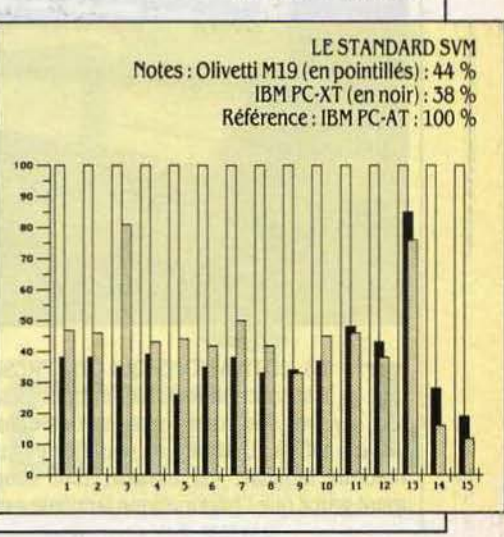

# OMMODORE 28-1

## **Correction de tir**

La politique commerciale de Commodore est décidément imprévisible. Après le lancement tonitruant mais laborieux du Commodore 128 (souve· nez·vous de la campagne • Mauvaises nouvelles pour IBM • 1), voici qu'appa· rait en catimini une version beaucoup plus satisfaisante de cet ordinateur familial, qui ne lèvera pas pour autant les doutes que l'on est en droit d'émettre quant à l'avenir de cette machine. Très bien conçu, d'une réalisa· tion extrêmement soignée, le Commodore 128-D manque malheureuse· ment d'imagination. Le sentiment demeure de n'y voir qu'un super· Commodore 64, peu susceptible de bénéficier d'un engouement semblable à celui qui. en des temps reculés, accompagna la sortie de son ainé.

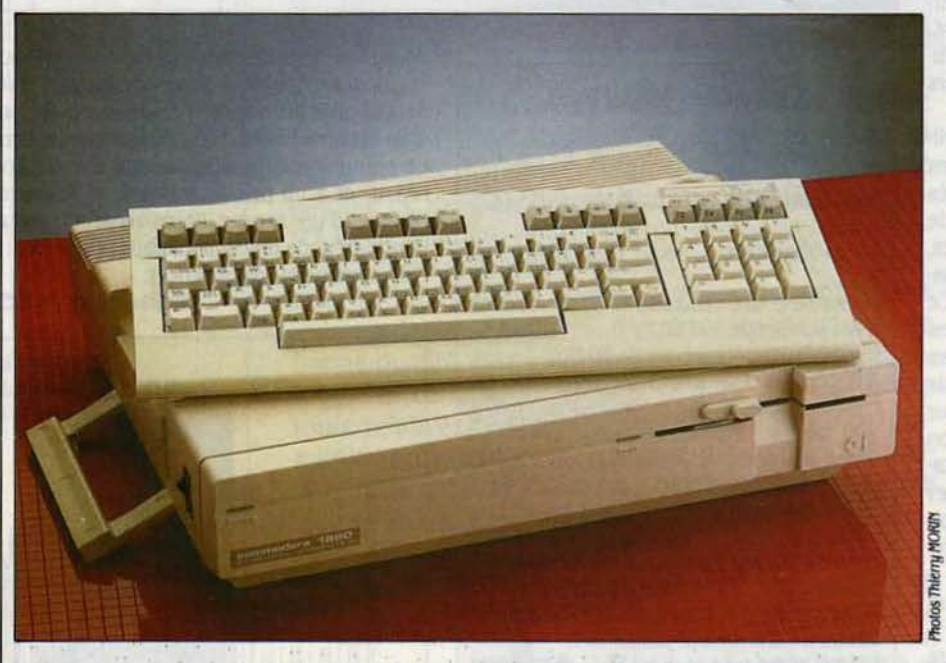

ES MOTIVATIONS QUI ONT PRÉSIDÉ<br>
à la conception du Commodore 128-D<br>
sont désormais banales. Une consta-<br>
tation au départ : le marché de l'infor-<br>
matique familiale est malade, tout simple-ES MOTIVATIONS QUI ONT PRÉSIDÉ à la conception du Commodore 128·D sont désormais banales. Une constatation au départ : le marché de l'informent parce que l'infonnatique familiale est en

pleine mutation. A cet égard, le C 128, dès sa sortie. a fait figure de dinosaure avec sa profu· slon de câbles et son bloc unité centrale· clavier largement dimensionné. Aujourd'hui, le mot d'ordre est • semi-professionnel •. C'est-à-dire que pour le prix d'une machine

il faut donner la puissance et l'ergonomie d'un système professionnel. La puissance a été donnée au 128 par une mémoire accrue, un mode CP/M, un Basic étendu, un microprocesseur plus rapide, une unité de disquettes plus perfonnante. La réussite technique est indéniable, puisque en mème temps, la compatibilité totale a été assurée avec le Commodore 64 et son énonne collection de logiciels. Le 128-D reprend rigoureusement les mèmes caractéristiques (voir notre banc d'essai dans SVM n <sup>o</sup>23). Il s'agit en réalité d'un reconditionnement du 128, destiné à lui donner une allure plus professionnelle.

Première étape, le davier a été détaché de l'unité centrale auquel il est relié par un càble hélas un peu court. Il s'agit du mème davier que celui du 128, très complet et de bonne qualité. Seconde étape, à l'unité centrale sont intégrés l'alimentation, un lecteur de disquet $tes 5 1/4$  pouces (le nouveau 1571 double face, double densité), et pour faire bon poids, un ventilateur un peu trop bruyant. Troisième étape enfin, l'ensemble a été rendu transpor· table (mais pas portatif !) : le clavier se loge sous l'unité centrale, dotée d'une poignée re· pliable. Tous les connecteurs disponibles sur le 128 sont là. Sur la face arrière, on trouve les trois sorties écran (RVB. vidéo composite et antenne), les ports cartouche, cassette, série

**ESSAI FLASH** 

(pour brancher un lecteur de disquettes ex· terne ou une Imprimante) et utilisateur (qui accepte par exemple une Interface parallèle). Les deux ports manettes de jeu sont placés sur le côté droit, avec le connecteur du clavler, et deux boutons de RESeT, l'un pour l'unité centrale, l'autre pour le lecteur de disquettes. L'ensemble semble bien conçu et très robuste, à l'exception des excroissances de plastique qui ornent la face arrière, destl· nées à enrouler le table d'alimentation.

Toutes ces qualités suffisent-elles pour at· tribuer au 128-D le label · semi-professionnet • ? Il y a là un pas difficile à franchir. pour plusieurs raisons. D'abord, Commodore ne s'est toujours pas décidé à commercialiser en France des machines avec clavier AZERTY. Et dans ce cas. le meilleur traitement de texte sera toujours handicapé par l'absence d'ac· cès direct aux caractères accentués. Certes, la version pour C 128 de Jane devrait pennettre une reconfiguration du clavier, avec des pastilles autocollantes à placer sur les touches. Mals d'une part la méthode n'est guère été· gante, d'autre part on peut difficilement consl· dérer Jane comme un logiciel de qualité professionnelle, mème si son traitement de texte, son tableur et son gestionnaire de fichiers constituent une bonne introduction aux logl· ciels Intégrés.

L'autre réserve que l'on peut apporter au caractère professionnel du 128-D, est l'utilité réelle de son mode CP/M. Celui-ci, comme sur le 128, lui est donné par un microprocesseur Z 80. fonctionnant à la fréquence de 4 MHz, et une disquette contenant le système d'explol· tation CP/M Plus. Dans l'absolu, de très nombreux logiciels existent sous CP/M, qui avant l'apparition de MS-DOS, connut une réelle pé· riode de gloire. Mais cette période est bien terminée, et le monde du CP/M est peu à peu tombé en léthargie, du moins en ce qui concerne les machines 8 bits. Seul Amstrad semble l'avoir un petit peu réveillé, mals sur un format de disquettes singulier (3 pouces), et avec peu de logiciels réellement disponibles (Multiplan, dBase II). Le mariage Commodore-CP/M n'est d'ailleurs pas récent. Depuis longtemps, le Commodore 64 peut ètre équipé d'une carte Z 80 : une possibilité qui n'a jamais fasciné les éditeurs de logiciels, puisque très peu de programmes sont appa· rus sur le marché américaln pour cette carte, et encore moins en france. Aussi la • fantasti· que bibliothèque CP/M · dont s'est souvent gargarisé Commodore pour vanter les méri· tes de ce mode, est-elle en fait très Illusoire. Le nombre de formats différents est d'ailleurs

MATÉRIEL TESTÉ :<br>Commodore 128-D du<br>niteur 40 colonnes. D<br>glais. Commodore 128-D du commerce avec moniteur 40 colonnes. Documentation en anglais. ~~~~~~~~~~~~~~~~~•

considérable, et les possibllltés d'utilisation directe avec le C 128 bien minces : elles reposent soit sur des logiciels créés pour des ma· chines disparues (Osborne) ou passées à MS-DOS (Kaypro, Epson), soit sur la seule lecture de fichiers de données en provenance d'IBM PC sous CP/M 86. Autant dire que la « bibliothèque CP/M · en question a peu de chances d'encombrer vos étagères 1

En fait, il faut considérer le 128-D comme le meilleur moyen mis à la disposition des possesseurs de Commodore 64, et lis sont des millions dans le monde, pour accéder à un système plus perfonnant sans perdre le béné· fice d'investissements financiers (logiciels et périphériques) ou personnels (efforts de programmation). Sous cet angle, la machine pa· rait plus intéressante, malgré un prix (7100 F

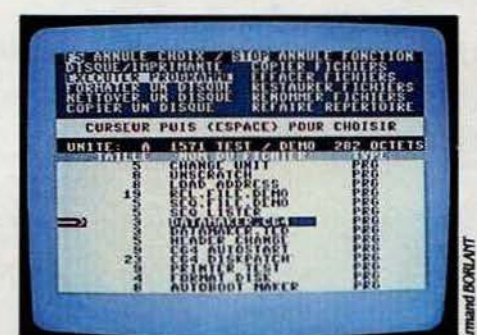

*Le* menu du programme DOS Shelt.

#### caractéristiques

Microprocesseurs : 8502 (1 ou 2 MHz). Z80 (4 MHz), 8 bits. Système d'exploitation : propre à Commodore *el CPh'I* Plus. M~molre : *128 Ko de* mëmolre ulve, 64 *Ko* de mëmolre motte. Mémoire de masse : lecteur de disquettes 1571 lntëgrë, double face. 5 1/4 pouces, 350 Ko (410 Ko avec CP/M). Second lecteur en option : *15* 71 (J J90 f HT), *1570* simple-face *(2 800* f HT). 1541 simple-face *(2 500* f *HTJ.* Lecteur de cassettes *(JOO F H1J,* Cartouches d'extension mëmolre morte. Affichage : 40 ou 80 colonnes, 16 couleurs, haute en résolution 320 x 200 ou 640 x 200. Sorties RVB, uldëo composite et *antenne* PAL. Clavier : 92 touches QWERTY avec pave<br>numérique et touches de fonction. Interfaces : cartouche, lecteur de cassettes, port série (lecteur *de* disquettes externe imprimante), port utilisateur, 2 connecteurs manettes dejeu. Son : synthëtlseur J ooles, *6* octaves.

Langages : Basic *2.0* (mode 64), Basic 7.0 et assembleur (mode 128). Prix : 9 900 F TTC avec ecran couleur. **Distributeur :** Commodore France.

sans moniteur) qui, là encore, ne plaide guère en sa faveur. Par son ergonomie, elle parait cependant préférable à un C 126 en version de base avec lecteur de disquettes.

En tous les cas, les familiers du Commodore 64 ne seront pas dépaysés. Grâce au mode 64 bien sûr, mais également parce que l'esprit reste le méme dans le mode 126, malgré des améliorations considérables : un Basic très riche qui pennet la programmation structurée et une manipulation beaucoup plus simple des excellentes posslbllltés gra· phlques et sonores ; un moniteur de langage machine que l'on avait déjà rencontrê sur le Plus-4 ; un nouveau processeur vidéo qui contient sa propre mémoire d'écran et n'em· piète donc pas sur la mémoire utlllsateur, et qui pennet par ailleurs d'utiliser deux écrans simultanément (un pour le texte, l'autre pour le grapblsme par exemple) ; une haute résolu· tion accrue (640 x 200 points avec un monl· teur adéquat). Le lecteur de disquettes 1571 représente également une amélioration par rapport au 1541, par sa capacité de stockage (350 Ko formatés en mode 128, 410 Ko sous CP/M), par sa vitesse de transfert plus élevée, et par le DOS Shell, un programme sur dis· quette que l'on peut démarrer automatiquement et qui facilite toutes les opérations pour formater, copier, renommer, effacer, organiser le catalogue de la disquette, etc.

Avec ces quelques atouts, Commodore peut espérer assurer au 128-D, comme au 128, une carrière honorable. Sans plus. Le problème est de savoir si suffisamment de programmes seront spécifiquement créés pour utiliser entre autres les 128 Ko de mé· moire vive de la machine. Dans le cas contraire, on risque de se retrouver, comme ce fut le cas avec le SX 64, première tentative malheureuse - de Commodore pour · professlonnaliser • sa machine fétiche, devant des stocks de Commodore 64 recarrossés. Entre le tout·à-falt sérieux et le tout·à-falt enthou· slasmant, Commodore a malheureusement choisi le tout·à·falt-entre·les-deux 1

**Yann GARRET** 

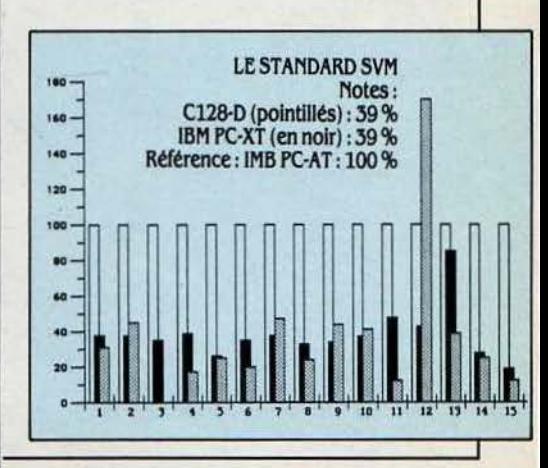

#### **ESSAI COMPLET**

OUR BIEN APPRÉCIER L'IMPORtance du Macintosh Plus, il convient de jeter un coup d'œil sur l'histoire du Macintosh depuis son lancement. En janvier 1984, la nouvelle machine d'Apple allait à l'encontre de toutes les tendances du marché de la micro-informatique. Alors que tous les constructeurs se ralliaient, à l'exemple d'IBM, aux microprocesseurs Intel, le Macintosh était construit autour d'un Motorola 68000. La course à la mémoire était déjà lancée, mais le Macintosh ne possédait que 128 Ko de mémoire vive, complétée il est vrai par 64 Ko de mémoire morte. L'écran graphique couleur de grande taille s'imposait peu à

dard. Toutes les machines professionnelles comportaient deux lecteurs de disquettes dans la version de base, le Macintosh n'en offrait qu'un seul sans possibilité d'extension interne. Le disque dur était devenu indispensable, même pour les machines individuelles, comme en témoignait le succès de l'IBM PC-XT, mais le Macintosh n'en proposait pas ; d'ailleurs son système d'exploitation lui interdisait d'en gérer un correctement. Alors que de très nombreuses imprimantes élargissaient les possibilités des compatibles, le Mamystérieuse et ne s'explique pas seulement par la qualité de la publicité ou du marketing : il faut passer en revue une à une les caractéristiques techniques de la machine pour apprécier l'exceptionnelle cohérence du système tout entier. Cette qualité est absolument fondamentale : un acheteur qui déballe son Macintosh le matin peut espérer imprimer son premier texte dans la journée. Et, ce qui est le

Avant, tout était simple dans le choix d'un micro-ordinateur professionnel. Ceux qui voulaient un ordinateur personnel pour faire de la petite bureautique, achetaient un Macintosh, ceux qui voulaient faire de la vraie, informatique se tournaient vers l'IBM PC, le PC-AT ou l'un des multiples compatibles. Le Macintosh Plus remet en cause ces certitudes. Ses performances (70 % au standard SVM) le situent entre l'IBM PC-XT (38 %) et le PC-AT (100 %), ses possibilités d'extension en disque dur sont ceux des compatibles PC-AT les moins chers. Les

logiciels classiques sont plus puissants et plus faciles d'utilisation que sur le Macintosh. Sauf dans les cas de connexion avec les gros ordinateurs et de gestion classique, où un compatible IBM le surclasse, l'utilisateur est placé devant un vrai choix.

 $\Box$ 

# Apple est désormais à armes égales avec l'IBM PC-AT

peu, mais le Macintosh n'avait qu'un seul modèle d'écran, graphique mais monochrome. Tous les constructeurs offraient le Basic, mais Apple vendait le Macintosh en standard avec Mac Write, un logiciel de traitement de texte, et Mac Paint un logiciel de dessin. Tout le monde expliquait que le fin du fin en matière de facilité d'utilisation était la touche de fonction, mais le Macintosh présentait, lui, un clavier simplifié, sans touches de fonction, et complété par une souris en stangewriter, une imprimante à aiguilles. Enfin le formidable succès de l'Apple II et de l'IBM PC était dù à la possibilité de connecter à l'intérieur des cartes d'extension. Au contraire le Macintosh était une machine fermée, sans possibilités d'extension.

Sur tous ces points, Apple ne respectait pas ce qui apparaissait comme l'ensemble des règles de la micro-informatique professionnelle. Pourtant le Macintosh a été dès la première année un incontestab'e succès. En octobre 1985, Apple annoncait avoir livré la 500 000<sup>e</sup> machine. Cette réussite n'est pas plus important, tous les logiciels fonctionnent avec la même ergonomie. Par exemple tous les fichiers, s'ouvrent de la même manière et l'impression se commande toujours avec la même fenêtre d'option.

Le Macintosh Plus, comme on va le voir, étend les caractéristiques du Macintosh. Dans certains cas, comme le clavier, la possibilité d'accès au bus et le disque dur, les caractéristiques du nouveau Macintosh semblent remettre en cause les « principes » d'Apple. Pour chaque caractéristique, il faut donc rappeler le chemin parcouru entre le Macintosh128 original et le Macintosh Plus, et on verra que tout concourt à faire de cette nouvelle machine un ordinateur professionnel, concurrent des micros d'IBM, y compris de l'IBM PC-AT.

#### The Edit Tools Page Lines Shades

As were plene in and prestikorts We change with other

**Buick Four** 

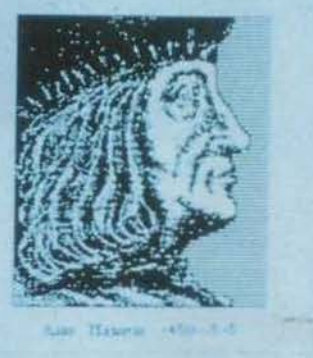

kook at publishing yesterday and waker -- its beginning and **Further Company** 

**EL Toolbon** 

#### **VESTERDAY**

**TATA** 

 $\mathbb{E}[\mathbf{y}]$  the 16th octatury, the press had  $\rightarrow$  ay one higher<br>hands. pried on that the absenced downly without sequents; the line of hope while " A scadar as set Alder Manitor charged that Invente important works in Greek and Latin , Aldus the suprobably and preferre the splitt of the classics. Unknown him, he had studed a revolution as publishers.

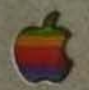

**Macintosh Plus** 

**Tafi** 

Photos THIERRY MORIN

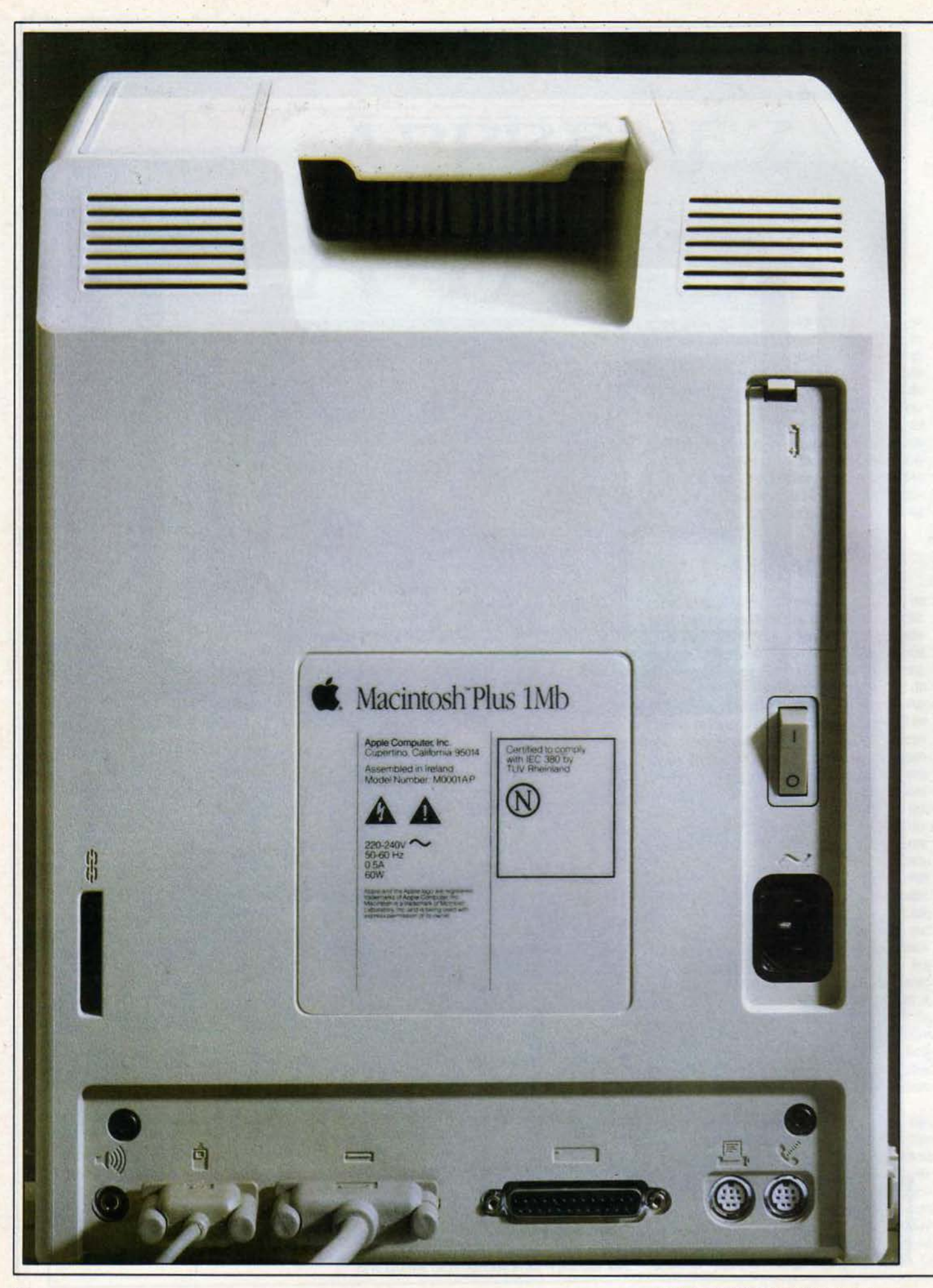

La mêmoire vive du Macintosh Plus est de 1 Mo (soit 1024 Ko). Ce chiffre est littêrale· ment stupéfiant pour ceux qui suivent l'actua· litê de la micro-informatique. Au moment du lancement du Macintosh, Il y a seulement deux ans. le Macintosh avait seulement 128 Ko. Même à cette époque, cela paraissait un peu faible et Il est probable que les concepteurs de la machine espéraient une disponibi· lité plus rapide des circuits de mémoire de 256 K·bits, ce qui aurait permis de lancer le Macintosh d'emblée avec 512 Ko. Avec le Macintosh Plus. on se retrouve êgalement dans une situation d'attente, puisque la seule version disponible de cette nouvelle machine est livrée avec 1 Mo de mémoire disposée en barettes amovibles faites avec les circuits de 256 K·bits. Dés la disponibllitê en nombre et à un prix abordable des circuits de 1 M·blts, le Macintosh sera disponible avec 4 Mo de mé· moire. Pour un habitué des compatibles IBM. ce chiffre peut paraitre absurde et inutile. Mais il faut rappeler que les logiciels du Macintosh nécessitent des ressources graphiques gour· mandes en mémoire. On peut augmenter son confort en installant des outils de bureau. qui sont de petits programmes utilitaires disponibles à chaque instant. De même, avec le programme intégrateur Switcher, plusieurs programmes peuvent être en même temps dans la mémoire vive de la machine. Le passage de l'un à l'autre est instantané, ce qui améliore de manière spectaculaire le confort d'utilisa· tion.

Supposons qu'on veuille insérer des des· sins dans un texte ; on peut tout d'abord dessiner avec le logiciel de dessin Mac Paint, puis faire une opération de copier-coller vers le programme de traitement de texte Mac Write. Avec une machine 128 Ko qui ne permet pas l'installation simultanée de plusieurs pro· grammes dans la mémoire, il faut, entre chaque opération, fermer Mac Paint et ouvrir Mac Write, ce qui dure plusieurs dizaines de secon· des et rend cette manoeuvre peu pratique. Avec les deux logiciels en mémoire. le passage de l'un à l'autre est instantané, et on se sert de ces deux programmes comme d'un seul logiciel intégré. Le passage de 512 Ko à 1 Mo ouvre des possibilités encore plus éten· dues. Construire soi·mème son propre logi· del intégré avec des briques de différentes origines, des logiciels d'éditeurs différents, est un rêve pour tout utilisateur de microordinateur: ce n'est une rêallté concrète que pour les possesseurs de Macintosh.

le Macintosh Plus a maintenant une mémoire **Interfaces :** Deux connecteurs série morte de 128 Ko, ce qui correspond aussi à *RS 232 ou RS 422, SCSI.* un doublement de la capacité d'origine. Le  $\overrightarrow{Peripheriques}$ : Fournis : souris. En contenu de la mémoire morte du Macintosh contenu de la mémoire morte du Macintosh optlon, une Imprimante matricielle *tma*moment de son lancement, et ce concept | Lasenwriter (49 900 FHT). reste unique deux ans après. Certes, les **Logiciels :** Fournis : Bureau compor-<br>autres ordinateurs récents possèdent eux tant calculette, album, calepin, horloge, disautres ordinateurs récents possèdent eux aussi des mémoires mortes, mais celle du positif de cache-mémoire.<br>Macintosh est la seule à ne pas contenir des **Dimensions/poids / alimenta-**

des langages. Les 128 Ko du nouveau Macln· tosh contiennent des briques élémentaires de logiciel, qui permettent aux programmeurs de profiter au mieux des ressources de la machine. Par exemple. toute la gestion des fenè· tres. des curseurs et des formes graphiques se trouve déjà dans la machine.

Cela oblige le programmeur débutant à se familiariser avec plusieurs centaines de possi· bllltés et rend donc la programmation sur le Macintosh plus difficile que sur un IBM PC. Mais cette difficulté est compensée par une extrême cohérence des programmes qui pré· sentent tous un fort air de parenté. Pour parler un jargon à la mode. on peut dire que le

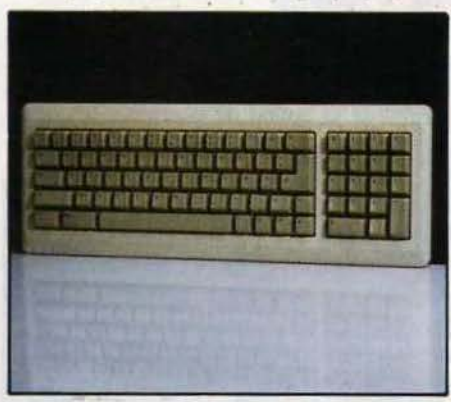

*Le* davler, avec son *pave* numérique. prend un aspect professionnel.

#### Caractéristiques

Microprocesseur : Motorola 68000. {!tquence: 7,8JJ6 MHz

Système d'exploitation : Finder 5.1. En réalité, ce qu'Apple appelle le « Finder » n'est pas le système d'exploltatlon lulmentaire, comparable à l'intégrateur GEM de Digital Research, qui présente les fichiers à l'écran de façon graphique. La nouvelle version 5.1 du Finder correspond à une nouvelle version du système d'exploitatlon *qui.* lui, *n* ·a pas *de nom.* 

Mémoire : Vive : 1024 Ko extensible à 4096 Ko. Morte: 128 Ko.

Mémoire de masse : un lecteur *de*  disquettes J *1/2* pouces double *{ace de*  800 Ko. En option un lecteur externe de disquettes (3 900 F HT), un ou deux disques durs de 20 Mo (16 442 FHT).

Affichage : Ecran monochrome de 9 pouces (23 cm).

Graphisme : 512 × 342 points, monoch-128 Ko de briques **clavier** : AZERTY de 78 *touches dont 4* 

En plus du doublement de la mémoire vive, le touches de déplacement de curseur, pavé la mémoire vive, le touches de déplacement de curseur, pavé la mémoire vive, le touches de déplacement de curseur, pavé la mémoire de la

était la principale originalité de la machine au gewrtter 2 (5 800 f lfT}, Imprimante *â* laser

Macintosh est la seule à ne pas contenir des **Dimensions/ poids / alimenta**-<br>programmes, des systèmes d'exploitation ou **tion :** 24,6 × 27,6 × 34,4 cm/ 8,9 kg /<br>220Vincorporte.

Macintosh est le seul ordinateur qui possède son propre atelier de génie logiciel intégré. Par rapport à l'ancienne version, la mémoire morte n'a pas été seulement agrandie. elle a êté aussi amêliorée.

En relisant les déclarations d' Apple faites en 1984 à propos de ces programmes en mé· moire morte, on comprend mal comment Il a été possible d'amêllorer ce qui était présenté comme le chef d'oeuvre absolu en matière de logiciel. Mais peu importe, puisque le résultat est là : la gestion graphique est considérable· ment plus rapide sur le nouveau Macintosh. apportant un confort encore supérieur. Chose plus étonnante encore. cette refonte de la mémoire vive s'est faite pratiquement sans douleurs, sans remise en compte de la compatibilité.

Il n'y a pas de problèmes pour tous les programmes écrits selon les règles de l'art. c'est-à-dire justement avec les points d'entrée normalisés de la mémoire morte. Les seuls cas d'incompatibilité dûs à la nouvelle version

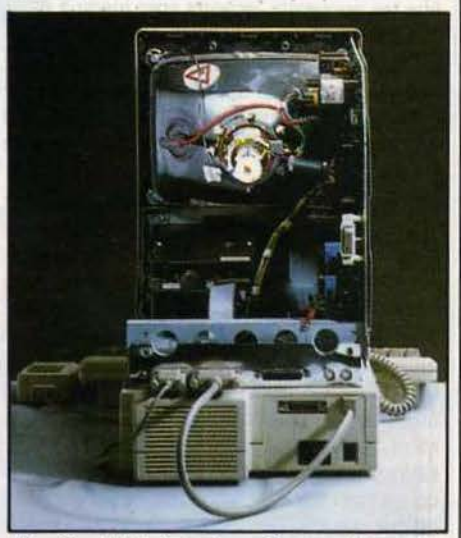

L'arrière du Macintosh, posé sur un disque dur de 20 Mo : la surface occupée sur le bureau reste la même.

de la mémoire morte proviennent du non· respect par les programmes de ces contraln· tes. La mémoire morte du Macintosh Plus contient maintenant des programmes de ges· tion de certaines ressources de la machine : le disque dur, le lecteur externe de disquettes, l'interface SCSI et le réseau Appletalk.

L'une des nouveautés les plus attendues du Macintosh Plus est l'adoption de lecteurs de disquettes double face, ce qui porte la capa· cité des disquettes de 400 à 800 Ko. On sait que l'unique lecteur Interne de disquettes était, au moment de l'apparition du premier Macintosh, considéré comme insuffisant par les spécialistes. Il existait bien entendu la possibilité de connecter un deuxième lecteur de disquettes, externe celui·là. Mais les utili· sateurs se plaignaient souvent de la lenteur des opérations de lecture et d'écriture de ft· chiers et des fastidieuses manipulations de disquettes. Le reproche était partiellement justifié: le test de performances de SVM révèle que les performances Intrinsèques du lecteur de disquettes étaient meilleures que celles

d'un IBM PC. Mais le mode de fonctionnement de la machine est très différent : pratique· ment, Il esf indispensable avec un Mac de laisser en permanence dans la machine la disquette qui contient à la fois le système d'exploitation et le programme en cours d'utl· llsation. Pour un programme de taille moyenne, comme le traitement de texte Mac Write, Il reste seulement environ 100 Ko pour les fichiers de texte. Tout changement de pro· gramme Impose donc, pour une machine avec un seul lecteur, un redémarrage de la machine et une attente de près d'une minute. On comprend mieux l'importance du double· ment de capacité de la disquette, qui corres· pond, pour une configuration mono·dis· quette, à une multiplication par cinq de la place disponible pour les fichiers. Un nouveau lecteur externe, lui aussi de 800 Ko, permet de doubler cette capacité, totalisant 1,6 Mo 'sur les disquettes. Seul un compatible IBM PC·AT avec deux lecteurs de disquettes de 1,2 Mo peut dépasser cette capacité. Ajoutons que les nouveaux lecteurs sont jusqu'à deux fols plus rapides. Bien entendu, la compatlbl· lité est totale : Il est possible de lire et d'écrire sur des disquettes simple face avec le nou· veau lecteur. Mieux, un lecteur de disquettes 400 Ko se branche sans problème sur un Macintosh Plus.

A l'origine le Macintosh n'avait pas de dis· que dur. Bien entendu, des sociétés ont proposé des disques durs externes, puis Internes pour le Macintosh.' Apple a annoncé au mo· ment du SICOB 85 un disque externe de 20 Mo. Ce disque prend tout son sens avec la nouvelle machine. Le confort d'utilisation d'un Macintosh Plus avec un disque dur est absolument extraordinaire. Plus de change· ment de disquettes ; surtout, la vitesse d"utili· sation est prodigieuse pour qui n'a connu qu'un Macintosh à disquettes. En revanche, le disque dur d'Apple n'est pas plus rapide que celui de l'IBM PC·XT, et il est plus de deux fois plus lent que celui du PC·AT (il est vrai fort rapide).

Comme le gestionnaire de disque dur est dans la mémoire morte de la machine, Il est posslble maintenant de démarrer directement la machine à partir du disque dur. On peut chainer deux disques durs, et le lecteur de disquettes externe. On obtient avec cette configuration maximum 40 Mo sur disque et 1.6 Mo sur disquette, ce qui est légèrement supérieur à la capacité maximum d'un IBM PC·AT. Le disque prend place sous le Macin· tosh, il n'augmente pas la place de la machine sur le plan de travail.

Autre point très important. le fonctionne· ment du disque très silencieux et pratique· ment inaudible dans un environnement de bureau. li est possible de démarrer la ma· chine à partir du lecteur de disquettes interne,

#### **MATÉRIEL TESTÉ:**

Machine du commerce, clavier *AZERTY.* tee· teurs de disquettes e.xtemes de *400* et *800*  Ko, disques durs de *20* Mo. Manuel de /'or· dinateur de la machine en français (185 pages). Manuel du disque dur en anglais (50 pages).

du lecteur de disquettes externe, ou du disque dur. En cas de configuration avec deux disques durs, il est possible également de démarrer la machine sur le deuxième disque dur, même si le premier est arrêté. Pour être tout à fait complet, signalons qu'une manipu· lation de deux touches recharge le système sans éteindre la machine. Rappelons que le chargement initial de la machine détermine aussi les outils de bureau et les polices de caractères disponibles. Vous pouvez donc choisir un jeu d'outils et de polices de caractè· res différents suivant votre application.

#### **fichiers sans limites**

Le complément indispensable d'un disque dur est une gestion hiérarchisée des fichiers. Depuis sa création, le Macintosh disposait certes de la notion de dossiers : les docu· ments du mème type pouvaient ètre regrou·

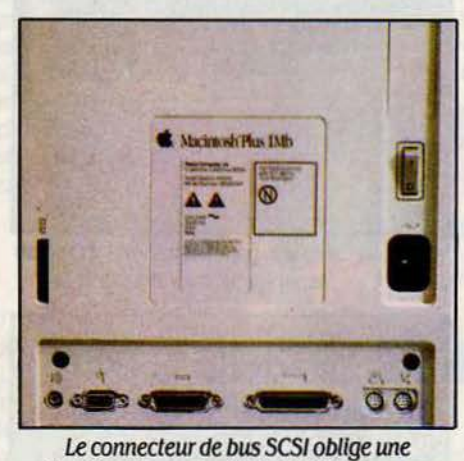

réduction des sorties RS 232/422 à la norme mini-DIN.

pés en dossiers, ces dossiers pouvant eux· mèmes contenir des sous-dossiers. Mais il existait un rapport contraignant entre la capa· cité maximum du disque dur et la taille du plus petit fichier qu'il était possible de créer : en pratique, cela interdisait de gérer convena· blement un disque dur. La nouvelle gestion hiérarchique de fichiers (HfS : Hierarchical file System) correspond à une écriture physi· que de plusieurs catalogues sur le disque dur.

Il n'y a plus de limite, ni dans le nombre des fichiers et des dossiers, ni dans leur taille.

Pratiquement. avant de créer un fichier, il convient de choisir sur quel disque, mais aussi dans quel dossier, sous-dossier, etc., le fichier prend place. Le cheminement a l'inté· rieur de cette arborescence est extrèmement simple (beaucoup plus simple que sur un IBM PC), gràce à l'utilisation de la souris. Cette nouvelle gestion de fichiers provoque un certain nombre de problèmes de compati· bilité entre le Macintosh et le Mac Plus : cer· tains programmes ne fonctionnent qu'avec l'ancien système d'exploitation, d'autres doi· vent ètre enregistrés dans le même dossier que leurs fichiers. Ce sont là des limitations génantes. Dans le premier cas, on ne dispose pas de toutes les possibilités du Macintosh Plus, dans le second, on ne peut pas ranger ses fichiers comme on veut. Autant il peut ètre délicat pour un programmeur de remédier à la première situation, autant c'est facile dans la seconde. On peut prévoir que tous les logi· ciels importants seront rapidement adaptés.

#### **Une révolution discrète**

La souris est livrée d'office avec les Macin· tosh. Le clavier du Macintosh d'origine ne comportait ni touches de fonction, ni touches de déplacement de curseur, ni pavé numéri· que. Ces deux derniers dispositifs étaient en option sur un petit clavier supplémentaire : ils sont maintenant en standard sur le clavier du Macintosh Plus. L'absence de touches de fon· tion est justifiée par l'adoption systématique de menus déroulants. d'autant qu'une touche d'option permet, en combinaison avec une lettre, de sélectionner une option sans quitter le clavier. L'adoption de touches de déplace· ment de curseur améliorera le confort d'utili· sation, en particulier dans le cas des logiciels de traitement de texte et des tableurs. Un logiciel de gestion de fichiers comme file de Microsoft, qui prend déjà en compte les tou· ches de déplacement devient encore plus slm· pie à manier : avec les touches horizontales, on change de zone dans le mème enregistre· ment. et avec les touches de déplacement verticales, on passe à l'enregistrement sui· vant sans changer de zone. La disposition

## **MACINTOSH PLUS CONTRE IBM PC-AT ET COMPATIBLES : LES PRIX**

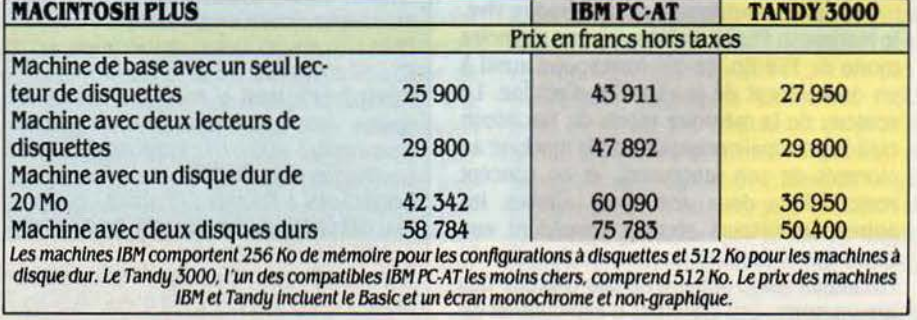

physique des quatre touches est plus discutable : elle ne sont pas placées en croix ou en payé, comme sur un compatible IBM. De très légères modifications ont été apportées à la disposition de certaines touches, mais le clavier garde la même mécanique. La nouveauté la plus fondamentale du Macintosh Plus est certainement la plus discrète : à l'arrière de la machine, il y a un nouveau connecteur à la norme SCSI. Ce mode de transmission a été développé sous le nom de SASI par la société

Seagate. Depuis mai 1985, ce protocole de transmission a été adopté sous le nom de SCSI (Small Computer System Interface) par l'ANSI (American National Standard Institute). Ce protocole permet la connexion de 8 périphériques chainés entre eux. Ils échangent des informations à la vitesse de 1,5 Mo par seconde, sur une distance maximum de quelques mètres.

Avec l'adoption par Apple de la norme SCSI, le splendide isolement du Macintosh va peu à

## Le standard de performances SVM À MI-CHEMIN **YTRE IBM PC-XT ET IBM PC-AT**

Le Macintosh Plus obtient 70 % au standard de performances SVM, ce qui le situe entre l'IBM PC (38 %) et l'IBM PC-AT (100 %). Cette performance améliore celle du Macintosh 128 Ko, qui obtenait 51 %. En utilisant le dispositif de cache-mémoire, qui accélère beaucoup d'opérations sur les fichiers, le Macintosh Plus obtient la note de 144 %, ce qui est la meilleure performance de tous les ordinateurs testés par SVM.

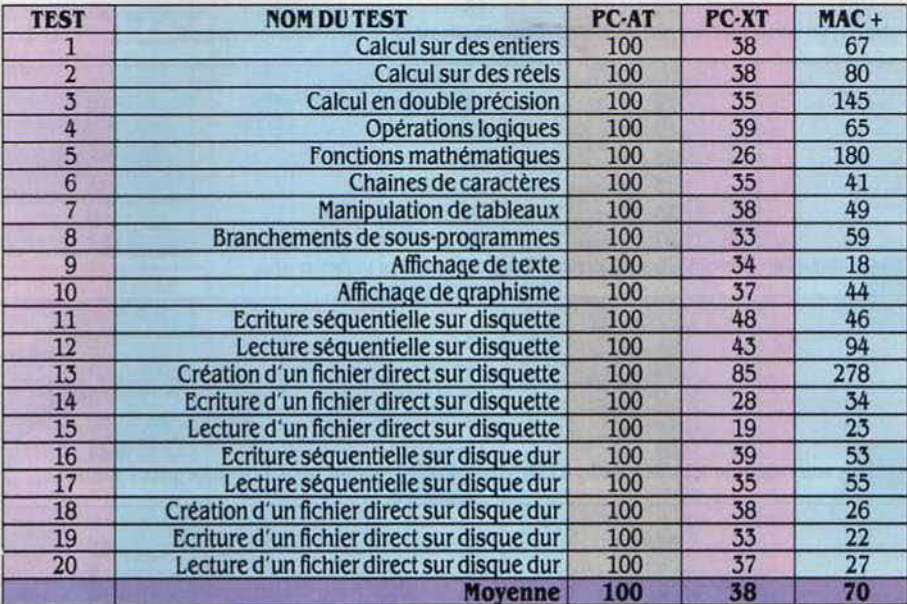

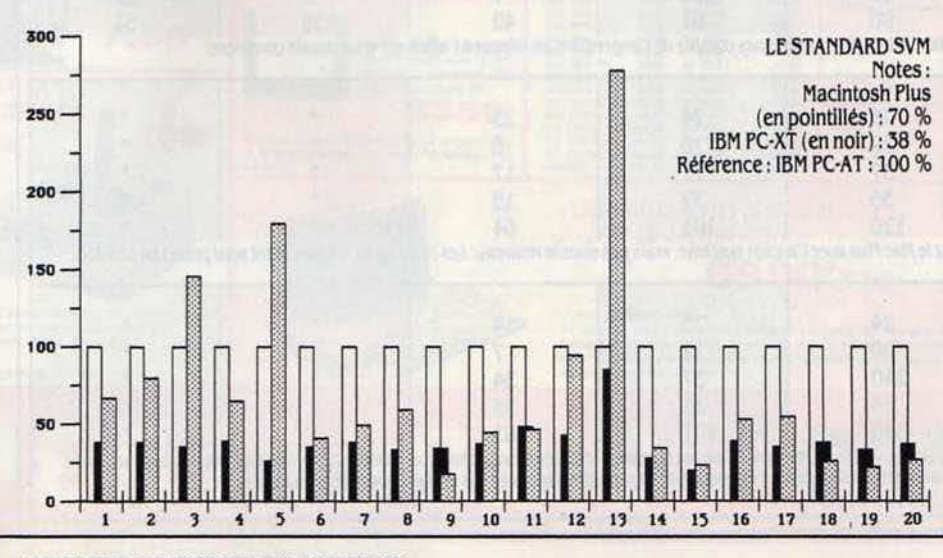

peu disparaître. Ce n'est pas encore une machine ouverte, mais c'est un premier pas. Le débit de la sortie SCSI la rend particulièrement adaptée à la connexion de disques durs, mais celui d'Apple se connecte encore sur la sortie du lecteur externe de disquettes. Tous les constructeurs de disques durs ont déjà annoncé leur prochain produit à cette norme. Le Macintosh garde ses deux sorties série RS232/422, qui servent généralement à connecter l'imprimante, un modem ou le réseau local Appletalk.

Le Macintosh Plus présente un certain nombre d'améliorations de ses logiciels de base. Ce sont souvent de petits détails, mais qui dénotent la maturité d'Apple. Le · Finder », gestionnaire graphique de fichiers, permet d'opter pour une représentation des fichiers

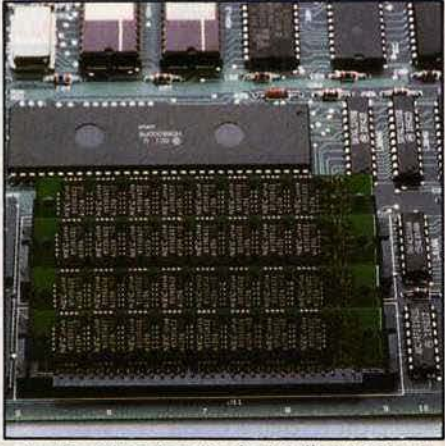

Les barrettes de mémoire totalisent 1 Mo. A terme, par simple remplacement, le Macintoch Plus pourra atteindre 4 Mo.

par de grandes ou de petites icônes. Ainsi, on garde le côté parlant du symbole graphique, mais on peut représenter davantage de fichiers à la fois sur l'écran. Les fenêtres comportent maintenant une case zoom, qui provoque l'affichage plein écran instantané par une seule pression sur le bouton de la souris : il n'est plus nécessaire de · tirer · la fenêtre pour l'agrandir. Cette facilité est reprise du logiciel intégrateur GEM de Digital Research, et devrait se généraliser dans tous les logiciels qui manipulent plusieurs fenètres. Les outils de bureau s'améliorent. L'affichage du clavier provoque maintenant la création d'un menu supplémentaire, qui affiche les caractères disponibles y compris pour les polices de caractères spéciales. Le calepin utilise déjà les touches de déplacement de curseur, mais la calculette, bizarrement, n'est pas encore adaptée au pavé numérique.

#### Switcher, Multi Mac et Speedy

Le tableau de bord, qui fixe les paramètres de fonctionnement de la machine a été entièrement revu. C'est lui qui permet l'attribution d'une partie de la mémoire à un dispositif de cache-mémoire. Le fonctionnement est simple : à chaque écriture sur le disque, le cachemémoire garde les secteurs écrits. Si on fait une seconde écriture ou lecture sur le même Suite page 59
## **MACINTOSH PLUS CONTRE MACINTOSH:** *IA VITESSE BN UTILISATION REBLLB*

Pour juger de l'amélioration de la vitesse apportée par le Macintosh Plus par rapport aux anciens modèles, nous avons voulu, en plus de notre standard de performances habituel, mesurer quelques opêra· tions types sur cinq logiciels très répandus : Mac Write, Mac Paint et Mac Draw d'Apple, File et Multiplan de Microsoft. Si nous nous en tenons habituellement à un programme de tests écrit en Basic par nos soins, c'est qu'il s'agit là de la seule méthode permettant des comparaisons entre ordinateurs de types et de constructeurs différents. Pour une comparaison entre versions successives d'un même ordinateur, les mesures sur des logiciels du commerce présentent l'avantage d'ëtre plus proches de la réalité. Attention, les chiffres de ce tableau concernent des temps en secondes : plus ils sont élevés, moins bon est le résultat (c'est l'inverse avec le standard SVM où les chiffres sont des pourcentages). Notez également qu'ils ont été mesurés à la main, avec un chronomètre (alors que les chiffres du standard SVM sont enregistrês automatiquement par l'ordinateur dans la plupart des cas). Si vous refaites ces mesures, Il est donc possible que vous obteniez des résultats légèrement différents.

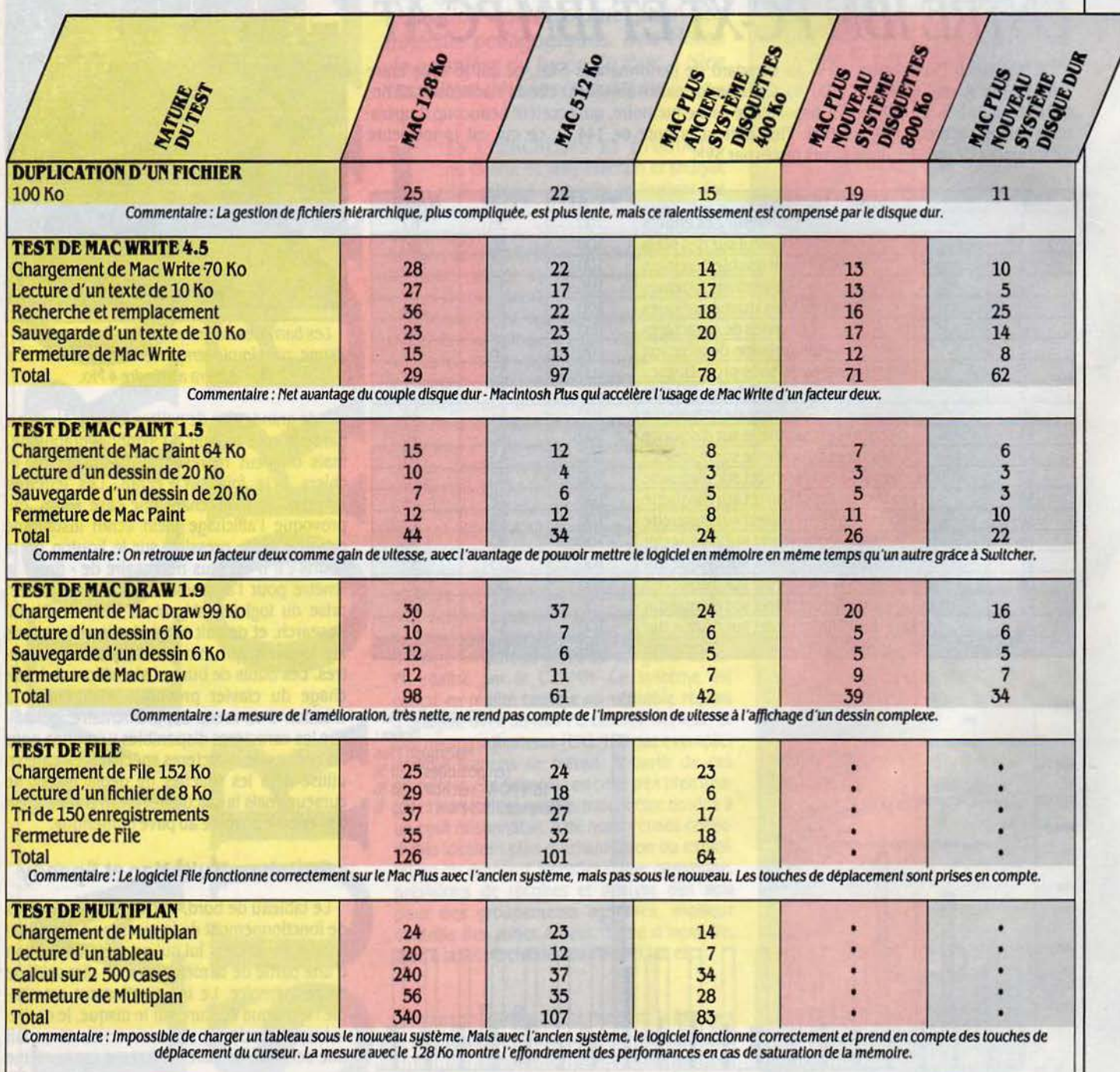

#### Suite de la page 57

fichier, le système n'écrit sur la disquette que les secteurs qui ont changé. En pratique. on gagne souvent très sensiblement en vitesse.

Le passage à une mémoire de 1 Mo permet comme on l'a dit de construire de véritables logiciels Intégrés avec des produits d'origines différentes. Il existe une concurrence entre diverses solutions. Le premier dispositif est Switcher. dont le fonctionnement sur le Macln· tosh Plus est incertain mals qui sera rapide· ment adapté. Les différents programmes en mémoire permutent instantanément. Un concurrent de Switcher est Mufti Mac, qui per· met lui d'avoir plusieurs programmes en

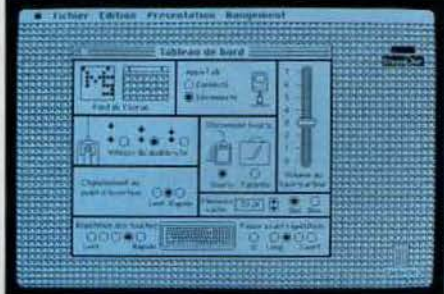

Le tableau de bord permet le réglage de tous les paramètres. en particulier la tallle de ta mémoire-cache.

même temps sur l'écran, dans plusieurs fenê· tres. Multi Mac n'est pas encore disponible en version pour Macintosh Plus. Enfin un disposi· tif comme Speedy permet de mettre en mé· moire, dans un disque virtuel. tous les fichiers les plus courants. Cette dernière solution est un peu plus lente, mais plus générale et plus souple que les précédentes. Par exemple. la création d'un fichier d'impression provisoire se fait sur la mémoire vive. plus rapidement que sur un support magnétique.

L'augmentation de la taille mémoire va ren· dre possible l'amélioration de logiciels qui étaient à l'étroit avec *SU* Ko. On pense en particulier au logiciel Intégré Jazz de Lotus, au tableur Excel de Microsoft. à la gestion de fichiers 4e Dimension de ACI. En règle gêné· raie tous les logiciels sur Macintosh vont trou· ver une nouvelle jeunesse sur le Mac Plus. Certains vont devoir être adaptés ou réécrits. Dans la première catégorie, il faut inclure Switcher dans sa version actuelle, la 4.4, qui ne fonctionne pas parfaitement. tout comme Multiplan et File qui, bien que prenant en compte les touches de déplacement du cur· seur. ne démarrent qu'avec l'ancienne ver· sion du système.

Contrairement à l'IBM PC. le Macintosh n'a pas donné naissance à une industrie de l'imprimante compatible. Les imprimantes qui ti· rent bénéfice de la définition graphique du Macintosh sont toutes des imprimantes de marque Apple. L'lmagewriter. imprimante à aiguilles, est remplacée par l'Imagewriter 2, plus silencieuse. plus rapide et permettant l'adaptation d'un introducteur feuille à feuille. Cette imprimante permet l'édition de texte et de graphisme, y compris en format à l'italienne et en format réduit. Mais le produit le plus intéressant est la Laserwriter, l'impri· mante à laser dont le prix vient de passer en quelques mols de 69 900 F HT à 49 900 F HT. Ce qui est bon marché pour la meilleure imprimante à laser connectable sur micro-ordinateur. Aux Etats·Unis, le lancement du Ma· cintosh Plus a été accompagné du lancement d'un nouveau modèle. la Laserwrlter Plus qui n'est pas encore disponible en France. La même imprimante peut être partagée par plusieurs Macintosh à travers le réseau Apple· talk. La sortie du Macintosh Plus donne à Apple l'occasion d'une redéfinition de sa gamme. Comme SVM l'annoncalt il y a deux mois, le Macintosh 128 Ko disparait. Le Macintosh 512 Ko reste au catalogue comme machine bas de gamme, et passe à 22 900 F HT, soit une diminution de 1 000 F par rapport au prix du dernier SICOB et 7 000 F de moins que son prix de lancement. Le Macintosh Plus est â 2S 900 F HT, mais sans Mac Paint et Mac Wrlte qui étalent jusque-là livrés avec la ma· chine. Cette pratique a eu l'effet pervers d'em· pécher le développement d'autres traite· ments de texte que Mac Write, à l'exception de Word de Microsoft.

Mais la plus intéressante affaire concerne le prix de transformation des anciens modèles. Pour passer d'un Macintosh 128 Ko à un Macintosh Plus, il faudra payer 6 500 F HT, ce prix comportant le changement de toute l'électronique, du lecteur de disquettes et du clavier. Le prix de la transformation d'un Mac 512 Ko est de 4 500 F HT. Autant dire que la cote des Macintosh d'occasion va rester très élevée, puisqu'une très bonne affaire consiste à acheter une machine d'occasion et à faire la transformation. Ces prix de transformation sont des promotions valables en principe jus· qu'en juillet. ce qui indique bien la volonté d'Apple de voir les machines installées se transformer en Macintosh Plus.

En pratique. Il faut conseiller la transforma· tion sans restriction même si cette pratique semble pénaliser les premiers clients : un acheteur qui est passé successivement du Macintosh 128 Ko au 512 Ko puis au Macintosh Plus aura finalement payé au fil des transformations J4 400 F HT pour une ma· chine vendue actuellement 25 900 F HT. Le disque dur coùte 16 442 F HT. ce qui est normal pour un disque externe de 20 Mo. Des configurations comportant l'imprimante sont très intéressantes, un Macintosh Plus avec un disque dur et l'imprimante coùte 44 900 F HT.

## **Le PC·AT d'Apple**

Avec le lancement du Macintosh Plus et de son disque dur, on peut se demander si la machine ne change pas de catégorie. Malgré un succès notable sur le marché français, le Maclntosh garde pour les utilisateurs proches de l'informatique traditionnelle une image de machine de petite bureautique. Il est temps de regarder les choses en face. Pour ceux qui n'ont jamais utilisé un ordinateur, le Macintosh présente une facilité d'emploi inégalée. Les logiciels d'usage général sont maintenant meilleurs sur le Macintosh que sur l'IBM PC, et ce dans toutes les catégories. Le logiciel inté· gré Jazz de Lotus (pour Macintosh) surclasse Symphony (pour IBM) en facilité d'utilisation, même si on peut regretter l'absence de macro-instructions.

Le tableur Excel de Microsoft (pour Macin· tosh) est meilleur que 1-2-3 de Lotus (pour IBM). Dans le domaine des traitements de texte, le logiciel Mac Write est maintenant arrivé à une sorte de perfection dans la simpli· cité. Pour l'écriture, la mise en page et l'im· pression, pour l'édition de documents complexes et de livres techniques, des logi· ciels comme Page·Maker ou Ready Set Go, associés à l'imprimante à laser, concurren· cent désormais la typographie classique. Ces logiciels n'ont pas d'équivalent sur un IBM PC. Pour la gestion de fichiers, un logiciel comme 4~ Dimension de ACI est probablement le meilleur et le plus complet des logiciels de base de données existant actuellement.

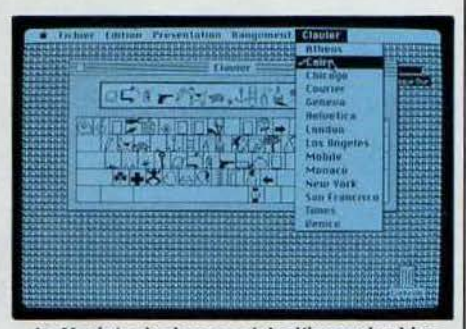

*le* Macintosh plus possède d'innombrables polices de caractères, Ici une police entièrement graphique.

Les programmeurs bénéficient de tous les langages classiques. à l'exception du Cobol et du PLl. Mais les Lisp. APL, Fortran, C et autres Pascal, sans parler du Basic, sont tous au rendez·vous. En revanche, dans le domaine de la gestion traditionnelle. comptabilité, fac· turation, gestion de stocks, le choix offert aux propriétaires de Macintosh est moins vaste que celui des utilisateurs de compatibles IBM. De mème les Macintosh restent en retard par rapport aux compatibles. précisément dans le domaine de la connexion avec les grosses machines du monde IBM.

Il existe enfin un type de service difficile· ment accessible au Macintosh: c'est le cas où le micro-ordinateur est employé seul, comme ordinateur central, dans la gestion complète d'une petite entreprise. Ce type d'application nécessite le chainage automatique de certai· nes taches, comme les tris ou les sauvegardes de fichiers. Ce mode de fonctionnement, qui rappelle le « traitement par lots » de l'informatique traditionnelle, est bien réalisé par le système d'exploitation MS·DOS de l'IBM PC, au moyen de fichiers de commandes • batch •. On peut regretter que cette possibilité ne soit pas offerte par le Macintosh. Cela nécessiterait de rendre accessible le langage de commandes du système d'exploitation. ce qui n'est pas contradictoire avec le système des Icônes. puisqu'un ordinateur comme l'Amiga offre les deux possibilités. Mals ce n'est là qu'un détail eu égard à tous les autres défauts Invoqués à l'encontre de ses précédesseurs et que le Macintosh a su corriger.

Seymour DINNEMATIN

## MAGAZINE

# LES CONQ **GALAXIE** Disséminés du fin

fond des campagnes écossaises aux culs·de·sac perdus de Brixton, 400 allumés anglais s'affrontent toutes les nuits sur l'écran de leur ordinateur: ce sont les pratiquants des jeux de réseau, les habitants d'un monde virtuel qui n'existe que dans leur tête - et dans un gros ordinateur, tapi quelque part dans une salle climatisée au Royaume-Uni. Pionniers, une fois de plus, les Anglais sont les seuls à pratiquer ce sport. Nous avons visité pour vous cet univers télématique.

A LIVRE PEUT S'ÉCROULER, LE CHÔ-<br>mage percuter son plafond, les Japo-<br>nais transformer l'ile britannique en<br>cheval de Troie de l'Europe, les Anglais savent encore nous étonner. Ils sont les A LIVRE PEUT S'ÉCROULER, LE CHÔ· mage percuter son plafond, les Japonais transformer l'ile britannique en cheval de Troie de l'Europe, les An· premiers au monde à lancer dans le public des jeux de réseau interactifs. En clair : des jeux de société auxquels on participe à dis· tance, en connectant un simple micro-ordina· teur familial au réseau téléphonique. Depuis décembre dernier, un jeu d'aventure galacti· que dénommé Stamet est disponible sur Prestel (l'équivalent du Télétel français), tandis qu'un jeu de type· Donjons et dragons • doit s'ouvrir ce mois-ci sous le nom de MUD. comme Multi·Users Dungeon. Technique· ment, le procédé est identique à celui du Minitel français. Simplement, comme les An· glais n'ont pas de terminal vidéotex grand public, ils utilisent les micro-ordinateurs fami· liaux les plus répandus : Sinclair Spectrum, Acom BBC, Amstrad, Commodore 64...

Le principe est simple comme Minitel : de chez soi. on connecte son micro-ordinateur. par un modem branché sur le réseau téléphonique, sur un ordinateur central qui gère la partie ; un programme de jeu est chargé de modifier l'environnement du jeu en fonction des actions de tous les participants. A la diffé· rence des jeux que nous connaissons sur les différents serveurs télématiques français. on ne joue pas contre la machine, mais contre les autres joueurs. Et comme au Monopoly ou au Risk, la stratégie adoptée évoluera en fonction de leur comportement.

Le premier de ces jeux de réseau, Stamet, est implanté sur le serveur Micronet. qui re· çoit le tiers des appels transitant par Prestel. Il s'agit d'un serveur destiné aux amateurs de micro-informatique *familiale*: Will propose<br>nombreux services – dont Stamet – à des p s'agit d'un serveur destiné aux amateurs de<br>micro-informatique familiale. qui propose de<br>nombreux services – dont Starmet – à des prix<br>avantageux. Starmet, donc, s'inspire de l'uni-<br>vers classique des - space opera -, faço avantageux. Stamet, donc, s'inspire de l'uni· vers classique des · space opera ·, façon Hamilton ou Williamson. L'empire est en crise ;

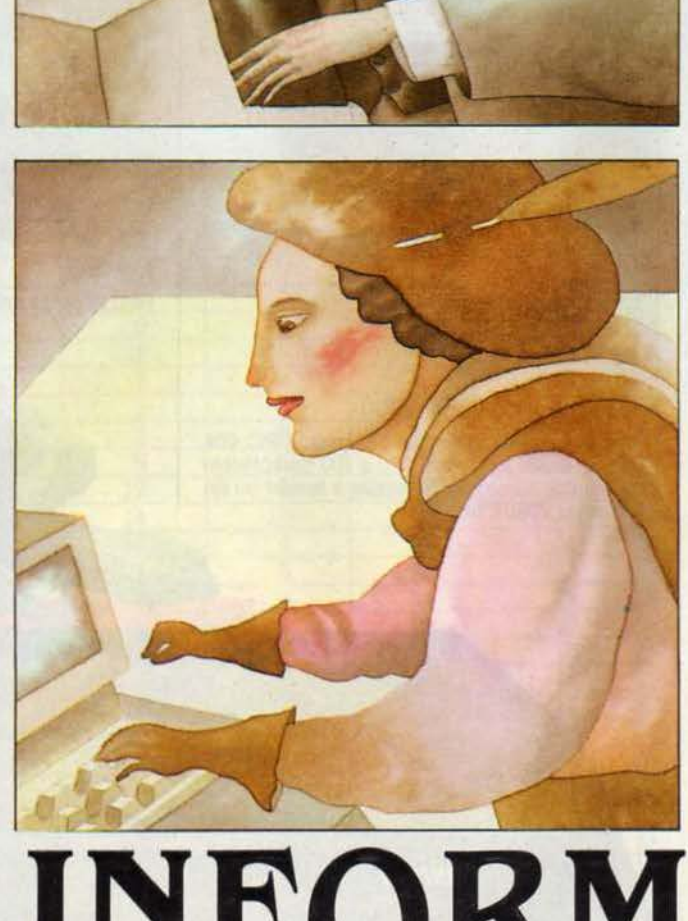

UERANTS

la poigne de l'empereur sur la Voie Lactée se desserre lentement, alors que des capitaines toujours plus nombreux et audacieux s'atta· quent à ses possessions autrefois lnexpugna· bles. Le but des plus ambitieux? S'emparer du vaisseau impérial, et devenir empereur à leur tour. Mais pour cela, il faudra passer sur le corps des autres capitaines...

Derrière chacun de ces redoutables corsai· res de l'espace, il y a bien sûr un teen·ager britannique devant son micro, dans un char· mant cottage au gazon soigneusement entre· tenu. Exciting, n'est-ce pas? Mais voyons comment fonctionne Stamet : les joueurs se meuvent dans un univers à trois dimensions comprenant sept divisions dans chaque di· mension : il y a donc, au total, 343 secteurs. Chacun d'entre eux abrite sept étoiles, de différentes catégories : certaines multiplient l'argent que l'on y dépose, d'autres fabriquent des vaisseaux de guerre, d'autres encore dou· blent la force des flottes qui y sont basées... Elles sont réparties de façon aléatoire dans les différents secteurs : on trouvera Ici une Neutra! Star, deux Supply Stars, une City Star, trois Trade Stars, et là, une fort Star, deux Battle Stars, deux Power Stars, une Gate Star, une Trade Star, etc., toutes les combinaisons étant possibles parmi les 343 secteurs.

Les joueurs sont appelés capitaines d'étoiles (Star Captains). A la tète de leur flotte, ils cherchent à augmenter leur puissance en pre· nant le contrôle du plus grand nombre possl· ble d'étoiles et en augmentant le nombre de leurs vaisseaux. Pour cela, Il faudra combat· tre ; l'atout essentiel, c'est le nombre de vais· seaux lancés à l'offensive. Plusieurs paramè· tres transforment ces combats en autre chose qu'une simple mécanique. Ainsi, le nombre de vaisseaux est doublé si l'on se trouve sur une Battle Star, Il double encore si le Command Ship attaque personnellement ; par contre, si l'on attaque un autre secteur, le nombre de vaisseaux efficaces est divisé par quatre. De plus, chaque combattant doit programmer le pourcentage de pertes qu'il est prèt à assumer : par exemple, 100 % (vous êtes prêt à vaincre ou mourir) ou 40 % (vous vous ménagez une retraite.

E paient la totalité de la galaxie. Mais à mesure<br>que les choses avancent, ils doivent s'affron-<br>ter entre eux, ce qui est une autre paire de<br>manches. Si la bataille est l'acte principal de<br>stamet, il faut aussi prendre ga Au début du jeu, la tâche des capitaines était facile ; ils ne trouvaient comme adver· saire que les flottes de l'empereur, qui occu-<br>paient la totalité de la galaxie. Mais à mesure que les choses avancent, ils doivent s'affron· ter entre eux, ce qui est une autre paire de manches. Si la bataille est l'acte principal de Stamet, il faut aussi prendre garde à l'inten·

Nous avons voyagé dans l'univers des jeux de réseau anglais

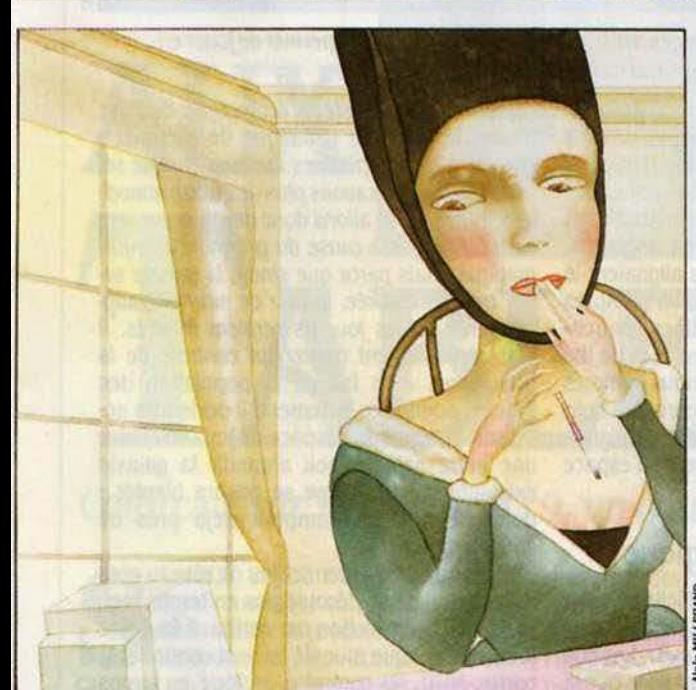

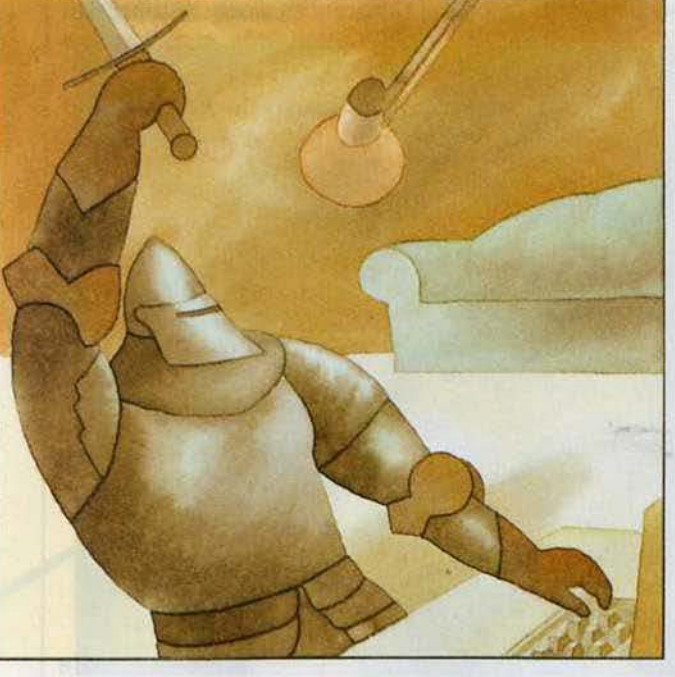

dance : d'une part. en contrôlant des City Stars. qui fabriquent dix bateaux à chaque tour, d'autre part, en gardant l'accès aux Supply Stars, qui sont les pompes à essence de la galaxie. Acheter fuel et vaisseaux coùte cher : les Trade Stars, laborieuses. font fructifier l'ar· gent que l'on y dépose.

Stamet ne se joue pas en temps réel, mais par tours. Si les capitaines peuvent examiner la situation à tout moment. par contre, ils ne peuvent envoyer leurs ordres depuis leur ter· minai qu'à des périodes déterminées. par exemple la nuit de mercredi à jeudi. L'ordinateur central collecte ces ordres, puis les exé· cute quand les joueurs sont déconnectés, le jeudi matin. Ceux-ci doivent attendre quel· ques heures pour observer l'effet de leur mouvement. Actuellement, il y a trois tours par semaine. les lundi, mercredi et vendredi.

Une messagerie est associée à Stamet. Elle est publique (les messages sont lisibles par

## **STARNET ET LA GALAXIE**

E TEXTE DONT LA TRADUCTION SUIT<br>est l'histoire de Stamet telle qu'elle se<br>présente sur l'écran d'ordinateur des<br>branchés. Ce mélange de subtil hu-<br>mour anglais et du plus pur esprit de science-E TEXTE DONT LA TRADUCTION SUIT est !'histoire de Stamet telle qu'elle se présente sur l'écran d'ordinateur des branchés. Ce mélange de subtil hu· fiction, qui fait allusion en passant à la déna· tionalisation de British Telecom - les PTT anglais - par Margaret Thatcher, donne bien l'esprit du jeu : · Stamet est un réseau infor· matique innervant la galaxie tout entière. Il a été réalisé par Galactic Telecom Corporation quand l'Empire était à son apogée. Une des caractéristiques les plus extraordinaires de ce réseau réside en ce que les ingénieurs nom· ment • le facteur Etemlté • : les principaux nœuds du réseau sont munis de systèmes d'auto-réparation, les ordinateurs sont proté· gés par de formidables boucliers d'énergie, les programmes informatiques ne peuvent être bloqués. Grace à ces précautions. Galac· tic Telecom affirme que Stamet survivrait à la galaxie elle·mème 1

Mals cette perfection a causé la chute de ses fiers architectes. Quand Stamet fut achevé, l'impératrice s'est aperçue qu'elle n'avait plus besoin de Galactic Telecom ; elle a vendu !'organisation au secteur privé. Quelques ln· formatidens ont réussi à s'enfuir avant d'être réduits à l'esclavage. Ils ont atteint la Terre où. dit-on, une vie Intelligente subsistait ... En quelques années, ils ont discrètement infiltré British Telecom - une minuscule organisation locale. Sous le nom de code de Projet Micronet, ils ont bàti un réseau interstellaire clandestin connecté au réseau galactique. Ils pré· parent leur revanche sur l'impératrice : les barbares terriens vont fondre sur les flottes de l'Empire 1 Vous pensez peut·ètre que c'est un jeu ... Mais dans les profondeurs incommensurables de la Vole Lactée, les rayons de la mort sont lâchés - par vos ordres ! La galaxie s'embrase I·

tout le monde) ou privée (on ne s'adresse qu'à une personne en particulier). Elle permet d'évoquer les questions d'intérêt général, comme celle du rythme du jeu, d'effectuer des annonces du genre : • Chipp, tire-toi gentiment de mon secteur - ou je le ferai à ta place 1 •, ou, mieux encore, de négocier pour mettre au point des alliances. Nombreux sont les joueurs qui se sont rendu compte que les coalitions étaient un puissant multiplicateur de puissance. Présentement, l'alliance la plus forte regroupe environ cinquante capitaines sous la bannière des Terminators ... Un autre de ces pirates galactiques a inventé la politi· que de l'assurance : en échange d'une· parti· écument la galaxie à seule fin de récupérer les vaisseaux qui s'y échouent. • Mon plan, disait Sollo, est d'aller dans un secteur où il n'u ait pas de Neutral Star, où il soit possible de partir très rapidement. et où l'on puisse gagner plein d'argent. • Dans l'immédiat, cela supposait d'attaquer un secteur voisin possédant une Porte, une Gate Star. · J'ai pris ma décision : je quitte mon secteur, et j'attaque celui-cl. C'est la première fois que j'affronte un autre capi-<br>taine ; jusque-là, je n'avais combattu que les forces de l'empereur ... •

L'agressivité a laquelle les capitaines sont conduits découle de la logique du jeu. Par définition, l'espace y est limité : • Stamet est

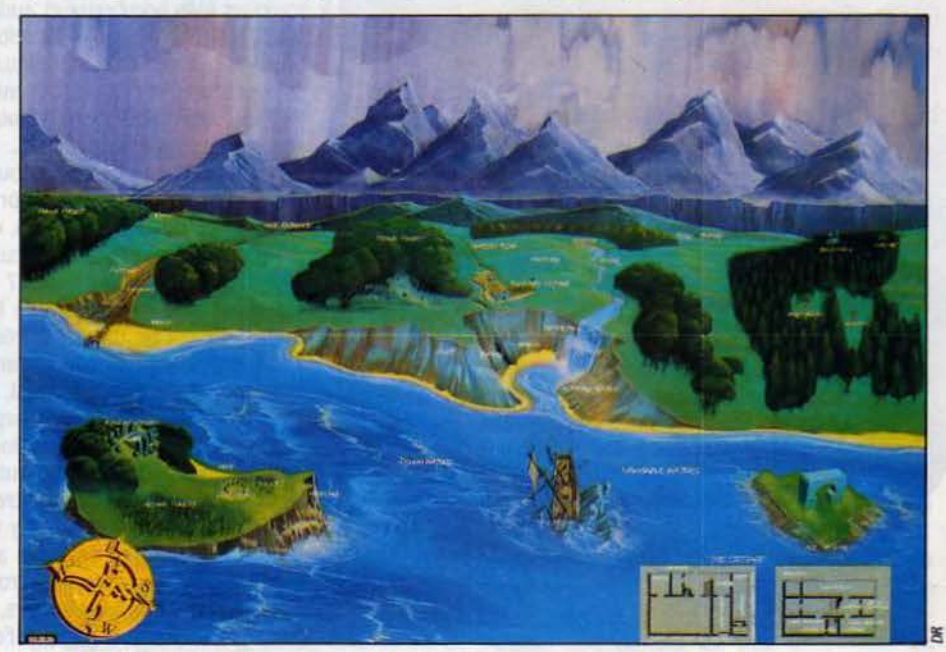

Peuplé de personnages étranges, MUD (pour Multi Users Dungeon) permet de jouer en temps réel et sans passer par Prestel.

cipation », il promet sa protection aux assurés. C'est du rackett ? Ah bon ... Beaucoup de capitaines refusent pourtant l'embrigadement et restent indépendants. C'est le cas. par exem· pie, de· Sollo., avec qui j'ai joué un tour dans une de ces si typiques maisons anglaises. semblable aux 146 autres qui s'alignaient le long de cette rue du nord de Londres. Après qu'il m'a invité à partager son diner - saucis· ses et purées diverses, accompagnées de thé fort et noyé dans le lait -, nous nous sommes branchés sur Stamet : à huit heures du soir, au plus profond de la nuit noire qui baignait alors le Royaume-Uni, la guerre de l'espace reprenait 1

## Un système écologique

Sollo sortait d'une situation difficile : à court de carburant, il avait dù aller s'alimenter dans un secteur voisin, contrôlé par Luxor. Les 600 vaisseaux de celui-cl ne laissaient libre que la précieuse Supply Star, sur laquelle Sollo a pu s'approvisionner. S'il avait pris la fantaisie à Luxor d'occuper cette étoile. le destin de Sollo s'éteignait à ce tour... Le secteur de Sollo comprend une Neutral Star. C'est mauvais : cette étoile absorbe un dixième de sa flotte a chaque tour. et attire les pillards qui

comparable a un système écologique. dit Mike Brown. le directeur technique de Micronet : enulron quinze capitaines meurent chaque se· maine, mais nous avons plus de quinze nouvelles entrées. Nous allons donc devoir poser une limite, non pas à cause du programme lnfor· matique, mais parce que sinon, la galaxie serait trop encombrée, le taux de mortalité augmenterait, et les joueurs seraient frustrés. Il faut véritablement opérer un contrôle de la population. • En fait, si la population des joueurs augmente fortement. il deviendra né· cessaire d'agrandir l'espace du jeu: soit créer une autre galaxie, soit agrandir la galaxie existante. Le problème se posera bientôt : début février, on comptait déjà près de 450 joueurs.

Si Stamet est le premier jeu de réseau opé· rationnel. il ne se déroule pas en temps réel, mais pas à pas, action par action. Il faut être présent à chaque tour si l'on veut continuer la partie. MUD. au contraire, se joue en temps réel : on arrive quand on veut, on joue le temps que l'on veut, et l'on voit tout de suite le résultat de ses choix. Contrairement à Star· net. MUD n'utlllse pas le réseau Prestel: l'ordi· nateur qui l'héberge est connecté directement au réseau téléphonique commuté (le réseau ordinaire). Il est donc éventuellement plus

facilement accessible a partir de la France (voir notre article). Il autorise 100 accès simuttanès et compte aujourd'hui 250 abon· nés. Le scénario de MUD est issu des plus dassiques jeux d'aventure : le novice avance dans un pays mystérieux oû des monstres atroces et des pièges infernaux protègent des trésors fabuleux. Il doit chercher a progresser en force et en sagesse afin d'atteindre le statut ultime de cette quête initiatique : devenir magicien, et posséder des talents extraordinal· res. Mals le premier but est de survivre.

On entre dans te pays de MUD toujours au même endroit : sur l'écran de l'ordinateur. un texte décrit le lieu et les objets qui s'y trouvent. Le joueur agit en tapant ses commandes ; il pourra par exemple se diriger en écrivant North ou South (nord ou sud). Il se trouvera alors dans un autre lieu dont la description lui sera à nouveau donnée, etc. Il peut accroitre sa force en ramassant les objets qui se trouvent disséminés dans le pays de MUD. Mais surtout, il est confronté à tous les personnages qui peuplent MUD : soit les monstres. ogres. gobelins et autres zombis qui ne méritent que la fuite ou un bon coup d'épée. soit. non plus générés par l'ordinateur mals joueurs comme lui, les personnages, novices, guerriers. sorciers. ambitieux de gagner en force. ou encore les magiciens. curieux de savoir comment agissent les personnages in· férieurs qui parcourent naïvement le pays des dragons. Ces nombreuses rencontres possi· bles donnent tout son agrément au jeu, auquel une messagerie en direct est associée ; il est toujours possible de discuter avec les partenalres que l'on rencontre. Il est mème pos· sible de les appeler, si l'on se sent seul ou perdu ; une commande permet de « crier », de façon a ètre entendu partout, c'est-a-dire par tous les joueurs. Ce dialogue portera sur le jeu : souvent. les partenaires pourront s'allier pour franchir un obstacle difficile. Mais Ils pourront aussi s'agresser, la mort des autres étant souvent néœssitée par le jeu. ou par te simple plaisir ...

Cette description ne pourra donner qu'une vague idée des possibilités de MUD. par ailleurs peu spectaculaire : les joueurs ne voient en effet jamais d'image sur leur écran. mais seulement du texte, par quoi s'exprime toute l'action. Et comme le savent les familiers des traditionnelles parties de Donjons et Dragons, le jeu ne devient passionnant que si l'on ren· tre vraiment dedans. A cet ègard. MUD a eu le temps de faire ses preuves : il a été écrit en 1980 par un étudiant de l'université d'Essex, en Angleterre. et implanté sur l'ordinateur DEC 10 de l'université - normalement réservé a des usages plus• sérieux•. Le jeu est rapide· ment devenu une passion sur le campus, les étudiants se précipitant pour jouer la nuit, lorsque l'ordinateur était libre. MUD a donné naissance à d'autres versions, l'une implantée a l'université d'Oslo, en Norvège, l'autre sur le réseau anglais Compunet, réservé aux Commodore 64. Une aristocratie de MUD existe aussi dans les différentes versions : le MUD originel compte ainsi cinq • Arch·WI· zards • , ou super-magiciens, qui affirment posséder des pouvoirs inconnus des mor·

tels ... L'affirmation est crédible, puisque cette mince élite compte l'un des auteurs du logl· ciel, écrit en Pascal, Richard Bartle. Le jeu a intéressé une filiale de British Telecom qui cherche à le tancer dans le public, ce qui devrait ètre fait ce mois-ci. au terme d'une série d'essais nécessités par la transplantation du logiciel sur un ordinateur Vax 750. Si MUD est un succès, on peut imaginer de nou· veaux développements : d'une part, en éten· dant le territoire du jeu (il compte actuellement près de 1000 endroits). d'autre part en lui associant des écrans graphiques ou en· core des commandes vocales...

En tout cas, les jeux de réseau. comme l'explosion des messageries conviviales en 1985. signalent que l'informatique est en train de modifier le mode de relations entre les gens : le contact physique perd de son impor· tance au profit du · contact mental ·, selon l'expression de Trevor Havelock. responsable de MUD chez British Telecom NIS.

## SOS, des scénarios 1

Les Français sont plus mal lotis que les Anglais en matière de jeux de réseau. Malgré les 1,5 million de Minitel répandus par les PTT (a comparer aux 60 000 abonnés de Preste!), les télémaniaques convaincus n'ont guère a se mettre sous la dent que des jeux aussi peu passionnants que des divertissements d'école maternelle, qui les laissent seuls face à un programme simplet. La moindre expérience de jeu de réseau prend des allures de test extraordinaire, comme la · Promenade dans la ville », conçue par la société Créalude et qu'il est prévu d'installer à Montpellier. Quatre bornes sont dispersées dans un centre commercial. reliées entre elles et associées a un vidéodisque. Les passants s'arrêtent de· vant une borne. qui peut les conduire dans différents endroits de la • ville •, représentés par des images du vidéodisque sur l'écran ; ils y croisent d'autres passants qui jouent depuis une autre borne. Intéressant sur le plan technique, mais guère palpitant. Parmi les serveurs télématiques, Sytem, la société qui gère Funitel, semble la plus avancée dans le domaine des jeux de réseau. Mais son projet le plus abouti consiste en un jeu d'échecs. prévu pour ouvrir ce mols-cl : on joue avec un autre partenaire en direct. Cette limitation française dans le domaine des jeux de réseau tient à une simple raison, qu'expose lucidement Jean-Jacques ferez, responsable des études chez Sytem : • *Le* problème des jeux est un problème de concept plus que de technique. Techniquement. on posséde les éléments. Mais il faut trouver un bon jeu ... · C'est vrai : depuis Walter Scott, les Français, qui excet· lent dans l'intimisme, ont l'imagination en panne ; ils réussissent · Pauline à la plage ·, et sèchent devant • Les Aventuriers de l'arche perdue• ; ils transforment le Minitel en boite a mots doux, mais ne parviennent pas a en faire un porteur d'aventures. En attendant que Jean Dupont ait ëcrit LE scénario, et plutôt que de bailler devant votre Minitel. il ne vous reste plus qu'a traverser la Manche.

Hervé KEMPF

## **SE BRANCHER OUTRE-MANCHE**

ES JOUEURS DE STARNET S'INS-<br>crivent auprès de Micronet (8 Herball<br>Hill, Clerkenwell Road, London<br>EC1R5EJ. Tél. : 1.278.31.43). Ils sont,<br>de ce fait mème, abonnés à Prestel, le réseau ES JOUEURS DE STARNET S'INS· crivent auprès de Micronet (8 Herball Hill. Clerkenwell Road, London EC1R5EJ. Tél. : 1.278.31.43). Ils sont, vidéotex anglais qui supporte, entre autres services, Stamet. Techniquement, il faut un modem 1200/75 bauds adapté à chaque type de micro-ordinateur pour accéder au réseau. Le modem intègre le logiciel qui permet à notre ordinateur de comprendre les codes graphiques de Preste!, différents de ceux de Minitel. Il faudra se le procurer en Angleterre. L'abonnement à Micronet revient à 16 £ par trimestre (168 F, pour une livre à 10,50 F). Le coût de connexion est nul pendant la nuit : les Anglais n'ont qu'à payer le coût de la communication téléphonique (environ 6 F de l'heure). Le jeu lui-même ne coûte plus ensuite que 25 pences par tour, soit 75 pences

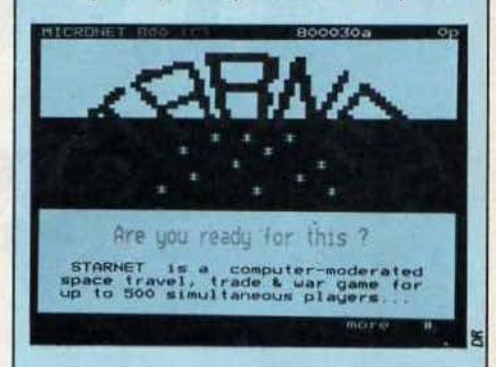

par semaine : moins de 8 f 1 Ces prix peuvent être comparés au tarif horaire de Télétel (61,60 f) qui. s'll était pratiqué en Angleterre. suffirait à déclencher des émeutes...

Pour accéder à Stamet, il faut passer par le réseau téléphonique commuté, c'est-à-dire le réseau ordinaire, aucun point d'accès Preste! n'étant encore installé en France. MUD n'est guère moins bon marché que Stamet. L'inscription (Muse, 6, Albermale Way, London EC1V4JB. Tél. : 1.608.11.71) coûte 20 £, soit 201 f. Ensuite, les joueurs payent, en sus du prix de la communication téléphonique, entre 1 et 2 £ l'heure de connexion. Pour MUD, un modem 1200/75 standard convient puisque le jeu ne traite que des caractères ASCII ; plutôt que de passer par le réseau télêphoni· que, il sera avantageux de se connecter par le PSS (Paquet Switching System), au travers du NTI (Nœud de transit International) et du ré· seau Transpac.

Pour cela. Il faudra obtenir un NUI (Numéro d'utilisateur international) dont le coût est de 65 F par mois. auquel s'ajoutera une taxe à la durée (une taxe de base par minute) et une taxe de volume (0.017 f par bloc de 64 carac· tères maximum). On pourra inlerrogér a ce propos Intelcom France, un service des PTT chargé de promouvoir les télécommunications internationales (Intelcom France, Tour Franklin, Cedex 11, 92081 Paris La Défense. Tél. : 05003319).

## CAHIER DÉTACHABLE

**Bison Futé,** par Alain Masson, notre gagnant du mois

Ne cachez plus vos talents... Envoyez·nous un programme inêdit que vous avez écrit et peut-être recevrez-vous une bourse de 1 000 F. Chaque mois, nous publions un ou plusieurs programmes de nos lecteurs dans notre cahier des programmes. Vous devez nous faire parvenir un listing complet du programme, une brève description de ses fonctionnalités, votre photographie et. bien sür, une disquette ou une cassette. Envoyez-nous le tout a SVM, 5, rue de la Baume, 75415 Paris Cedex 08. Les programmes non primês vous seront retoumés. A bientôt...

# *ŒLIEVRB* ' *ET* LES *ClfIENS*

Voici, écrit en Basic minimum, un jeu d'apparence très simple qui peut s'adapter à tous les ordinateurs. Il existe une stratégie qui permet de gagner à tous les coups. Mais elle n'est pas facile à trouver...

**P OUR VOUS DÉGOURDIR L'ESPRIT,**<br>
pous vous proposons ce mois-ci un<br>
petit casse-tête, dérivé d'un jeu assez<br>
ancien connu sous le nom de  $\cdot$  jeu de<br>
la chasse  $\cdot$  ou  $\cdot$  le lièvre et les chiens  $\cdot$ . Vous nous vous proposons ce mois-ci un petit casse-tête, dêrivê d'unjeu assez ancien connu sous le nom de· jeu de devez déplacer trois chiens de manière à encercler un lièvre dont les mouvements sont contrôlês par le programme. Un mathêmatl· cien hollandais, Fred Schuh, a montré que, si les chiens jouent parfaitement bien, il doivent gagner à tous les coups.

Cependant, le lièvre que nous avons pro· grammé vous donnera bien du fil à retordre avant de se laisser capturer...

Sur un terrain composé de onze cases (voir figure page 73), deux joueurs, l'un manœu· vrant le lièvre et l'autre les chiens, doivent déplacer à tour de rôle une de leurs pièces. Les déplacements s'effectuent d'une case à une autre case adjacente.

Le lièvre peut aller dans toutes les direc· tions où il y a des cases adjacentes. Les chiens, eux, n'ont pas le droit de revenir en arrière (dans l'orientation de notre figure, il ne peuvent que descendre) mais ils peuvent se déplacer latéralement. Le but des chiens est d'enfermer complètement le lièvre pour le capturer en lui interdisant tout mouvement. Celui du lièvre est bien évidemment de se faufiler entre eux pour leur échapper en passant dans leur dos. Comme les chiens ne peuvent pas reculer, le lièvre est alors libre. Il peut également arriver que la situation soit

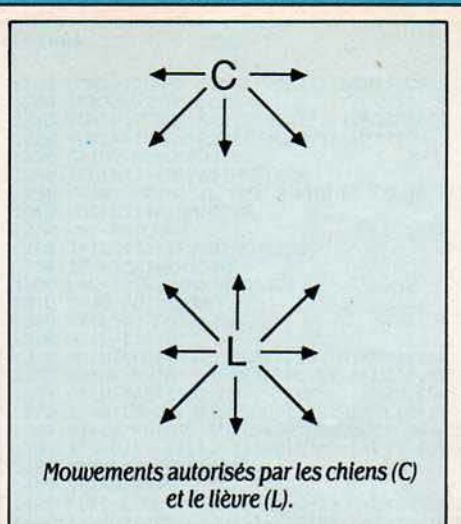

bloquée, c'est-à-dire que les chiens n'avan· cent plus, de peur de laisser échapper le lièvre. Pour éviter cela, on impose qu'au moins une fois tous les dix coups, un chien fasse un mouvement de progression (c'est·à-dire un mouvement autre que horizontal). Si les chiens effectuent dix déplacements horizon· taux de suite, ils sont déclarés perdants, n'ayant pas réussi à bloquer le lièvre. Fred Schuh a montré dans les années 1940 qu'à partir de la position de départ représentée sur la figure, les chiens jouant en premier doivent gagner, quelles que soient les ruses employées par le lièvre. Toutefois, les finesses de la stratégie à employer pour y parvenir ne sont pas évidentes.

Nous vous proposons de vous mesurer à notre lièvre retors qui fera tout pour vous échapper. Ne désespérez pas, il est possible

## **LE LIÈVRE ET LES CHIENS**

```
10 DIM T(5,3), T0(5,3), CT*(5,3)<br>100 GOSUB 9050: T(5,2) = -1: T(
100 GOSUB 9050:T(5,2) = - 1:T(1,2) = 1:<br>
T(2,1) = 1:T(2,3) = 1: GOSUB 1000<br>
105 NM = 0
110 GOSUB 30001 GOSUB 1000• GOSUB 20001 
BOSUB 1000: ĜOTO 110<br>1000 PRNT " 1 2 3": PRINT<br>1010 FOR I = 1 TO 5<br>1020 A$ = STR$ (I) + " "; FOR J = 1 TO 3<br>1030 IF TO(I,J) < - 1 THEN A$ = A$ + " "; GOTO 1080<br>1040 IF T(I,J) = 0 THEN A$ = A$ + "C"<br>1050 IF T(I,J) = 1 THEN
1060 IF T(I_1, J) = -1 THEN A$ = A$ + "L"<br>1070 IF J < 3 AND I < 5 AND I > 1 THEN A$ = A$ + "-"<br>1080 NEXT J
 1080 NEXT J<br>1090 PRINT
1090 PRINT A$<br>1100 IF I = 1
 1100 IF I = 1 THEN<br>1110 IF I = 4 THEN
 1100 IF I = 1 THEN PRINT " /!\"<br>1110 IF I = 4 THEN PRINT " \!/"<br>1120 IF I = 2 THEN PRINT " !\!/!'
 1120 IF 1 = 2 THEN PRINT " !\!/!"<br>1130 IF I = 3 THEN PRINT " !/!\!"<br>1140 NEXT I: RETURN
 1500 OP = 0: FOR I = 1 TO 5: FOR J = 1 TO 3<br>1510 IF T(I,J) = 0 THEN 1530
 1510 IF T(I, J) = 0 THEN 1530<br>1520 OP = OP + T0(I, J)<br>1530 NEXT J: NEXT I<br>1540 OP = OP - 3 * INT (OP / 3): RETURN<br>2000 FT = 0:PC = 1: FOR I = 1 TO 5: FOR J = 1 TO 3<br>2010 IF T(I, J) = -1 THEN IL = I:JL = J<br>2020 IF T(I, J) = 1 
                  PC = PC + 12030 NEXT J: NEXT l 
 2040 CP = 0<br>2050 IF MII
 2050 IF MIDS (CTS(IL,JL),1,1) = "1" THEN<br>
11 = IL.31 = JL + 1: GOSUB 2900<br>
2060 IF MIDS (CTS(IL,JL),2,1) = "1" THEN<br>
11 = IL + 1:J1 = JL + 1: GOSUB 2900
 2070 IF MID$ (CT$(IL,JL),3,1) = "1" THEN<br>
11 = IL + i:J1 = JL: GOSUB 2900<br>
2080 IF MID$ (CT$(IL,JL),4,1) = "1" THEN<br>
11 = IL + i:J1 = JL - i: GOSUB 2900<br>
2090 IF MID$ (CT$(IL,JL),5,1) = "1" THEN<br>
11 = IL:J1 = JL - i: GOSU
 2120 \quad \text{IF} \quad \text{MID* (CT*(IL,JL),B,1)} = "1" \quad \text{THEN} \quad \text{I1 = IL - 1:J1 = JL + 1: GOSUB 2900} \quad \text{IF CP = 0 \quad \text{THEN} \quad \text{PRINT} : \text{PRINT "J'AI PERDU": END}2150 CD = 0:CE = 0: FOR L = 1 TO 3:<br>
IF IC(L) > IP(K) THEN CD = CD + 1<br>
2160 IF IC(L) > IP(K) THEN CE = CE + 1
 2170 NEXT L<br>
2172 IF CD = 3 THEN PRINT :<br>
2175 IF CE + CD < 2 THEN 2200<br>
2180 IF CD > 1 OR CE + CD > 2 THEN<br>
2200 IF CD > 1 OR CE + CD > 2 THEN<br>
2200 NEXT K<br>
2200 NEXT K
 2210 IF FT = 1 THEN 5000
```
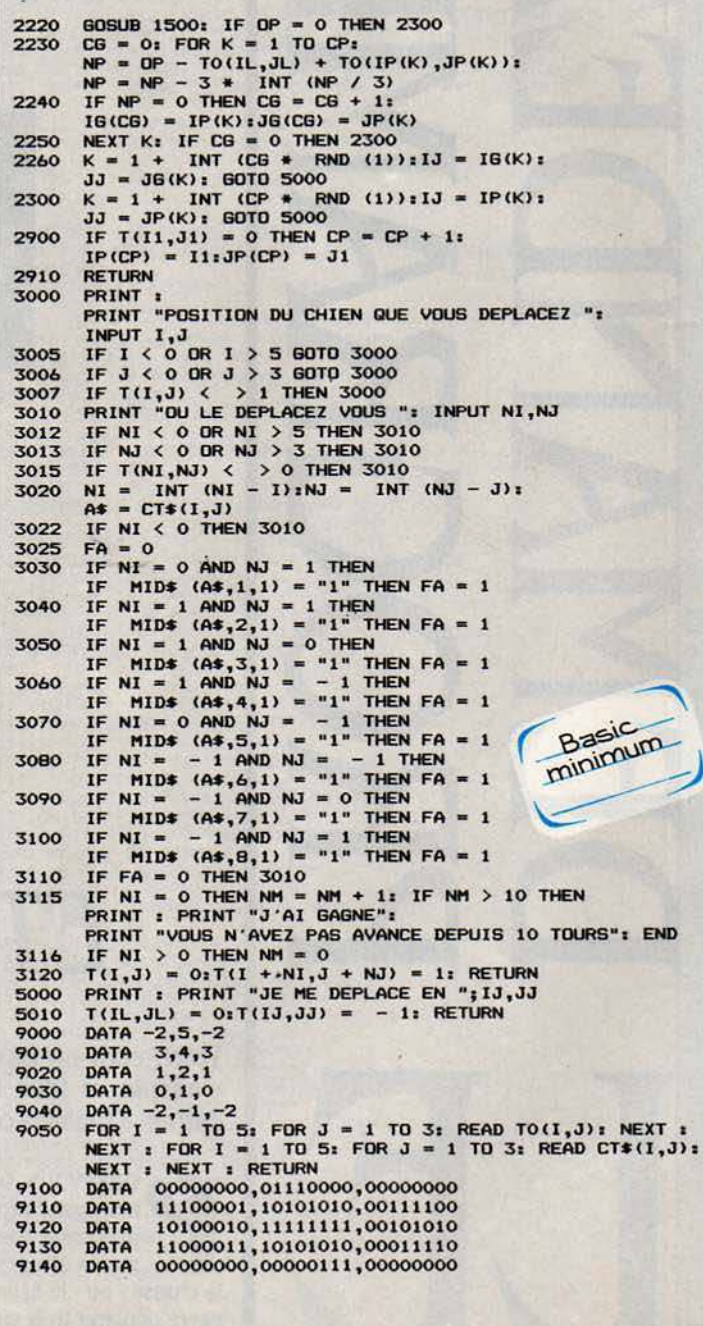

de l'attraper. Vous trouverez la solution dans un prochain numéro... En effet, pour ne pas déflorer le jeu, nous n'expliquerons pas comment le lièvre s'y prend pour vous échapper. Vous avez toujours la ressource de tenter de percer le mystère en analysant le programme. Pour figurer le terrain, celui-ci utilise une représentation schématique en mode texte qui fait en particulier appel au caractère  $\cdot \setminus \cdot$  ( $\cdot$  antislash  $\cdot$ , lignes 1100-1130), qui est parfois remplacé par • ç · (c cédille) sur les machines francisées. Si votre machine ne pos·

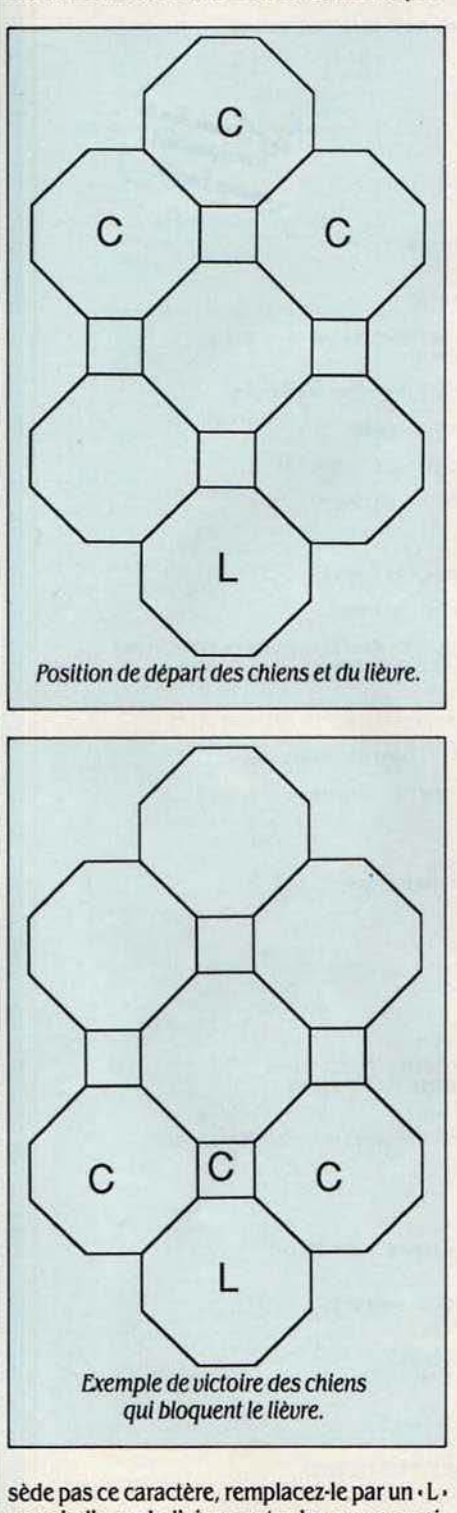

pour indiquer la liaison entre les cases supê· rieure gauche et inférieure droite. C'est moins joli, mais ça marche. Frédéric NEUVILLE

 $\overline{\phantom{a}}$ *BISON FUTE* 

**Le mariage de l'informatique et de l'automobile est une idée à la mode. Les sociétés les plus sérieuses, et au premier chef Philips, s'intéressent de très près au guidage assisté par ordinateur sur le réseau routier. Le principe est simple : remplacer les cartes routières traditionnelles par un fichier infor· malique installé dans une voiture (sur lecteur de CD·ROM par exemple), avec toutes les possibilités d'exploitation qu'offre un micro-ordinateur pour ce type de données : recherche de trajet sur le réseau européen, affichage des plans de ville, optimisation des contraintes de temps ou de consomma· tion, et à un horizon plus lointain, la transmission de renseignements divers sur l'état des routes, etc. Le programme Bison Futé de notre gagnant du mois, écrit pour un Commodore 64 avec lecteur de disquettes 1541, est certes plus modeste : il constituera cependant une excellente approche de ce type d'application.** 

## 1er PROGRAMME : SAISIE DES DONNÉES

```
11NP$ (99), C5% (300), C6% (300), C% (300), F% (300), C7% (300), F1% (300)
20 DIMC32:(13), TX:(380), A2:(380), C42:(380), N22:(680), N32:(680), ND2(100)<br>30 DIMS$(5)
      DIMS$(5)
40 M=0 M2=0 M3=0 M4=0 M5=0<br>50 PT:NTC R$(147);CHR$(19);
50 PRINTE IF'S(147);CHR$(19):POKE53281,6 POKE53280,6 PRINTCHR$(5) | .<br>60 PRINT" : PAR A.MASSON TUTE 1" PRINT PRINT PRINT" : PAR A.MASSON"
70 PRINT PRINT PRINT<br>80 PRINT"
80 PRIHT" ********************<br>90 PRIHT" * PREMIERE :ARTIE *"
100 PRINT" * PREMISEE HRITIE *"<br>100 PRINT" *******************":PRINT:PRINT
110 PRINT"- CREATION DU FICHIER DE DONNEES<br>120 PRINT"- MODIFICATION D'UN FICHIER EXIS
        PRINT"- MODIFICATION D'UN FICHIER EXISTANT"
130 GOSUB3200<br>140 PRINT"OUE VOULEZ-VOUS FAIRE ?" PRINT PRILT"1 = UTILISATION DU PROGRAMME"<br>150 PRINT"2 = CREATION DU FICHIER DE DONNEES"<br>160 PRINT"3 = MODIFICATION D'UN FICHIER DE DONNEES - EXISTANT"
178 R#=" ":INPUTR#:R=VAL(R#) IFR(10RR)STHEN140<br>180 ONROOTO2730.270.1140<br>190 ONROOTO2730.2P0.1140<br>200 PRINT"1 = EDITION DES DONNEES" PRINT"2 = MODIFICATION DES DONNEES"<br>200 PRINT"3 = SAUVEGARDE DU FICHIER DE DONNEES":PRINT"
240 REM<br>250 REM CREATION – MODIFICATION
260 REM
270 NV=0: NR=0: M=1: 6010340<br>280 M=2: NV=NN NR=NA%
290 PRINTCHR$(147);CHR$(19);" - MMODIFICATION DES DONNEES" PRINT<br>300 PRINT"QUE VOULEZ-VOUS MODIFIER ?" PRINT PRINT"1 = LISTE DES VILLES"<br>310 PRINT"2 = LISTE DES ROUTES" PRINT"3 = TABLEAU DE CONSOMMATION"<br>320 PRINT"4 = FIN"
330 ONRG:TO3.0,560,1060,190<br>340 PRINTCHR$(147),CHR$(19),"LISTE DES VILLES" IFM=1THEN490<br>350 PRINTCHR$(147),CHR$(19)," aMODIFICATION DE LA LISTE DES VILLES" PRINT<br>360 PRINT"QUE VOULEZ-VOUS FAIRE ?" PRINT<br>370 PRINT"1 = AJOUT
400 ONRGOT0490,410,550<br>410 PRINT PRINT"VILLE MODIFIEE ?" R$=" " 1 PU R$ R=VAL(R$) IFR©0THEN440
420 GOSUB3110 IFR=0THEN410<br>430 GOT0460
430 GOTO460<br>440 IFR)0ANIDR(=NVTHEN460<br>450 PRINTR," ",P$(R):PRINT:PRINT"NOUVEAU NOM ?"<br>460 PRINTR," ",P$(R):PRINT:PRINT"NOUVEAU NOM ?"<br>470 P$(R)=" ":INP!TP$(R):IFP$(R)=" "THEN460
480 60T0350<br>490 NV=NV+1:IFNV<100THEN510
500 PRINT"#NOMBRE DE VILLES MAXIMUM ATTEINT (99)" GOTO540<br>510 PRINT"VILLE NUMERO ",NV P$(NV)=" " INPUTP$(NV):IFP$(NV)()" "THEN530<br>520 PRINT"#REPONDR FILSI TERMINE" 60T0510
```
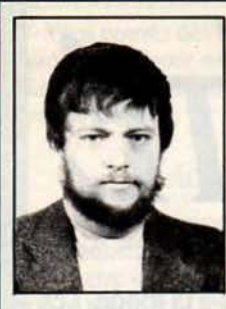

LE PROGRAMME Bison futé est un logiciel d'aide à la recherche du meilleur trajet pour une automobile donnée. A partir d'une ville de départ et d'une ville d'arrivée, il sélectionne la route la plus courte, la plus rapide ou la plus économi-

que, c'est-à-dire celle pour laquelle la consommation d'essence sera optimisée. Bison futé est constitué de deux programmes différents. Le premier permet la constitution du réseau routier, le second son exploitation. Pour démarrer, le plus simple est d'utiliser une carte routière de la France, type Michelin. Rien n'interdit cependant de créer un réseau à l'échelle régionale, ou internationale, la seule limite étant celle du fichier séquentiel qui contiendra les données. La création de ce fichier représente probablement le plus gros travail dans la mise en œuvre du programme. Il convient en effet de définir les villes qui constitueront les nœuds du réseau (jusqu'à 99), et les routes qui les relient entre elles ainsi que leurs caractéristiques : nombre de kilomètres et vitesse autorisée selon le type de vole (autoroute, vole rapide, nationale. secondaire). Trois cents routes peuvent ainsi être déterminées.

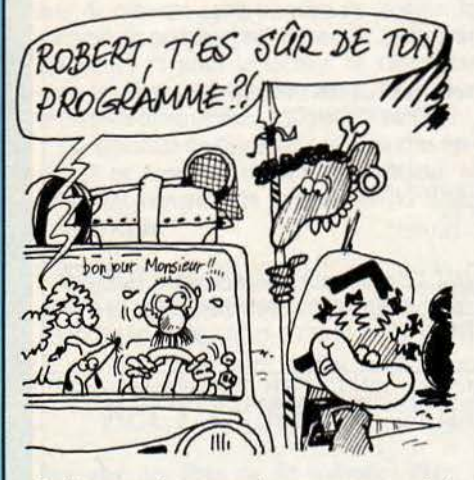

Pratiquement, ce premier programme attribuera à chaque ville un numéro, puis vous interrogera sur les routes que vous désirez définir (ville de départ, ville d'arrivée, distance, vitesse). Dernière étape, pour un modèle de voiture donné et en se référant aux spécifications du constructeur, il faut établir un tableau de consommation qui en indiquera les variations d'après la vitesse. La consommation moyenne doit ètre donnée pour chaque tranche de vitesse. de 1 à 130 km/h, par pas de 10. L'intérêt d'un tel processus est de pouvoir tenir compte des routes particulièrement dangereuses où une vitesse très basse est préconisée. Il est d'ail· leurs possible de modifier à tout moment n'importe quel paramètre du fichier, de rajou· ter des éléments ou d'en supprimer, au gré des besoins ou des contingences saisonnières (enneigement, travaux, création d'autoroute. etc.), et d'afficher les différentes don·

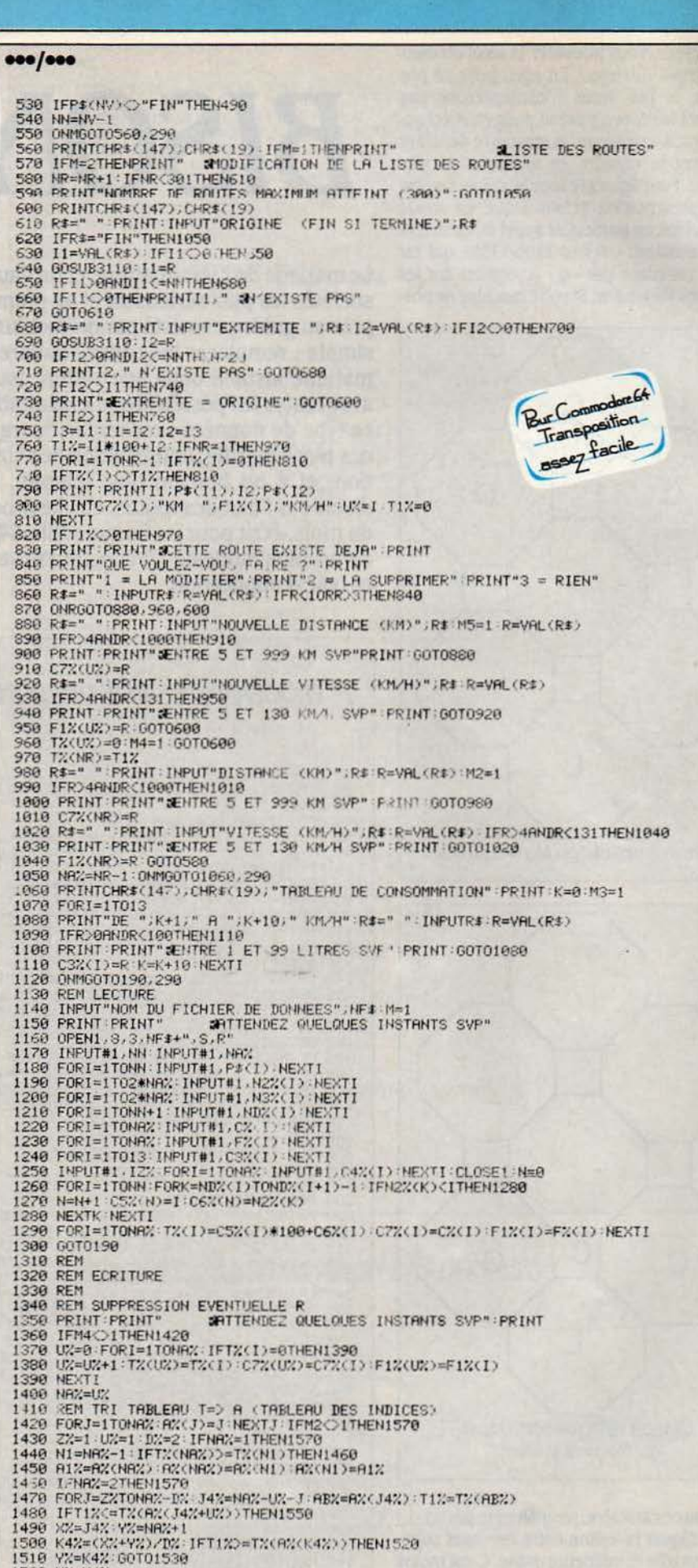

530 IFYX-NXDUXTHEN1500 1540 K1%=)%;-U% FORK=J4%TOK1% R%(K)=R%(K+U%) :NEXTK :R%()%)=RB%<br>1550 NEXTJ 1350 NEXTJ<br>1560 REN FORMATION TABLEAUX C – VIT<br>1570 PORJ=1TONA% C5%(J)=T%(A%(J)>/100:C6%(J)=T%(A%(J))-C5%(J)\*100<br>1590 REM FORMATION TABLEAUX N2 – N3<br>1590 REM FORMATION TABLEAUX N2 – N3 1600 IFM2=0ANDM4=0THEN1770 1610 FORI=1TONN:NDX(I)=1 AX(I)=1 NEXTI<br>1620 FORI=NN+1TO3NNN AX(I)=1 NEXTI<br>1630 FORI=1TONNX:AX(NN+C6X(I))=1 AX(C5X(I))=1:J=NA(+1-I<br>1640 AX(24NN+C6X(J))=J-NDX(C5X(J))=J-NEXTI<br>1650 K=R+1-N2X(K)=C5X(J):H3X(K)=J<br>1660 K=R+1-N2X( 1670 NEXTJ<br>1680 FORJ-HDX(1)TOAX(1) IFC\$X(J)⊙1THEN1700<br>1650 KrX+1 N2%(K)=C6X(J):N3%(K)=J<br>1700 NEXTJ NEXTI<br>1710 REM FORMATION TABLEAU ND 1720 FORI=1TONN+1:NDX(I)=0:NEXTI<br>1730 FORI=1TONAX:NDX(CSX(I))=NDX(CSX(I))+1:NDX(C6X(I))=NDX(C6X(I))+1:NEXTI<br>1740 NT=1:FORI=1TONN:NG=NDX(I)=ND;(I)=NT-NT=NT+NG-NEXTI<br>1750 NDX(NN+1)=NT-M2=0:M4=0 1760 REM FORMATION 1Z%<br>1770 IFM3○1THEN1880 780 1Z%=10 FORI=2TO13 IFC3%(I)<=03%(I-1)THEN12%=10\*1 1790 NEXTI 1300 REM FORMATION TABLEAU C4%<br>1310 FORI=1TolaM: V%=IZ%,[FF%(I)(IZ%THENU%=F%(I)<br>1820 D%=13:FORK=1TO13 J=(K-1)\*10 IFU%(J+lORU%)J+10THEN1840<br>1830 D%=C3%(K) 1830 DX=C3X(K) | 850 C4% (I)=D%\*C% (I)/4 HEXTI<br>1860 M3=0 1860 M3-0<br>1870 REM ECRITURE<br>1890 PRINT"SAUVEGARDE DU FICHIER DE JONNEES" PRINT<br>1890 INFUT"NOM DU FICHIER",NF\$-NF\$-"@O-"+NF\$-OPEN2,8,2,NF\$+",S,N"<br>1990 PRINT#2,NNT" - WATTENDEZ QUELQUES INSTANTS SVP"-PRINT<br>1910 PRINT#2,NN:PR 1960 FORI=1TONAW: RINT#2.CX(I):M'.TI<br>1970 FORI=1TONAW: RINT#2.FX(I):F2TI<br>1980 FORI=1TONAW: RINT#2.CX(I):F2TI<br>1990 FRINT#2.IZ%: ORI=1TONAW: P'INT#2.C4'.(I):HE(TI<br>2000 CLOSE2:PRINT ECRITURE EFF.CTUEE S.R ".NF\$ GOTO190 2011 REM<br>2026 REM EDITIONS<br>2000 REM 2022 REM EDITIONS<br>2020 REM CHR\$(14 );CHR\$(19) TAB(6) "SEDITIJN DES DONNEES" (PRIN<br>2030 PRINT"QUE VO LEZ-VOUS E HITER ?"PRINT" 2 | ISLE DES ROUTES"<br>2030 PRINT"1 = LI TE DES VILLES"PRINT"2 = | ISLE DES ROUTES"<br>2030 PRINT"3 = 2 10 REM LISTE VI LES<br>2 20 REMONDRER (19) JOHN (19) TAB(12); "**al**iste des Ville" "PRINT<br>2 30 K=E-FORI=1TEM KK=I T#= TR\$(KK)-005U3318P<br>2 40 K=E-1:IFK(20THEN2160<br>2 40 K=E-1:IFK(20THEN2160<br>210 PRINTI 30SUB 200:00T02040<br>2130 2''9 K=0 J=9 FORT=1TONRX: IFTX: D=0THEN2030 2220 K=K+1:U2=T2(I)/100 D2=T2(I)-U2+100<br>2240 J=J+1:TF1(20THEN2260<br>2240 GOSUB3200 J=0<br>2250 PRINT" NO DEPART RERIVEE 'N KM/H"PRINT<br>2260 KK=K:T#=STR\$(K)-00SUB3170 S\$(2)=T\$<br>2280 KK=D2:T#=STR\$(K)-00SUB3170 S\$(3)=T\$<br>2280 KK=D2:T 2200 KR-UZ: LI=STRIKK) 0030B3170 SIK(3)=13<br>2290 KR=C7X(1) : Ti=Strikky · Gosub3160 SIK(4)=Ti<br>2390 KR=F1x(1) : Ti=Strikky · Gosub31.0 sik(3)=Ti<br>2310 T1I=LEFT&(PI(UZ),7) 2320 IFLEN(T1\$))6THEN2340<br>2330 T1#=TJ#+" ":00T02320 2340 T2#=LEFT#(P#(D));7,?<br>2350 TFLEH(T2#)>61HEN2370<br>2350 T2#=T2#+" "-00T02350<br>2370 T#=S#(1)+5#(2)+" "+T1#+6#(3)+" "+T2#+5#(4)+;.#(5) 2380 PRINTT&<br>2390 NEXTI GOSUB3200 GOTO2040<br>2400 REM LISTE DIRECTIONS<br>2410 PRINTCHR4(147).CHR&(19)<br>2420 R\$=" " lNPUT"VILLE DE DEPART".R† R≈VAL(R‡)<br>2430 IFR)OTHEN2460 2440 GOSUB3110 IFR. 0THEN24SQ 2450 GOIO24.0<br>2460 IFRONN-11HEN2480<br>2470 FRINTE:" N'EXISTE PAS":GOIO2420<br>2480 PRINTCHR\$(147),CHR\$(19);"#DIRECTIONS AU DEPART DE ";P\$(R) PRINT<br>2490 K=8-FORI=1TONAC:IETX(I)-GYNENQS0<br>2500 UX=TX(I)/I00-DZ=TX(I)-UZ\$100 IFUNC-RA ...........

nées Introduites pour vérification. Pour faciliter au maximum une première approche du logiciel, nous vous donnons ci-dessous un exemple de réseau routier simplifié. bati au· tour de sept villes et onze routes. Le tableau de consommation {page 78) correspond à une petite cylindrée de modèle courant

A partir de ces données, vous pourrez ainsi exploiter au plus vite les possibilités de Bison Futé, grâce au deuxième programme. Celui-ci permet principalement de déterminer l'itinéraire le plus intéressant pour se rendre d'une ville à une autre en fonction de trois critères au choix : la distance la plus courte, le temps de parcours minimum. la consommation la plus faible. De plus, des conditions particulières de circulation peuvent être prises en compte. Par exemple. sachant qu'un ralentissement limite la vitesse moyenne sur une partie d'un itinéraire, le programme recalcu-

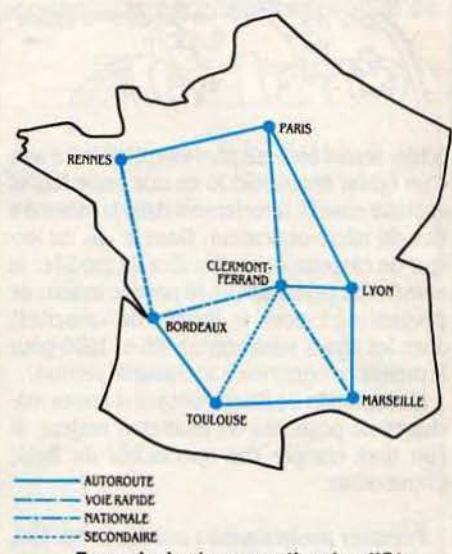

Exemple de réseau routier slmpllffë (uolr tableau page 78).

lera les nouvelles caractéristiques du par· cours, ou en proposera un autre, plus Intéressant. Une édition des paramètres du réseau est également possible ici, pour vérification.

## Mode d'emploi

Tapez puis sauvegardez les deux program· mes l'un après l'autre et sous des noms différents. Utilisez, le cas échéant, les conseils d'adaptation que nous vous donnons plus loin. Rappelez le premier programme en mé· moire, et lancez-le par la commande RUN. Les écrans de menu de ce programme vous guideront pas à pas dans la saisie des données (villes, routes, tableau de consommation). Utilisez dans un premier temps notre exem· pie. vous pourrez par la suite le modifier ou l'enrichir.

Au terme de la saisie des données, que vous pouvez interrompre à tout moment, le programme demande confinnatlon et crée alors le fichier séquentiel que vous pourrez nommer. Rien n'interdit de créer ainsi plu· sieurs fichiers. un par région de France ou par pays d'Europe par exemple.

Vous pouvez dès lors rappeler le deuxième programme pour exploiter le ou les fichiers. Là également, des écrans de menu guident la recherche.

## Adaptations

Ecrit pour Commodore 64 avec un lecteur de disquettes 1541, Bison futé peut égale· ment ètre utilisé avec le lecteur de *cassettes*  de la même machine. Les temps d'accès au

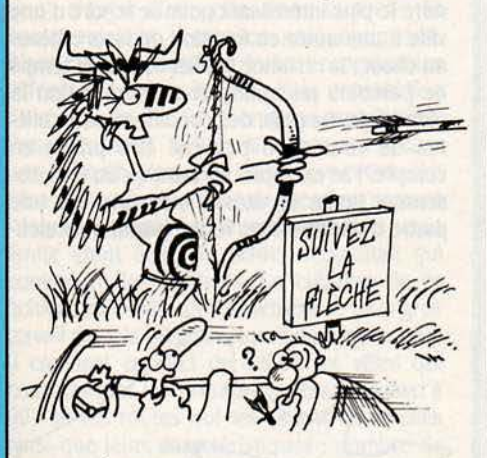

fichier seront bien sûr plus longs, mais il s'agit d'un fichier séquentiel lu en une seule fols et exploité ensuite directement dans la mémoire vive du micro-ordinateur. Dans le *cas* du lec· teur de cassette donc, il suffira de modifier le numéro de périphérique (8 pour le lecteur de disquettes, 1 pour le lecteur de cassettes) dans les lignes suivantes : 1160 et 1890 pour le premier programme ; 130 pour le second.

L'adaptation de Bison futé sur d'autres ma· chines ne pose pas de problème majeur, si l'on tient compte des spécificités du Basic Commodore.

**Premier programme** : aux lignes 50, 190, 290,340, 350, 560, 600, 1060, 2040, 2120, 2190, 2410, 2480, 2610, 2730 et 3230, PRINT

## **RECTIFICATIFS**

Dur, dur, les fètes de fin d'année 1 Four preuve, deux programmes, deux rectificatifs. Dans · L'épreuve du triangle ·, (nº 23) il fallait lire:

 $1030 E = E + 1$ : IF... (et non  $E = E + 1/IF...$ ) 1490  $E = (A - 3) \cdot A/2 + B$  (et non  $E = (A - 3) \cdot$  $A:2 + B$ 1620 IF E (E) = O THEN T  $((1 – Z)/2) = T ((1 – Z)/2)$ 

 $Z/(2) - 1$ 

dont toute la première partie était partie dans les limbes infonnatiques.

Pire encore, dans le programme 1, N, 2 du n° 24, l'imprimante s'est mise en grève. Et plusieurs lignes de disparaitre dans notre journal. Ce sont : 1310RETURN

1320 FRINT AT21,0 ; •32 espaces· 1322RETURN et

9465 DATA• NUMÉRO DE LA LIGNE• Nos lecteurs avalent rectifié d' eux·mèmes ...

...<br>2550 PRINTS\$(1);" ";P\$(U%);TAB(16);S\$(2);" KM ";T\$;" KM/H" 2560 NEXTI 2570\_IFK>0THEN2590 2580 PRINT"IL WV A PAS DE ROUTE AU DEPART DE" ' PRINTRJ' 259G GOSUJr.3200·00T02040 2600 REM TABLEAU CONSOMMATION 2610 PRINTCHR\$( 147), CHR.S< 19); TAB(8), " STABLEALI DE CONSOMMATION" ' PR!tlT 2620 K=0 : ORI=1T013 2630 S\$(1)=STR\$(K+1):S\$(2)=STR\$(K+10):T\$=STR\$(C3%(I))<br>2640 IFK<100THENS\$(1)=" "+S\$(1)<br>2650 IFK<10THENS\$(1)=" "+S\$(1)<br>2650 IFK<10THENS\$(2)=" "+S\$(2) 2670 IFC3%(I)<10THENT\$=" "+T\$<br>2680 PRINTS\$(1);" A";S\$(2);" | 2680 PRINTS\$(I);" A";S\$(2);" KM/H '";T\$;" LITRES POUR 100 KM"<br>2690 K=K+10:NEXTI:00SUB3200:60T02040 K=K+10 · NEXTI · 00SUB3200 · 00T02040 2700<br>2710 REM<br>REM UTILISATION 2720<br>2730<br>2740 REM<br>PRINTCHR#(147); CHR#(19) 2740 PRINT"CE PROGRAMME PERMET DE CREER ET DE"<br>2750 PRINT"MODIFIER LE FICHIER CONTENANT LES"<br>2760 PRINT"DONNEES RELATIVES AU RESEAU ETUDIE" PRINT 270 PRINT"DONNEES RELATIVES AU RESEAU ETUDIE":PRINT<br>2770 PRINT" (CHADULT D'ABORD LES NOMS DE TOUTES":PRINT"LES VILLES DU RESEAU"<br>2790 PRINT"ON INTRODUIT D'ABORD LES NOMS DE TOUTES":PRINT"LES VILLES DU RESEAU"<br>2800 PRINT"BR 2910 PRINT" - ROUTES SECONDRIRES : 70 KM/H":PRINT<br>2920 PRINT"(NOMBRE MAXIMUM DE ROUTES = 300)":PRINT<br>2930 PRINT"ON INTRODUIT ENSUITE UN TABLEAU DE"<br>2940 PRINT"CONSOMMATION QUI POUR UN VEHICULE DONNE"<br>2950 PRINT"REMARQUES : 2970 PRINT"CHAQUE VILLE PEUT ETRE INDIFFERENMENT"<br>2980 PRINT"DESIGNEE PAR SON NOM OU PAR SON NUMERO" PRINT<br>2990 PRINT"LES DIFFERENTES ROUTES PEUVENT ETRE"<br>3000 PRINT" INTRODUITES DANS UN ORDRE QUELCONGUE" GOSUB3200<br>3010 PR SOLO PRINT"<br>
3020 PRINT" A PARTIR D'UN FICHIER DE DONNEES DEJA"<br>
3030 PRINT"EXISTANT (OU EN COURS DE CREATION)":PRINT"ON PEUT :":PRINT<br>
3030 PRINT"- AJOUTER DE NOUVELLES VILLES"<br>
3050 PRINT"- MODIFIER LE NOM DE VILLES"<br>
30 3070 PRINT"- MODIFIER LES CARACTERISTlQLIES D' UNE" 3080 PRINT" ROUTE <LONOUELIR - VITESSE MAXIMUM)" 3090 PRINT"- MIJDJFIER LE TABLEAU DE COHSOHMATIOW OOSUB3200 3 100 GOT0140 3110 R=0: FORI=1TONN: 1FR\$0P\$(I)THEN3130<br>3120 R=1 3120 R=I<br>3130 NEXTI<br>3140 IFR=0THENPRINT"CETTE VILLE N'EXISTE PAS"<br>3150 RETURN<br>3160 IFKK<1000THENT\$=" "+T\$<br>3170 IFKK<100THENT\$=" "+T\$<br>3180 IFKK<10THENT\$=" "+T\$<br>3190 RETURN 3200 PRINT : POKE781 , 23 : POKE782 , 9 : POKE783 , 0 : SYS65520<br>3210 PRINT "@APPUYEZ\_SUR\_UNE\_TOUCHE"<br>3220 OETR\$ : I: R\$=" "THEN3220<br>3230 PRINTCHR\$¢147 ) ; CHR\$(19) : RETURN 3240 END

READY.

## ie *fflOORAMME:* **EXI'Wn'ATION DES** DO/Y/YtEs

READY.

```
10 DIMCX(300),C2%(300),C1%(99),F%(300),C4%(300)<br>20 DIMN2%(600),N3%(600),ND%(100),IQ%(99),A%(99)<br>30 DIMIH%(99),C3%(13),P$(99),M$(3)
40 MS(1)="COURT":MS(2)="RAPIDE":MS(3)="ECONOMIQUE"<br>50 PRINTCHR$(147);CHR$(19):POKE53281,3:POKE53280,3:PRINTCHR$(149)<br>60 PRINT:PRINT:PRINT #BISON FUTE 2":PRINT:PRINT:PRINT" PAR A.MASSON"<br>70 PRINT:PRINT:PRINT
80PRIHT" -.~~************ **********" 99 PRINT" 11 RECHERCHE D' ITINERAIRE r 
100 PRINT" ***********•*41U_. .... ._. : GOSUB2140 
110 INPUT"NOM DO FICHIER DE DONNEES" ;t~$ 
120 PRINT : PRINT" ~TTENDEZ QUELQLIES INSTANTS SVP" 
138 OPENJ,8,2,HFS+",S, R" 
140 INPUTt1 ,~:INf>UTtl HA7. 
l :58 IFHN< 100ANDNR%<300THEN 170 
                168 PR INT "ERREUR FICHIER DE DONNEES" : END
```
170 FORI=1TONN: INPUT#1, P\$(I):NEXT1<br>180 FORI=1TO2#NAX: INPUT#1, N22(I):NEXTI<br>200 FORI=1TONN+R: INPUT#1, N23(I):NEXTI<br>200 FORI=1TONN+1:INPUT#1, N23(I):NEXTI<br>200 FORI=1TONN: INPUT#1, N23(I):NEXTI<br>220 FORI=1TONN: INPUT#1, C2 260 GOSUB2140:GOTO740<br>280 RECHERCHE DU PLUS COURT CHEMIN<br>280 PRINT:PRINT" (MATTENDEZ QUELQUES INSTANTS SVP")<br>290 RRINT:PRINT" (MATTENDEZ QUELQUES INSTANTS SVP")<br>300 CIX(N)=0:IHX(N)=UX:LX=N:KX=NM<br>310 FORI=NDX(LX)TONDX(LX+I) 350 B7%=B5%<br>360 FORI=D%TOK%:IFC1%(IH%(I))>=B7%THEN380 370 B7%=C1%(IH%(I)):IS%=I<br>383 NEXTI 390 L%=IH%(IS%):IH%(IS%)=IH%(K%):K%=K%-U% IFK%>U%THEN310<br>400 RETURN 389 NEXTI<br>490 EZIMZKISX):IHX(ISX)=IHX(KX):KX=KX-UX:IFKX)UXTHEN310<br>490 RETURN<br>410 REM LECTURE VILLE<br>420 J=VAL(NM\$):IFJ=OTHENRETURN<br>430 I=9:GOTO480<br>450 J=1<br>510 PRINT:IFJ>0THENRETURN<br>430 J=1<br>510 PRINT:IFJ>0THENRETURN<br>490 REM :s28 GOSUB2148: RETURN 530 PRINT"DIRECTIONS AU DEPART DE ";P\$(IO%):PRINT:N=0<br>540 FORI=ND%(IO%)TOND%(IO%+1)-1<br>550 N=N+1:T\$=STR\$(C%(N3%(I))):T\$=RIGHT\$(" "+T\$,5)<br>560 S\$=STR\$(N):IFN{10THENS\$=""+S\$ 578 SIMPSTREATZ(NXXI)) SIMPSIDE (""+SI\$,3)<br>588 PRINTS\$;"":P\$(NXXI))):TBE(19);T\$:"NM ":SI\$;" KM-M":PRINT?NEXTI<br>588 PRINTS\$;"":P\$(NXXI)):TBE(19);T\$:"NM ":SI\$;" KM-M":PRINT?NEXTI<br>600 002UB20:NA:LIFY:XCGETHENETURN<br>620 MH=HH-1: 940 OUSSOURD OOTOBZO<br>950 PRINT" 200DIFICATION DE LA VITESSE MAXIMUM"<br>970 PRINT" 200DIFICATION DE LA VITESSE MAXIMUM"<br>990 PRINT"VILLE DE DEPART" :INPUTNM\$ OOSUB420 :IFJ=0THEN980<br>990 IX%=J 1000 PRINT"VILLE D'ARRIVEE":INPUTNM\$:GOSUB420:IFJ=0THEN1000<br>1010 IY%=J 1828 GOSUB658:IF02-8THEN748<br>1838 PRINT:PRINTF#(IX2);"";P#<IY2);"";CX(02);"KM ";FX(02);"KM/H":PRINT<br>1848 INPUT"NOUVELLE VITESSE ";I:IFI>4ANDI<I3ITHENI868<br>1858 PRINT"ENTRE 5 ET 130 KM/H SVP":GOTO1848<br>1868 FX(02):1:N2=IZ2:IFI 1130 PRINT"2 = TEMPS DE PARCOURS"<br>1140 PRINT"3 = CONSOMMATION D'ESSENCE":PRINT<br>1150 INPUTR\$:R3%>3THE\R\$)<br>1160 IFR3%=RJ%AHDIT%<>1THEN1270<br>1170 IFR3%=RJ%AHDIT%<>1THEN1270 1159 INFUIRS:R372-VHL(RS)<br>1169 IFR3X:LORR3X>3THEN1110<br>1170 IFR3X=RJXeND1TXC>1THEN1270<br>1180 ITX=0:RJX=R3X:IFR3XC>1THEN1200 CHR\$(147) et PRINT CHR\$(19) vident l'écran et ramènent le curseur en haut à gauche de l'écran. Le · R · en vidéo inverse que l'on trouve tout au long de l'écran marque l'affichage en Inversion vidéo du texte qui le suit. Par ailleurs, les lignes 1130 à 1300 et 1870 à 2000, qui constituent les sous-programmes de lecture et d'écriture du fichier, peuvent avoir besoin d'une syntaxe différente suivant la machine utilisée.

Enfin, la ligne 3200 du sous-programme d'attente est équivalente à une Instruction PRINT AT. Elle place le curseur à la ge colonne de la 2Je ligne. L'instruction GET de la ligne 3220 attend simplement la frappe d'une tou· che pour continuer le programme.

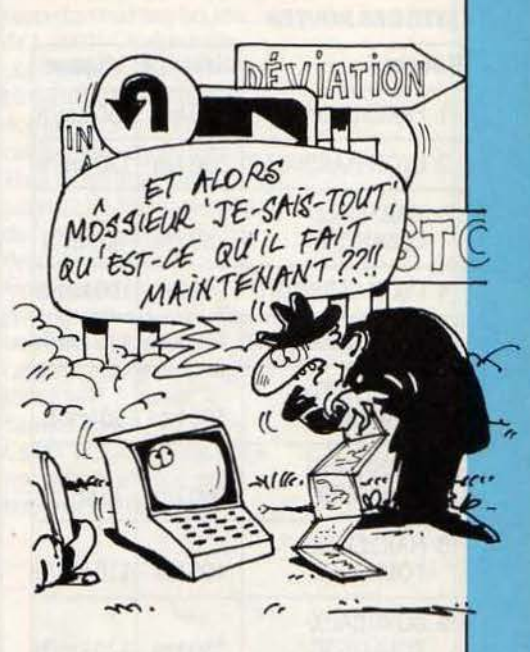

Deuxième programme : en ce qui concerne PRINT CHR\$(147) et CHR\$(19), mêmes dispositions que dans le premier programme aux lignes 50, 800, 880, 1340 et 2170. Idem pour le · R · en vidéo inverse, le sous-programme de lecture du fichier aux lignes 110 à 260, la ligne 50 qui fixe les couleurs de fond et d'écriture, et le sous·programme d'attente des lignes 2130 à 2170.

### liste des variables

NN: nombre de villes

NA % : nombre de routes

P\$ : nom des villes

N2 %-N3 % : tableaux donnant la description des routes (on considère la route  $I \rightarrow J$ différente de la route  $J \implies$  1). Ces tableaux sont triés de façon à obtenir toutes les routes au départ de la ville nº 1, puis de la ville nº 2, etc., jusqu'à la ville n° NN. NJ %(1) contient le numéro d'ordre de la route N2 %(1).

ND% : donne pour chaque ville l'adresse dans N2 % et N3 % de la première route au départ de cette ville.

C %-C7 % : longueur maximum

f' %-Fl % : vitesses maximum

C<sub>3</sub> % : tableau de consommation

C4 % : consommation minimale sur la route

considérée.

Alain MASSON

## *EXEMPLE SIMPLIFIÉ DE RÉSEAU ROUTIER*

## **LISTE DES VILLES :<br>1 PARIS**

1 PARIS 2 LYON *:S* MARSEILLE 4 CLERMONT-FERRAND 5 BORDEAUX 6 TOULOUSE

7 RENNES

#### **LISTE DES ROUTES**

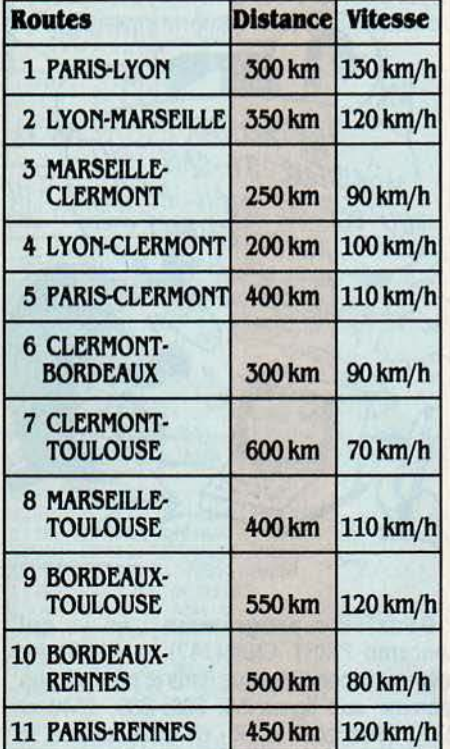

#### TABLEAU DE CONSOMMATION POUR CENT KILOMÈTRES

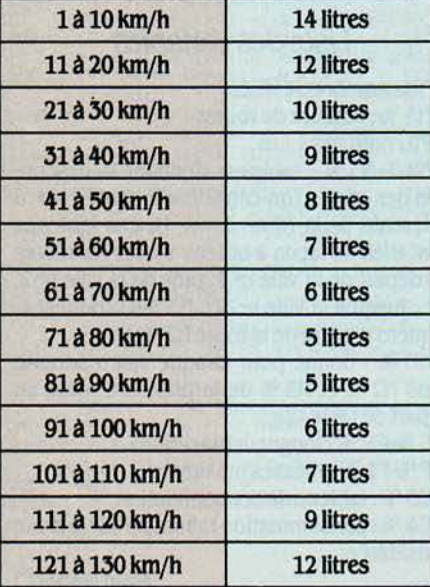

## ... , ...

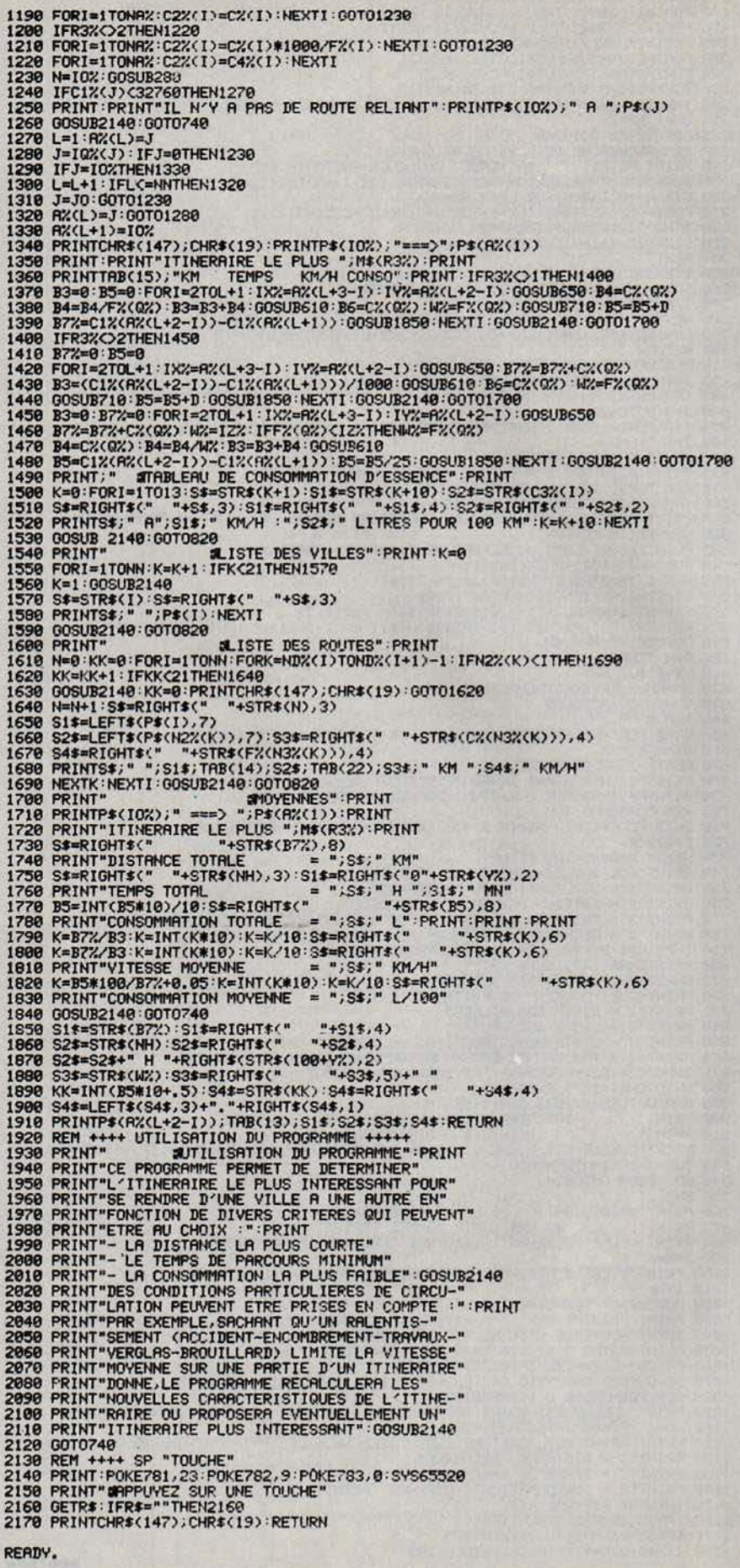

## INITIATION

en-

NITIATION

core un peu mysté· rieux dévoile ses richesses sur les micro-ordinateurs de la<br>famille Thomson, qui équipent désormais la plupart des écoles. Ex· cellente introduction aux tableurs, Colorcalc a peu de chose â envier à ses homologues : toutes les fonctions es· sentielles y sont pré· sentes et permettent, en liaison avec les deux<br>logiciels qui lui sont as-<br>sociés, Graghique et Statistiques, de traiter

concrètement les exem· pies qui illustrent cette initiation. N'hésitez pas, entrez dans la ronde des chiffres 1

## un prix abordable

sultats, prévisions. gestion professionnelle ou personnelle, mais également aide à la déci· sion, applications scientifiques, etc., rares sont les domaines où le tableur ne peut ren· dre d'immenses services. Partout où l'on doit manipuler de nombreux paramètres selon un schéma arithmétique, mathématique ou logi· que, cette famille de logiciels est devenue indispensable.

L'organisation d'un tableur est donc faml· lière à tous ceux qui ont déjà fait des addi· tions. Pour obtenir le résultat d'une telle opé·

Méconnus du grand pu· blic, les tableurs sont devenus en quelques années la famille de Io· giciels la plus novatrice en matière de micro-in· formatique profession· nelle. Par la simplicité du principe et la puis· sance de traitement qu'ils apportent, ils ont rapidement dépassé la seule fonction de feuille de calcul pour devenir d'indispensables aides à la décision dans les lorcalc, édité par France Image Logiciels, cet uni·

AUX

## Colorcalc sur Thomson TO 9, *un* couple performant à

TABLEUR

I VOUS SAVEZ POSER UNE ADDI-<br>
tion, vous savez vous servir d'un ta-<br>
bleur ! Cette idée toute simple, nous<br>
la devons à deux étudiants améri-<br>
cains qui, en 1978, lassés d'aligner des colonlion, vous savez vous servir d'un *ta·* bleur 1 Cette idée toute simple, nous la devons à deux étudiants amérines de chiffres sans cesse modifiés, décidè· rent de créer un logiciel capable d'effectuer rapidement toutes ces tâches routinières. Alnsi·naquit Visicalc (pour • Visible Calcula· tor •). Ecrit pour l'Apple Il, il continua sa car· rière sur de nombreuses autres machines, comme l'IBM PC, mais sans véritablement

tirer parti des capacités sans cesse amélio· rées des micro·ordinateurs. De nombreux édl· teurs de logiciels flairèrent la bonne idée et l'immense demande qu'allait connaitre ce produit au début des années 80. Aujourd'hui, de nombreux tableurs connaissent un succès sans précédent: Lotus 1·2·3 de Lotus Corpo· ration, Multiplan de Microsoft qui reprit les caractéristiques de Visicalc en les améliorant considérablement, Supercalc de Sordm, un peu moins connu en France malgré un rap· port qualité·prix remarquable. Analyse de ré-

Roland Ghe LA COMPTABILITÉ

ration, il suffit de poser les différents chiffres à additionner les uns sous les autres, de calcu· Ier le résultat, et de l'inscrire au-dessous. A priori rien de révolutionnaire, surtout si l'on considère qu'une simple machine à calculer de poche est capable de faire ce genre de travail en un temps record pour un Investisse· ment bien moindre. Les choses se compll· quent si l'on désire faire une seconde addition -en dessous de la première et une troisième opération à partir des deux résultats obtenus. On peut par exemple imaginer que l'on sou· haite additionner le total de ses recettes men· suelles, puis au-dessous le total de ses dépen· ses et que l'on désire tout naturellement soustraire le total des dépenses au total des recettes (voir figure 1).

Ce genre d'application d'une simplicité en· fantine peut être effectuée en un clin d'œil avec n'importe quel tableur. En effet, contrai· rement à une calculatrice, ce dernier mémorise toutes les étapes qui ont abouti aux divers résultats. L'utilisateur a donc en per· manence accès aux données qu'il a tapées. Il peut ainsi les modifier comme bon lui semble. Le tableur montre par conséquent sa supériorité quand, par exemple, on a fait une faute de frappe et que l'on désire la corriger. En effet, même sur des opérations aussi simples, une seule faute dans une des valeurs Impose que l'on refasse tous les calculs (les deux addl· tions, ainsi que la soustraction qui en découle). Avec un tableur, le recalcul est immé· diat une fois là faute de frappe corrigée.

Allons plus loin et imaginons que l'on désire modifier certaines valeurs volontaire· ment, simplement • pour voir • quel effet cela

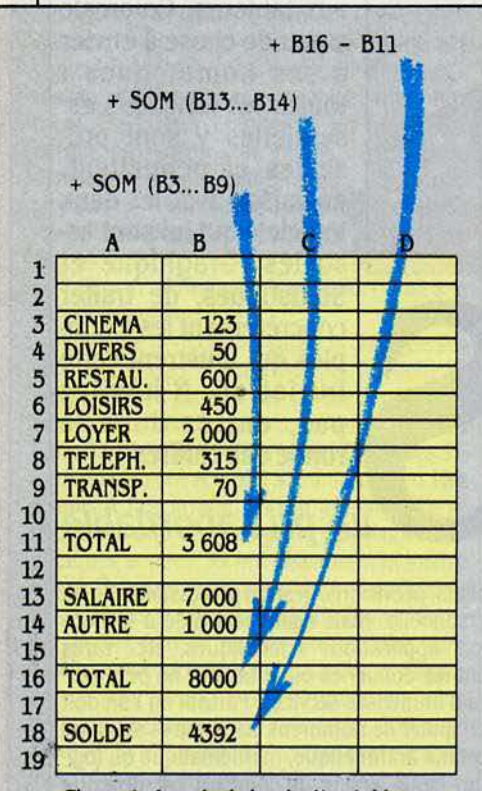

flgure 1 *:* u calcul simple d'un tableau récapitulatif des dépenses et des recettes. Les cases contenant les sommes et la différence contiennent des formules.

aurait sur le résultat final. Dans cette dernière éventualité, le tableur va rendre les meilleurs services au financier, au chef d'entreprise, au chargé d'étude, ou bien tout simplement au particulier qui se pose souvent la question : • Que se passe-t-11 si *?* •

Même si les tableurs ne se bornaient qu'à faire des additions et des soustractions à

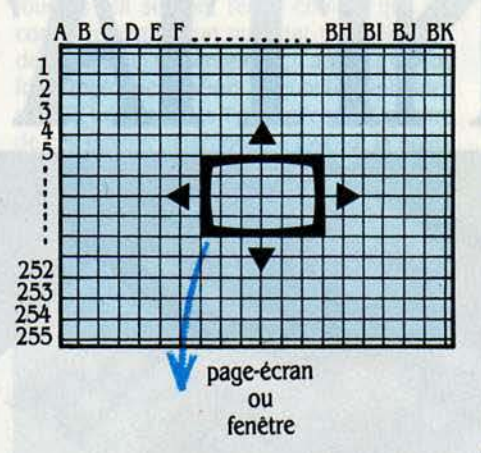

figure *2 :* Colorcalc offre une feullle de calcul de 16 065 cases. La page écran ne permet d'en voir qu ·une Infime partie.

grande échelle et à une vitesse record, ils seraient déjà d'une aide extrêmement pré· cleuse. Or, la plupart d'entre eux ne se contentent pas de cela ; ils offrent à l'usager nombre de fonctions supplémentaires dont Il viendra rarement à bout. Ainsi Colorcalc est associé à deux autres logiciels avec lesquels il peut échanger des données.

Le premier est un · grapheur ·, autrement dit un logiciel qui sert à visualiser sous forme de graphes ce que les chiffres ont montré, et le second est un logiciel spécialisé dans le traitement des statistiques. Muni de ces trois outils, le prévlslonnlste dispose d'une aide pré· deuse à la prospective et à la prise de déci· sion. Physiquement, un tableur-se présente comme une énorme feuille quadrillée dont chaque case est repérée par des coordonnées qui rappellent étrangement celles de... la bataille navale : des lettres pour les rangées (de gauche à droite) et des chiffres pour les colonnes (de haut en bas). Ainsi la case en haut à gauche porte le repère A1, celle en dessous A2, celle à droite B2, etc. Tous les tableaux ont bien sûr une taille limitée (la véritable limite est en général 'atteinte par manque de mémoire disponible, bien avant que l'on vienne • heurter• les bords de la feuille). Cha·

Colorcalc sur TO 9 : cartouche : 990 F TTC. Disponible *également sur TO 7, TO 7-70 et* MO<sub>5</sub>.

Graphique sur TO 9, disquette 3 1/2 pouces : 990 F TTC. Existe également pour TO 7 + 16 Ko et TO 7-70 (disquette 51/4 pouces). mals pas pour MO<sub>5</sub>.

Statistiques sur TO 9 : disquette 3 1/2 pouces : 550 F TTC. Existe egalement pour TO  $7 + 16$  Ko et TO 7·70 (disquette 5 1/4 pouces, mals pas pour MO<sub>5</sub>.

La valise contenant les trois logiciels coute l 490fTTC.

que remplissage d'une case réduit en effet l'espace mémoire disponible. Colorcalc afli· che en permanence, sous la forme d'un pourcentage, la mémoire encore utilisable. Les essais auxquels nous avons procédé sur le TO 9, ont montré qu'il était possible de rem· plir environ deux mille cases sur les 16 065 que compte le tableau de Colorcalc, ce qui est amplement suffisant pour les applications les plus courantes. Ce tableau se présente comme un ensemble de 255 lignes (1à255) et de *63* colonnes (A à BK). Il est bien sûr hors de question de pouvoir visualiser un si grand nombre de cases en une seule fois sur un écran ; ce que vous pouvez voir n'est donc qu'une partie Infime de l'ensemble de la feuille quadrillée, mais vous pouvez toutefois balayer l'ensemble morceaux par morceaux (Figure 2).

Le déplacement dans une telle feuille de calcul s'opère généralement à l'aide de tou· ches de · curseur », marquées d'une flèche (vers le haut, le bas, la droite ou la gauche), mals Colorcalc offre en outre la possiblllté d'aller directement sur une case à l'aide du crayon optique. Ce périphérique agit exactement comme un doigt que l'on pointerait sur l'écran. Pour se rendre sur une case, il suffit, si celle-ci est visible sur l'écran, de la pointer avec le crayon optique puis de presser légère· ment. Si la case n'est pas visible, il faut se déplacer à l'aide des flèches de direction présentes sur l'écran. On peut aussi se servir des • ascenseurs • dont le but est de permettre un déplacement rapide dans la feuille.

Certains constructeurs ont choisi d'autres modes de déplacement. mals celui-ci offre une commodité satisfaisante bien que la précision soit parfois un peu décevante. Le crayon optique n'est d'ailleurs pas indispensable (toutes les commandes peuvent être obtenues au clavier), mais il est fortement recommandé dans la mesure où le logiciel a été conçu en fonction de ce périphérique. Il est aussi possible de modifier son champ de vision ainsi que la présentation de la feuille pour l'adapter à ses besoins. Nous allons dé· couvrir les différentes facilités de Colorcalc à travers un exemple concret

## Lire dans l'avenir

Pour créer une entreprise, on sait qu'il est nécessaire, avant d'aller voir son banquier, de préparer un• compte d'exploitation prévision· nel sur trois ans ·. Même si l'on connait bien le mardté que l'on souhaite conquérir, Il n'est bien sûr pas toujours aisé de prévoir quel chiffre d'affaires la nouvelle entreprise fera au cours des ans, ainsi que les différentes charges auxquelles elle aura à faire face. Il est donc Intéressant de construire un • modèle • dont nous ferons varier les paramètres en fonction d'évolutions possibles. On parte en effet de modélisation, dès lors que l'on construit un tableau où les cases sont liées entre

1 *LOOJCILLS Tt:.STÉS :* 

Versions du commerce avec documentation en français.

elles par des formules. Ainsi ces liens pourront-ils ètre conservés et resservir chaque fois que l'on aura le même type de calcul à effectuer. Les données que l'on peut confier à un

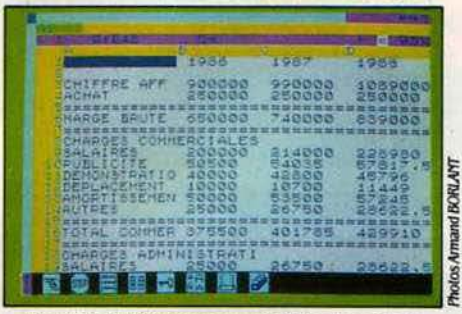

la taille de l'écran ne permet de visualiser qu'une partie du tableau total

tableur sont de trois types : des valeurs, telles que les chiffres entiers ou décimaux ; des caractères · alphanumériques ·, c'est-à-dire grossièrement toute expression commençant par une lettre de l'alphabet ; et des fonnules, c'est·à-dire une combinaison de signes et de fonctions mathématiques, dont le but est de calculer un résultat d'opérations. Le tableau que nous avons représenté (figure 3) utilise les trois types de données précédemment

cités. La colonne A ne contient que des chai· nes de caractères, autrement dit les libellés correspondant aux valeurs numériques. La colonne B en revanche contient à la fois les valeurs introduites par l'utilisateur et des va· leurs calculées automatiquement par Color· cale. En premier lieu, la case 86, qui indique la marge brute, est le résultat de la fonnule

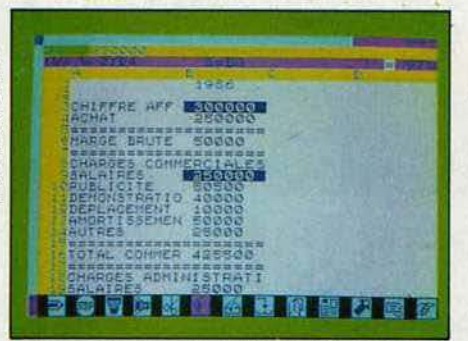

La modification du chiffre d'affaires et des charges salariales entraine le reca/cu/ de la marge brute et des charges commerciales.

+ 83-84 (chiffre d'affaires - achats). Le signe • + • devant 83 est primordial car il indique à Colorcalc que l'expression que nous allons mettre dans cette case est une fonnule. S'il

avait été omis, le tableur l'aurait interprété comme un libellé puisqu'il commence par une lettre. La case B20 est le résultat de la formule +SOM (B9...B14), qui signifie simplement • faire la somme de la liste des valeurs comprises entre B9 et B14 ·. La case B29 contient la même formule, mais sur les va· leurs comprises entre 823 et 827. Enfin le résultat indique la différence entre la marge brute et le total des charges (+B6-B31).

L'avantage d'une telle conception apparait alors clairement : toute modification intervenant dans une des valeurs se répercute immédiatement sur le résultat. Ainsi dans la photo ci-contre nous avons modifié légèrement le chiffre d'affaires et les charges salariales : aussitôt la marge brute et le total des charges commerciales s'en trouvent modifiés.

Les fonctions que nous avons employées dans ce premier modèle sont très simples. Mais Colorcalc, comme les autres tableurs, offre de nombreuses autres possibilités. Nous en détaillerons la plupart par la suite. Il est dans un premier temps intéressant de faire des projections sur l'avenir en préjugeant de l'évolution de l'entreprise dans les deux années à venir (1987 et 1988). Une solution consisterait à répéter dans la colonne voisine (C) chacune des fonnules que nous avons

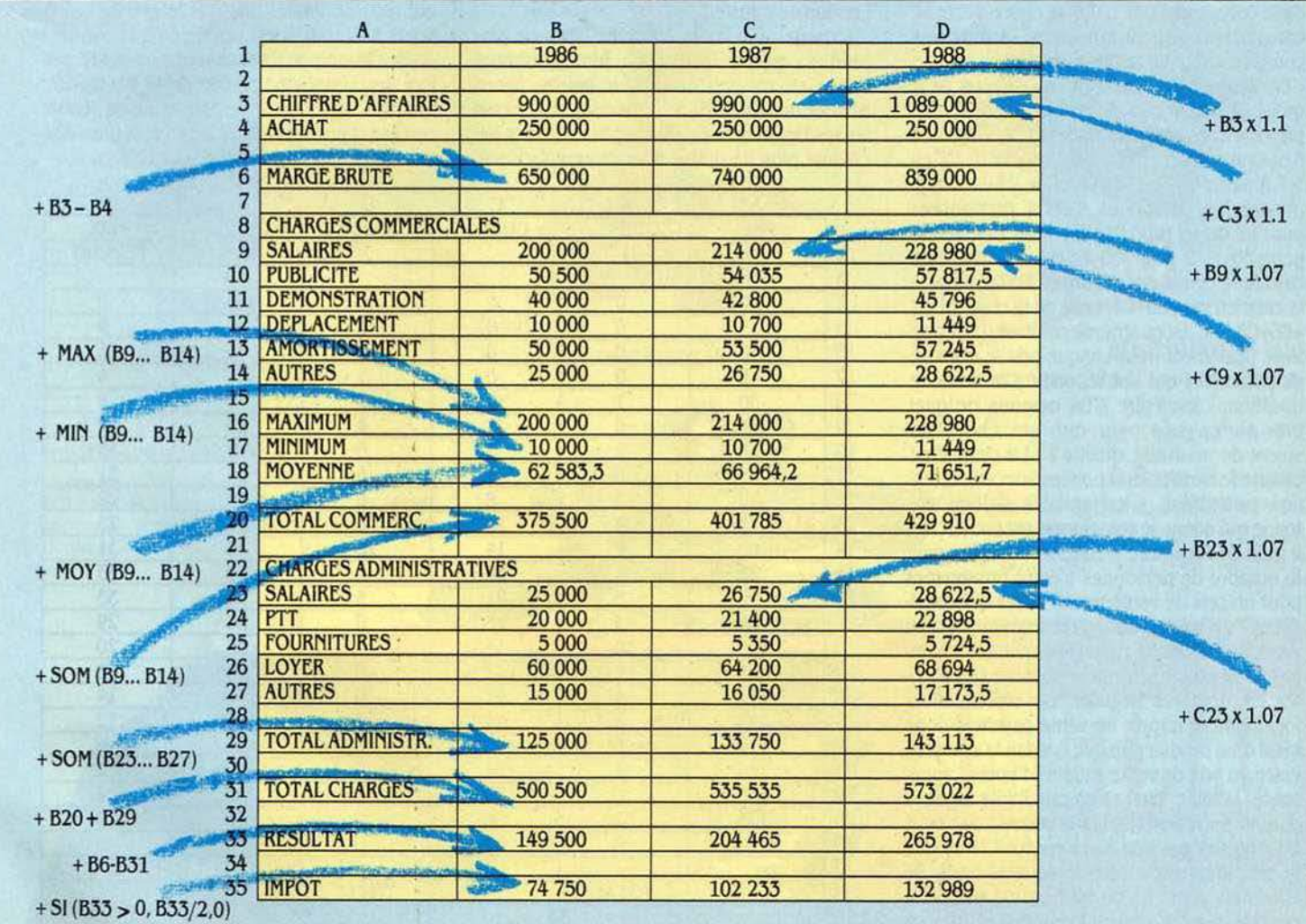

Figure 3 : Nous avons regroupé sur ce tableau l'ensemble des données et formules qui servent à le composer. D'une année sur l'autre, le chiffre d'affaires augmente de 10 % et les charges de 7 %. Nous avons aussi indiqué le maximum, le minimum et la moyenne des charges commerciales.

constituées précédemment et de modifier les valeurs qui sont susceptibles de changer. En fait, Colorcalc offre la possibilité de copier directement une ou plusieurs cases à un autre emplacement dans la feuille. Sur le bas de l'écran, on trouve un ensemble de pictogram· mes (ou icônes) qui sont destinés à rappeler la présence d'options annexes.

Pour copier une colonne, il va falloir passer par certaines de ces icônes. Nous allons d'abord repérer la colonne que nous désirons copier ; pour cela, il faut pointer le crayon optique sur la case supérieure de la colonne (B.3) et une seconde fois sur la case inférieure (B.35). Un rectangle apparait alors à l'écran, matérialisant, par une couleur distincte du reste du tableur, la zone sélectionnée. li suffit maintenant de pointer le crayon vers l'icône représentant l'appareil photo. Cette opération a pour but de mettre dans une partie de la mémoire de l'ordinateur l'ensemble de cases choisi. Cet emplacement mémoire est qualifié de • tiroir ., puisque son contenu va rester intact tant que l'on ne sélectionnera pas de nouvelles zones (c'est·à-dire tant qu'on ne prendra pas de nouvelles photos).

Pour recopier ce que nous avons mis dans le tiroir, il faut matérialiser, toujours à l'aide du crayon optique, la zone où nous désirons effectuer la copie (C3 à C35) puis pointer sur l'icône représentant le vidage du tiroir. D'au· tres icônes apparaissent alors, vous permet· tant de choisir le genre de copie que vous

## **COLORCALC ET GRAPHIQUE**

EN DÉPLAISE À LA COURBE D'IN-<br>flation, il peut parfois s'avérer utile<br>de vendre un produit plus cher pour<br>vendre plus. Ce raisonnement part<br>d'un simple constat : notre inconscient nous flation, il peut parfois s'avérer utile de vendre un produit plus cher pour vendre plus. Ce raisonnement part d'un simple constat : notre inconscient nous fait parfois penser qu'un produit est de mau· valse qualité simplement parce qu'il est bon marché. Pour visualiser ceci sous forme de chiffres sur Colorcalc, puis de graphes sur Graphique, nous avons imaginé un petit son· dage concernant une boite de chocolats et ne comportant que deux questions : •A votre avis combien coûte cette boite de chocolats ? • et • En dessous de quèt prix auriez-vous peur qu'ils ne soient pas de bonne qualité? •. Le principe consiste alors à établir un tableau à 6 colonnes. La première liste les prix de 5 Fen 5 F à partir de *30* F, la seconde y fait corres· pondre les personnes s'étant prononcées pour tel ou tel prix. Par exemple 1 personne pour 50 f, 2 pour 60 f, etc. La troisième calcule le cumul des réponses. La formule de la case C5 est +B5+C4, celle de la case C6 est +B6+C5, etc. La quatrième colonne (D) réper· torie également pour chaque prix le nombre de personnes qui ont répondu à la seconde question, c'est·à-dire • En dessous de quel prix auriez-vous peur que ces chocolats soient de mauvaise qualité ? • La cinquième calcule le cumul des réponses sur cette ques· lion particulière. C'est enfin la sixième co· tonne qui donne le renseignement recherché : Il suffit de soustraire les deux cumuls (à savoir le nombre de personnes s'étant prononcées pour un prix de vente moins celles qui consi· dèrent qu'au-dessous d'un certain prix, le produit devient de mauvaise qualité). Le ré· sultat est obtenu en valeur absolue afin d'évi· ter les nombres négatifs. On obtient alors logiquement le prix de vente psychologique idéal d'un produit puisque l'on fait la synthèse entre un prix de vente estimé (d'après l'appa· rence, la taille, etc.) et un prix limite en deçà duquel on n'achète plus le produit par peur qu'il ne soit pas bon. On s'aperçoit alors que le prix Idéal est atteint lorsque la boite de chocolats coûte 85 ou 90 F : c'est en effet à ces prix que l'on obtient le nombre maximum de personnes (33). La représentation graphi· que permet d'lllustrer cela parfaitement.

Le transfert des données entre Colorcalc et Graphique est possible sous' certaines condl·

tions. Il faut indiquer le genre de représentation graphique souhaitée par un nombre compris entre 1 et 10, supprimer les lignes exemptes de données, et surtout ne garder que les données nécessaires. Transformer les données de Colorcalc vers Graphique nous a pris beaucoup de temps et a imposé de nom· breuses manipulations. li est finalement beaucoup plus rapide de saisir les données directement dans Graphique sans passer par l'option de transfert.

L'usager a le choix entre dix types de gra· phiques parmi lesquels : histogrammes barres en volume, nuages de points. lignes brisées ou bien encore · camemberts ·. Seuls les histogrammes et les nuages de points ac· ceptent plus de douze données en abcisses,

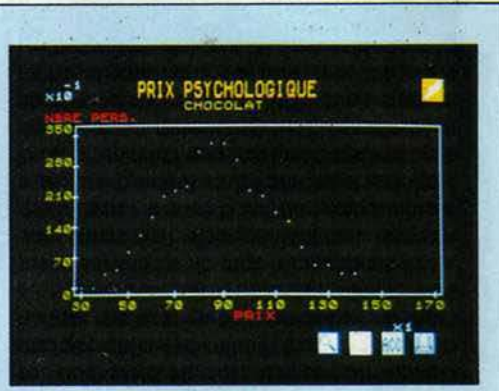

les donnëes peuvent être représentées de deux façons: Ici c'est l'option· nuage de points· qui a été sélectionnée.

qui est trop limité. Une fois le graphe repré· senté à l'écran, il est possible de le modifier ou de l'imprimer. Sans ètre extrêmement per· formant, Graphique permet de se familiariser avec les logiciels de ce type et de se rendre compte d'une tendance, beaucoup plus clai· rement qu'avec des colonnes de chiffres.

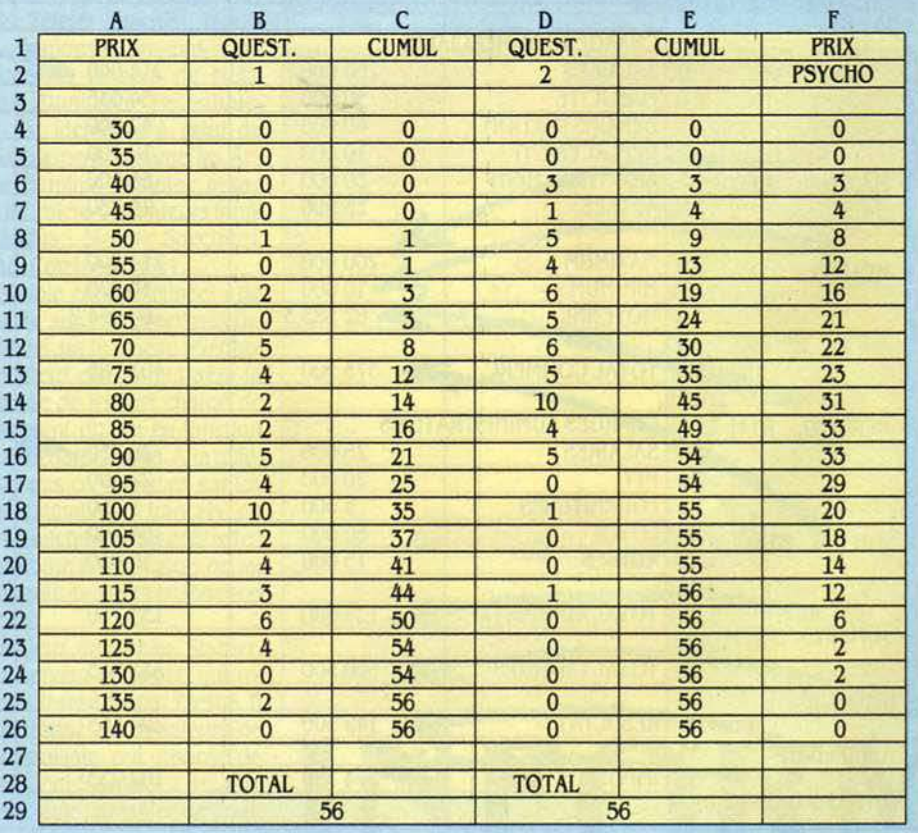

Les six colonnes de ce modèle servent à déterminer le prix de vente psychologique d'un produit. Les colonnes C et E calculent le cumul des personnes interrogées ayant répondu aux deux questions. En en faisant la différence, la colonne F fournit le prix psychologique.

souhaitez. Il existe en effet deux modes : le premier est appelé· relatif• et signifie que les formules recopiées vont être adaptées à la nouvelle colonne. En d'autres termes, la for· mule +B3-B4 va devenir +C3-C4, +SOM (B9...B14) deviendra +SOM (C9...C14), etc. Il s'agit là d'une notion extrêmement importante dans l'utilisation des tableurs.

Le second mode est qualifié · d'absolu ·. dans la mesure où les formules ne seront pas adaptées à leur nouvel emplacement. Ainsi, si nous choisissions de recopier la colonne B dans ce mode. les formules resteraient  $+B3-B4$  ou bien  $+SOM$  (B9... B14). Dans notre exemple, Il faut bien entendu choisir le mode relatif (icône REL) puisque nous désirons slm· plement recopier le modèle que nous avons créé dans la colonne B. La même opération peut être effectuée pour l'année suivante (1988). Puis quelques fonctions plus complexes doivent être Introduites. En premier lieu, considérons que notre chiffre d'af· faires croitra régulièrement de 10 % par an. Il suffit alors de remplacer le contenu de la case C3 par une formule ; après l'avoir sélectionnée â l'aide du crayon optique. tapez : +B3•1.10. Une fois cette formule validée (c'est-à-dire après avoir appuyé sur la touche • ENTER •}, le résultat apparait immédiate· ment (990 000).

Si l'on modifiait maintenant le contenu de la première colonne et plus exactement la case B.3 (le chiffre d'affaires de 1986), le chiffre d'affaires de 1987 se trouverait immédiate· ment augmenté de 10 %. Nous pouvons bien sûr aller plus loin et remplacer la plupart des

valeurs par des formules liées à la première colonne. Ainsi peut:on considérer que les achats augmenteront avec la croissance du chiffre d'affaires, mals dans une proportion moindre (7 %). La formule est alors bâtie sur le même modèle. Il suffit de mettre dans la case C9 : +B9-1.07 et la nouvelle valeur apparait immédiatement. Toutes les augmentations supposées des charges peuvent être calculées de cette façon. Les colonnes peuvent être recopiées à l'infini (jusqu'aux limites du tableau !) et permettre de visualiser l'évolu· tion des principaux postes des comptes d'une société.

## Interventions sur les cases

Mais Colorcalc renferme d'autres possibili· tés. Il peut en effet être intéressant de pouvoir visualiser en un clin d'œil les postes qui coù· tent le plus cher â la société, le moins cher, ainsi que la moyenne des charges. Colorcalc dispose de formules qui permettent de faire ceci très simplement. Pour commencer, nous allons insérer de nouvelles rangées dans notre tableau. Il faut pointer le crayon optique sur la rangée 15 (c'est-à-dire exactement sur le chiffre 15) puis sur l'icône représentant une flèche descendante. Aussitôt une rangée est insérée entre les rangées 14 et 15 sans pour autant que les calculs ne soient modifiés. Ré· pétons l'opération trois fois afin de libérer quatre lignes et écrivons les nouveaux libel· lès : A16 : Maximum, A17 : Minimum, Al8 : Moyenne. Les formules correspondantes sont les suivantes : B16 : +MAX (B9...B14), B17 :

+MIN (B9 ... B14), 818 : +MOY (B9 ... B14). Une nouvelle fols. les résultats apparaissent lm· mèdiatement. Vous pouvez naturellement re· copier ces formules pour les colonnes C et D et obtenir les mêmes résultats pour les années suivantes. Colorcalc dispose de deux autres formules de ce type : COMPT (...), permet de compter le nombre de valeurs dans la liste entre parenthèses et MUL(...), qui fournit le produit des valeurs entre parenthèses.

En plus de ces fonctions agissant sur une liste de cases. Colorcalc offre un certain nom· bre de fonctions mathématiques et arilhmétl· ques. Elles sont au nombre de quatorze et rép'ondent â des besoins bien particuliers. ABS par exemple donne des résultats en • valeur absolue •, c'est-à-dire indépendamment du signe qui les précède, RAC donne la racine carrée d'un nombre, COS la valeur du cosinus. On y trouve aussi les fonctions logl· ques. Elles empruntent leur fonctionnement à la logique de type · Booléenne ·. ET, OU, OU exclusif. NON et SI. La dernière, extrêmement puissante, permet de tester une condition. Sa syntaxe est la suivante : +SI (condition, alors, sinon). Dans notre exemple, nous avons introduit une formule de ce type en bas de notre tableau. B35 : +SI (B33>0, B33/2, 0), qui signifie : si le résultat est supérieur à 0, alors afficher le montant de l'impôt sur les sociétés â payer sinon afficher O. On peut imaginer toutes sortes de combinaisons avec une telle fonction.

Ainsi que nous l'avons précisé, l'écran de l'ordinateur ne peut afficher qu'une infime partie de la feuille de calcul. Lors de la mise en

## **COLORCALC ET STATISTIQUES**

TATISTIQUES EST LE SECOND<br>
logiciel pouvant fonctionner conjoin-<br>
tement avec Colorcalc. Tout comme<br>
Graphique, il subit les mêmes<br>
contraintes dans l'échange des données. Pour TATISTIQUES EST LE SECOND logiciel pouvant fonctionner conjoin· tement avec Colorcalc. Tout comme Graphique. il subit les mêmes illustrer les fonctions de Statistiques, nous avons repris l'exemple du mini-sondage (voir • Colorcalc et Graphique•) en notant l'âge de chacune des personnes ayant répondu. Sta· tistiques va donc nous permettre de vérifier si cet élément influe sur les réponses, si notre échantillon est bien équilibré, etc. Nous avons donc considéré 56 réponses. Le premier ré· sultat calculé est la moyenne : on s'aperçoit que la moyenne des prix cités est de 97,58 F et que la moyenne des àges est de 31 ans. Le second calcul obtenu est celui de la médiane, qui est rappelons-le le point de l'échantillon oû il existe autant d'éléments qui sont inférieurs â ce point que d'éléments qui lui sont supérieurs. En d'autres termes. il y a 30 per· sonnes qui se prononcent pour un prix allant de 30 â 100 F et 30 personnes pour un prix allant de 100 à 140 F. Les deux résultats suivants sont le quartile supérieur (115 f) et le quartile inférieur (82,50 F). Nous pouvons donc en condure que 50 % des personnes

interrogées ont choisi un prix Inférieur ou égal à 100 f (médiane), que 25 % ont choisi un prix compris entre 100 et 82,50 f et que 25 % se prononcent pour un prix supérieur à 115 F. Enfin le dernier résultat intéressant est celui de l'écart-type, qui montre que la majorité des personnes interrogées ont choisi un prix compris entre 97,50 f + 20,30 f (soit 117.80 F) et 97,50 f - 20,30 f (soit 77,20 f). Statistiques permet aussi de connaître la cor· rélation qui existe entre deux listes de don· nées. Le test que nous avons employé (ap· pelé : • r • de Bravais-Pearson) mesure dans quelle condition l'âge de la personne interro· gée influe sur le prix qu'elle a cité. Le résultat est observé à travers la valeur P qui indique un fort taux de corrélation dans le cas où celle-ci est proche de 1. Dans le cas présent. nous obtenons le résultat 0,718. ce qui mon· tre une corrélation nettement supérieure â la moyenne. Nous pouvons donc en déduire que l'âge influe sur le prix exprimé. Le manuel fourni avec Statistiques offre l'avantage d'expliquer les quelques notions de statistiques indispensables avant de passer à l'exploitation du logiciel. Les mêmes difficultés que pour Graphique se posent lorsque l'on désire

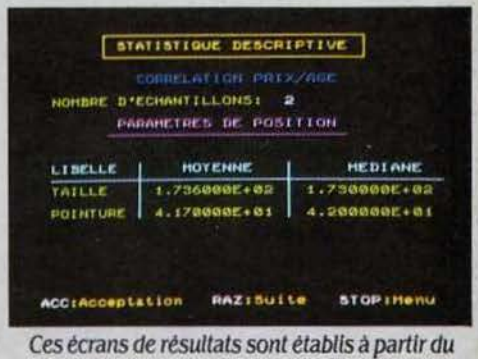

logiciel Statistiques dont les données peuvent être extraites de Colorcalc.

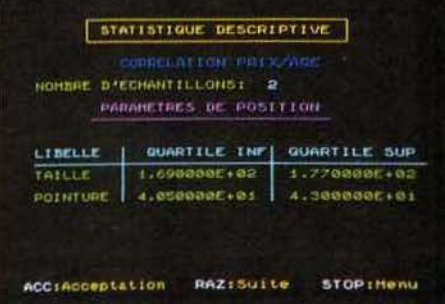

transférer des données de Colorcalc vers Sta· tistiques. Il est absolument indispensable que les données soient organisées d'une façon extrêmement rigoureuse pour qu'elles soient assimilées par le logiciel.

route. on ne peut voir que 6 colonnes et 13 lignes. Pour augmenter votre champ visuel. vous pouvez modifier la taille des cases en largeur (elles acceptent au minimum *3* et au maximum *33* caractères). ou bien scinder l'écran en deux horizontalement ou bien verti· calement. Cette dernière option est extrême· ment Importante lorsque vous voulez visuali· ser un résultat qui se trouve par exemple à la ligne 100 donc hors de votre champ visuel. tout en vous laissant la possibilité de modifier des valeurs dans les lignes supérieures (photo ci-contre).

Toutes les fonctions que nous avons décri· tes jusqu'ici constituent les caractéristiques communes à la majorité des tableurs. En plus de cela. ils disposent d'atouts annexes qui tiennent plus du confort d'utilisation que de la puissance de calcul réelle. Colorcalc permet par exemple de • geler • une rangée ou une colonne. Sur un tableau d'une certaine Ion· gueur. il faut en effet parfois se déplacer pour aller voir certaines valeurs. Nous avons vu que nous pouvions scinder l'écran en deux et obtenir deux fenêtres séparées. mais il est aussi possible de bloquer une ou plusieurs lignes qui ne disparaitront jamais de l'écran. Ainsi. des titres en haut d'une page peuvent· ils être momentanément bloqués et se comporter comme les nouvelles limites supé· rieures du tableau. Vous pouvez alors circuler

dans toute la feuille en gardant dans votre champ de vision la ligne contenant les titres de colonnes.

Dans le mème ordre d'idées, vous pouvez aussi protéger un certain nombre de cases.

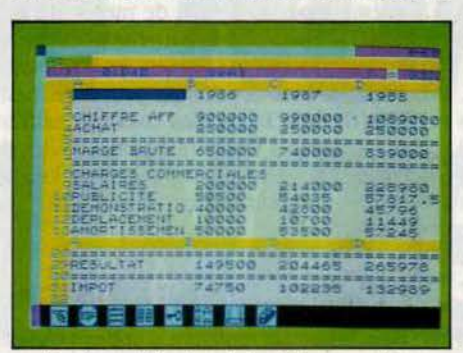

Il est possible de scinder l'écran en deux parties (fenêtres).

Cette option vous permet de vous prémunir contre les fausses manœuvres. Lorsqu'une case est protégée (il faut pour cela sélectionner le nombre de cases que l'on veut proté· ger, appuyer sur l'icône représentant une clé puis sur celle montrant un cadenas fermé), il est impossible d'en modifier le contenu. Les autres options concernent la sauvegarde de vos tableaux ainsi que la sortie sur une impri· mante et fonctionnent aussi simplement à

## **COMMENT CHOISIR UN TABLEUR?**

CHETER UN TABLEUR DÉPEND<br>
naturellement de l'usage que l'on<br>
souhaite en faire. Aujourd'hui, la<br>
plupart des produits sont, dans l'en-<br>
semble, complets mais onéreux. Sur IBM PC, naturellement de l'usage que l'on souhaite en faire. Aujourd'hui, la plupart des produits sont, dans l'en· le plus complet est sans aucun doute Lotus 1· 2·3 qui regroupe les fonctions de tableur. de tracé de graphiques et de gestionnaire de fichiers bien que cette dernière ne soit pas très concluante. Lotus 1·2·3 reste le plus vendu de sa catégorie et la dernière version offre des commandes entièrement francisées, ce qui n'était pas le cas voici encore quelques mois. Il n'a pour seul défaut que son prix (4 900 F HT) qui le réserve à un emploi pres· que exclusivement professionnel. Lotus 1·2·3 possède en outre des facilités de programma· tion appelées · Macros ·. Ces dernières se révèlent particulièrement utiles si l'on veut automatiser des taches répétitives telles que les copies. les déplacements, etc. Multiplan pour sa part coûte moins cher (2 790 F HT). mais n'offre pas la fonction graphique, si ce n'est en permettant le transfert des données vers un autre logiciel spécialisé dans les gra· phlques : Chart. Mais Multiplan, contraire· ment à Lotus 1·2·3 ou à Colorcalc, ne sait pas reconnaitre si une donnée saisie est de type texte ou numérique. Il impose en effet que chaque expression alphanumérique soit pré· cédée d'un guillemet. Supercalc *3,* est un ex·

cellent produit mais n'a pas connu le succès qu'il méritait en France. Il coûte *3* 950 F HT et supporte aisément la comparaison avec Lotus 1-2-3. Il allie la puissance de ce demier avec une souplesse d'utilisation bien plus grande. On appréciera la qualité d'impression des graphiques ainsi que le peu de place occupée en mémoire par rapport à son concurrent (128 au lieu de 192 Ko).

Sur Macintosh, le meilleur tableur est indu· bitablement Excel. Ce logiciel est à lui seul une bonne raison d'acquérir un Macintosh. Il offre en effet un nombre de fenêtres illimité, une facilité d'utilisation pratiquement imbat· table et une remarquable qualité graphique. Excel dispose bien endentu de • Macros· et sa vitesse de calcul est tout à fait acceptable. Il coûte 4 047 F NT. Il existe aussi une version de Multiplan pour Macintosh qui, pour 2 060 F NT, offre exactement les mêmes pos· sibilltés que son précurseur sur l'IBM PC, tout en restant simple d'emploi. On peut aussi citer Jazz de Lotus qui n'est pas à proprement parler un tableur, mais plutôt un logiciel inté· gré regroupant les fonctions de gestionnaire de bases de données, de tableur, de tracé de graphiques et de traitement de texte. Jazz a cependant été bâti autour du tableur et c'est lui le plus performant. li a le désavantage de coûter 5 860 F HT. prix trop élevé pour justl· fier sa seule utilisation en tableur.

l'aide des icônes. D'autre part, sur un tableau d'une certaine longueur comportant de nom· breuses formules, l'introduction d'une nou· velle donnée peut entrainer un temps de re· calcul important. Lorsque l'on désire saisir plusieurs nouvelles valeurs à la suite, Color· cale offre la possibilité de rendre ce recalcul inopérant tant que vous ne le souhaitez pas. Cela signifie que vous pouvez taper un grand nombre de données nouvelles, puis lancer manuellement (en appuyant sur l'icône de recalcul), l'affichage des nouveaux résultats.

## Bon initiateur

Nul doute qu'un tableur de la nature de Colorcalc était indispensable pour la gamme de micro-ordinateurs Thomson. Le commercialiser également sous forme d'une valise qui contient tableur, représentation graphique et module statistique est indubitable· ment une bonne idée. La documentation est extrêmement bien faite et progressive, bien que les instructions concernent avant tout le TO 7 et le TO 7-70. Colorcalc n'est cependant pas exempt de défauts. Le premier vient de la lenteur des calculs et des déplacements effec· tués dans la feuille. Le second est liê à l'em· ploi du crayon optique. Toutes les opérations peuvent se faire à partir du clavier, mais on perd alors la souplesse offerte par le crayon optique malgré son manque de précision : il faut parfois appuyer plusieurs fois sur une icône avant de constater son effet. Pour que le crayon fonctionne dans de bonnes condl· tions, il est parfois nécessaire de pousser la luminosité du moniteur ou du téléviseur, ce qui n'est certainement pas bon pour les yeux, en particulier ceux des enfants.

Le défaut principal de Colorcalc apparait lorsqu'on utilise des formules telles que +SOM ( ... ) ou +MUL ( ... ) ; il est indispensable de connaitre les coordonnées précises des cases à inclure entre les parenthèses. lmpos· sible en effet d'utiliser les ascenseurs ou les flèches de déplacement conjointement avec ces formules. On peut également regretter l'absence de fusion de deux fichiers dans la même feuille. Le chargement d'un fichier en· traine inexorablement la disparition des don· nées qui figuraient dans le tableur. La version TO 9 que nous avons testée présente aussi quelques bizarreries. Lorsque l'on demande le catalogue d'une disquette, le système sem· ble quelque peu désorienté et montre des signes de faiblesse, ce qui n'a pas de conséquences malencontreuses sur les données.

Colorcalc reste cependant un bon produit d'initiation aux tableurs, avec la plupart des fonctions que l'on rencontre habituellement sur d'autres produits plus répandus (Lotus 1· 2·3, Multiplan. Excel, etc.). li trouvera parfaite· ment sa place dans les écoles et les universi· tés, ainsi que chez le particulier équipé de matériel Thomson. d'autant qu'il est aussi disponible sur MO 5. Notons que la valise comprenant Colorcalc, Graphique et Statisti· ques coûte 1 490 F, ce qui représente une économie appréciable par rapport au prix de ces mêmes logiciels achetés séparément. ERICTENIN

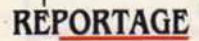

Depuis les satellites d 'observation de la Terre jusqu'au micro-ordinat eur grand public (en l'occurrence l'EXL 100 d'Exelvision), une véritable chaine de traitement de l 'image a été réalisée par un laboratoire de recherche de l'Ecole des Mines de Paris, installé à Sophia -Antipolis dans les Alpes Maritimes. fasci· nante parce qu'elle relie deux tech-<br>nologies cousines mais bien différentes quant aux moyens qu'elles mettent en œuvre, cette chaîne ouvre de larges p erspe ctives : de nombreuses applications de la téléd étection devienn ent accessibles au plus grand nombre, tant pour une utilisation con crète que pour des objectifs p édagogiqu es. Des élèves de première du lycée du Parc à Nice travaillent déjà sur ce système.

ES CHERCHEURS ET ÉTUDIANTS<br>du Centre de télédétection et analyse<br>des milieux naturels se frottent les<br>mains. Avec la mise sur orbite, il y a<br>quelques jours, de SPOT-1, premier satellite ES CHERCHEURS ET ÉTUDIANTS du Centre de télédétection et analyse des milieux nature ls se frottent les mains. Avec la mise sur orbite, il y a français de télédétection, un torrent d 'images de notre pl anète va se déverser sur leurs écrans d 'ordinateurs. Pour ce laboratoire de !'Ecole des Mines. cela signifie des années de traitement, d 'analyse, d 'exploitation dans des domaines aussi variés que l'océanographie, la recherche minière, l'inventaire forestier, ou l'aménagement du territoire. Hormis quel· ques photos spectaculaires que la presse ne manquera pas de reproduire, on peut penser que les implications d 'une telle recherche ne touc heront guère le grand public. Pourtant, sous la houlette de son directeur Jea n·M arie Monget. le CTAMN a récemment décidé d'étendre son savoir-faire, jusque-là développé sur de gros systèmes, à la micro-informatique. Ainsi. au lycée pilote du Parc, à Nice, des élèves de première peuvent s'initier à la cartographie numérique et au traitem ent d 'image en général grace au progiciel Carto-PC réalisé par le CTAMN. Ce système est conçu en réalité comme un véritable réseau d 'im ages, avec un IBM PC comme serveur, et des micro-or dinateurs (EXL 100 par exemple) comme stations de travail. A partir de ces p remières expériences, on peut très bien lma· giner les services qui pourraie nt être rendus à un coût raisonnable, à de nombreuses collec· tivités locales : plan d 'urbanisation ou exploi· tation du domaine forestier d'une commune, prévisions de récoltes et analyse des sols pour des groupements agricoles. meilleur contrôle des zones à haut risque d 'incendie, aide à la recherche de lieux de pêche, etc.

Prise par Landsat 2, une Image de la frontière algéro-ma rocalne. Tout ce qui est représente en rouge correspond à des zones de uégétatlon.

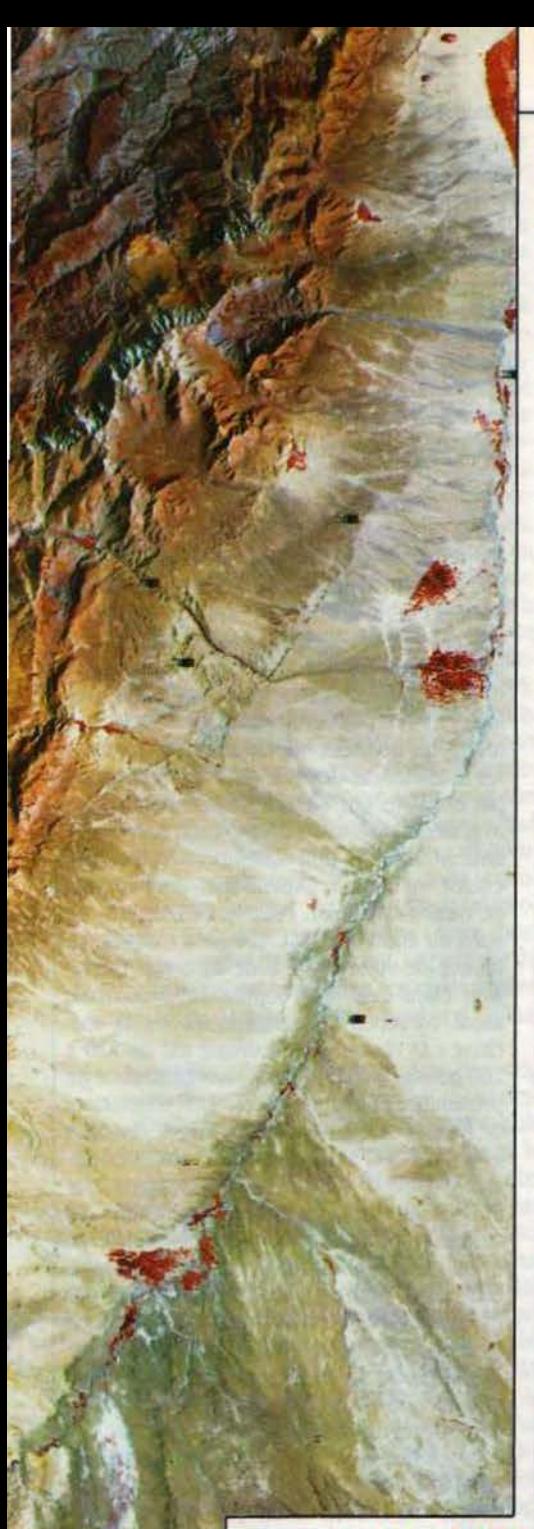

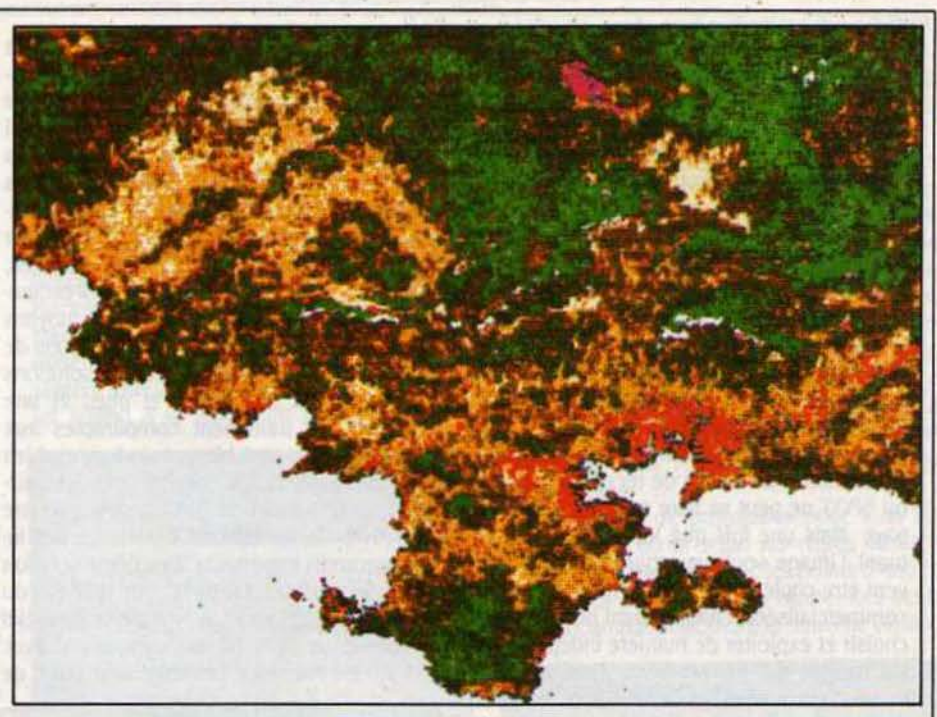

Traitée sur IBM PC, cette vue de la région de Toulon-Sanary (ci-dessus), met en évidence les zones urbaines (en rouge vib, ainsi qu'un Incendie très Important dans la forêt varoise (en magenta). Cl-dessous. la même Image traitée avec Exelpaint délimite les périmètres urbains.

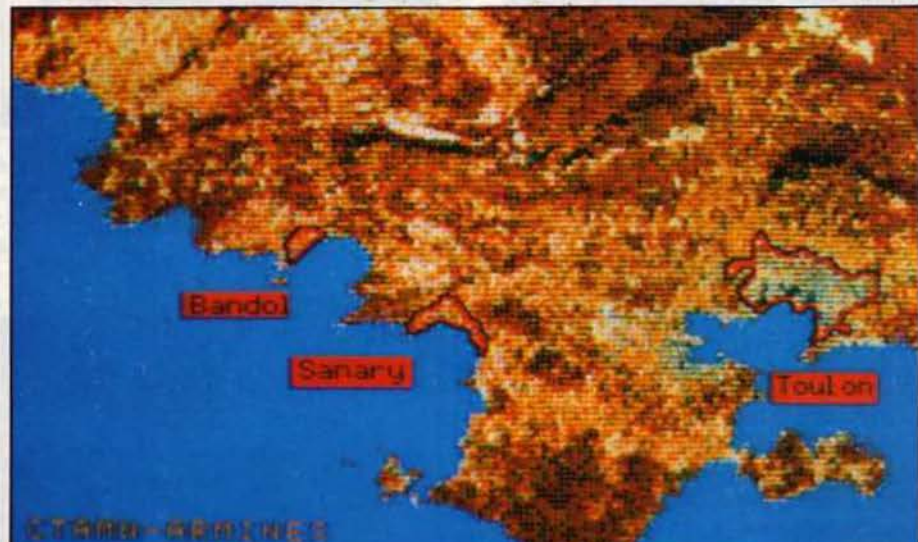

## Du satellite à l'Exelvision EXL 100, la télédétection à la portée de tous

Déjà révolutionnaire par ce qu'elle nous apprend sur notre planète. la télédétection a également désormais les moyens de changer la vie quotidienne de bien des gens. Un petit retour en arrière s'impose. A partir de 1972. et du lancement du premier satellite Landsat par les Américains. notre planète se découvre un nouveau visage dans l'extraordinaire miroir qui lui est tendu. La raison en est simple : contrairement aux satellites météo, placés le plus souvent sur une orbite géostationnaire à 36 000 km d'altitude et qui donnent une vue d'ensemble de la Terre, peu détaillée et sous un angle immuable, les satellites de télédêtec· tion sont placés sur des orbites basses, à la limite de l'atmosphère, et sur un trajet qui passe par les pôles. Conséquence : la Terre

tournant. comme chacun le sait, sur l'axe des pôles, il suffit de déterminer la vitesse orbitale du satellite pour pouvoir observer n'importe quelle zone du globe. De plus, la télédétection n'est pas fondée sur la photographie, mais sur des télescopes électroniques qui analy· sent la lumière solaire réfléchie par la planète, selon une largeur de spectre bien plus éten· due que celle de l'œil humain. Ceci est rendu absolument nécessaire par le fait que l'atmosphère filtre une grande partie de ce rayonne· ment. Il est impossible, par exemple, de percevoir la couleur verte des zones de végétation. En revanche, l'atmosphère laisse passer sans trop de problèmes les infrarouges qui réagissent très bien à la présence de chlo· rophylle. C'est ainsi qu'il est tout à fait possi·

ble de recenser précisément les différentes essences d'arbres qui composent une forêt, ou de différencier sur une carte les zones géologiques. En simplifiant. on peut dire que toutes les matières terrestres émettent des rayonnements différents qu'il suffit de trier. Ces informations étant transmises par le sa· tellite sous forme numérique, c'est-à-dire de données binaires, on mesure l'importance de l'informatique dans ce traitement. D'autant plus que la masse de données expédiées pour une seule image est véritablement énorme. et que seuls de gros systèmes, extrèmement rapides et dotés de gigantesques capacités de mémoire, peuvent les recevoir.

Les investissements sont tels que. souvent. la création d'un centre de réception Landsat ou SPOT ne peut se faire qu'à l'échelle d'un pays. Mais une fois que les données consti· tuant l'image sont sauvegardées, elles peu· vent etre copiées sur bandes magnétiques et commercialisées, chaque client pouvant ainsi choisir et exploiter de manière indépendante les images qui l'intéressent. Ainsi procède, depuis des années. le CTAMN avec les infor· mations fournies par Landsat ou NOAA (satellites spécialisés dans la thermographie. c'est· à-dire le relevé des températures de surface). et bientôt SPOT.

## **Clientèle assurée**

La mise en service opérationnel de SPOT est particulièrement attendue au CTAMN, car il constitue un grand progrès en ce qui concerne la finesse de l'observation : le point de mesure de SPOT, c'est·à-dire l'unité été· mentaire de sa résolution. correspond à un carré de 10 mètres de côté pour une image en noir et blanc. de 20 mètres pour une image en couleur. Landsat. par exemple, a un point de mesure de 80 mètres environ. Cette résolu· tion améliorée avec SPOT va permettre de préciser certaines applications. et d'en déve· lopper de nouvelles : analyse de tissu urbain. inventaire précis de cultures, etc.

Le CTAMN de Sophia Antipolis est un laboratoire de recherche appliquée. Cela signifie que. sous le statut d'association, il est habilité à commercialiser le résultat de ses recher· ches. La liste des clients pour lesquels il a mis au point des systèmes de traitement d'image est à cet égard éloquente : on y trouve aussi bien des • institutions • comme le CNES ou le CEA, que des sociétés telles que la SEP, l'un des maitres d'œuvre du projet SPOT, ou ta SODETEG, dont l'unité Télédétection vend, partout dans le monde, des systèmes de car· tographie numérique. Ce marché a permis au CTAMN de constamment orienter ses recher· ches vers une utilisation • pratique • de la télédétection. Et avec le micro-ordinateur. c'est tout un nouveau marché et des applica· tions nouvelles qui se profilent à l'horizon scientifique et commercial.

Bien évidemment, pour les raisons techni· ques invoquées plus haut. il ne faudrait pas s'imaginer qu'un EXL 100 puisse accéder di· rectement aux flots de données des satellites. De nombreuses étapes intermédiaires sont nécessaires, mais toutes passent par la notion de banque d'images. Au CTAMN, la chaine satellite·EXL 100 est effectivement réa· lisée et opérationnelle. En amont, on trouve les sources d'images : d'une part celles qui sont directement captées sur des satellites ·libres d'accès· (Meteosat), d'autre part celles qui sont achetées sous forme de bandes ma· gnétiques (Landsat : de 20 000 à 25 000 f par image). Ces images sources sont stockées, analysées, • dégrossies • sur un mini-ordina· teur SPS-9 de Bull. A partir de là, deux moyens de traitement sont possibles. Les stations de travail professionnelles, avec des résolutions d'écran (512 x 512 points et plus) et une puissance de traitement comparables aux postes de CAO, sont bien sùr indispensables pour une exploitation optimale des ressour· ces de la télédétection. Très lourds à mettre en oeuvre, ils nécessitent également des in· vestissements importants. Deuxième solution donc, le progiciel Carto·PC sur IBM PC du CTAMN. La configuration type de ce progiciel comprend un IBM PC ou compatible avec 256 Ko de mémoire centrale, une unité de

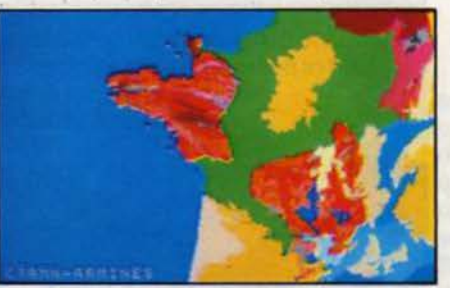

Appliquée à la géologie, la cartographie numérique (cl-dessus sur EXL 100, ci-dessous sur IBM PC) permet de visualiser la nature des sols. A partir de documents plus précis, elle permet de renseigner la recherche minière.

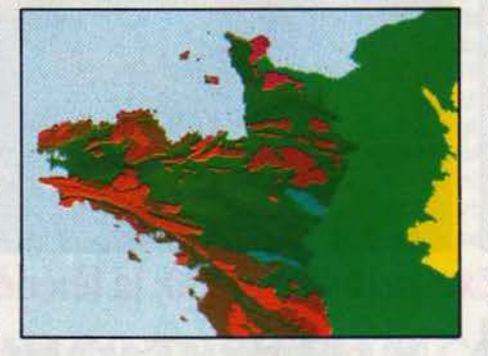

disquettes et un disque dur, une carte graphi· que (type Tecmar) et un moniteur couleur qui permet de restituer la résolution du système : 640 x 400 pixels en 16 couleurs. A cela peu· vent s'ajouter une tablette graphique, pour saisie directe cartographique, une impri· mante couleur à jet d'encre. un lecteur de disque optique numérique, qui permet une seule écriture, et une carte de numérisation par laquelle une caméra vidéo peut égale· ment saisir des documents. La partie logi· cielle de Carto-PC, par un jeu d'options important. donne accès à pratiquement toutes les applications de la télédétection et de la carto· graphie numérique. Écrite en Turbo-Pascal. elle peut également etre adaptée à des cas

particuliers. La gestion des 16 couleurs de base est étendue par une technique de tra· mage semblable à celle utilisée en photogra· vure : 215 couleurs peuvent ainsi ètre affi· chées. La banque d'images que constitue la mémoire du SPS-9 peut ètre transférée, mor· ceau par morceau, sur les périphériques de sauvegarde de l'IBM PC.

## **Kermit et l'EXL 100**

Le processus est simple. Le Bull SPS-9 et l'IBM PC disposent d'un protocole de commu· nication commun pour l'échange des don· nées. Ce protocole, appelé Kermit. a été défini par l'université de Columbia à New Yort et a été implanté sur de nombreuses machines pour la bonne raison que, non content d'ètre très fiable, il est également gratuit ! La liaison se fait soit à travers un modem et le réseau PTT, soit par les interfaces séries RS 232. Dès lors, l'IBM PC peut avoir indirectement accès à toutes les données numériques délivrées par les satellites, et devient, pour les universités par exemple, une alternative économique. En aval de la chaine, on trouve enfin notre ordi· nateur familial tant attendu : l'EXL 100, équipé du modem Exelmodem, et du logiciel de dessin Exelpaint. Pour le CTAMN, les raisons du choix de l'EXL 100 sont simples. Le réflexe de voisinage a joué bien sür, Exelvl· sion étant installé à Sophia Antipolis, mais aussi certaines caractéristiques de la ma· chine : la résolution maximale est de 320 x 200 points, en 8 couleurs, sans contrainte de proximité ; l'Exelmodem est également doté de Kermit, ce qui rend le transfert de données avec l'IBM PC particulièrement aisé; le logi· ciel Exelpaint facilite la manipulation des images et les interventions (simplifier des contours, modifier des couleurs. mettre en évidence certaines zones, légender l'image, etc.). Ainsi peut-on obtenir sur EXL 100 des écrans tels que celui de la France géologique (voir ci-contre), dont l'intérêt pédagogique ré· side tant dans l'étude physique d'une carte que dans le travail que peut réaliser l'élève à partir de tels documents.

En ce qui concerne !'Éducation nationale, cette idée de réseau IBM PC et EXL 100 se heurte cependant à un problème d'inten· dance : la plupart des micro-ordinateurs Exel· vision installés dans le cadre du plan Informa· tique pour tous l'ont été dans des écoles primaires, sans Nanoréseau, sans IBM PC. Et là, il semblerait que l'on se préoccupe davan· tage de faire comprendre aux enfants la notion de plan que les mérites de la cartographie numérique et de la télédétection ... A contrario, les micro-ordinateurs Thomson installés dans les lycées. qui de plus bénéficient sou· vent du voisinage d'un IBM PC. n'ont pas les possibilités graphiques suffisantes (notam· ment en raison des contraintes de proximité qu'ont les couleurs affichées à l'écran). pour permettre une approche sérieuse de ce genre d'applications. C'est pourquoi le CTAMN sem· ble vouloir privilégier ses efforts de vulgarisa· tion en direction des collectivités locales plu· tôt que vers l'enseignement secondaire.

YannGARRET

## LOGICIELS ÉDUCATIFS

# **APPRENEZ**  ' **A TAPER**

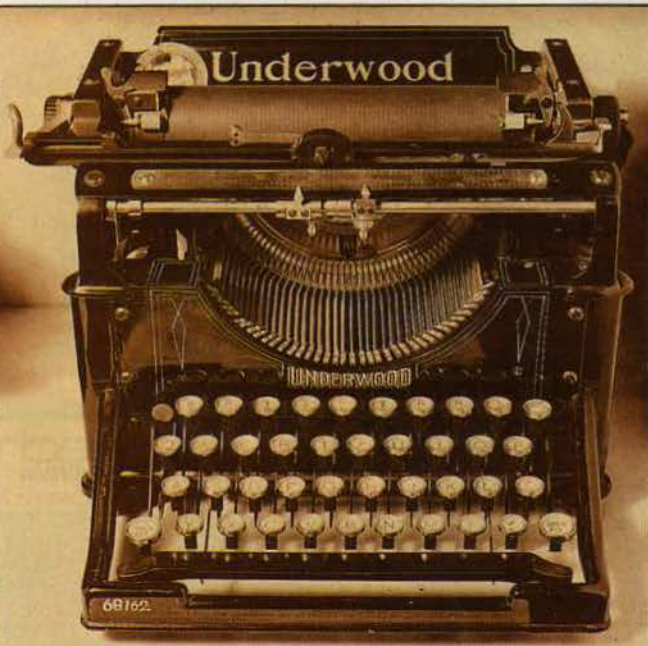

Six logiciels d 'apprentissage de la frappe sur Apple IIc, Macintosh et IBM PC

Aux Etats-Unis, la dactylographie vient en aide aux collégiens qui n'ont ensuite aucun problème pour s'adapter au clavier d'un micro-ordinateur. Alors qu'en France, ils acquièrent tant bien que mal une maitrise moyenne de la frappe. Mais le confort et la vitesse qui résultent d'un tel apprentissage · sauvage• n'ont rien â voir avec les fruits d'un véritable entrainement aux règles de la dactylographie. Les éditeurs commencent à se rendre compte que l'ordinateur peut servir très faci· lement à cet apprentissage. Nous avons passé en revue six des principaux logiciels de ce type.

> **PUREXPLOITER LE TRAITEMENT DE**<br>
> texte à fond, il faut taper sur le clavier<br>
> d'un ordinateur comme une dactylo<br>
> professionnelle tape sur sa machine :<br>
> vite, sans regarder et en posant les bons texte à fond, il faut taper sur le clavier d'un ordinateur comme une dactylo professionnelle tape sur sa machine: doigts sur les bonnes touches. Dans ce but. plusieurs éditeurs proposent des loglciels d'apprentissage et de perfectionnement en dactylographie. Nous en avons testé six : sur Apple IIc, Papyrus d'Ediciel et Tap IIc d'Ordinateur Express ; sur Macintosh, Mac Tap d'Or· dinateur Express ; sur IBM PC, Dactyl'Aid d'Adalog, Actl·Dact d'lse Cegos et Azertyciel d'Ord'Asslst (ce dernier doit également être adapté sur Arnstrad). Les méthodes pronées et le rythme de progression suivi par ces diffé

rents logiciels sont assez similaires. Seuls Azertyclel et Actl·Dact, destinés plus spécifi· quement au public des entreprises, écoles et autres centres de formation (leur prix est d'ail· leurs nettement plus élevé), annoncent de manière précise le nombre de leçons et d'heu· res nécessaires pour acquérir une vitesse de 20 à 40 mots à la minute (20 leçons de 50 mn pour Azertyciel et 30 à 35 heures de travail pour Acti·Dact). Toutes les méthodes testées reposent essentiellement sur la mémorisation des touches du davier et sur l'acquisition de réflexes par l'élève.

## SUR APPLE llC

Papyrus, d'Ediciel, emprunte son nom à un petit traitement de texte du même éditeur. C'est l'un des premiers logiciels d'apprentis· sage de la frappe sortis en France. Son prix est relativement élevé (500 F), et il se base beau· coup sur te jeu. La pédagogie est inspirée du • Cours complet de dactylographie • de Ha· chette, mais a du mal à décoller du manuel en question. Contrairement à de nombreux autres programmes de ce type, il n'affiche pas de dessin du davier à l'écran. Les 24 leçons de doigté et les 15 leçons de vitesse ne sont pas très faciles à aborder pour quelqu'un qui n'a jamais touché à un ordinateur. La description du clavier et la position des doigts sont expliquées à l'écran en tous petits caractères, assez fatigants à lire. L'originalité de Papyrus est un jeu de type Space lnvaders : une base spatiale apparait au centre de l'écran ; elle est attaquée par des vaisseaux ennemis qui transportent des mots ; le joueur doit anéantir les vaisseaux en tapant correctement les mots en question avant qu'ils ne parviennent à ta base. Certes, l'élève peut progresser é son propre rythme, et il a la possibilité de délaisser les exercices proposés pour écrire ses propres textes, qu'il s'entrainera ensuite à taper rapidement. Mals Papyrus apparait plus comme le complément d'un manuel tradition· nel que comme un cours complet.

Tap lie est issu d'Ordinateur Express, l'édi· teur du logiciel Intégré Jane en France. li propose un cursus composé de deux phases et d'une partie jeu. La plus importante, intitulée • Exercices de touche à touche·, est destinée à l'étude complète du davier et propose sept exercices de base pour apprendre la position des lettres. Les cinq premières leçons font étudier chaque rangée séparément, la

sixième la frappe des majuscules et la der· nlère fait travalller tout le clavier. En cas d'er· reur. un blp se fait entendre, la faute est indi· quée et l'élève doit recommencer. Pendant toute la durée des leçons, un clavier apparait sur l'écran, accompagné de deux mains styli· sées. La lettre à taper, ainsi que le doigt à utiliser, clignotent simultanément, indiquant le réflexe à acquérir. Dans cet exercice • tou· che à touche », ce n'est pas la rapidité qui prime. mals la précision. Et lorsque l'élève a acquis une bonne pratique du clavier, Tap lie l'autorise à passer aux dictées, longues de quelques lignes. qui doivent être tapées dans un cadre. Une correction très pointue est immédiatement faite et les mots qui comportent des fautes sont soulignés à l'écran. Les résul· tats apparaissent dans un petit encadré: nom· bre d'erreurs par rapport au nombre de mots. pourcentage de fautes et vitesse de frappe à la minute. Enfin. une séquence récréative. • Trap Tap • met en scène un jeu, avec sept vitesses possibles, où des lettres glissent sur un tapis roulant par groupes de dix. Pour mesurer son adresse, l'élève doit les attraper lorsqu'elles passent au-dessus d'une trappe en frappant sur son clavier les touches correspondant à ces lettres.

#### SUR MACINTOSH

Lui aussi édité par Ordinateur Express. Mac Tap a été écrit par trois jeunes gens qui ont remporté le • Grand Prix du logiciel étudiant 1985 · Comme Tap IIc, il possède un jeu. Mais ce n'est que la conclusion à une Initiation aux mystères du davier et à un sérieux entraine· ment. Extrêmement efficace pour développer les réflexes d'un élève moyennement doué, Mac Tap représente à l'écran un clavier et deux mains. La progression s'effectue en trois phases bien distinctes, plus un jeu. En pre· mler lieu, l'élève s'habitue à poser ses doigts sans regarder les touches qui leur sont attri· buées et tape une succession de lettres. L'exercice du  $\cdot$  clavier muet  $\cdot$  est particulièrement indiqué pour délier les doigts : l'ordinateur affiche un clavier vierge, où seules figurent les lettres de base (celles sur lesquelles les doigts doivent demeurer au repos) plus une, choisie au hasard par la machine. que l'élève doit taper. Elle s'affiche sur fond noir. tandis que le doigt qui doit être utilisé ressort lul aussi en noir.

Les progrès de l'apprenti-dactylo sont notés dès le début de manière extrêmement détail· lée (note globale, note pour chaque doigt, note pour chaque rangée de lettres). Cette correction très précise permet à l'élève de savoir exactement où il en est, mais présente l'inconvénient d'être un peu scolaire. Après avoir appris par coeur la forme physique du clavier. l'élève passe au stade supérieur et commence à taper les mots qui s'affichent en haut de l'écran (exercice • mot à mot •). Comme auparavant, la lettre à taper ainsi que le doigt à utiliser sont indiqués. Seul défaut. les mots tapés par l'élève n'apparaissent pas sur l'écran mals viennent se superposer aux mots préalablement écrits en modèle, et seul un bip sonore matérialise les éventuelles erreurs commises. A ce stade de sa progres· sion, l'élève peut à tout moment connaitre de façon quasi Instantanée ses résultats, *avec* le pourcentage de ses fautes, sa vitesse de frappe en mots par minute ainsi que le nom· bre de points qu'il vient de marquer.

Ultime phase • scolaire • de Mac Tap, la partie • dictée • fait utiliser un mini traitement de texte. L'écran est séparé en deux parties. Une dictée d'une quarantaine de mots à cha· que fois est proposée dans le cadre supérieur et l'élève doit la recopier le plus rapidement possible et sans faute dans le cadre inférieur. Les textes sont très variés : Daudet, Zola, Stendhal, Camus, Descartes, Hugo. Chateau· briand... Chaque dictée est corrigée (vitesse de frappe et nombre d'erreurs) et assortie d'un bref commentaire. Après tous ces efforts. la récompense arrive enfin sous la forme d'un jeu d'adresse. baptisé· Laser Tap., dont le but est de détruire une série de lettres pour qu'el· les n'atteignent pas une • boite d'explosifs • située à gauche de l'écran. Pour détruire une lettre, l'élève doit la taper sur son clavier et la vitesse de déftlement des lettres peut être augmentée à volonté 1 Au total, un très bon programme, mals le livret d'utilisation se montre tout de même un peu trop optimiste en annonçant une progression • rapide, natu· relie et sans efforts •.

### SUR IBMPC

Dactyl'Aid a la particularité étonnante de ne coûter que 190 F, soit dix fois moins que d'autres programmes de frappe sur IBM PC. Un prix inattendu pour un logiciel destiné à un ordinateur professionnel. Adelog, le petit édl· teur qui le diffuse en France, a décidé qu'à ce prix là, Il ne pouvait pas fournir de documen· tation sur papier. Toutes les instructions nécessalres apparaissent à l'écran. Il faut dire que c'est l'un des programmes les plus critl· quables que nous ayons testés. A chaque touche du clavier représenté à l'écran, est associée une seconde lettre qui indique le doigt à utiliser : a pour auriculaire, A pour <sup>~</sup> annulaire, etc. : une méthode bien peu péda-<br>gogique pour apprendre la frappe instinctive. goglque pour apprendre la frappe Instinctive

Au-dessus de l'image du clavier se trouvent **aux fenêtres** : la fenêtre supérieure contient **l'aux deux fenêtres** un modèle de texte à taper et la fenêtre infé- Mac Tap, pour Macintosh. Très efficace, rieure affiche ce que l'élève écrit réellement. bien pensé. Trés bon rapport qualité/prix. Prix: Au fur et à mesure, le programme vérifie et 395 F. Chez Ordinateur Express. signale les erreurs. Et lorsque l'élève appuie sur une touche qui ne correspond pas au modèle, un bip court et aigu retentit et le caractère ne s'inscrit pas. Dans le cas où l'élève appuie sur une touche non représen· tée à l'écran, on entend alors un bip long et grave. Une méthode simple, qui utilise beau·

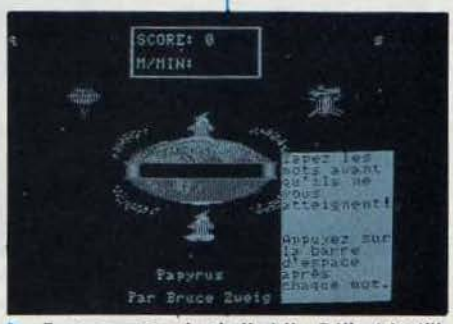

Papyrus, pour Apple II et IIc. Délicat à utiliser, basé sur le jeu, exercices limités. Prix : 500 F. Chez Ediciel.

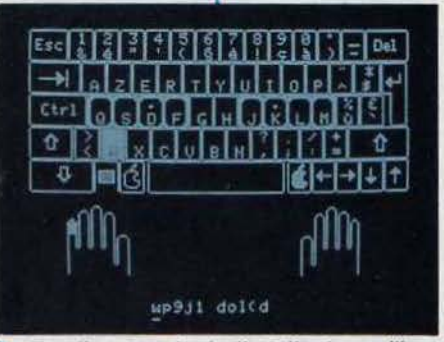

Tap IIc, pour Apple II et IIc. Le meilleur logiciel pour apprendre à taper seul, sans aide extérieure. Très bon rapport qualité/prix. Prix : 245 F. Chez Ordinateur Express.

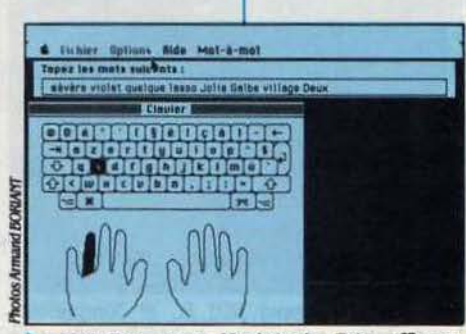

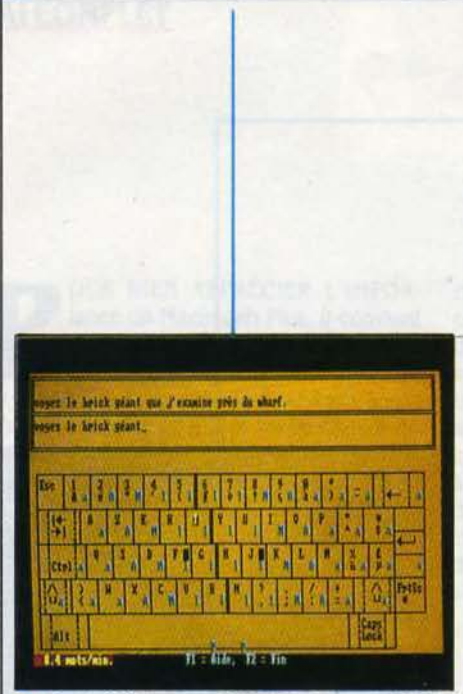

• Dactyl'Ald, pour IBM PC et compatibles. Utilisation très simple, faible cout mais efficacité limitée en raison de l'absence de correction des fautes. Prix: 190 F. Chez Adalog.

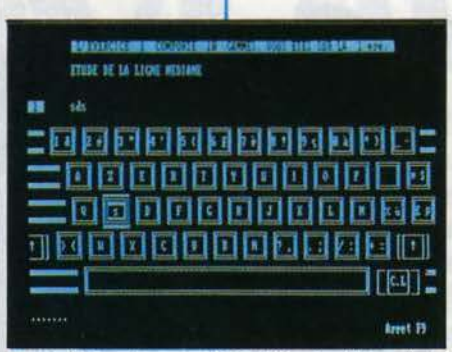

**• Acti Dact, pour IBM PC. Système très** complexe. Nêcesslte un professeur. Dêconseillé en utilisation isolée. Prix : 1 600 F (version individuelle) ; 8 000 F (version école).

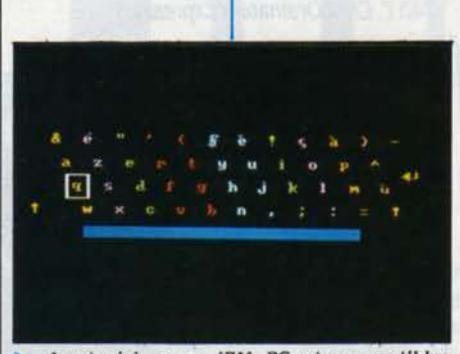

• Azertyclel, pour IBM PC et compatibles (adaptation prêvue sur Amstrad). Utilisation trés simple et rationalisée â l'extrême. Trés bon système pour l'entreprise. Prix trés êlevê: 2 140 F (495 F pour Amstrad). Chez Ise Cegos.

coup les sons pour matérialiser les fautes, mais qui est tout de même un peu limitée en raison de l'absence de correction des fautes et du nombre peu élevé de phrases d'exercl· ces. Afin d'augmenter le nombre de textes pour s'exercer, il est donc recommandé d'uti· liser des fichiers personnels.

A 1 600 F en version individuelle, Actl·Dact d'lse Cegos est un produit professionnel. plus particulièrement destiné aux entreprises et aux centres de formation. C'est aussi le pro gramme le plus complexe que nous ayons eu entre les mains. Voilà sans doute pourquoi li est accompagné d'un volumineux manuel. Le programme est divisé en deux phases qui représentent chacune, selon l'éditeur, de 15 à 20 heures de travail. La première permet l'étude du clavier (un clavier en noir et blanc est dessiné sur l'écran) et comporte 61 exercices comportant chacun 10 gammes de difficuité croissante pour l'acquisition de gestes · réflexes · Chaque exercice de clavier est formé d'une série de gammes qui recouvrent chacune l'étude de deux à quatres touches spécifiques. Tous les doigts sont pris séparé· ment l'un après l'autre pour les faire travailler. Le mode de correction a été conçu pour pion· ger immédiatement l'élève dans un univers réaliste. Après chaque exercice, le pro· gramme fournit plusieurs types de renseigne· ments très précis : les caractères pour les· quels il y a eu plus de deux erreurs, le taux d'erreur admis (3 %), le taux d'erreur effectif, le nombre de frappes et le nombre d'erreurs. Le tout assorti d'un bref commentaire du style ·Bien, continuez· ou· Trop d'erreurs, recom· mencez .. Ces leçons sont modulables en fonction du temps dont dispose l'élève (5 à 60 minutes). L'élève a également la possibl· lité, de créer ses propres gammes, constituées de groupes de caractères, de mots ou de phrases. dans la limite de 60 signes, qu'il souhaite étudier tout particulièrement.

La deuxième partie du programme n'est abordable que lorsque l'élève parvient déjà à taper de 8 à 12 mots par minute. Elle vise à lui faire acquérir une vitesse opérationnelle grâce à dix exercices d'environ 2 500 signes chacun, qu'il peut taper au rythme qu'il dé· sire. dans une fourchette comprise entre 2 et 15 minutes. Là encore, la correction des fautes est systématique, mais cette avalanche de notes diverses et de pourcentages apparait parfois à la longue un peu pénible et risque de décourager. Après chaque exercice, un enca· dré apparait. indiquant la vitesse de frappe et le pourcentage d'erreurs. Un bon programme donc, plutôt déconseillé à un élève isolé en raison de sa complexité.

Azertyciel est le plus cher de tous : 2 150 F. li a été mis au point par la société française Andal Production et édité par la société de formation Ord'Asslst. L'approche pédagogl· que et le prix destinent en priorité ce logiciel à un apprentissage en collectivité. Conçu selon une méthode fondée sur la seule acquisition de réflexes, il doit, en principe, • permettre d'acquérir une vitesse de frappe de 20 à 40 mots à la minute, en 20 leçons de 50 minutes, sans autre entrainement•. Un pari audacieux qui est apparemment tenu, puis·

que les responsables de sa mise au point chez Ord'Assist revendiquent un taux de réussite de 95 à 98 % sur une cinquantaine de cobayes. Les premières leçons sont originales. Il ne s'agit pas, dans un premier temps, d'atteindre à coup sûr la bonne touche avec le bon doigt, mais simplement de lancer le bon doigt dans la bonne direction, matérialisée par une zone de couleur sur la représentation du da· vier à l'écran. Ce n'est que dans un deuxième temps que l'élève doit se perfectionner et at· teindre la bonne lettre avec précision. Lors· que ce réflexe est acquis, l'élève peut cher· cher la vitesse.

Azertyciel est divisé en deux parties comprenant des leçons préprogrammées, du· rant chacune entre 40 et 50 minutes et commençant systématiquement par une révl· sion de cinq minutes de la leçon précédente. La première partie comporte 12 leçons d'acqulsltion du clavier. Malheureusement. le cla· vier est simplement représenté par des rangées de lettres : les touches ne sont pas matérialisées par des carrés, ce qui brouille un peu le repérage. L'ordinateur indique à l'élève la lettre qu'il va lui demander de frap· per dès le signal sonore. Azertyciel utilise ainsi un double stimulant visuel et sonore. style chien de Pavlov. Les doigts doivent d'abord reconnaitre les touches par proximité et par couleur, puis par successions connues (l'ordre alphabétique, par exemple). Au fur et à mesure que l'élève augmente sa rapidité, la vitesse monte et les points de repère dispa· raissent les uns après les autres. Les lettres à taper commencent à apparaitre au-dessus du clavier et non plus sur celui-ci. puis le clavier lui·mème disparait. Enfin, les couleurs elles· mêmes s'en vont. L'élève est alors normale· ment capable de taper les lettres qui apparais· sent sans autre indication.

Durant ces 12 premières leçons, aucune faute n'est corrigée, pour ne pas perturber les débutants et éviter un aspect trop scolaire. Les corrections n'interviennent qu'à partir de la seconde partie, composée de 8 leçons. A la fin, un certain nombre de dictées choisies parmi des grands textes littéraires (Rimbaud. Zola, Baudelaire, Jules Vernes, etc), permet· lent à l'élève confirmé de recopier ces textes en choisissant lui·même sa vitesse grace à deux touches (augmentation ou baisse pro· gressives du rythme). En fin d'exercice, le texte à taper apparait au-dessus de la page d'écriture de l'élève et Azertyciel effectue les corrections en coloriant les fautes en rouge. Bizarrement, en fin de ligne. l'élève doit taper un retour chariot pour revenir à la ligne : les concepteurs du programme semblent avoir pensé à ceux qui devront taper sur une ma· chine à écrire plutôt que sur un traitement de texte. Autre reproche, le manque d'initiative laissé à l'élève, pris en charge de A à Z. Comme la plupart de ses concurrents. Azerty· ciel se termine sur un jeu d'adresse: une série de lettres tombent à trois vitesses différentes et doivent être interceptées avant la fin de leur chute. Au total. un logiciel très simple, pour ne pas dire rustique. qui semble très fiable mals dont le prix reste très élevé.

Marc BOISSY

## LOGICIELS FAMILIAUX

# **ABC**

Réalisés grâce à la collaboration de chercheurs du Cen· tre mondial informatique et ressource humaine, Pay· sage ABC, Ferme ABC et Plage ABC ont l'ambition d'ouvrir une voie nouvelle à l'informatique éducative : plus qu'un apprentissage de la lecture, il s'agit ici d'une sensibilisation à la notion d'écrit, pour les *3·8* ans.

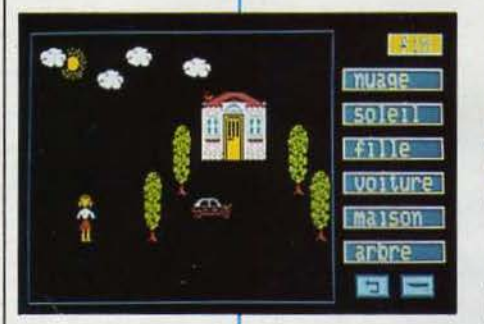

Une série de trois logiciels d 'initiation à la lecture pour Thomson I N PRINCIPIO ERAT VERBUM... AU DÉBUT<br>
détait le Verbe, enseigne la Genèse. Dans<br>
la genèse de l'acte d'apprendre,<br>
comprendre qu'un mot désigne un objet<br>
dépasse la simple possibilité d'identification. était le Verbe, enseigne la Genèse. Dans la genèse de l'acte d'apprendre, comprendre qu'un mot désigne un objet Comme l'a écrit Jean Piaget, psychologue suisse spécialiste de l'enfance, · L'intelligence est construction de relation. c'est-à-dire assl· mllatlon •. Le principe de départ de Paysage ABC. Ferme ABC et Plage ABC est ainsi posé : pour senslblliser les enfants à l'écrit, donnons leur les outils de la compréhension, et ils trouveront eux·mèmes les règles d'assem· blage. Les trois logiciels se présentent de ma· nière identique, et sont constitués de trois modules : un composeur, un module d'écri· ture, et un imagier. Seul le thème varie.

Le composeur permet tout simplement de créer une composition graphique à l'aide de

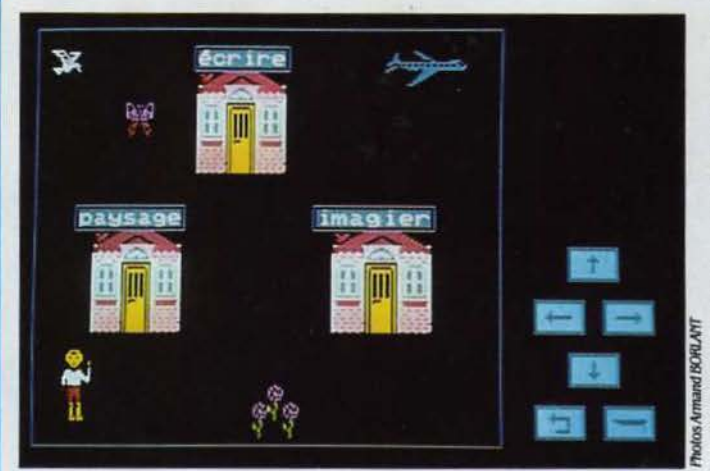

*LOO/CIELS TESTÉS:* **1**  Programmes du commerce avec manuels en français.

motifs déterminés. Pratiquement, l'enfant choisit l'un des mots qui s'affichent à droite de l'écran (cheval. fille, poule, ou avion, auto, papillon), et le dessin correspondant apparaît sur l'écran. li peut alors le déplacer à son gré, puis choisit un autre mot pour afficher un autre dessin, et ainsi de suite, jusqu'à ce qu'll ait épuisé les vingt mots contenus dans cha·

que programme. Il travaille au crayon optique ou au clavier, comme Il le souhaite, le premier étant préférable. Ensuite, l'enfant écrit un mot du logiciel (la dame, le cheval, l'arbre, etc.), et celui-ci apparait également à l'écran. A la fin, Il pourra imprimer son dessin. sur Imprimante Thomson ou Mannesman Tally. Cette pre· mière partie, la plus attrayante pour les en· fants, vise à réaliser ces associations, ces rela· tions entre le mol et la chose dont parle Piaget. l'un des maitres à penser des créa· teurs de ces logiciels. Il s'agit de ce que les spécialistes américains appellent un • buil· der ., un jeu de construction dont l'enfant forge lui-même les règles d'utilisation : on n'apprend pas sans liberté. et l'on ne devient libre que si l'on sait.

Dans la seconde partie, intitulée • Ecrire •, l'enfant peut s'exprimer librement. et raconter sur six lignes l'histoire correspondant à la scène qu'il a créée ; ou bien écrire un texte que le maitre lui suggérera. Il peut bien sûr corriger, changer la couleur d'écriture, passer en majuscules ou en minuscules accentuées. U s'agit donc d'un mini·traitement de texte, très simplifié.

L'imagier, qui constitue la troisième partie du programme, est un exercice de reconnais· sance de mots. L'ordinateur affiche au hasard l'un des vingts mots du programme, et l'en· fant doit le retrouver dans le livret d'accompagnement. Il pointe alors avec le crayon ou le curseur le numéro de page correspondant. Pour une bonne réponse, le dessin apparaît sur l'écran, avec un agrément supplémen· taire, comme le démarrage d'une voiture.

Les trois logiciels ont été expérimentés en situation réelle : l'ergonomie est pensée en fonction du comportement des enfants et des § enseignants face à un ordinateur. Ainsi, pour éviter les attentes insupportables dans une classe, le programme se charge en une seule fols, et peut être réinitialisé à tout moment. Cette approche de la découverte, qui marie micro-ordinateur et livre dans un système unique. pourrait bien ouvrir la voie à un nouveau type de logiciel éducatif. On regrettera seule· ment que les graphismes ne soient pas de meilleure qualité.

Jean-François des ROBERT

Pour Thomson MO 5, TO 7/70 et TO 9 avec ou sans crayon optique. Cassette : 195 f cha*cun.* f.d. Jertko.

## LOGICIELS FAMILIAUX

# **NEUF LOGICIELS POUR**  LE SINCL<sup>®</sup>

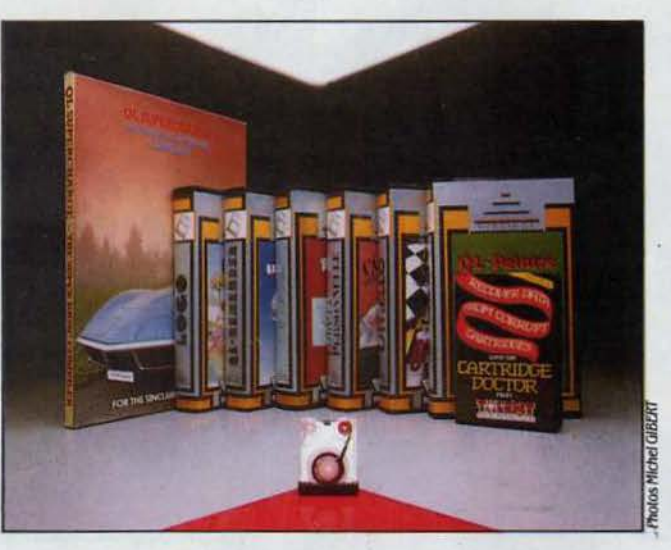

À l'heure où Direco International, l'importateur de Sinclair en France, annonce son dépôt de bilan, la jeune société Pyramide commercialise une nouvelle gamme de logiciels pour le QL. Les 10 000 exemplai· res de la machine vendus dans l'hexagone, n'ont jusque-là guère stimulé les éditeurs. Pour pallier ce man· que, Pyramide s'est adressée à des programmeurs indépendants, capables d'écrire des produits de bonne qualité. Une initiative réussie dans l'ensemble, même si certains logiciels sont parfois d'une utilité toute relative. Pyramide distribue aussi des program· mes en provenance d'Angleterre, des livres, des péri· phériques pour le QL ainsi que des micro-cassettes vierges lorsqu'elles réussissent à traverser la Manche.

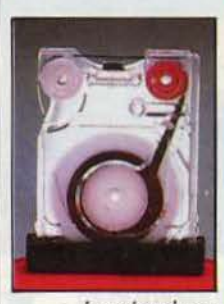

Le mécanisme d'une cassette

Le pari d'un

éditeur français

> E QL DISPOSE D'UN GRAPHISME<br>
> excellent et les recrues de Pyramide<br>
> ont su s'en souvenir. On trouve en<br>
> effet un grand nombre d'aides à la<br>
> création graphique dans le catalogue de la excellent et les recrues de Pyramide ont su s'en souvenir. On trouve en création graphique dans le catalogue de la jeune société française. En premier lieu Tor· tue·logo. un langage simple destiné aux en· fants et à leurs premières velléités créatrices. Ecrit par un instituteur, Tortue-logo permet l'initiation aux techniques de programmation

par le graphisme. avec un souci pédagogique constant. Tout y est simplifié au maximum. A titre d'exemple, une variable s'appelle · boite · et les ordres sont donnés en français par des expressions très faciles à assimiler.

Les autres logiciels d'aide à la création gra· phique s'adressent à ceux qui veulent indure des images complexes au sein de leurs propres programmes. QL Peintre est la réplique quasiment exacte de Mac Paint sur Macintosh. mais fonctionne à partir du davier ou bien avec une manette de jeu dont le câble de raccordement est dêsormais distribué par Py· ramide. QL Peintre permet de concevoir très facilement et en couleur toutes sortes de des· sins à l'écran, au moyen de nombreux outils : pinceau, gomme, vaporisateur, déplacements de l'image, etc. Une fois le chef d'œuvre ac-<br>compli, il est possible de le sauvegarder sur une micro-cassette puis de le recharger ulté· rieurement. sans que QL Peintre ne soit né· cessairement présent en mémoire. Il est en revanche impossible de l'éditer sur une impri· mante. Dans le même ordre d'idées. le logiciel Nudéon offre sur une seule micro-cassette un ensemble d'utilitaires destinés à venir en aide aux programmeurs paresseux. On y trouvera à nouveau deux programmes d'aide au gra· phisme (Esquisse et Leonardo) moins faciles à manier que QL Peintre. Esquisse présente la particularité de pouvoir générer des lignes de Super-Basic que l'on peut inclure dans n'importe quel autre programme Basic de son cru. La micro-cassette Nucléon comprend égale· ment un générateur de caractêres. pour chan· ger la police classique. un contrôleur de fenè· tres (créer des fenêtres à l'écran impose souvent que l'on se perde dans le système des coordonnées). et enfin un logiciel pom· peusement baptisé • Aide à la composition musicale •, ce qui aurait plutôt tendance à faire rire lorsque l'on connait les capacités, on ne peut plus restreintes, du QL en matière de musique. En guise de cadeau supplémen· taire. on trouve enfin dans Nucléon une demi· douzaine de routines très commodes telles que· Swap· qui permet d'utiliser une partie de la mémoire vive comme mémoire écran.

• Compress ·dont l'emploi permet de réduire la taille prise par une sauvegarde de la page écran sur une micro-cassette. et • Clone • qui effectue la copie complète de n'importe quelle micro-cassette.

Le dernier programme appartenant à la ca· tégorie des aides à la conception graphique est un générateur d'objet en trois dimensions : Tridim. La réalisation d'un tel objet à partir du logiciel n'est pas chose faclle, mais une fois celle-cl effectuée, les options disponi· bles vous permettent de manier l'objet conçu dans tous les sens. Chaque transformation impose qu'il soit entièrement redessiné et cela peut parfois durer plus d'une minute. On appréciera surtout les possibilités de visuall· sation d'un objet et notamment l'option· qua· tre vues • qui permet d'appréhender un objet suivant quatre angles de vue différents sur un mème écran. Une deuxième partie du pro· gramme offre la possibilité de manier les objets terminés beaucoup plus rapidement à l'aide des touches de curseurs. Malgré son manque de souplesse lors de la création des objets graphiques. Trldim est un bon logiciel, mais on regrettera l'absence d'une option permettant de gérer les parties cachées.

Les amateurs de jeux de réflexion se sou· viennent certainement de la très bonne qua· lité du logiciel de jeu d'échecs Chess développé par la société Psion. Aujourd'hui. grace à Pyramide, ce sont deux excellentes versions d'Othello qui sont proposées sur le même support pour 290 F. Le premier permet de visualiser le damier en trois dimensions et propose plusieurs options très performantes. On peut ainsi voir se rejouer la partie que l'on vient de faire depuis le début. ou bien encore forcer l'ordinateur à jouer à l'emplacement que l'on souhaite 1 Le second est en principe plus puissant. mais n'offre pas les possibilités graphiques du premier. Il présente en outre le désavantage d'imposer que l'on tape explicl· tement les coordonnées de la case où l'on désire jouer. QL Othello est sans aucun doute une excellente adaptation sur ordinateur de ce grand classique du jeu, son seul défaut est de présenter l'affichage de certàines données telles que le temps restant, le nombre de coups possibles, etc., en blanc sur vert, ce qui est peu lisible. four rester dans le domaine de la distraction. signalons que Pyramide entend sortir très prochainement un jeu d'arcade en relief, qui fait appel à la classique technique des • anaglyphes • avec lunettes bicolores. Mais contrairement à ce qui s'est déjà fait dans le genre (Bad Max de Transoft par exem· pie). le relief est donné à l'ensemble de l'image animée. Sur le prototype du logiciel que nous avons pu voir, l'effet est saisissant.

Deux autres logiciels édités par Pyramide sont d'un emploi plus restreint. bien que très soigneusement réalisés. Le premier - QL Re· member - est très voisin de son cousin sur Macintosh. Il permet de gérer très simplement le contenu d'un carnet de notes ou bien d'un

répertoire d'adresses. four rechercher ce que l'on a écrit. il suffit de taper un élément de phrase que l'on souhaite retrouver et toutes les notes oü cette expression figure s'affichent à l'écran. Il est aussi possible de limiter l'ac· cès de ces notes aux seules personnes connaissant un mot de passe. L'intérèt de QL Remember réside dans sa simplicité d'utilisa· lion. mais on peut se demander dans quelle mesure Il n'est pas plus rapide de regarder dans son bon vieux répertoire en papier. Le second, Compta personnelle. a un nom suffi· samment explicite pour que l'on devine son emploi. Là encore. mème si l'ulilité réelle de ce genre de logiciels reste à démontrer. on ne saurait faire de reproche sur sa conception : on peut déterminer le nombre de comptes. de codes comptables. etc. Le plus appréciable est sans aucun doute la possibilité de pointer ses comptes avec les relevés des établisse· ments bancaires. La comptabilité personnelle est un très bon instrument pour les associa· tions ou les clubs divers.

Les deux derniers logiciels que nous avons essayés viennent d'Angleterre et sont impor· tés par Pyramide. C'est le cas pour le compila· teur Super-Basic tant attendu. qui transforme un programme Basic en langage machine di· rectement compréhensible par le microprocesseur 68008 du QL. Selon les tests que nous avons faits, un programme tourne jus· qu'à cinq fois plus rapidement en version compilée qu'en Super·Basic. Le seul reproche que l'on peut faire à ce compilateur. c'est la méthode anti-piratage employée : il faut en effet se livrer à des acrobaties indescriptibles pour aller lire sur l'écran (à travers une lentille spéciale), le code qui sert de clé pour pénétrer dans le programme.

Deuxième logiciel importé par Pyramide, Cartridge Doctor est destiné à ceux qui se plaignent avec raison du manque de fiabilité des micro-cassettes. Ils pourront enfin grace à lui récupérer des données encore présentes mais Illisibles. Comme son nom l'indique. Cartridge Doctor · opère · avec succès sur bon nombre de micro-cassettes soi-disant défail· lantes. Nous avons ainsi pu récupérer un fi· chier entier que le QL rejetait d'habitude. Le temps et l'initation épargnés par Cartridge Doctor valent bien ses 250 F.

Nul doute qu'avec cette nouvelle gamme de logiciels, les possesseurs de QL. qui. il faut bien le dire. n'avaient pas été très gâtés jus· qu'ici. trouveront enfln la possibilité de sortir du périmètre dessiné par les quatre program· mes foumis avec la machine. Tous les logiciels proposés par Pyramide sont extrème· ment soignés. à l'exception toutefois de la documentation qui aurait demandé un peu plus de soin en ce qui concerne la présenta· tion. La gamme proposée souffre en outre légèrement de l'absence de logiciels plus pro· fessionnels, un secteur qui. ne l'oublions pas. devait ètre la cible privilégiée du QL.

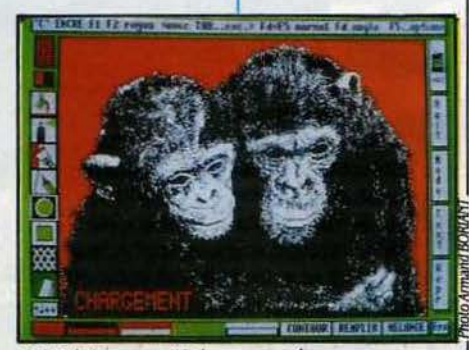

QL Peintre permet de conceuolr des dessins extremement soignes.

QL Peintre: 385 F, Nucléon: 385 F, Tridim: 475 F, Tortue-Logo : 385 F, Othello : 290 F, Compta personnelle : 385 F, QL Remember : 385 F, Cartridge Doctor : 250 F, Compilateur Super-Basic: 650 F. (Prix TTC.)

### 1 *LOO/CIELS TESTÉS*

Version du commerce auec documentation en français pour tous. sauf Compilateur Super-Basic (en anglais).

LOGICIELS PROFESSIONNELS

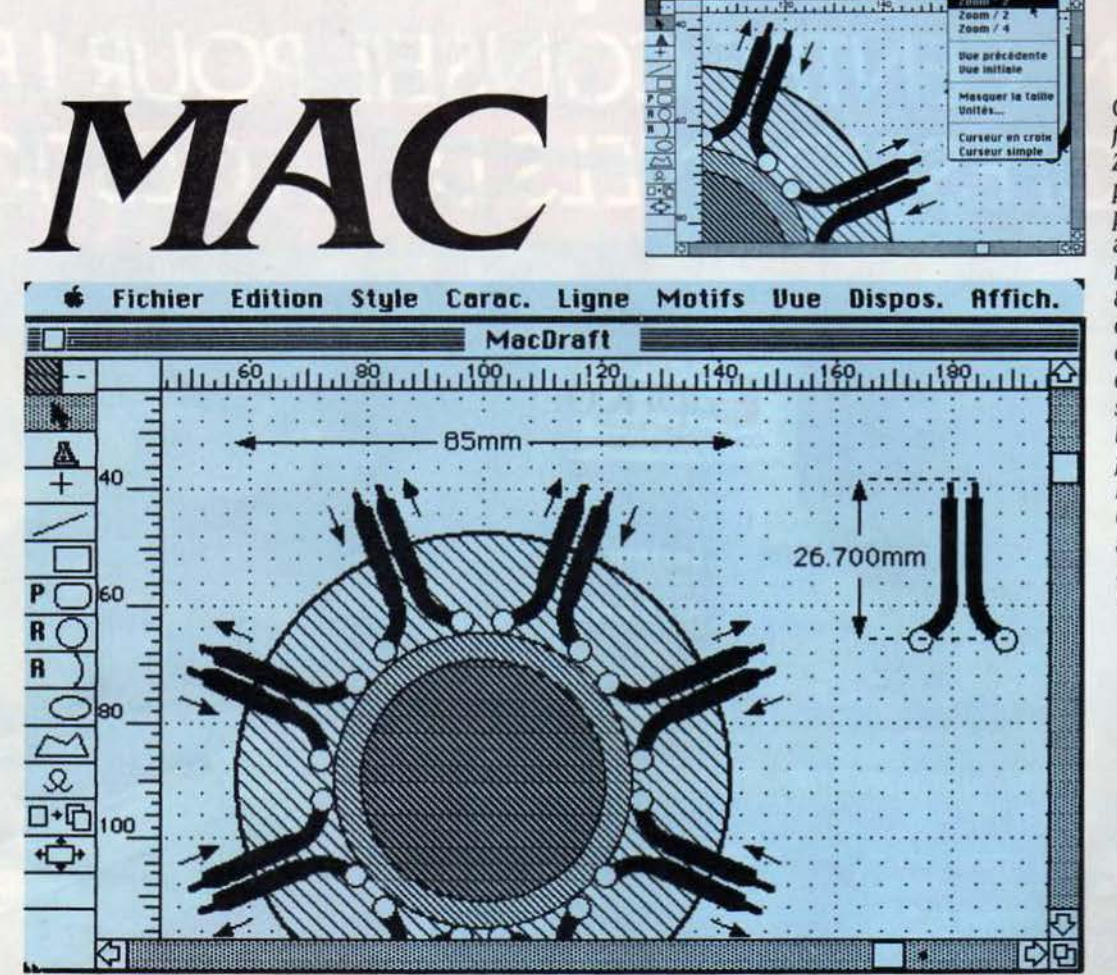

Cl-contre: une fonction Zoom puissante permettant *un*  agrandisse· ment de 800%des détails. En dessous: la cotation s'effectue à l'aide de fleches dont Mac Draft calcule automatique· ment la longueur.

A RÉPUTATION DE MACIN-<br>tosh en tant qu'ordinateur graphique n'est plus à faire. Les<br>ls disponibles couvrent tous les astosh en tant qu'ordinateur gra-<br>phique n'est plus à faire. Les logiciels disponibles couvrent tous les as· pects de la création graphique, de la mise en page à la CAO (Conception assistée par ordi· nateur), et la qualité d'impression de l'impri· mante à laser Laserwrlter permet d'obtenir des résultats réellement professionnels. Mais si, pour certaines applications, les logiciels prolifèrent. le secteur du dessin de précision semblait toutefois un peu démuni. Mac Draw (voir SVM n° 21) est certes un programme excellent, doté d'une très grande polyvalence, mais manque, du moins dans sa version ac· tuelle, d'un certain nombre de possibilités indispensables pour les applications profes· sionnelles, comme par exemple la création de plans d'architecture. Vint alors Mac Draft : annoncé comme une sorte de super·Mac Draw, ce logiciel très attendu se veut. à 2 950 f HT (contre 2 000 f HT pour Mac

KA

Le Macintosh d 'Apple est le seul micro-ordinateur au monde à se prê- ter aussi facilement et naturellement au dessin technique : tous les types de dessin faisant interoenir des ma- nipulations d'éléments géométriques (architecture, plans, organigrammes ... ) étaient jusqu'à présent le domaine exclusif de Mac Draw, logiciel issu d'Apple. Aujourd'hui, l'éditeur américain Innovative Data Design propose une autre solution avec Mac Drafl qui ressemble beaucoup à son prédécesseur. S'il offre des possibilités supplémentaires très attendues, il est à plusieurs égards moins cohérent et moins souple. A vous de choisir suivant vos besoins.

Draw), le premier outil professionnel de des· sin de précision sur Macintosh.

Tichier Edition Style Cares. Ligne Molifs Ville Dispos. Aff

Comme Mac Draw. Mac Draft est un logiciel de dessin vectorisé (voir notre article). Mais les ressemblances entre ces deux program· mes vont bien plus loin. Les concepteurs de Mac Draft n'ont pas tenté de réinventer la roue, et le logiciel garde à s'y méprendre l'apparence de son ainé : comme avec Mac Draw, vous travaillez sur un document d'une ou plusieurs pages - à vous de choisir le nombre (Mac Draft autorise des documents d'une taille maximale de *UO* cm x *UO* cm). Pour créer votre dessin, vous pouvez choisir panni les outils habituels (lignes, rectangles, cercles et autres polygones) disposés sous forme d'icônes à gauche de la fenetre de tra· vail. Mais malgré cette ressemblance, les outils de Mac Draft se montrent bien plus puissants. Les cercles peuvent être déterminés par un diamètre ou par un rayon ; les arcs de cercle peuvent etre définis par diamètre ou par trois points que vous marquez avec la souris. La création de rectangles arrondis se révèle également plus souple : Mac Draft vous donne le choix entre un angle constant ou

**LOGICIEL TESTÉ:** Version française du commerce *avec* ma· nue/ en anglais et mln/.manuel en *français.* 

proportionnel - l'arrondi sera alors fonction de la taille du rectangle tracé. Plus de puis· sance aussi du côté des polygones : vous pouvez aussi bien déplacer les sommets d'un polygone que ses différentes arêtes. et donc garder leur indlnalson. Une commande spéciale permet d'y ajouter des sommets supplé· mentaires, et une fonction de transformation permet la création de cotnbes à partir de polygones existants. (Dommage que dans la version actuelle de Mac Draft, Il ne soit pas possible, comme avec Mac Draw, d'agrandir ou de diminuer l'ensemble d'un polygone.)

Mac Draft dispose de deux icônes suppté· mentaires, qui ne représentent pas des outils de dessin proprement dits, mais facilitent certaines opérations fréquentes : le premier vous offre un moyen très simple de dupliquer des éléments, te deuxième permet l'accès à l'inté· rieur d'un document sans avoir recours aux flèches de déplacement. (On retrouve en fait sous une autre forme la fameuse main, chère aux utilisateurs de Mac Paint)

Voilà pour les instruments de travail. Mals la puissance de Mac Draft est d'offrir un certain nombre d'options Inexistantes sur Mac Draw. Le travail à l'échelle d'abord : non seulement vous pouvez choisir entre douze échelles dif· férentes mais Mac Draft permet également de Couper/Coller · des dessins entre documents différents en les adaptant à l'échelle en vigueur. Vous pouvez donc créer de véritables bibliothèques de dessins Mac Draft dont la taille s'ajustera automatiquement à l'échelle du document en cours.

Deuxième point fort : la rotation d'éléments graphiques, fonction indispensable pour toutes les applications de pointe, est possible. et cela au degré près. Pour la rotation d'été· ments multiples, Mac Draft vous donne deux options : si les éléments sont groupés, ils tourneront autour du centre de l'ensemble; dissocié, chaque élément sera pivoté séparément. Cette possibilité, très bien gérée par le logiciel, sera sans doute un des attraits majeurs de Mac Draft pour les utilisateurs professlonnels bien qu'on regrette un peu qu'elle ne s'étende ni aux légendes et textes, ni aux dessins Mac Paint. Dans ces deux cas, les rotations se font uniquement par section de 90 degrés. Autre amélioration nette par rap-

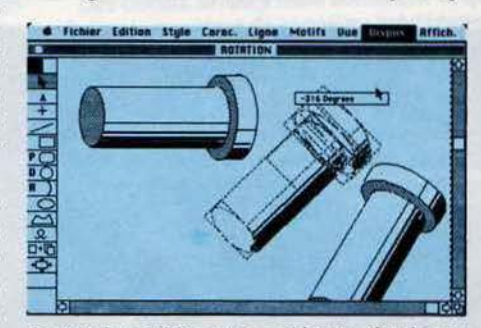

La rotation d'éléments graphiques. simples ou multiples, est réalisée au degré près.

port à Mac Draw : la cotation, jusque-là impossibte, est largement facilitée. Non pas, comme on pourrâit l'espérer, sous forme de cotation automatique d'un élément sélectionné ; mais Mac Draft vous permet quand même de tracer des lignes dont la longueur s'affiche automati· quement. Dommage que l'on ne puisse modifier ni la taille ni la police de caractères emlités de Mac Draft ne s'arrête pas là. Vous pouvez distribuer plusieurs éléments réguliè· rement sur une ligne. Enfin, le choix de trames de remplissage et d'épaisseurs de lignes dépasse largement celui de Mac Draw.

A cette foule d'options très pertormantes s'ajoutent. hélas, quelques lacunes sérieu· ses, ressenties particulièrement par qulcon· que a travaillé avec Mac Draw. La plus importante d'abord : Mac Draft ne permet aucune modification d'éléments groupés. S'il vous arrive de vouloir agrandir un ensemble d'élé· ments. vous serez obligé de le dissocier et de modifier chaque élément séparément. D'autres problèmes relèvent d'une certaine lnco· hérence. Ainsi, la sélection multiple se fait, tout comme avec Mac Draw. en cliquant sur les différents éléments tout en tenant la touche de majuscule enfoncée. Très bien. Seule· ment, contrairement à Mac Draw, Mac Draft ne permet pas de désélectionner des éléments de la même manière : en cas d'erreur, vous êtes donc obligé de recommencer à zéro.

L'affichage et la gestion de la saisie, enfin, posent quelques problèmes (certainement dus à la relative jeunesse du logiciel - il n'en est qu'à la version 1.1 pour l'instant). Il est par exemple Irritant - surtout pour l'élaboration de dessins complexes - qu'un élément soit

## L'indispensable Mac Draw a désormais son concurrent

ployès - le Geneva 12 points Imposé par le logiciel est parfois un peu imposant.

Pour ceux qui aiment la précision. Mac Draft offre une fonction zoom particulièrement puissante, permettant d'agrandir, jusqu'à huit fois, un détail. Dans la version actuelle du logiciel, cette option pose pourtant encore quelques petits problèmes. Ainsi Il arrive par· fols que deux éléments alignés très prêclsé· ment sous la loupe, ne le soient plus quand on les affiche en taille réelle. Un simple défaut de jeunesse, on l'espère ... La liste des possibisélectionné même si on clique à un ou deux centimètres de lui. Le placement précis de plusieurs éléments groupés peut devenir un véritable casse·tète, puisque Mac Draft s'obs· tine à montrer tous les éléments (et non, comme avec Mac Draw, uniquement le contour du groupe) pendant un déplacement avec la souris, ce qui non seulement ralentit considérablement le déroulement de l'opéra· tion, mais finit par créer à l'écran une sorte de brouillard de lignes frisant l'IUlslbillté.

S'il est vrai que Mac Draft dispose d'un nombre Important d'options spécialisées ln· dispensables pour un bon nombre d'applications, cela ne veut pas dire que les jours de Mac Draw soient comptés. Outre qu'il coûte nettement moins cher et qu'il fonctionne aussi sur Macintosh 128 Ko. Mac Draw est certainement le logiciel le plus cohérent et le plus souple des deux. Cela dit, tout dépend évidemment du type de travail que vous vou· lez effectuer. SI vous avez besoin des options spécialisées de Mac Draft, ce logiciel sera sans doute une aubaine pour vous ; sans cette nécessité, vous trouverez en Mac Draw un outil tout à fait satisfaisant

#### Andreas PFEIFFER

**Pour Macintosh 512 Ko et Macintosh Plus. Prix : 2 950 F HT. Disponibilité immédiate.** Importé par Alpha-Systèmes.

## *POINTS CONTRB VECTEURS*

En matière de graphisme sur ordinateur, il par point à l'intérieur d'un élément de bar, à existe deux techniques fondamentalement moins de le transformer en constellation de différentes pour créer des images à l'écran. points (cette transformation n'est pas réversi-

chaque point de dessin Individuellement. éléments: agrandir un carré. le déformer. etc. Pour l'ordinateur, un dessin constitué de cette manière n'est qu'une constellation de points ainsi que les divers numériseurs d'images tra·

teur · sait · alors qu'un carré est un carré (et etc. Dans ce cas, on ne peut intervenir point table traçante.

moins de le transformer en constellation de Première technique : allumer ou éteindre ble). En revanche, on peut « travailler » ces haque point de dessin individuellement. éléments : agrandir un carré, le déformer, etc.

(les anglomanes désignent ce procédé sous le vaillent point par point. En revanche, Mac nom de. bitmap•). Draw et Mac Draft travaillent par vecteurs. Ces Deuxième technique : décomposer le des-<br>
eux derniers logiciels permettent de profiter<br>
n en motifs de base (ou vecteurs). L'ordina-<br>
pleinement de l'imprimante Laserwriter, puissin en motifs de base (ou vecteurs). L'ordina-<br>teur · sait · alors qu'un carré est un carré (et que les éléments du dessin bénéficient de la non simplement une suite de points de telles définition améliorée de l'imprimante : les réet telles coordonnées), un cercle un cercle, sultats obtenus sont tout à fait dignes d'une

## LOGICIELS PROFESSIONNELS

R Base 5000 est la version améliorée et complétée de *R* Base 4000, un produit diffusé depuis 1984 aux USA *par* Ml· crorim. R Base 5000 se situe dans le haut de gamme des sys· tèmes de gestion de bases de données pour

IBM PC et compatibles, dans le club très fermé des systèmes relation-<br>nels. Il offre aux experts une puissance comparable à celle des systèmes de bases de données sur mini· ordinateurs, tout en permettant aux débutants un accès rapide pour le développement d'applications clas· slq\_ues. Si dBase Ill reste, *par* sa diffusion très étendue, le produit de référence pour les systèmes de ges· tion de bases de données sur micros, R Base 5000 vient en pré· tendant sérieux avec, comme atout supplémentaire, l'étiquette de Ml· crosoft, qui en assure la distribution exclusive hors USA.

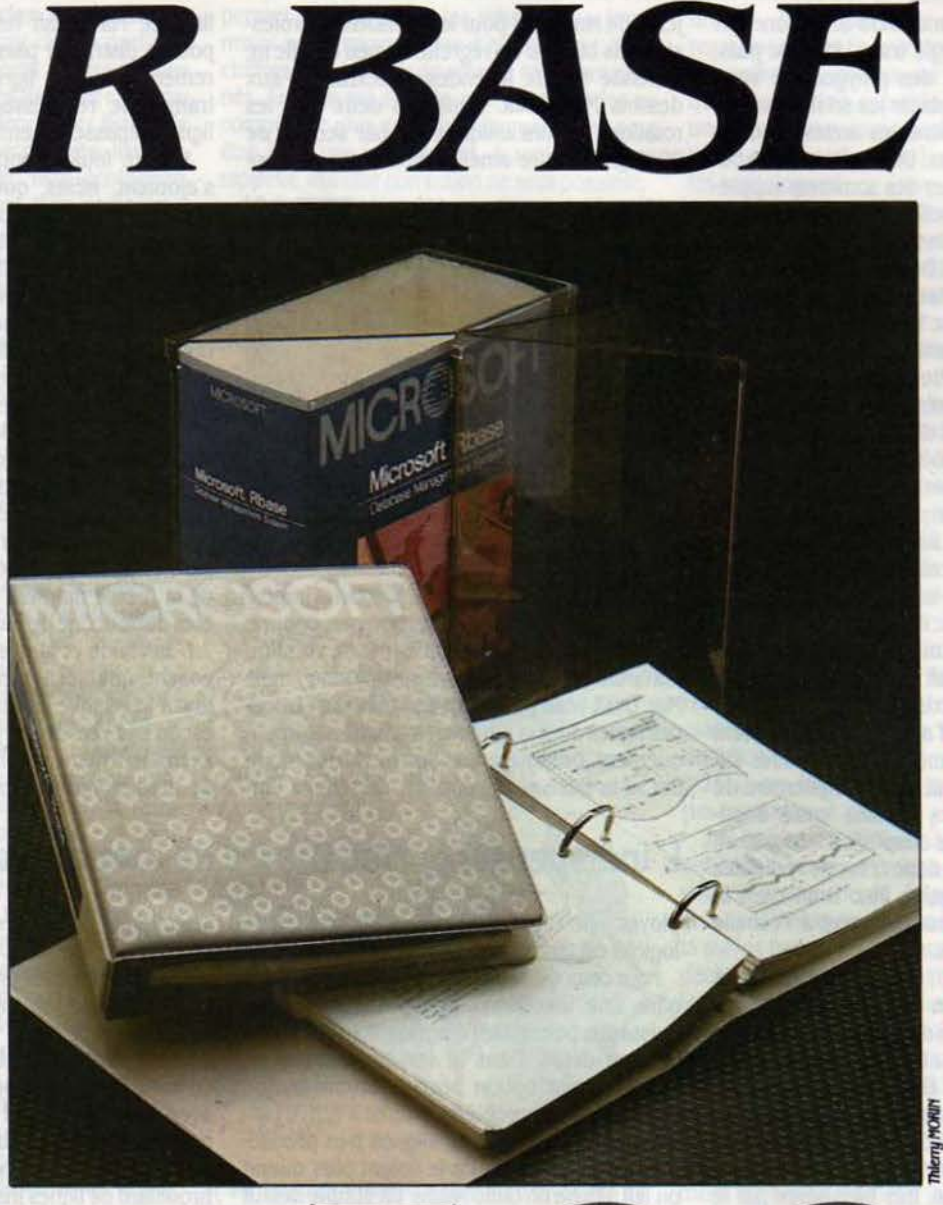

L'un des plus puissants systèmes de gestion de base de données sur IBM PC et compatibles

**M ICROSOFT PROPOSE LÀ UN**<br>
vrai système de gestion de<br>
hases de données relation-<br>
nel. Du modèle classique, R Base 5000 retient vrai système de gestion de bases de données relation· la facilité à définir les structures d'une base de données. Les données sont gérées, manlpu· lées, maintenues par un jeu de commandes faisant aussi partie du langage de program· mation interne à R Base 5000, pour constituer des applications prétes à l'emploi. Le novice

pourra éviter de programmer en utilisant Ex· press, le générateur d'applications fourni avec le logiciel. Bien qu'il n'y ait aucune contre·lndlcatlon à employer R Base 5000 comme une gestion de fichiers classique, Il est préférable d'apprendre à connaitre au moins les rudiments des caractéristiques d'un système relationnel pour bien construire ses fichiers et surtout tirer parti des opéra· teurs relationnels. véritables clés permettant d'extraire toute l'information contenue dans des données. souvent sans écrire une seule ligne de programme. Dans un système rela· tionnel, on ne parte plus de rubriques et de fichiers, mals de colonnes (ou domaines) et de tables. Pour bâtir une application en R Base, on commence par définir, indivuellement, chaque colonne ( nom, prix, référence, quantité, etc.). Une table constituée de plusieurs colonnes va obéir a des règles précises de cohérence (on pourra consulter à ce sujet l'ouvrage de S. Miranda et J.M. Busta, L'art des bases de données, chez Eyrolles). Cette table définit une relation entre les colonnes. R Base 5000 autorise la définition de 400 colonnes et de 40 tables. Chaque ligne d'une table (taille d'un enregistrement) peut comporter jusqu'à 1 530 caractères. R Base 5000 assure automatiquement, par des masques de saisie tout prêts, la construc· tion des fichiers : leur éventuelle modification, la confection des tables, la saisie des colon· nes et celle des informations. Qu'on les Introduise à partir d'un clavier ou d'un fichier ex· terne, les données peuvent être analysées. vérifiées ou modifiées, sans recourir à la programmation. Par exemple, une information peut étre rejetée si elle existe déjà, ou bien si elle n'entre pas dans un domaine de valeur défini au préalable. ou encore si elle n'appa· rait pas dans une table. Un calcul automati· que peut même la modifier avant qu'elle ne soit affectée à une ou plusieurs tables.

Pour interroger vos fichiers de données, là encore R Base 5000 offre des commandes qui évitent au maximum d'avoir recours à la programmation : interrogations conditionnelles classiques avec en plus des résultats triés et le cas échéant. des totaux ; calculs de moyen· nes arithmétiques. comptages. valeur maxi· mum ou minimum dans une colonne, sommes (ces calculs peuvent ètre engendrés simultanément avec une seule commande) ; comptage d'occurrences.

L'essentiel de la puissance de R Base 5000 vient des six opérateurs relationnels dont on dispose: la projection. l'addition, l'union. l'in· tersection, la différence et la jonction. Pre· nons l'exemple d'un grossiste en pièces déta· chées d'automobiles dont la base de données est constituée des trois tables suivantes : une table nommée FOURNISSEURS, à deux colon· nes. comportant pour chaque fournisseur, son nom et sa ville ; une table nommée TARIFS. à trois colonnes. comportant pour chaque pièce détachée, son nom. le ou les noms des fournisseurs et le prix ; et une table nommée RÉFÉRENCES, à deux colonnes, comportant pour chaque référence, le nu· méro de référence de la pièce chez le fournis·

**LOGICIEL TESTÉ :**<br>Version du commerce en cumentation en anglais. Version du commerce en anglais, avec do-

seur et le nom de la pièce. Cette dernière table lui est nécessaire car une mème pièce peut se trouver chez deux fournisseurs différents avec un numéro de référence différent. Voulant éta· blir une statistique, il doit réaliser un tableau lui donnant pour tous les fournisseurs de Rennes. la liste des pièces qu'ils livrent avec leur numéro de référence. Pour répondre à cette question. 11 lul faut faire typiquement un parcours de trois relations (tables).

Trois commandes suffisent à former le ta· bleau :

une projection de la première table pour isoler les fournisseurs rennais. ce qui donne une sous-table FOURNISSEURS

- une intersection de cette sous-table avec la table TARIFS, donnera une rubrique SOUS. TARIFS, réduite aux fournisseurs rennais,

une intersection de ce SOUS-TARIFS avec la table RÉFÉRENCES réalisera un tableau à quatre colonnes donnant le résultat es· compté : nom du fournisseur, nom de la pièce, prix et numéro de référence de la pièce chez le fournisseur. Soit trois lignes du lan· gage de R Base 5000 alors qu'il aurait fallu un programme complexe de quelques dizaines

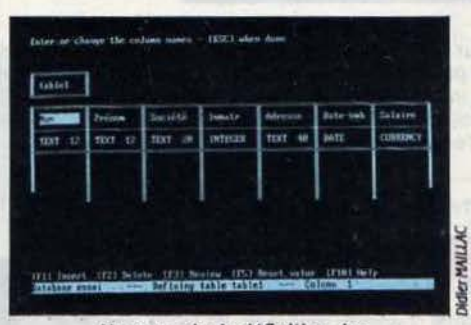

Un exemple de définition des etements d'une table.

de lignes avec dBase Ill, sans compter le temps mis à la conception ni la durée propre d'exécution (le programme écrit avec dBase Ill est interprété alors que les opéra· teurs relationnels de R Base 5000 sont entièrement compilés. L'emploi judicieux des opé· rateurs logiques s'acquiert avec un peu de pratique. On peut s'initier avec les exemples foumis dans la documentation. Il reste qu'ils font appel à des théories mathématiques, certes solides, mals demandant un minimum de bagages pour bien maîtriser la puissance des outils relationnels et les problèmes de logique et de cohérence des interrogations. Cette puissance se retrouve dans le généra· teur d'états imprimés. Les rapports sortent avec les sous-totaux, totaux, pourcentages, colonnes importées d'autres tables, en-tète et pied automatiques. Une fonction spéciale sert à la création d'étiquettes pour publipostage.

R Basé 5000 assure l'importation et I' expor· tation de données vers la plupart des autres logiciels ou systèmes en supportant plusieurs formats très répandus : ASCII avec délimi· teurs, DIF, SYLK et ASCII à champs fixes. Tous les fichiers Multiplan, dBase. Lotus, Supercalc sont gérables par l'outil de conversion Gate· way. Lequel contient un impressionnant générateur d'applications pour établir les structu· res d'une base de données en un temps très court. à l'aide de menus, sans avoir à connai· tre les commandes. Express construit auto· matiquement les bases, les différents composants de l'application : masque de saisie, interrogations. édition de rapports, mainte· nance des données. et les menus et sous· menus articulant le tout.

Un langage de programmation interne sert a réaliser les applications très spécifiques. Le fichier de commandes partiellement inter· prêté, est transformé en binaire pour garder un caractère de confidentialité au programme. Tribut payé à la puissance des commandes. l'interpréteur n'est pas très ra· pide. Ceci est dü aux incessants chargements de modules, surtout pour les traitements ré· pétitifs. L'utilisation avec deux disquettes, prévue dans la notice, n'est là qu'à titre indicatif, un disque dur étant quasiment obligatoire. Un disque virtuel améliorerait très nette· ment les temps de réponse. De mème, la mise au point des programmes est assez lente : sortie d'un mode. chargement d'autres modu· les, chargement du fichier source, modification, etc. Un remède simple consiste à utiliser le bloc·notes de Sideklck (Borland) où l'on a consigné le fichier de commandes à éditer. Pour les développeurs, il faudra attendre le module d'exécution seule qui permettra au<br>client de faire fonctionner l'application développée sous R Base, sans devoir acheter l'en-<br>semble du produit.

Un produit aussi élaboré que R Base trouve son utilité à plusieurs niveaux : tant chez les développeurs d'applications. qui connaissent théorie et pratique des bases de données que chez les utilisateurs non spécialistes qui apprécieront Express à sa juste valeur. R Base 5000 est complété par une version réseau local (MS NET) et des interfaces langa· ges pour bénéficier des opérateurs R Base dans des programmes écrits en Pascal. C ou fortran. La documentation bien détaillée faci· lite l'utilisation des sept disquettes mais il faudra attendre juin pour la version française.

#### Jacques EL TABET

Pour IBM PC et compatibles avec 320 Ko de mémoire ulve (un disque dur est recommandé). Prix : (avec 7 disquettes) : 7 490 F HT (version française disponible en juin 86). Module d'exécution seule (disponible en féurier 86) : 4 990 f HT par application vendue. Version mufti-utilisateur (février 86) : 15 990 f HT. Interfaces programmes : Pascal version 3.31 : 3 690 F HT. Fortran version 3.31 : 4 290 F HT. C version 3:5 990 F HT.

## **LOGICieLS De JEUX**

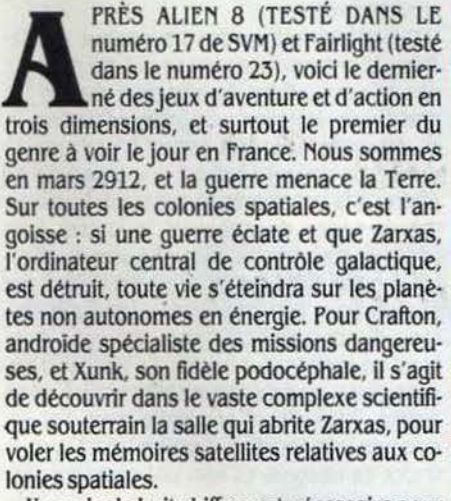

Un code de huit chiffres est nécessaire pour pénétrer dans la salle, et chaque chiffre est détenu par un scientifique que vous devez interroger à l'aide d'un des objets disséminés dans le centre. Vous contrôlez les déplacements de Crafton avec la manette de jeu (ou avec le davier), tandis que quatre touches du

#### **Pour Amstrad**

**DEMO** 

RAFTON

l9v

clavier permettent de manipuler les objets ou d'appeler Xunk, qui vous accompagne en sau· tillant autour de vous. Le rôle de ce dernier n'est pas négligeable, puisqu'en observant son comportement. vous pourrez déceler des pièges invisibles déclenchés involontaire· ment par la pauvre bète. Les décors à travers lesquels vous évoluez sont représentés en perspective, et sont peuplés de gardiens, robots ou humains, qui vous feront perdre de l'énergie au moindre contact. Cette énergie perdue peut être récupérée grâce aux cabines hotophoniques dispersées à travers le centre. Certains objets, judicieusement utilisés. vous permettront de détruire. de repousser ou de détourner la plupart des créatures rencon· trées.

Le complexe comprend une cinquantaine de salles. richement décorées et meublées avec goût, reliées entre elles par des portes

**1140 F. Disquette : 220 F. Edité** par fre Informatique.

qui nécessitent souvent une carte magnétique adéquate pour être franchies. Les meubles et les objets peuvent être déplacés ou empilés à votre gré pour vous permettre d'atteindre des endroits inaccessibles, mais un seul objet à la

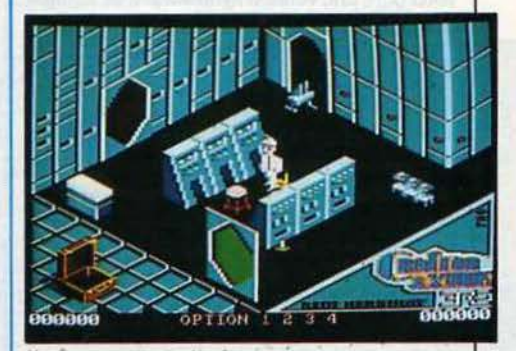

fois peut être transporté, vous obligeant ainsi à effectuer de nombreuses allées et venues. La notice, présentée sous la forme d'une bande dessinée, nous plonge directement au cœur du scénario mais ne donne aucune in-Suite page 112

# **LA BATAILLE**  *D'ANGLETERRE*

N JUILLET 1940 DÉBUTE L'AFFRON-<br>tement entre les forces aériennes al-<br>lemandes et britanniques. Après<br>54 jours de lutte achamée contre des<br>forces cinq fois supérieures en nombre, la tement entre les forces aériennes al· lemandes et britanniques. Après 54 jours de lutte acharnée contre des forces cinq fois supérieures en nombre, la RAF conserve la maitrise de son espace aé· rien. Programmé par les auteurs de Théâtre Europe, la Bataille d'Angleterre est un war· game qui propose de nous faire revivre cet épisode héroïque de la Seconde Ouerre mon· diale. Vous dirigez les forces aériennes depuis le QG de la RAf, en contrôlant le déroulement des opérations avec votre seule manette de jeu : un curseur se déplace sur une carte qui représente la moitié sud de l'Angleterre, la Manche, et un petit morceau de france. 15 grandes villes et 9 bases aériennes sont représentées, ainsi que 13 centres radars qui couvrent la totalité des côtes anglaises et vous informent Immédiatement de toute in· cursion ennemie. Si une de ces stations est détruite par un bombardement. aucune unité

#### Suite de la page 111

formation concernant l'utilisation des différents objets, afin de ne pas déflorer le jeu. Le chargement est particulièrement rapide, et

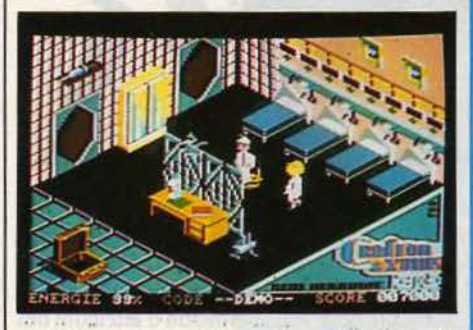

pour le mème prix, l'autre face de la cassette vous offre une version synthétique de la musi· que de présentation, d'ailleurs excellente.

Crafton & Xunk est un programme qui dépasse tout ce que nous avons pu voir jusqu'à présent ; les graphismes, à couper le souffle, sont encore plus beaux que ceux de Sorcery, qui fait pourtant office de standard en la ma· tière (sur Amstrad), et sont incroyablement variés, tandis que l'animation est lrréprocha· ble. Le jeu lui·mème est le fruit d'un dosage parfait entre action et aventure, et offre des situations très diverses, le tout lié par une bonne dose d'humour.

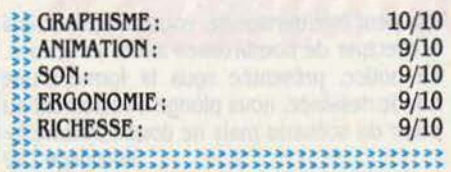

## **Testé sur Commodore 64**

de la Luftwaffe ne sera détectable dans ce secteur, sauf si une unité anglaise est proche de l'escadrille allemande. Le curseur vous permet d'obtenir des informations ou de dé· placer vos forces. li suffit de le placer sur un symbole quelconque de la carte, pour obtehir ton de tir. Le curseur prend alors la forme d'une croix, et vous devez le déplacer vers l'objectif requis, puis appuyer de nouveau sur le bouton pour voir l'escadrille se déplacer vers le point choisi. Les amateurs d'action peuvent prendre part à un combat de façon plus active: assis dans le cockpit d'un Spitfire, ils pourront mitrailler sauvagement les chas-

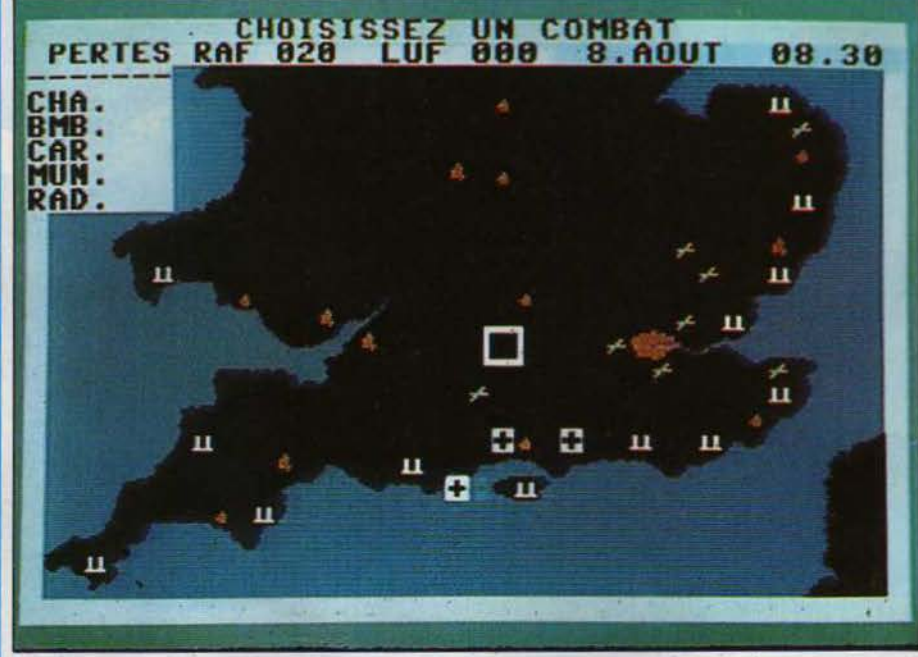

des renseignements, affichés dans une fenêtre à gauche de l'écran. Si le curseur est placé au-dessus d'un aérodrome, il suffit d'appuyer sur le bouton de tir pour voir la carte rempla· cée par un tableau qui informe sur l'état de la piste, les conditions météo et les escadrilles au sol ; à ce stade, il suffit de pointer l'unité de son choix pour la faire décoller. Une ligne en haut de l'écran sert à l'inscription de messages, lesquels sont toujours accompagnés d'un bruitage particulier, ce qui permet, avec un peu d'habitude. d'identifier le message sans mème le lire. La seconde ligne fournit un bilan, constamment remis à jour. des pertes dans les deux camps, ainsi que l'heure et la date.

Le jeu se déroule en temps accéléré. et lorsque les escadrilles de la Luftwaffe sont détectées, vous disposez d'un délai très court pour intervenir. Là encore, l'opération s'effectue de manière très simple : il faut placer le curseur sur une unité (Il est conseillé de s'or· ganlser pour avoir toujours quelques escadril· les en vol, car les décollages font perdre de précieuses secondes) et appuyer sur le bou·

**Cassette: 140 F. Disquette: 220 F. Edité** par PSS, distribué par Ere Informatique.

seurs ou les bombardiers ennemis 1 De même, lors d'un bombardement, vous pour· rez endosser momentanément le rôle d'un servant de DCA.

Ces petits intermédes permettent de décharger la tension nerveuse qui ne manque pas de s'accumuler. En effet, aux niveaux les plus êlevés, le jeu est un véritable cauchemar, et, débordés de toutes parts, l'on en arrive à oublier de donner l'ordre à une escadrille de rentrer à la base après une mission 1 Dans ce cas, la panne de carburant la forcera à se poser en catastrophe, et l'unité sera inutllisa· ble pendant vingt-quatre heures. **A** la fin d'une journée vous devez assigner les maigres ren· forts disponibles aux unités qui vous sem· blent en avoir le plus besoin. La Bataille d' An· gleterre est un programme bien réalisé. et sa facilité d'utilisation combinée avec les sé· quences optionnelles d'action, ainsi que la notice en français, en font une excellente inl· tiatlon au wargame.

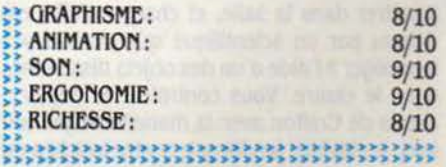

# *MEURTRES SUR L 'ATIANTIQUB*

AUTEUR DE · MEURTRE À GRANDE<br>vitesse · (testé dans notre numéro 20)<br>récidive et nous propose une nou-<br>velle enquête policière informatique,<br>qui se déroule cette fois dans un contexte vitesse• (testé dans notre numéro 20) récidive et nous propose une nou· velle enquëte policière informatique, historique. En 1938, tandis que la situation politique s'aggrave en Europe, le plus grand et le plus luxueux paquebot du monde apparellle du Havre pour New York. A son bord, une clientèle fortunée et insouciante Ignore tout du drame qui se joue durant la traversée. Une simple enquète sur un assassinat va vous projeter au cœur d'une Incroyable histoire d'espionnage, qui permettra aux alliês de ga· gner la guerre cinq ans plus tard...

Vous devez vous déplacer à travers le paquebot Bourgogne à la recherche du moindre élément susceptible de faire évoluer votre en: quète. Votre personnage est représenté par un point clignotant que vous promenez sur un plan en coupe du navire, en utilisant les touches de curseur. Vous pouvez aussi visualiser l'endroit où vous vous trouvez, regarder un personnage, l'interroger, te fouiller, et même l'autopsier s'il ne fait plus partie du monde des vivants. La notice conseille aux joueurs

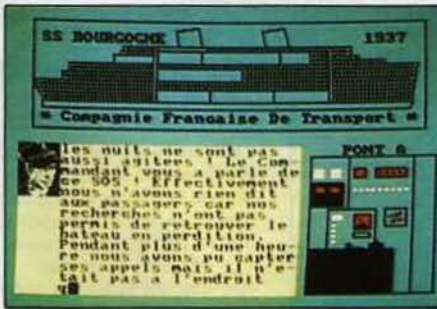

de constituer une fiche signalétique pour cha· que personnage, et d'y noter les témoignages et les indices correspondants. Pour vous y aider, les photographies des 40 personnages (ou plutôt leurs images numérisées, telles qu'elles apparaissent sur l'écran) sont four· nies avec la documentation. Celle-ci ne se limite d'ailleurs pas à une simple notice, puisque le programme est livré dans un véritable dossier qui contient une foule d'indices matériels.

Le scénario de Meurtres sur l'Atlantique est encore plus complexe que celui de son prêdé· cesseur, si bien que les témoignages ont dû être stockés à part, sur la disquette ou la cassette ; les utilisateurs de cette dernière

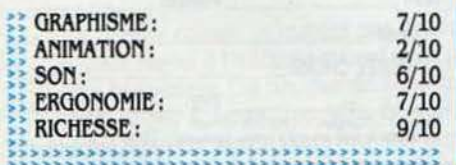

## Testé sur Amstrad

version n'auront pas trop à en souffrir, les auteurs ayant pensé a Indiquer la position des témoignages sur le compteur, et a multiplier par 4 la vitesse de chargement des fichiers. Une bonne dose de patience et d'esprit de déduction seront nécessaires pour décrocher la croisière en Méditerranée, offerte à celui qui répondra correctement aux 50 questions ayant trait au jeu. Ceux qui ne savent pas très bien par où commencer peuvent d'ailleurs se

servir du questionnaire qui leur fournit des points précis à élucider. Certains pourront reprocher à ce programme un manque d'interaction avec le joueur, mais il faut préciser que, à la différence d'un jeu d'aventure, Meur· tres sur l'Atlantique n'est pas vraiment un jeu sur ordinateur, mais plutôt un jeu assisté par ordinateur 1

Cassette : 220 F. Disquette : 279 F. Existe aussi pour Thomson, et bientôt sur Commodore 64, Sinclair Spectrum, Oric. Edité par Cobrasoft.

# *IASVBOAS*

#### Testé sur Thomson TO 7/70 et TO 9

VOTRE TANTE DÉCÉDÉE VOUS LÈQUE<br>
Las Vegas, mais sa dernière volonté<br>
est de vous voir réitérer l'exploit<br>
qu'elle avait accompli voilà 40 ans : gagner un 200 dollars et un billet d'avion pour Las Vegas, mais sa dernière volonté est de vous voir réitérer l'exploit . million de dollars en une nuit a Las Vegas, la ville du jeu ... Assis sur le lit de votre chambre, dans l'hôtel crasseux que vous occupez depuis déjà plusieurs mois, vos yeux incrêdu· les parcourent à nouveau cet incroyable télégramme que vous a envoyé un notaire inconnu. Votre avion décolle dans moins d'une heure, et vous devez vous rendre le plus vite possible à l'aéroport, en essayant d'échapper a vos créanciers qui parcourent les couloirs de l'hôtel a votre recherche <sup>1</sup>

Lorsque vous en rencontrez un, vous devez lui rendre ce que vous lui avez emprunté, argent ou objet, et si vous ne l'avez pas, vous devez remonter le chercher dans le placard de votre chambre ou s'entassent de nombreux objets hétéroclites. Votre chambre est au 16<sup>e</sup> étage, aussi devrez·vous effectuer de nom· breux allers et retours avant d'arriver au rez· de-chaussée. Là, vous devrez choisir le moyen de transport qui vous semble le plus approprié pour vous rendre a l'aéroport. La deuxième partie de l'aventure se situe dans l'aéroport. où vous devrez faire face à de nom· breuses péripéties, tel que le vol de votre portefeuille, un détournement d'avion, etc.

La troisième partie du jeu se déroule dans Las Vegas, une ville pleine de ressources et de dangers. Vous pouvez aller d'un établisse· ment à l'autre, et jouer à la roulette, au craps, au jack-pot ou à la roulette russe (lucratif mais dangereux 1). SI le cœur vous en dit, vous pouvez mème admirer une séance de strip-tease, il ne vous en coûtera que 10 \$ par

 $\blacktriangleright$  Cassette : 250 F. Existe aussi pour MO 5. Edité par Infogrames.

seconde 1 Las Vegas est une aventure totalement graphique, et vos actions sont entière· ment contrôlées par un curseur que vous déplacez sur l'écran (avec la manette ou le clavier) et que vous pointez sur les objets a saisir ou dans la direction que vous voulez prendre. Les trois parties de l'aventure (l'hôtel, l'aéroport, et les jeux) sont stockées séparérnent sur cassette, et lorsqu'une partie est achevée, le programme donne un mot de passe qui permet d'avoir accès à la partie suivante. Le jeu est en temps réel, l'heure étant affichée en haut à droite de l'écran (à condition de ne pas oublier votre montre dans le tiroir du buffet 1).

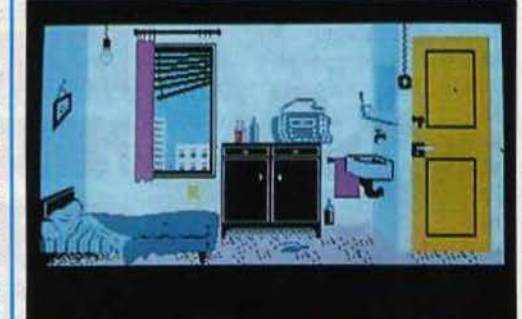

Les graphismes sont extraordinaires, et l'animation de bonne qualité pour ce type de jeu. Le son, par contre, se limite à un « bip-bip » très crispant, qui accompagne le moindre mouvement du curseur. Las vegas fait partie des bons jeux (encore trop rares, hélas !) qui donnent aux micros Thomson un visage plus gal que celui qu'ils ont coutume de montrer.

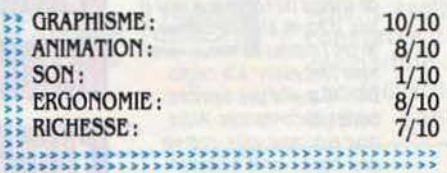
## *BALLBIAZER*

OUS SOMMES EN 3097, QUELQUE part sur la surface lumineuse d'un astéroïde artificiel dans le système binaire des astres Kalaxon et Kala· mar. Dans un instant commencera la finale du championnat Interstellaire de Ballblazer, le sport le plus simple, le plus rapide et le plus

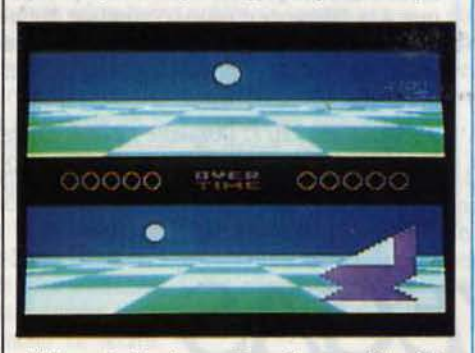

célèbre de l'univers. Pour la première fols, une créature de la planète Terre est parvenue en finale après avoir remporté tous les matchs éliminatoires, et a gagné le droit de concourir et pour le titre suprême de Masterblazer et

**Cassette : 120 F. Existe aussi pour Atari** *XJ/Xf,* et Sinclair Spectrum. *Edité* par *Luc:asfllm*  Games, distribué par Activision.

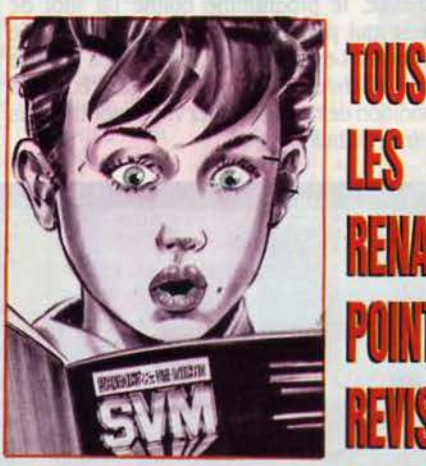

'Un nouveau *type :* les renards. Le centre de Communication Avancée à défini 14 sociosty/es regroupés en une arborescence de 5 mentalités. L'une d'elles, les 'renards pointus" soit 10% seulement de la population regroupe les gens qui regardent *la* cnse en face et qui ont complètement intégré cette notion Ils ont donc tendance à considérer la conjoncture comme un terrain de chasse où l'on joue d'intuition, d'acuité et d'intelligence. Ils ont l'instinct du mieux vivre sans concession à la médiocrité, la qualité des services ou des performances. Alors pour eux, pour vous. comme pour nous. vivre *la* gestion de la crise!

#### Testé sur Commodore 64

pour l'honneur de sa planète. Vous êtes aux commandes d'un rotofoil. une sorte de véhi· cule qui glisse sur le terrain de jeu grâce à un propulseur à deux axes. Le terrain de jeu est un gigantesque échiquier rectangulaire, avec un but à chaque bout. comme un terrain de football (un sport archaïque, pratiqué vers la fin du deuxième millénaire}, à ceci près que les buts, composés d'un champ d'énergie, se déplacent constamment d'un bord à l'autre du terrain. et rétrécissent à chaque fois qu'un point est marqué. Le but du jeu est bien en· tendu de prendre possession du plasmorb (la • balle •, qui notte au-dessus du sol) et de l'expédier entre les poteaux énergétiques avant que votre adversaire, humain ou robot. ne fasse de même.

L'écran est divisé en deux parties, chacun des joueurs ayant sa propre vue de l'action. qui est representée en trois dimensions. Vous

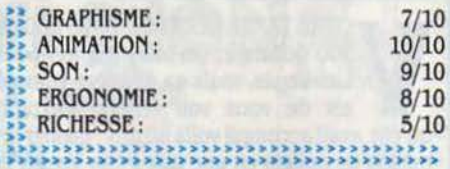

pouvez déplacer votre rotofoil en avant. en arrière ou latéralement, mais c'est l'ordina· teur de bord qui s'occupe de le faire pivoter de 90 degrés pour le placer face à la balle. Pour prendre possession de la balle, il suffit de s'en approcher suffisamment pour qu'elle soit happée par le champ de force qui entoure votre rotofoil ; ce dernier se tournera alors automatiquement vers le but adverse, que vous devrez rejoindre le plus vite possible en tentant d'échapper à votre adversaire. Un appui sur le bouton de tir propulse la balle à toute vitesse droit devant vous. Que dire de plus sur ce jeu, qui est d'une simplicité élé· mentaire une fois que l'on est habitué au déplacement du rotofoil ? En effet, les brus· ques rotations automatiques de votre véhi· cule. signalées par un son à peine audible parmi les autres bruitages. désorientent complètement le joueur dans les premiers temps. L'animation en trois dimensions est exceptionnellement rapide et fluide, tandis que la qualité générale du programme est encore renforcée par la notice en français. Mais, malgré les neuf niveaux de jeu disponibles et la possibilité de jouer à deux. beau· coup risquent de se lasser assez rapidement de ce jeu qui pèche par une trop grande sim· plicité.

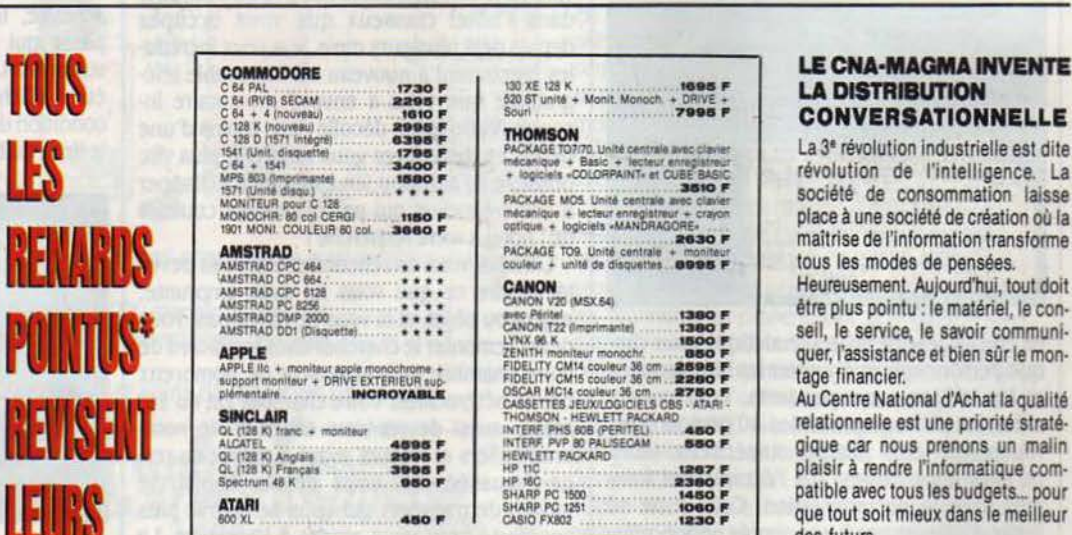

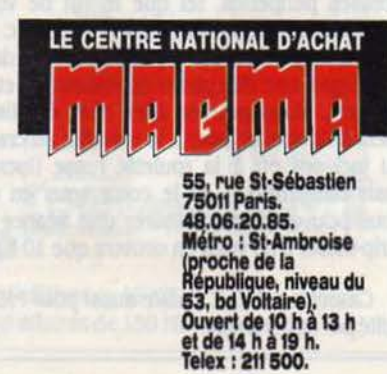

 $\begin{array}{lll}\n\textbf{APPLE} & \textbf{if } \textbf{if }$ 

GL (128 K) fra<br>ALCATEL<br>GL (128 K) An<br>GL (128 K) Fri<br>Spectrum 48

IN 1

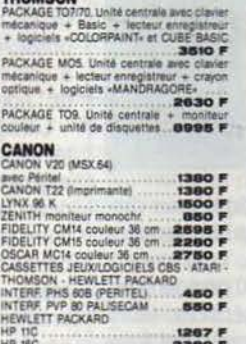

1450 F

LE CNA-MAGMA INVENTE<br>LA DISTRIBUTION

t571 (Unité disque)<br>MONTEUR pour C'tat de consommation laisse de consommation laisse de consommation laisse de consommation laisse<br>MONTEUR DISCOLLEUR SO col **3660 F** defigue + locieur enregativer + critique de **production** place à une société de création où la<br>maîtrise de l'information transforme

**CONTRAD PC 629.**<br>
AMSTRAD DNP 200<br>
AMSTRAD DNP 200<br>
AMSTRAD DN 2004-2005 **CANON T22** (montmante) **1380 F**<br>
APPLE **I**CHT CAN CANON T22 (montmante) **1890 F**<br>
APPLE **ICLITY CAN CONDUCT .... QUER, l'assistance et bien sûr le** 

gique car nous prenons un malin<br>plaisir à rendre l'informatique compatible avec tous les budgets... pour<br> **1980 POULOUS** Any tout soit minux done in militaire que tout soit mieux dans le meilleur des futurs.

AMIS DE PROVINCE, consultez-nous ! Vous beneficierez aussi des SOFT-PRIX. Ecrivez à notre "Service-Province" AMITS ULE PHIUVINULE, CONSUITEZ-NOUS! VOUS DENERICIBERZ aUSS<br>
des SOFT-PRIV. ECNYez à notre "Service-Province" of the state and the state relations on<br>
Nos prix et productions sont limites aux stocks disponibles. Certains

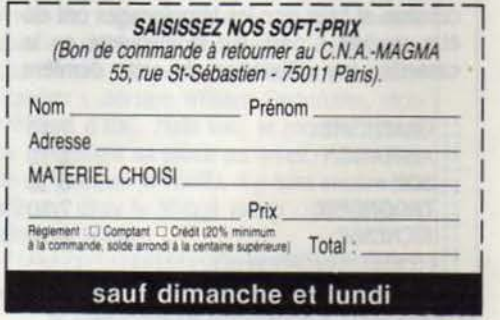

## *BDBNBLUES*

U FOND DE SA SOMBRE CELLULE,<br>
couché sur sa paillasse, le dernier<br>
survivant de la catastrophe qui s'est<br>
seulement à prendre conscience de sa solicouché sur sa palllasse, le demler survivant de la catastrophe qui s'est abattue sur !'humanité commence tude. Tout en observant les robots qui s'agl· tent silencieusement dans la cour du pénitender, il se pose inlassablement les mêmes questions. Pourquoi les robots l'ont-ils épargné, et que vont-ils faire de lui ? Soudain, une vague plainte, presque inaudible, se glisse à travers les barreaux crasseux vers le dernier des hommes, et lui donne une bouffée d'espé· rance, une nouvelle raison d'être et d'agir : cette voix, c'est une voix féminine. Dès lors, le seul but de notre héros est de retrouver la dernière femme et de fuir à ses côtés. Pour cela, il devra déjouer tous les pièges et surmonter tous les obstacles construits par les robots, pour empécher cette union qui pour· rait signifier la renaissance de l'humanité.

Avant de commencer, Il faut définir les ca· ractéristiques de votre personnage, en répartissant 100 points sur les trois paramètres qui le caractérisent. La force permet d'ouvrir les portes à coups de pied, et la témérité permet

1

de détrulre les robots par un simple regard, tandis que la vitalité vous aide simplement à survivre quelque temps à leurs attaques. En plus de ces trois paramètres, le tableau de bord en bas de l'écran Indique l'heure du jour ou de la nuit, le nombre de pièces de 1 franc que vous transportez et, en gros plan, l'objet ou l'élément de décor qui se trouve devant vous. Vous déplacez votre personnage, avec la manette ou le davier, à travers les salles, les couloirs et les souterrains du pénitencier, représentés en perspective.

La force dépensée en ouvrant les portes (certaines sont trés résistantes) peut être ré· cupérée en mangeant, mals si la nourriture est gratuite, le café (qui augmente la témérité) ne l'est pas, et vous devrez trouver une pièce de 1 franc avant de pouvoir tirer quoi que ce soit du distributeur automatique. Quant à

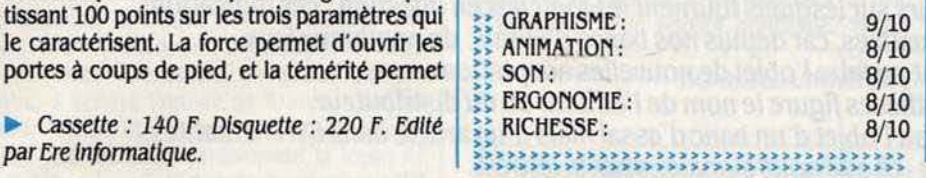

votre vitalité, c'est à coups de • gros rouge • **Pour Amstrad** que vous pourrez l'augmenter, mais n'espérez pas vous enivrer, car les bouteilles de vin sont sévèrement gardées ! Les amateurs d'action seront quelque peu décus par le vide qui a tendance à envahir la plupart des salles, mais à ta différence de nombreux autres jeux

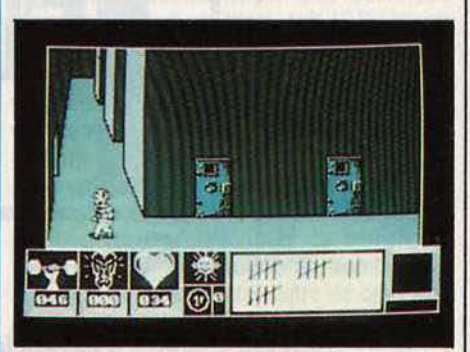

du mème type, la stratégie l'emporte sur l'ha· bileté dans Eden Blues. La difficulté du jeu est rebutante dans les premiers temps, mais ce programme ne dévoile ses charmes qu'au compte-gouttes, et l'intérêt va grandissant au fil des parties.

Rubrique réalisée par Stéphane PICQ

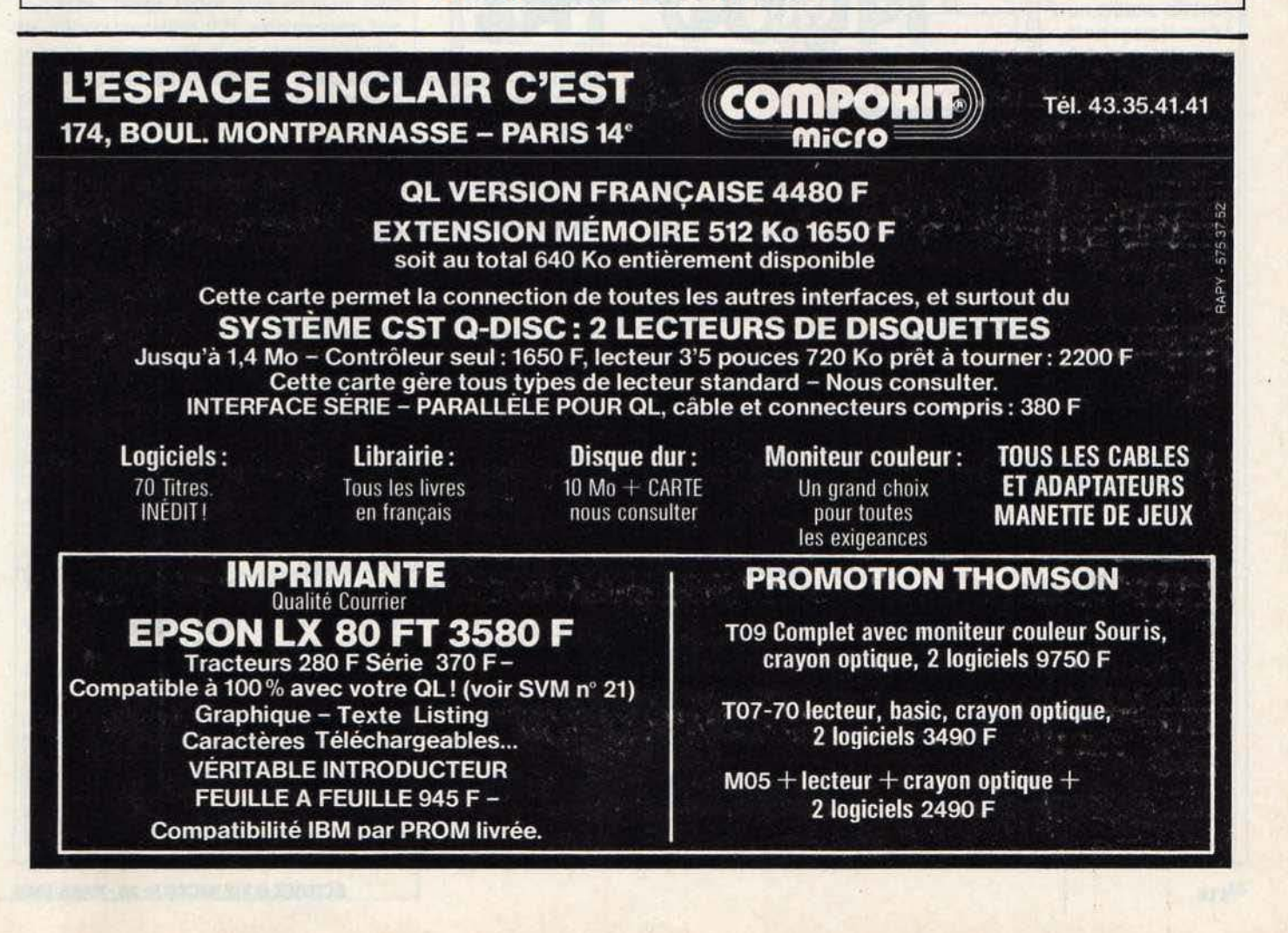

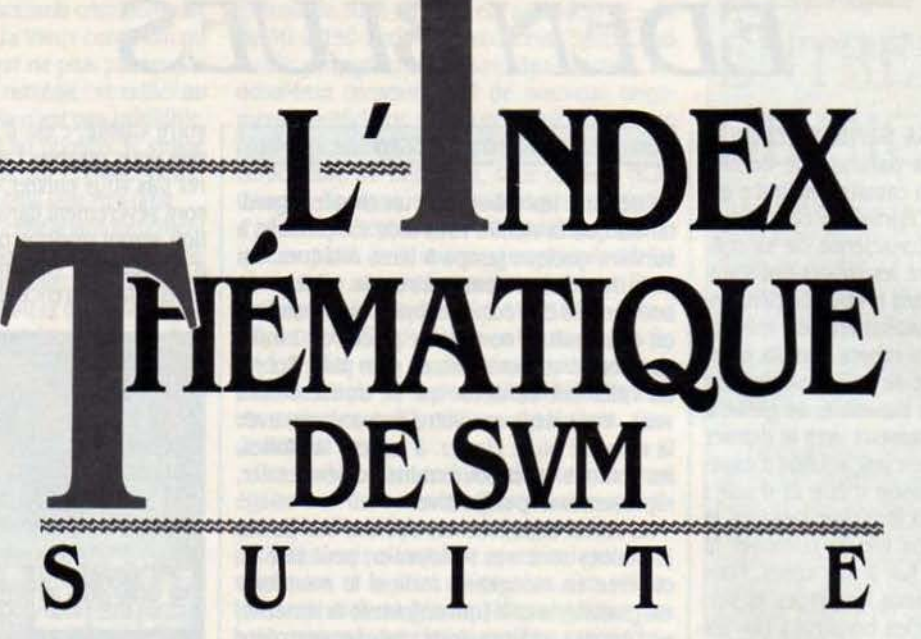

Les articles consacrés aux logiciels dejeux publiés en 1985 n'avaient pas, faute de place, été indexés dans notre dernier numéro. Les voici donc... Nous les avons classés par ordre alphabétique, en précisant le nom du ou des micro-ordinateurs sur lesquels tournent les logiciels en question : ces indications ne sont pas exhaustives, car depuis nos bancs d'essais, de nombreux jeux ont pu faire l'objet de nouvelles adaptations. Entre parenthèses figure le nom de l'éditeur ou du distributeur.

Certains titres n'ont pas fait *1* 'objet d'un banc d'essai mais d'un article dans SVM Actualités, ce que nous signalons par la lettre A.

FAIRLIGHT - Sinclair Spectrum (Coconut) Nº 23

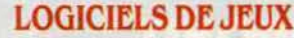

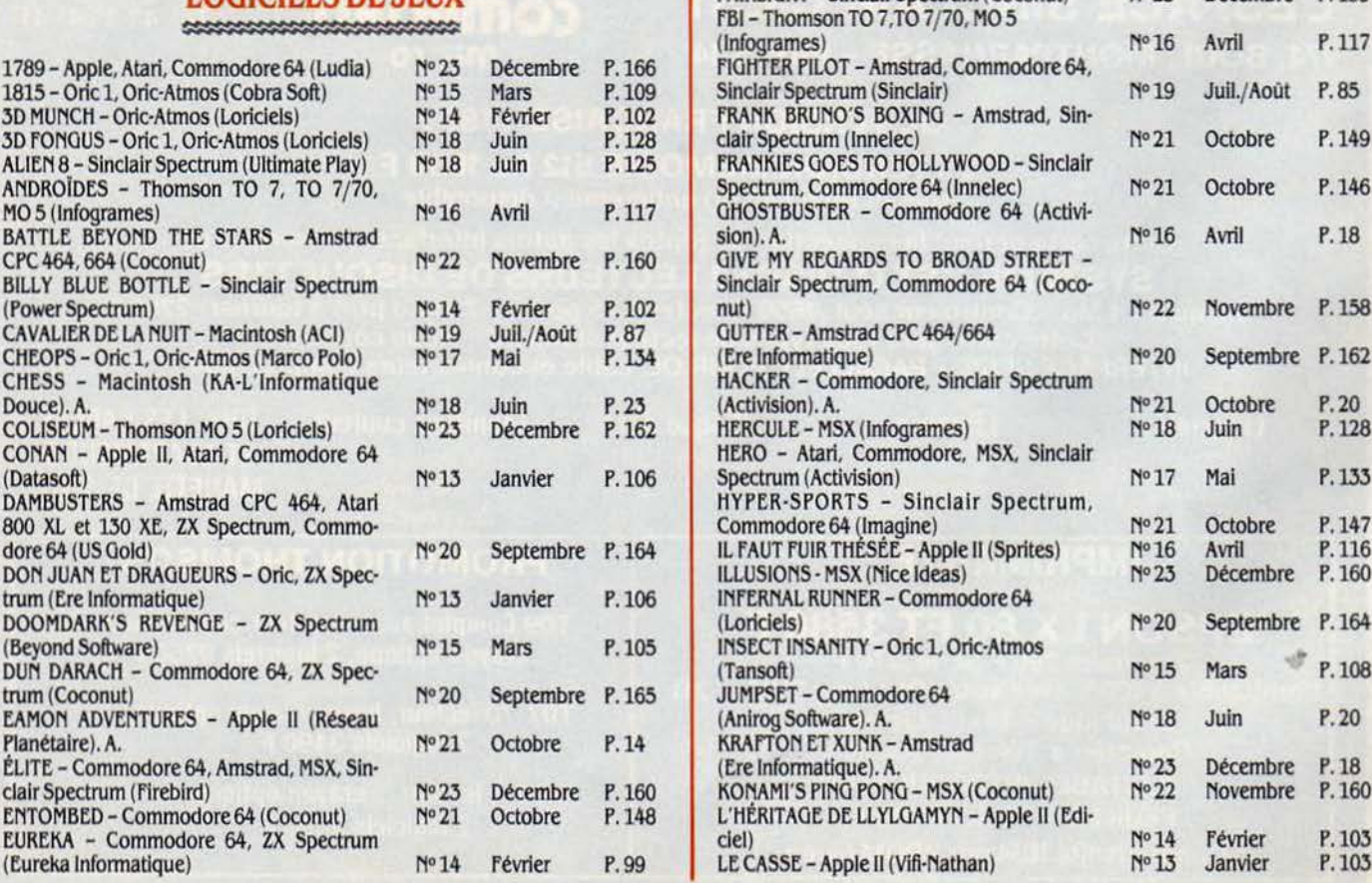

Décembre P.159

P.147

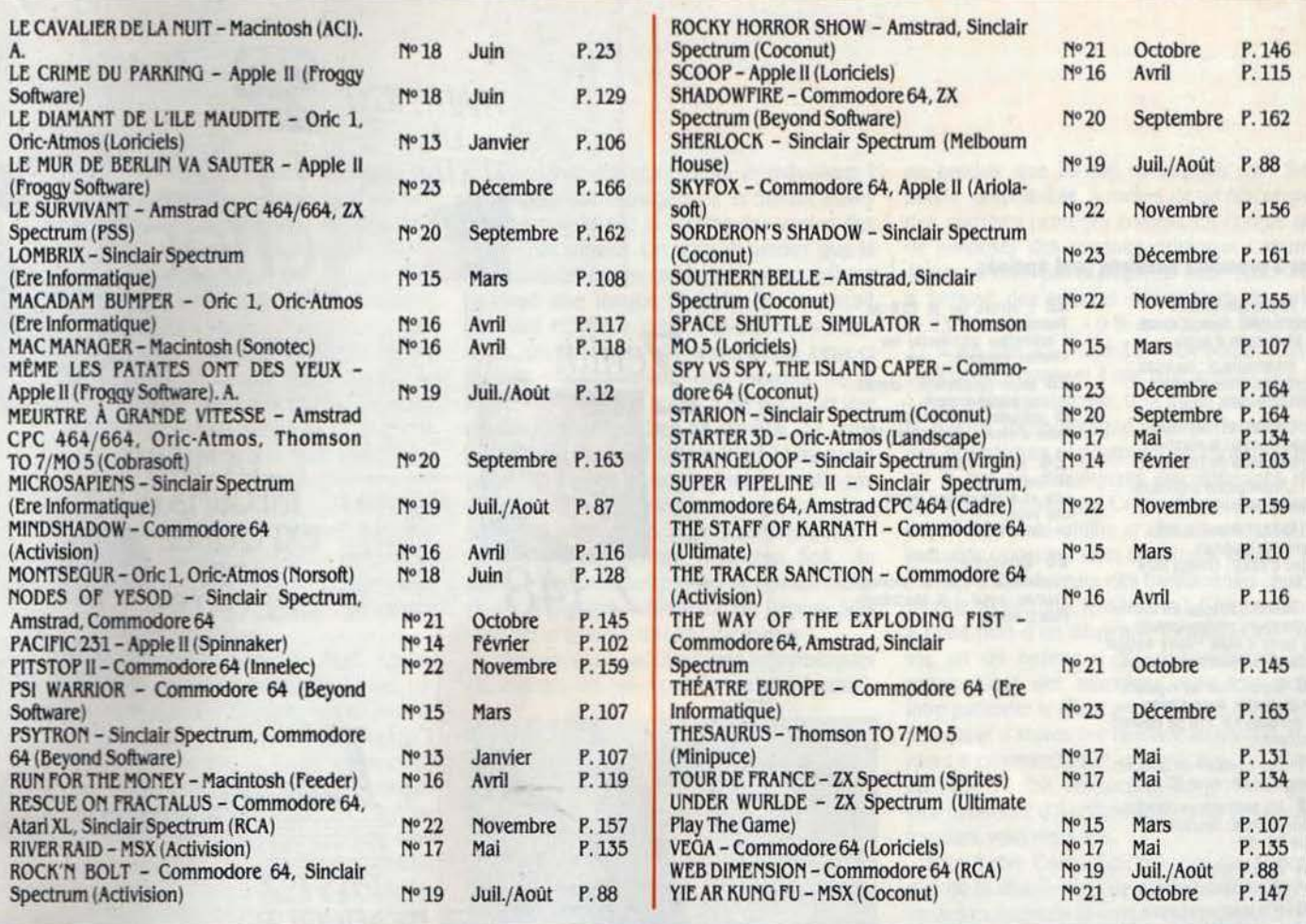

## **UNE SOURIS POUR LE COMMODORE 64** \*

#### **REVEZ ET DESSINEZ SUR VOTRE ORDINATEUR**

Branchez la souris sur le port 2 et entrez dans le rêve. A votre disposition tout une gamme de tracés, une palette de 16 couleurs pour le dessin et pour le fond. En quelques secondes, apparaîtra le dessin que vous aurez

imprimé. Créez SPRITE et ICONE. Programmez

Cette souris est livrée avec son logiciel (cassette + disquette). Il est accessible à tous.

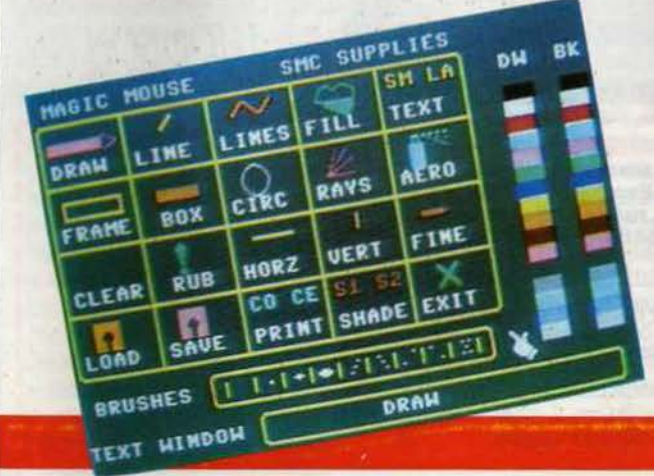

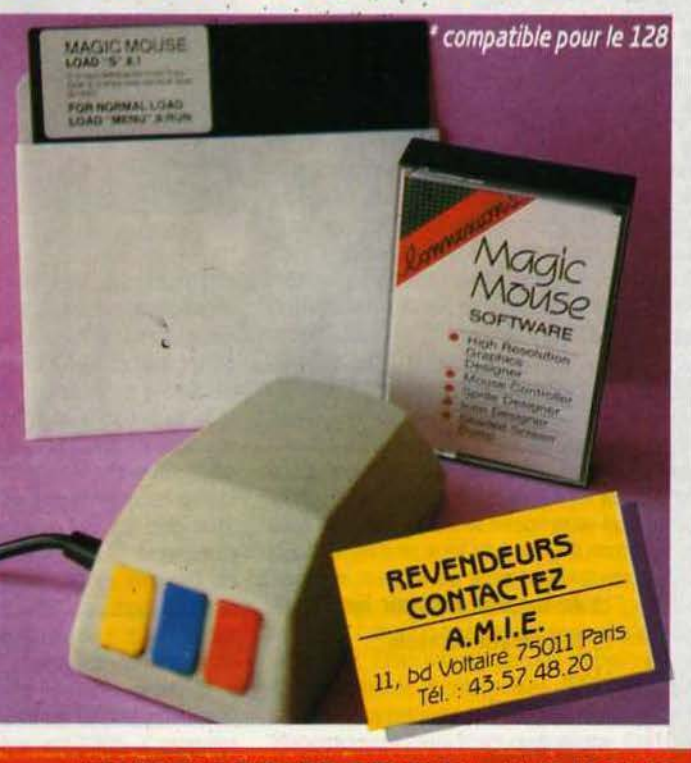

IMPORTATEUR EXCLUSIF TYPHON Tél. : (1) 48.58.06.88

# **PETITES ANNONO**

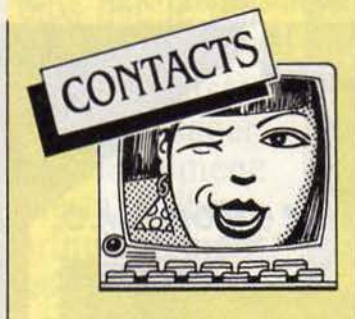

ASS. 1901 DEPANNE TS MICRO-ORDInat. ou achetons à bas px ts matériels même H.S. M. Mams. Tél.: 43 85 36 91. **CONTACTS ATARI XL, XE SUR DISK** K7. L. Delsarte, 12 rte Nationale Inchy en Cis, 59540 Caudry. Tél.: 2785 6795.

**CONTACTS ATARI 800 XL (DISK).** Guillaume. Tél.: 23 98 15 88 de 18 à 20 h (Vervins 02)

CH. CONTACTS XO7 SUR MARSEILLE. B. Kissel, 6 cours Lieutaud, 13001 Marseille. Tél.: 91 33 30 06.

**MACINTOSH/APPLE CH. POSS. THUN**derscan ou autre syst. de digitalisation vidéo. Marc. Tél.: 39 46 02 74 le soir.

APPLE IIc CH. CONTACTS PR TRAvailler Pascal + aimerait trouver club sympa. B. Dumas. Tél. HR : (1) 46 61 33 39

**ADAM + DISK CH. CONTACTS.** Thomas Petit, 49 rue de Paris, 60000 Beauvais. Tél.: 44 05 20 51 le W.E. CONTACTS SUR APPLE II. A. PORchet, 49 Mon Idee, 1226 Thonex, Suisse. QL AZERTY CH. CONTACTS EN ILE DE France. Jory (16 ans). Tél.: (1) 48 93 06 45

ENSEIGNANT CH. CONTACTS IBM PC. J.L. Plazenet, 12 rue Ledru, 63000 Clermont Ferrand. Tél.: 73 36 59 51.

CANON XO7 : QUI PEUT ME RENSEIgner principalement routines, syst. commandes 2e proces. J.F. Armani, 52 r. Battant, 25000 Besançon.

TO7/70 ET TO 9 CH. CONTACTS PR graph. et animation. R. Gardin, 113 rue du<br>Général de Gaulle, 14160 Dives/Mer.

ATMOS CH. CONTACTS PR ECH. idées, trucs et astuces. D. Salvignol, 34 rue du Bois aux Dames, 77650 Soisy-**Bouv** 

LE CLUB NATIONAL ADAM VOUS ATtend, si vous êtes seul avec votre Adam. CNA, BP 1039, 01009 Bourg en Bresse. Tél.: 74 23 29 81.

AMSTRAD CH. CONTACTS REG. d'Evreux. E. Billet, 5 pl. des Noisetiers, 27930 Angerville La Campagne. Tél.: 32 28 24 16

CH. PERSONNE AYANT DEJA OU DESIrant réaliser compilateur. W. Poulet, 24 av. des Fleurs, 59110 La Madeleine.

APPLE IIc CH. CONTACTS FRUCT. E. Berthelon, rue Jean Jaurès, 01250 Ceyzeriat.

**ATARI 800 XL CH. CONTACTS. B. AU**bert, 49 rue des Orchidées, 72000 Le Mans. Tel.: 43 28 56 36.

ASS. CH. MORDUS I.A PR E.A.O. aides à la décision, diagnostics. A.D.M.S.H., 11 rue Gambetta, 78120 Rambouillet.

**C64 CH. POINTS BAC, PROGS MATHS** physique + ttes docs + morceaux de mus. moderne ou autre. M. Medina. Tél.: 67 54 6025

JH 13 ANS MORDU D'INFORMAT. très peu de moyens ch. donat. ord. prof. ou semi prof. Tel.: 34 12 84 60.

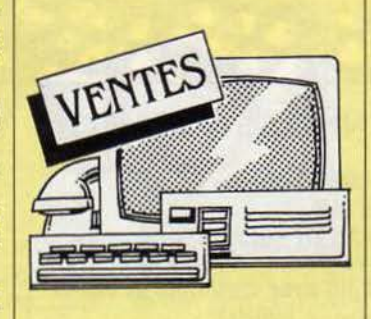

EPSON HX 20 + EXT. MEM. + MALlette + mnls + prog Trait. texte : 4 400 F. F.<br>Kubiak. Tél. : (1) 45.66.95.55. EXL 100 + CART. BASIC + MNL + progs. Et. nf.: 1990 F. P. Clochard, 61 rte de Jousson, 79460 Magne. Tél. : 49.35.73.98.

LECT. K7 D'ORIGINE + TI 99/4A + 4  $K7$  progs + 27 modules nfs avec ts les mnls: 3 000 F. Tél.: (1) 46.07.03.76.

CARTE 80 COL. 64 KO PR APPLE IIe + doc 80 col. + doc carte étendue : 1 000 F. J.J. Zicot, rés. Colbert, bât. S., 14550 Blainville-sur-Orne. Tél. Bur: 31.70.51.84, Dom: 31.44.65.34.

**HEWLETT PACKARD 41 CV + IMPR.** therm. + lect. cartes magn. ét. nf: 5 000 F, val.: 8 000 F. Tél.: (1) 46.61.95.83.

APPLE IIc + JOYST. + PROGS + ECR. Apple IIe + docs : 8 500 F. Eric. Tél. : (1) 45.00.70.39 ap. 20 h.

ORIC ATMOS 48 Ko + CORDONS + mon. coul. + mag. + liv. et doc + 25 K7 jx,<br>et. nf (10/84) : 4 500 F. Tel. : 66.26.55.95 ap. 18 h.

TI 99/4A + JOYST. + LECT. K7 + 12 mod. jeu + 10 revues : 2 000 F à déb. M. Boismoreau. Tel. Bur: (1) 45.71.40.71. VIC 20 SECAM + LECT. K7 + K7 + cart. + joyst. + liv. : 1 200 F. J. Foucher.

Tel.: (1) 39.50.33.63 ap. 18 h. CBM 64 PER. ET ANTENNE SECAM Drive + impr. EMPS 803 nbx progs : 5 000 F. Tél.: 53.97.31.19 le soir.

MINI MEMORY (ASS.) + MNL PR TI 99/4A : 300 F. S. Santerre, 28 av. de la Vallée des Baux, 13520 Maussane.

LASER 200 + 64 Ko + MAG. + STYLO opt. + joyst. + interf. impr. + 26 K7 :<br>3 500 F, val. : 6 000 F. Tél. : (1) 39.56.42.28

VIC 20 + MAG.  $+ 8$  Ko + INT. PAL/ Sécam Pér. + 8 liv. + autoform. Basic + K7: 1000 F + cart. Pole Posit.: 300 F. Régis. Tél.: 39.79.28.87 ap. 18 h.

COMMODORE CBM 4032 : CLAV. + écr. vert + mag. : 4 000 F. J.P. Chile. Tél. : 41.48.11.80 ap. 19 h.

ALICE 32:700 F OU ECH. C/ ° ZX 81 éch. Buggy RC 4 x 4 + radio + moteur OS<br>nf, val.: 7 000 F c/  $\circ$  tt mat. info. Tél.: 66.84.00.77.

TO7/70 + BASIC + LECT. K7 + JOYST. + music et jx + control communication + cable impr. + liv. M. Gaudin. Tel. : (1) 47.26.15.52.

ZX 81 + 16 Ko + K7 + IMPR. + CLAV.: 800 F. Tél. Dom: (1) 47.25.75.54.<br>AMSTRAD CPC 464 + MON. MONO chrome: 1 200 F. Tel.: 69.28.55.31. TOTO PC 100 % COMP. GAR. 9/86.  $256$  Ko + 2 drives car. coul. + car. hte résol. + mon. hte. rés. Basic Turbop. DBase Multipl. : 14 500 F. Tél. : 78 QR 74 78

APPLE MON. 12 - VERT TT NF CSE ACH. mon. coul. : 1 500 F, pas déballé, gar. 1 an. Patrick. Tél.: 43.66.52.85.

IMPR. MICROLINE 80 + CABLE + ALIM. + interf.: 1 000 F. Tel.: 56.26.04.83.

COMMODORE 64 + 80 JX + LA conduite du C64 : 2 490 F (PAL) : 2 890 F (PER). R. Lasserre. Tel.: 42.23.33.59.

VG 5000 PHILIPS + LECT. K7 + 1 K7 jeu + 4 liv. + mnl + alim. + câble / progs : 2 100.F, val.: 2 800 F. M. Comette. Tel.:<br>27.45.13.75 ap. 20 h.

**ACORN ELECTRON + PER. + LECT. K7** ss gar. + liv.: 3 000 F, val.: 4 000 F. M. Tetu. Tél.: (1) 39.62.23.83 ap. 19 h.

**CASIO FX 702 P + FA 2 FP 10 + ROUL.** + 2 K7 + 3 mnls + listings: 1 200 F. F. Lemarchand, Les sources N 14, 37800 Ste Maure. Tél.: 47.65.69.57

QL SINCLAIR + MON. MONOCHROME + 5 liv. + Tool Kit + ass.: 4 000 F. J.P. Halles. Tél.: 72.32.01.57 ap. midi.

VIDEOPAC  $C52 + 8 K7 JX + 1 K7$ progs: 1 400 F. Emmanuel. Tél. : 78.57.19.96.

**COMMODORE SX 64 PORTABLE (C64** + Drive 1541 + mon. coul. incorporés de C 84) + Simons Basic 114 com. supp. 6 000 F. Tél.: (1) 48.73.47.82.

PC 1500 A 8 Ko + IMPR. + MAG. + progs + notice et doc : 3 000 F. TBE. Tél. :  $(1)$  34.15.63.55.

ZX 81 + EXT. 16 Ko + 4 LIV. D'INITIAtion et de jx + 1 K7 jx : 650 F à déb., val. : 1 100 F. Tél.: 34.75.41.74 ap. 18 h.

TO  $7/70$  (12/84) + CLAV. PER. + Basic + lep + joyst. + interf. + 2 K7 init. +  $doc + fox$  (super tennis + trait. texte : 4 200 F P. Morel. Tel.: 48.60.35.05.

ATARI 2600: 250 F. 24 CART. DE 35 a 125 F. Tel.: 47.71.01.84

APPLE II+ 6502 + Z 80 64 Ko + 2D: 8 600 F. RAM 128 Ko: 1 600 F. MT 80 3 600 F. Zénith ambré : 1 100 F + 80 col. : 600 F. Tél.: (1) 43.03.48.97 le soir.

MACINTOSH 128 Ko: 16 000 F A DEB. + Paint + Write + progs. Alain. Tél. : (1) 43.64.16.54 le soir.

PR TI 99/4A : CSE PANNE, NBRX ACcessoires : liste/demande, px réduits, poss. détailler. Tél.: 29.25.03.36 ap. 19 h.

IBM PC 128 KO 2 DISK + VOLKSWRIter + dBasell originaux : 18 000 F. M.<br>Glacon, 114, rue Amelot, 75011 Paris. Tél.: (1) 47.63.12.50.

**EPSON PX8 PORTABLE CP/M BASIC** Wordstar, Calc, Scheduler, Cardbox +<br>mnls angl. ét. nf : 7 500 F. M. Champollion. Tél.: 43.26.16.14.

TI 99/4A + MNLS + PER. + CABLE K7 + man.: 1 300 F + ext. Basic + gest. fich. +<br>mnls + 14 liv. + 8 K7 : 1 300 F ou le tt : 2 400 F. Tél.: 81.91.85.79.

IBM PC PORTABLE, PRESQUE JAM. servi, 256 Ko + 1 Drive + clav. AZERTY + DOS 2.1 + housse. Tél.: (1) 39.64.58.18. ATMOS 48 Ko SS GAR. + 3 K7 JEU + prise Pér. + liv. : 790 F. O. Cavroy, 29 av. Rapp. 75007 Paris. Tél.: (1) 47.05.50.91. HP 71: 4 500 F. THINKJET: 5 000 F.

Lect. cartes: 1 500 F. Modules HP 71. A. Villatte, 7 rue Alphonsine, 92160 Antony. Tél.: (1) 42.37.60.35.

**IMPR. COMMODORE MPS 801:** 1 100 F. Tél.: (1) 46.26.21.22 ap. 20 h. MO5 + MAG. + CRAY. OPT. + 3 LIV. + Odin + Aigle + Voy. + Pulsar + Mis. Delta + autres progs: 2 500 F. Tél.: 71.02.08.32. ORIC ATMOS + INTERF. N/B + PER. + 3 800 F. Cse dble empl. Tél.: 47.98.59.84. TO7 + 16 Ko + BASIC + PICTOR + Trap. + Tridi + man. + lect. Tél. :

94.21.43.71. ORIC ATMOS + MAG. + IMPR. MCP 40 + cordons + Pér. + mnls + K7 : 3 000 F. P. Yvon, 12 rue du Général Leclerc, 94440 **Villecresnes.** 

HRG MEMOTECH PR ZX 81 : 300 F. Traducteur franc. angl. all. : 300 F. M.<br>Jammes. Tel. : 45.84.34.11 le soir.

PR APPLE IIe, II+ CARTE RS 232 C: 550 F. Tél.: 97.21.38.09.

ALIM. APPLE : 350 F. CARTES ROM Plus Z 80 : 250 F. Digisector Digitalisation<br>Image : 2 000 F. Tel. : 93.43.11.62.

**SHARP 1212 + IMPR. CE 122 COMP**let abs. nf : 1 500 F. Sharp 1500 + impr. 4 coul. mem. add. 8 Ko comp. TBE : mag. + K7 jx + 7 liv.: 1 000 F. Tél.: (1)<br>48.34.35.89 ap. 17 h.

**SHARP PC 1251 + IMPR. CE 126P** (1985) : 1 200 F. Lot liv. et K7 pr Spectrum: 200 F. G. Cunin. Tél.: 80.43.05.56. C64 SECAM + K7 + DISK. + IMPR. + tab. graph. + trt. texte : virgule, + FS 2 + Ult. 3 + nbx jx : 6 500 F. Thomas. Tél. : (1) 30.92.12.55

TI 99 + BASIC ET. + CENTRONICS + GP 50 + joyst. Texas et Atari + boitier Pér. + 32 Ko + div.: 4 000 F. M. Sarrobert. Tél.: 50.71.71.00 P. 470 H.R.

**SPECTRAVIDEO SV 318 + BOIT. EXT.** + 64 Ko + control. disk. + lect. disk + adapt. Coleco + Pér. + liv. : 7 000 F. Tél. : 42.61.03.69

ATARI 130 XE + LECT. DISK + EXT. Basic + Microsoft + mnls, gar. 1 an : 2 500 F. Tél.: 51.05.06.34 ap. 19 h + W.E. APPLE IIe 80 COL. 64 Ko + ECR. + Drive et disk. + Printer Seiko GP 100 : 7 500 F. Urgent. Tél.: (1) 43.35.18.39. ORIC ATMOS + TS CABLES + INTERF.

+ jx + liv. : 1 200 F. F. Borella. Tel. :<br>45.34.65.31.

KAYPRO 4 (PORTABLE 2 x 390 Ko) + Wordstar + dBase II + Supercalc + doc : 16 000 F. F. Beau, 103 rue Beaubourg, 75003 Paris. Tél.: (1) 42.77.28.84.

 $2X$  81 + 16 Ko + 6 K7 + PROGS + interf. man. + man. + mag. + graphic 7:<br>800 F. Urgent. Sylvain. Tél.: 44.54.44.30. ZX 81 + 16 Ko + CLAV. ABS + 2 LIV. + 2 K7: 400 F, val.: 1 450 F. Tél.: 28.49.31.83.

**IMPR. ALPHACOM PR ZX 81 OU SPEC**trum: 600 F. Tél.: 74 96 62 99.

**EXL 100 NF + MON. K7 + CLAV. PRO +** trait. texte + impr. DMP 105 Tandy Modern Exel: 5 500 F. Tel.: 76.22.25.84

APPLE II 64 Ko + DRIVE + CONT. + mon. vert : 9000 F TTC. Xavier. Tél. : 56 29 0715

ZX 81 16 Ko + CLAV. ABS + IMPR. + 2 rlx pap. + 4 K7 + 7 liv. + 11 n ° Ordi 5 : 1200 F. H. Houriez. Tél.: 23 07 01 57. ZX 81 + 64 Ko + CLAV. PROF. + INT. poig.  $jx$  + lect. enr.  $K7 + K7 + liv.$  + revues: 1500 F. A. Macaigne. Tél.: (1) 43 30 65 93

ap. 17 h. TI 99/4A + LIV. + CABLE MAG. + K7 initiation + Invaders +progs + 2 man. +<br>Pér. + alim.: 800 F. Tél.: (1) 46 68 24 62. HP 41 CX + MOD. MATH. + MOD. stat.: 2500 F. PC 1500 + CE150 + CE 155 + liv. + progs : 2800 F. Atmos + Pér. + 16<br>jx : 800 F. M. Vallet. Tél. : 42 01 78 50.

TI 99/4A PER. + LIV. + 8 MOD. + K7 + cables + man. : 1200 F. Inter-Centronics : 500 F. M. Derval. Tél.: (1) 48 22 95 67.

APPLE IIe + 2 DRIVES + MON. APPLE (84): 9500 F. Tél.: 46 44 38 57.

IMPR. PARALL. & SERIES 100 CPS. Qual. courrier. TBE: 1700 F. L. Chaudoreille, 30 rue St-Fargeau, 75020 Paris. TO7/70 + MAG. + Basoc + K7 ANDROIdes: 2500 F. Tél.: (1) 34 64 47 62.

APPLE IIc (2/85) + TV COUL. + SOURIS

+ Pér. + liv. M. Pronier. Tél.: 39 82 07 82. COMP. APPLE II PLUS 64 Ko + 80 COL. + ZX 80 + 2 Drives + cont. : 7000 F. Tél. :

(1) 45 20 10 13 ap. 18 h. ATARI 800 XL + LECT. DISK. + IMPR. +

lect. K7 + joyst. + Flight Simulator + Conan: 4000 F. M. Meunier. Tel.: 91 71 76.90

APRICOT PC 256 Ko + DISK.: 2 x 315 Ko + Basic + GSX + Textor + Supercalc : 10000 F. Tél.: (1) 39 94 52 87 ap. 19 h. **ACORN ELECTRON + MON. + MAG. +** cordons + liv. + prog. TBE : 3500 F à déb. Tél.: 61 48 20 14 ap. 18 h.

SPECTRUM + MON. COUL. + IMPR. ZX  $1 +$  microdrive + clav. pro + K7 + liv. + prog.: 5000 F. M. Dot. Tél.: (1) 43 34 12 16 avant 20 h.

APFLE IIe + 2 DRIVES + CARTE Cobol + doc : 11000 F. M. Berlemont. Tél.: 48 40 29 21 le soir

TO9 (SS EMBAL.) CSE DBLE EMPL. (gain concours) + crayon opt. + adapt.<br>Per. + lect. disk.: 6000 F. Tel.: 48 72 92  $\mathbf{M}$ 

**APPLE IIe + 2 DRIVES + CHAT MAUVE** + mon. Apple + super série + impr. Scribe + joyst. Et. parf.16 000 F. Tel.: (1) 45 25 1201 le soir.

TRS 80 MOD. 1, 16 Ko + BASIC 12 Ko + écr. + mag. + liv. TBE : 1500 F. Tél. : (1) 46 56 16 12

HECTOR 2HR + MAN. JX + DOC : 2000 F. TRS 80 min. 2 complet + doc : 1700 F. David Joěl, 5 rue Musset, 81400 Carmaux. Tél.: 63 76 54 69.

SEIKOSHA GP 100 A + INT. APPLE : 1400 F. Impr. seule : 1100 F. M. Axel Gouilly-Frossard. Tél.: (1) 39 50 23 03. QL SINCLAIR AZERTY + 4 PROGS +<br>mon. vert Zénith : 3000 F. Tél. : 43 87 69

56 ZX SPECTRUM + PER. (12/84) + 13 K7 jx super: 1600 F à déb. Tél.: (1) 47 05 55

60. GOUFIL 3 MEM. : 60 Ko + SYST. EXploit. Flex 9 avec langage Basic et Assembl. M. Colagrande. Tél.: 45.86.71.37. ZX 81 + 16 Ko + CLAV. MEC. + 4 K7 + 7 liv. + div.: 900 F. Tél.: (1) 47 66 52 64 ou (1) 47 88 02 81 ap. 19 h. **COMMODORE VIC 20 COMPLET (MAG.**  $+ K7 + 8 K0 +$  liv...) Bon ét.: 1000 F. Régis. Tél.: 39792887 ap. 18h.

ORIC ATMOS + 6 K7 + PER. + ALIM. + mon. Océanic ét. nf Gar. 1 an : 4000 F. M. Artus du Vivier. Tél.: 45 20 16 94. ZX 81 16 Ko + CLAV. ABS + TV N/B

31 cm + mag. + 5 liv. + prog : 1100 F. M. Delauche. Tél.: 42 96 33 90. HECTOR 1 + 2 MAN. + 8 JX: 2000 F.

Atari 2600 + 9 K7 + 7 poignées : 1500 F. Tél.: 2097 03 47 ap. 19 h.

TO7 + BASIC + EXT. 16 Ko + DOC : 700 F. Unité de diskettes 80 Ko : 2300 F. Tél.: (1) 45 33 71 63.

SHARP PC 1401. TBE. PX A DEB. Val.: 900 F. François. Tél.: 48 47 23 06. COMMODORE 64 PAL + MAG. K7 + joyst. + jx + liv. : 1800 F. Tél. : (1) 42 01 56 95 ap. 19 h.

ATARI 800 XL 64 Ko NF. JAMAIS servi + mag. + joyst. + mnl + 1 jx (Solo<br>Flight) + 5 K7 (init. au Basic) Emb. or. : 1350 F. Tél.: 47 22 29 98.

SPECTRUM 48 Ko + PER. + SECAM + interf. manette + manette + mag. + jx :<br>1400 F. M. Coppens, 1 rue de l'Eglise, 77170 Brie. Tél.: 64 05 00 53.

TO7 + EXT. MEM. JX + 2 MAN. + MAG. + Basic + 20 jx + nbx doc + liv.: 3500 F à déb. Tél.: 42 52 91 57.

EXL 100 + JOYST. + JX + LIV. : 2700 F. Urgent, F. Houot, Tél.: 93 27 11 93.

COMMODORE 64 + MAG. K7 SECAM + liv. + prog + jx peu servis : 1900 F. M.<br>Dabbaghian. Tél. Bur : 45 62 72 88, Dom : 45798735ap.19h.

**CONSOLE VCS ATARI + 15 CARTOU**ches: 2000 F, val.: 4000 F. P. Partiot, 43 République, 94100 St-Maur. Tél. : (1) 42 83 78 58 ap. 19 h.

**VECTREX + 1 MAN. + 1 MONIT. + 6 K7** (12/84): 1000 F, val.': 3000 F. Tél.: 43 25 89 29 de 18 à 20 h.

TI 99 BASIC ET. + LECT. DISK. + BOIT. ext. +synt. parole +cart. ext. + mini mem. + assembl. + impr. GP 100 A + Echec + Foot + jx div. J.C. Mocquet. Tél.: 20 91 63 58

QL SINCLAIR + MON. COUL. + IMPR. Brother (1/85) peu servis : 7500 F. M. Fasolin. Tél. Bur.: 47 28 75 75, Dom.: 47 76 01 51 le soir.

IMPR. GP 500 S: 2000 F A DEB. TI 99: 1000 F. HP 41 CV+ impr. HP 82143A + lect. de cartes. M. Ricchi, 11 rue Joseph Lebrix, 73000 Chambéry.

LECT. DISK. ATARI (85) TBE + 4 JX : 2300 F. Impr. Atari 4 coul.  $+4$  jx + tabl. graph. + rech.: 1500 F. Tel.: 91 40 04 00.<br>ZX 81 + 16 Ko + LIV. DE PROG. + LIV. langage mach.: 800 F. Tél.: 31 89 01 71 ou 31878626.

QL SINCLAIR + MON. COUL. FIDELITY + impr. Brother M1009 (84) : 8500 F. R. Bennamias. Tel.: 67 47 70 35.

SPECTRUM 48 Ko + PER. + MODUL.  $N/B$  + Ass./Desass. + nbx jx + liv. et revues: 1200 F. Tél.: 45 84 32 91.

**AQUARIUS 16 Ko + LECT. K7 JAMAIS** servi : 1000 F à déb. M. Gaucherc, 1 rue de la Constituante, 78500 Sartrouville. NEC PC 8201 64 Ko PORTABLE +

mag. K7: 5000 F. Tél.: 47 64 45 46. TO7 + BASIC EXCEL. ET. + EXT. DE

mém. 16 Ko + LEP + mnl : 3 000 F. Tél. : 64 02 29 74 ap. 19 h.

MACINTOSH 512 Ko + BASIC + PAScal + progs + docs : 22 000 F. M. Decleir, 105 bd Valmy, 59650 Villeneuve d'Ascq. Tél.: 2043 43 87.

**COMMODORE 64 LECT. K7 + MPS 801** Simons'Basic + joyst.: 3 700 F. Tél.: (1) 39 54 07 44.

PR TI 99/4A BOIT. EXT. + 32 Ko + control + lect. disque + RS 232 C (1/84). Px à déb. R. Défemez, 102 rue Démazieres, 62131 Verquin. Tél.: 21 57 35 19.

LECT. DISQUETTE 80 Ko + CARTOUche Basic 1.0 pr TO7/70. Px à déb. Tél. : 93 41 02 42 ap. 19 h.

HECTOR HRX 64 Ko + MNL + K7 JX + Basic 3X + Assembl. + joyst. + câble<br>impr.:1 500 F. Tél.: 27 65 28 14 ap. 18 h. DAI JAMAIS SERVI ET. NF EXCEL. graph. semi-prof. Cse dble empl.: 4 500 F. Tel.: (1) 39 62 35 75 ap. 18 h.

PC 1500:800 F. HP 15 C + MNL MATH. ht niv.: 1 000 F. Tel.: 56 97 19 42.

**COMMODORE 64 + MAG. + 25 JX + 1** joyst. + 2 tomes d'autoformation Basic (4 RVB). Tel.: (1) 23 96 76 04 ap. 18 h.

**GOUPIL II 64 Ko DUO DRIVES SFSD +** écr. Zénith (N/V) bon ét. : 5 000 F env. Microtel Club. BP 26, 34001 Montpellier Cedex.

MO5 + LECT. K7 : 2 300 F. VAL. : 3 100 F, ss gar. M. Robinet. Tél.: 71 76 13 68 ap. 18 h.

COMMODORE VIC 20 + MAG. . VIC 20 . + K7 jx + joyst. D. Duvauchelle. Tél. : 22 47 24 74

**IMPR. OLIVETTI PR 15 B: 120 CPS,** 80-132 col. + graph. + comp. IBM: 3 000<br>F. J. Pierru. Tél.: (1) 60 08 80 19.

VICTOR S1 DISQUE DUR +10 M impr. Thinkjet: 30 000 F. Tél.: (1) 42 47 7650 de 8h 30 à 18h 30.

**COMMODORE 128 SS GAR. 1 MOIS:** 2 800 F à déb. Urgent. Tél. : (1) 43 07 80 62

CBM MPS 802:1 800 F. Tél.: 63 35 12 81

APPLE II EUROPLUS + 2 DRIVES + mon. + impr. +  $64$  Ko + prog + modem : 10 000 F. Jupiter Ace + 16 Ko : 500 F. Gilles. Tél.: 42 54 25 09 de 10 h à 19 h.

**SEGA SC 3000 H 32 Ko CLAV. MEC. +**  $2$  man. + cart. (Tennis + Orgus) + K7 2000 F. Y. Graignic, 39 rue Montorqueil, 78120 Rambouillet. Tél.: (1) 34 83 36 16. APPLE IIe + 2 DRIVES + MON. + souris + carte féline + ventilo + joyst. + doc + jx: 10 000 F. Richard. Tel.: (1) 43 78 64 91.

SPECTRUM + PER. + MODUL. N/B + interf. joyst. + joyst. + K7 jx + liv. progs +<br>mnls : 2 500 F. Daniel. Tel. : 73 26 77 99. **SPECTRUM 48 Ko + PER. + 3 K7 JX + 5** liv.: 1 100 F. Gilles. Tél.: (1) 42 43 58 88. SUPER LANSAY 64 Ko + EXT. SON 4

voies 8 octaves stéréo rés. gr. 672 x 512 + 256 coul. + RS 232 Cent. + Super Basic : 1950 F. Tél.: 34423427. LYNX 48 Ko + 2 LIV. + 7 JX CSE DBLE

empl. Et. nf: 1 500 F à déb. Tél.: 44 06 05 81

SPECTRAVIDEO MSX + LECT. K7 + mon. + K7 jx + doc + liv. Et. nf : 1 000 F. Tél.: (1) 45 88 93 43

CBM 64 PAL + DISK 1541 + K7 1530 impr. + joyst. + utilit. + jx trait. texte + Tool<br>+ liv. : 6 500 F. B. Comba. Tél. : 47 27 09 78 de 10 à 18 h.

TANDY TRS 80 MOD. 4 + 64 Ko + impr. 4 coul. (12/84): 4 500 F. Tél.: (1) 45 57 29 41 ap. 18 h.

APPLE IIe + 1 DRIVE + MON.  $N/B$  + carte 80 col. ét. + Applewriter II angl. + div.<br>mnls. M. Flicher. Tél. : 37 42 60 71 ap. 19 h.

DRAGON 32 + LECT. DISKETTE + ASS. Désass.: 4 000 F. T. Hallier, Maison des Icams, 8 rue Auber, 59800 Lille.

TO7/70 1 MOIS PEU SERVI + CLAV. mec. + lect. K7 + ext. musique + man. + init. Basic + 3 jx. Tél.: 98 87 18 64.

**COMMODORE 64 + MAG. K7 + BEACH** Head + Man.: 2 000 F. M. Briaux, 706 rue de Festeux, 62700 Bruay en Artois. Tél. : 21 62 34 04.

EPSON MX 82 F/T AVEC CARTE paral. pr Apple II : 3 500 F. Facilités de paiement. Carte 80 col. ét. : 750 F. Tél. : | (1) 48 74 85 07 le soir.

PR AMSTRAD : BIBLE DU PROGRAMmeur : 150 F. Trucs et astuces CPC : 100 F. Mieux programmer sur Amstrad: 50 F.<br>Basic + : 70 F. Amstrad ouvre toi : 70 F. lnterfaçage z BO : 70 F. Montages exl periph. : 150 F + port. R. Faglin, La Mere-Ille 5aint Génies, 24590 5alignac.

SPECTRUM PLUS + NBX ACCES. + 2K7 CBS + 2 K7 Sportmaster. Tél. : 48 57 01 73 ap.18hetleW.E.

TOTO PC 100 % COMPAT. IBM GAR.  $256$  Ko + 2 Drives + carte Hercules + coul. mon. hte résol. DOS + dBase + Multiplan + Pascal + Basic + Fort. Tél. : 78 98 24 78. TI 99/4A + BASIC ET. (6/85) + ADAPT. TV sans Pér. + joyst + cordon lect. 1\7 + mod. lnvaders + *3* 1\7 + llv. : 1 500 f. M. Reynaud Bron. Tél.: 72 37 27 19.

N'OUBLIEZ PAS L'INDICATIF TÉLÉPHONIQUE (1) SI VOUS HABITEZ LA RÉGION PARISIENNE

 $CBS COLECO + 3 K7. ET. NF. TRES$ peu servi: 2 500 F. Tél. : 91 68 47 27 le soir.

PB 700 + 12 Ko + FA 10 + CM 1 + K7 + llv. : 4 500 F. Tél.: H.R. 44 76 56 26.

**SHARP PC 1350 PEU SERVI (5/85) :** 1 400 F. G. Bessou, Cayriech, 82240 Septfonds. Tél.: 63 31 96 24 ou 63 46 12 70. ATARI 800 XL, 64 Ko. TT NF : 1 500 F.<br>Urgent. M. Carlotti, 1 al. d'Auxbourg. Maison d'Augustin, 18000 Bourges. Tél. : 48 657097ap.18h.

 $2X 81 + 16$  Ko + 10 K7 + LIV. + ADAPT. pr connexion mon. : 800 F. Mon. vert Zénith :600 f. Tél. HR : 78608481.

INTERF. CORDONS CONTROL. DISquettes + 2 Drives Thomson T07/70 peu servi : 3 600 F. A. Defabry. Tél. : 39 19 22  $02$ 

ECR. MONOCHROME PR AMSTRAD CPC 464 ét. nf : 2 000 F (4/1/86). M. Lemarchand. Tél.: (1) 45 42 99 22. ORIC ATMOS COMPLET + MAG. : 700 f. M. Chevrier. 18 rue du Bac d'Ablon, 91230 Montgeron. Tél. : (1) 69 03 04 57

ap.19h. SPECTRUM 48 Ko PER. +  $2X 1 + 2X 2 +$ Microdrive + manette + doc. M. Houdin, 20 al. du Mail. 92360 Meudon La Forèt. Tél. : (1)46307780.

HP 41 CX (11/84) ET. NF + DOC : 2 000 F. R. Bisso, Le St-Magdeleine, Bt. 62, 6d E. Peyre, 83500 La Seyne/Mer.

SPECTRUM 48 Ko PER.  $+ 2 x 2 + 1$  $cart. + mag. + progs + liv. : 500 F à déb.$ TBE. Tél. : (1) 60 77 43 48.

COMMODORE 64 SECAM + DOCS + lect. K7 + progs dt Haute résol. graph. : 3 300 F. Tél. : 78 02 77 63 ap. 18 h.

ATARI 800 XL + LECT.  $K7 + MNLS + JX$ + 2 joyst. + l'Atarien: 1 100 F. Tél.: 64 34 70 55 ap. 19 h.

T07 + ClAV. MEC. + BASIC + EXT.  $16$  Ko + impr. Drive + budg. fam.  $+ 1$  jeu + liv. : 6 500 F. Tél. : 46 86 26 91 ap. 20 h.

MO5 + MAG. K7 JX + 2 MAN. + STYL.  $opt. + docs + progs + alim. + Pet. Et. nf:$ 2 900 F. val. : 5 000 f. M. Meriin. Tél. HR : *79333707.* 

 $TO7 + 16$  Ko + PROGS. PX A DEB. H. Besson, rue Bonne Fontaine, 85300 Challans. Tél.: 51 68 02 54 ap. 20h

ATARI 800 XL NF (12/85) + K7 JEU + mnls : 700 F à déb. Tél. : 47 *33* 84 05 le soir. APPLE IMAGEWRITER + KIT IIc 9/85 :

4 000 F. Très peu servi. Urgent. Tél. : 91 n 25.561esolr.

ATARI 520 ST 1 MEGA + TV COUL. SS gar. (12/85): 12 500 F. M. Langou. 91 rue de Villiers de l'Isle Adam. 75020 Paris. Tél.: (1)43494834.

CONSOLE MATTEL  $+ 5$  JX  $+$  GAR. : 580 F. Tél.: 46 32 68 75.

SVM Nº 1 à 24. POSS. ACH. SEP. M. Bemier, 5 imp. Braeckman, 62420 Billy Montigny. Tél.: 21 20 75 89.

PR ZX 81 : MAG. K7 + INTERF. K7 : 300 f. Tél. :48865709ap.19h.

YENO 16 Ko + ASS.  $+$  DOC FR.  $+$  2 man. + 4 cart.  $jx$  + progs : 1 400 F, val. : *<sup>3</sup>*600 f. Jérôme. Tél. : m <sup>43</sup>54 *33* 25 le soir.

MO5 + LECT. K7 + CRAY. OPT. + PIC tor + doc, peu servi: 2 300 F. Tél. : (1) 69 07 52 01 ap. 18 h.

TI 99/4A FIN 84 + MOD. SECAM + càble K7 + joyst. + Parsec et Tombstone City : 990 F. Guillaume. Tél. : 64 56 42 55 ap.19h.

ZX 81 + CLAV. MEC. + FAST LOAD AGB  $(ROM) +$  carte son + liv. +  $K7 : 600$  F. TV N/B31 cm :400 f. Tél.: 68302445. IMPR. APPLE SCRIBE + KIT APPLE lie + rubans + mnls : 2 000 F. J. Boisgrollier. 9 rue Charcot, 92270 Bois-Colombes.

IBM S 23, 64 Ko + 2 DISKETTES + impr. IBM 5241. Tél.: 21 20 21 83. SPECTRUM PLUS PAL PER. SS GAR. + lect. K7 + progs + liv.: 1600 F. Tél.: 22 45 4381.

APPLE IIe (65002) 2 UNIDISK 5 1/4 + féline + carte souris + Apple-Tell + souris + mon. Apple vert : 15 000 F. Patrick. Tél. : 43 66 52 85 le soir.

IMPR. GP 50 (CENTRONICS N/B) + càble IMP-CPC 464 : 800 F. Tél. : 39 52 70 42ap.18h.

ZX81 + 16Ko + MNL + 10K7 + LECT. + Clav. mec. : 1 000 F. M. Baubrand. 69670 Vaugneray. Tél.: 78459361.

APPLE II + 12/82 TRES PEU SERVI + mon. + 1 drive: 5 000 F. Tél.: 61 53 16 26. APPLE II + 64 Ko + 2 DRIVES +  $Z$  80 + 80 col. + inter série parai. + Chat Mauve + souris + ventll. + mon. : 10 000 f. J.C. Hemery. Tél.: 210832 70.

APPLE IIe + DUODISK + 80 COL.  $+64$ l\o + mon. Apple + progs 6/84 : 9 500 f. Carte paral. + impr. BMC : 1800 F. J.M. Tivollier. Tél.: (1) 47 07 91 10.

ALPHATRONIC PC TA + MAG. K7 PR 3 500 F. Pascal. Tél.: 21 20 10 79 le W.E. APPLE lie  $(84) + MON. + 2$  DRIVES + Chat Mauve +  $128$  Ko + C. sér. graph. MID. S2GM + doc : 12 500 F. Tél. : 56 36 1892.

CBM VIC  $20 + LIV. + JX + MAN. + TV$ N/B ét. nf : 2 000 F, val. : 4 300 F. Tél. : 39 86 75 87 ap. 18 h.

**POUR APPLE II e. 80 C + 64 Ko : 200 F.** 128 Ko : 520 F. Ecr. vert : 550 F. Drive Apple révisé (11/85) : 999 F. F. Talazka, 99 av. Morin. 91800 6runoy.

CANON XO7 16 Ko + MAG. K7 + adapt. secteur + liv. d'util. ss gar. : 2 900 f. val. : *3* 500 f. Tél.: 7989 65 28.

CANON XO7 16 Ko + CARTE 4 Ko : *3* 000 f. Tél. :60663201.

VIDEOPAC G7200 (ECR. INCORPORE N/B) + 4 K7 TBE : 1 000 F, val. : 2 400 F. Tél.: 97 454506 le soir.

IMPR. + MACH. A ECRIRE BROTHER EP  $22 +$  pap. therm. : 1 500 F. A. Kusic. Tél.: 50453109.

TI 99/4A + BASIC ET. + EXT. 32 Ko + interf. impr. : 1 200 F. M. Steux, 8 rue J. Copeaux, 49300 Cholet. Tél. : 41 62 41 88.

**MON. VERT APPLE JAMAIS SERVI CSE** dble empl. gar. 11/86 + carton orig. Tél.: 25 *73* 2142 ap. 19 h.

ZX SPECTRUM 48 Ko + PER. + 9 K7 + 3 liv.: 800 F. C. Heriard. 133 av. Félix Faure. 75015 Paris. Tél.: (1) 45 55 45 54.  $ZX 81 + 16$  Ko + TV  $N/B + LECT. K7 +$ progs + liv. : 1 000 f. A. Rosslon. 20 rue A. Perret, 75013 Paris. Tél. : (1) 47 07 48 32. APPLE IIe + 2 DRIVES + MON.  $(4/85)$  + Z80+80col+liv. +prog.: *U* OOOFàdéb. Tél. : 42860178de20à22 h. Du lundi au

 $TO7 + EXT.$  16 Ko + BASIC + CONTR. + lect. diskette : 4 000 F. val : 6 000 f +doc. Tél.: 45382234.

CANON XO7 + MEM. 4 Ko XM 100 : 1 200 f. Mag, 1\7 + càble. M. Clivet. 6 rue des Prés. 25640 Roulans.

IMPR. RITEMANC + PR C64 : 3 000 F. Mode DTL:  $2000$  F. Prog. dt Vizawrite + jx +Basic. Têl. :51002125ap.18h.

 $ZX81 + 16$  Ko + LIV. INIT. + LIV. jeux + 2 K7 : 600 F. Tél. : 60.04.25.22.

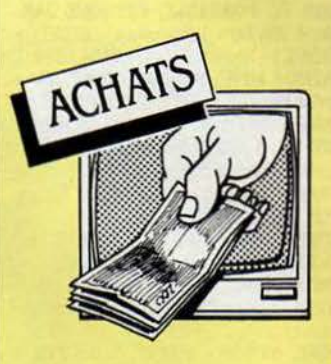

PROGS POUR ORIC 1/ATM DE Math. niv. Term. C/E F. Brousse, 3, rue d'Illzack, 15000 Aurillac. Tél. : 71.48.51.44 après 18 h.

CHERCHE LECT. DE DISQ. LYNX  $+$   $1/F.$  Tél. : 83.49.06.20. Bertrand Som-<br>nard, 47, av. de la Libération, 54390 Frouard.

**MEMOIRE 64 Ko PR LASER 200 PR** moins de 300 F + jx : 20 f. Tél. : 39 92 07 04ap.18h.

AMSTRAD CPC 464 N/B PR 2000 F. Urgent. Orowicz Bruno. Tél. : 60 04 57 83. ap.17 h30.

AMSTRAD CPC 464 COUL. + JEU + liv.: 3500 F. A. Hollard. Tél.: 42 88 07 80.<br>AMSTRAD CPC 6128 PR INF. A 500 F. E. Favre, Montmeyran, 26120 Chabeuil. Tél. : 75 59 34 11.<br>**DRIVE PR TRS 80 COLOR, REV. INF. P.** 

Berbudeau. 37 rue des Halles. 84200 Carpentras. Tél.: 90 66 00 69 ou 90 63 22 32. JUPITER ACE + EXT. MEM. BON ET. PX intéres. V. Pelissier, 3 rue Bardoux, 63000 Clermont-Ferrand. Tél. : 73 91 59 52.<br>**DISK 1050 ATARI, PX MAXI : 1 000 F.** 

**DISK 1050 ATARI, PX MAXI : 1 000 F.** J. Binet. 15 rte de Gallardon, 92310 Sèvres. Tél. : (1) 45 34 96 63.

DRIVES + IMPR. + EXT. + 1 PR ACORN Electron. R. Rotsztein. Tél. Bur: 45 26 64 82.

> Nº 26 **SVM**

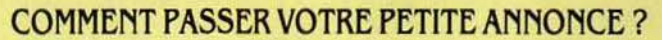

jeudi.

Rédigez votre annonce à l'aide de la grille ci-dessous et adressez-la à «SCIENCE ET VIE MICRO», 5, rue de la Baume, 75008 Paris. Ecrivez très lisiblement en majuscules en utilisant une case par lettre. Les blancs entre les mots ou la ponctuation comptent pour une case. N'oubliez pas de mentionner vos coordonnées. Vos annonces sont publiées par ordre d'arrivée, dès la sortie du dernier numéro, en fonction de la place disponible.

Attention, nos petites annonces ne concernent pas la vente ni les échanges de logiciels. Seuls sont pris en considération les contacts et les propositions de vente de matériel.

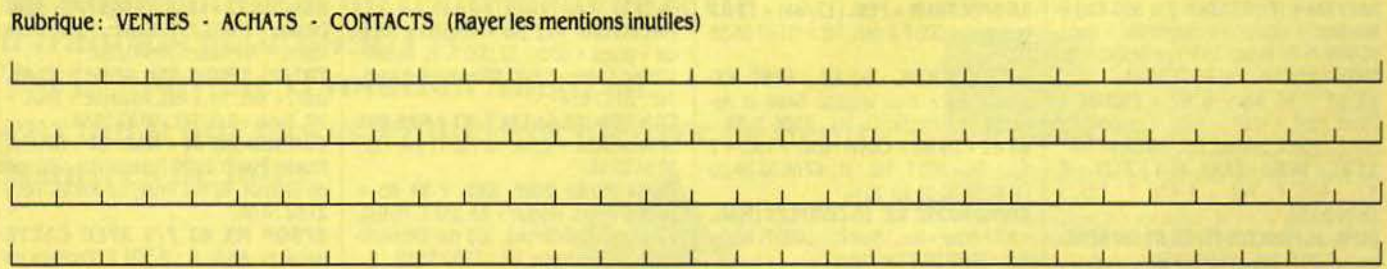

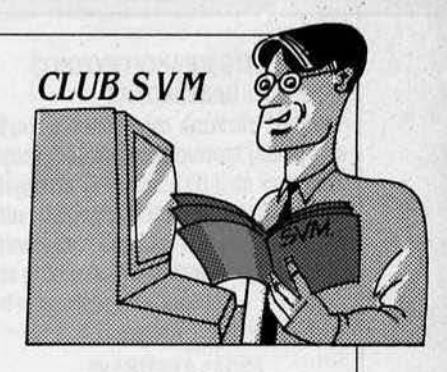

## ÉLOGE DU MONOCHROME

L A NÉCESSITÉ D'UN MONI· teur couleur est devenue un lieu commun pour la plupart des utilisateurs de microordinateurs familiaux. C'est en effet le moyen d'exploiter les possibilités les plus spectaculaires de la machine. Cette idëe va de pair avec les progrès constants des constructeurs quant à la haute rësolution et au nombre de couleurs disponibles. Il suffit de mesurer le chemin parcouru jusqu'à l'Amiga avec ses 4 096 nuances et sa définition de 640 x 400 pixels. Mais l'idée que l'écran couleur vaut mieux que l'écran monochrome est bien souvent une idée fausse : cela dépend de l'utilisation envisagée. Voyez, face à cette invasion de la cou· leur. le seul constructeur qui ré· siste encore (et ce n'est pas le moindre) : Apple, faisant fi des critiques, a conservé pour le Ma·

#### SVM ASSJSTANCE-*CONFORAMA:*  JUSQU'AU 31 MARS

Si vous avez acheté votre micro dans le cadre de l'opération Conforama, vous n'avez que jusqu'au 31 mars pour avoir recours à SVM Assistance, en téléphonant au (1) 45.63.87.46 du mardi au samedi. de 15 h *à* 20 *h.* Lors de chaque appel, oous devrez Indiquer le numéro de uotre carte SVM Assistance, carte que Con[orama offre *à* ses clients. Passé cette date. le service reprendra ses horaires habituels *à* l'intention des abonnés de SVM, de 15 h à 19 h, du lundi au vendredi. Un spécialiste vous répondra, dans la mesure du possible Immédiatement. mals si une recherche complémentaire est indispensable, SVM Assistance vous rappellera ou vous répondra par écrit si nécessaire.

Attention, SVM Assistance ne peut pas répondre *à* toutes oos questions. notamment celles concernant le [one· tionnement des systèmes internes de uos matériels. *De* méme, Il n'entre pas dans la vocation de SVM Assis-<br>tance d'intervenir dans la conception, le développement et la maintenance de vos programmes.

cintosh Plus l'affichage du Macin· tosh classique. Une très bonne rësolution mais en noir et blanc. Un choix qui se justifie très aisément : bien que capable de jouer. le Mac est fondamentalement une machine de travail, dans le cadre de l'entreprise ou dans celui des applications personnelles. Et dans ce cas rien ne remplace le confort visuel d'un bon écran monochrome. à l'image stable et fine. Chiffres et caractères sont toujours moins lisibles sur un écran couleur que sur un écran monochrome (à l'exception de modèles spéciaux comme l'écran professionnel graphique d'IBM, très coûteux). Or, aujourd'hui, la frontière entre informatique fami· liale et informatique profession· nelle tend à devenir très subtile. Traitements de texte. tableurs, gestionnaires de fichiers se font de plus en plus nombreux dans les foyers. et supplantent peu à peu le jeu comme première moti· vation d'achat. Pour cette raison, il est plus que jamais nécessaire de bien réftéchlr au type d'ëcran que l'on offrira à son micro-ordi· nateur. Dans tous les cas, on constatera qu'un moniteur monochrome est une solution non seulement plus économique, mais également beaucoup plus adaptée à un long travail de sai· sie. Voici quatre exemples sur des machines récentes, qui aideront à fixer les idées.

Amstrad. Le CPC 6128 peut se targuer de la mention • semi·professionnel •, par son mode CP/M et par les logiciels professionnels dont il dispose : Multiplan, dBase Il, etc. Dans ce genre d'applica· tions, la couleur est tout à fait inutile, pour ne pas dire nuisible. La qualité moyenne des moni· teurs couleur Amstrad supporte très mal l'affichage en 80 colon· nes. Or, dans sa configuration couleur, le CPC 6128 coûte 5 990 F contre 4 490 F en monochrome. Si l'on tient absolument à la couleur. Amstrad commercialise une interface Péri· tel (490 f) qui donne une Image tout à fait convenable. pour les jeux par exemple, sur un télévi· seur courant. Economie réalisée avec un moniteur monochrome et une interface : 1 010 F et une paire de lunettes 1 Le mème rai· sonnement peut étre tenu avec le CPC464.

Commodore. Le Commodore 128 prétend également être un micro semi-professionnel. Là en· core, mode CP/M et affichage en 80 colonnes ont du mal à s'adap· ter à un moniteur couleur. Or l'intérët de la couleur pour le 128, c'est sa compatibilité avec tous les logiciels Commodore 64 qui eux se satisfont très bien de la sortie RVB intégrée au 128, per· mettant la connexion d'un télévi· seur couleur. Prix du moniteur monochrome : 1400 F. Prix du moniteur couleur : *3* 200 F. Economie : 1800 F. presque le prix d'un lecteur de disquettes 1541 supplémentaire !

Atarl. Le choix est ici à la fois plus simple et plus compliquë. Le 520 ST étant livré avec un moni· teur monochrome de très bonne qualité, il n'y a pas vraiment de problème au départ. Cependant. la couleur étant un des grands atouts de la machine. la question vient se poser assez vite. Contrai· rement aux premières machines apparues sur le marché, le 520 ST comprend dësormais une in· terface Péritel. Mals Il faut savoir que l'affichage sur télévision ainsi obtenu correspond à la résolu· tion la plus basse (320 x 200 points tout de mëme). qui donne à l'interface graphique GEM une allure un peu bizarre, et interdit les 80 colonnes. Reste le moniteur couleur pour lequel se posera surtout un problème de por· tefeullle. Si sa qualité permet de l'utiliser sans douleur avec des applications telles que le traite· ment de texte, son prix risque de faire un peu plus mal: 4 000 F.

Thomson. Le TO 9 est vendu 8 950 F, sans moniteur. On pourra se contenter dans un pre· mier temps de la télévision fami· liale, mais elle ne donnera pas accès à la haute résolution (640 x 200 points). Pour cela, il faut l'un des deux moniteurs couleur Thomson : le premier, à 2 440 f, est hideux, encombrant et fatl· gant pour les yeux si l'on veut que le crayon optique fonctionne correctement ; le second est plus beau, plus compact, moins fatigant. et coûte *3* 150 F. La ques· tion peut être réglée facilement si l'on considère que Paragraph, le bon traitement de texte Intégré du TO 9, en est sa principale qua· lité. Ce dernier en effet, passe là encore mal en 80 colonnes et en couleur. Pour bien moins cher (1 000 f environ}, on obtiendra de bien meilleurs résultats sur moniteur monochrome. Tout cela pour dire que ceux qui condamnent aujourd'hui les moniteurs monochromes au profit de la couleur. doivent ètre les en· fants de ceux qui, jadis. ont condamné la photo noir et blanc sur des principes similaires... YannGARRET

#### *LETOUTEXPO*

Vous ètes à la recherche de l'adresse d'un salon ou d'une manifestation ? Vous voulez connaitre les différents rendezvous informatiques du mois ? Ne cherchez plus. La réponse vous est apportée sur votre plateau té· lématique. Cette première ban· que de données sur les foires. salons, expositions et festivals français ne laisse rien passer à travers les mailles de son filet. Seul regret : à chacune de nos tentatives pour consulter le ca· lendrier de l'année, nous n'avons pu découvrir que les manifesta· tions du mois en cours. Accès par le 36 15 *91* 77 en tapant INFOD puis DOCEXPO.

#### LES PTT DÉMISSIONNENT

Vous l'aviez déjà remarqué. Lorsque vous vous rendez dans votre téléboutique pour obtenir l'annuaire des services Télétel. ce n'est plus celui des PTT qui vous est fourni mais un quide réactualisé. trois fois par an. par les édi· tions Semas. En vente dans les kiosques. au prix de 20 F. ce nou· veau guide dont la deuxième ver· sion vient de sortir, n'est fourni gratuitement qu'aux nouveaux acquéreurs de Minitel. Voilà qui est un peu fort de café, non ? Doucement, sans coup férir, les PTT abandonnent leur service d'information sur support papier au privé. sous prétexte qu'lls sont sur le point de proposer un an· nuaire électronique extrêmement complet. lis oublient simplement de préciser que celui-ci ne devrait pas être prêt avant juin. et surtout qu'il devrait ètre consultable par le.3614 9166, c'est·à-dlre au prix d'une unité toutes les deux minu· tes 1... C'est comme si demain. on décidait de nous faire payer l'an· nuaire téléphonique professionnel. Imaginez d'ici le tollé que cette décision susciterait 1

## **TROIS SERVEURS PRESQUE GRATUITS**

AS FACILE DE SUIVRE LE | mouvement. Avec ces di· zaines de serveurs monovoie qui nous ouvrent leurs portes sur le réseau téléphonique commuté. on ne sait plus sur quel numéro se connecter. Avantage de cette nouvelle race de servi· ces : son coùt dérisoire. le même que celui de nos communications téléphoniques locales. soit une unité toutes les 20 minutes. Voilà qui nous change des 77 centimes toutes les 45 secondes de la fonction kiosque 1 Mais tout n'est pas si rose au royaume des serveurs monovoie.Comme leur nom l'in· dique, ils ne peuvent recevoir qu'une communication â la fois. Armez-vous donc de patience et surtout ne perdez pas de temps avec les serveurs nombrilistes qui se contentent de vous propo· ser de communiquer avec un opérateur sans mordant ou tou· jours absent. Tout d'abord. pour ménager vos forces : composez le numéro d' • Apple et moi • et de

Barcet's service, deux représentants de ces nouveaux services qui ont pensé à mettre à jour une liste de leurs concurrents avec les numéros d'accès. Profitez-en pour vous balader dans leurs ru· briques. Certaines sont franchement audacieuses comme le Sex crime d' · Apple et moi • qui a la prétention de faire du porno avec le graphisme vidéotex 1... D'au· tres comme les rubriques jeux vous permettront de vous déron· cer sur vos jeux favoris sans flipper sur votre facture téléphoni· que. Quand vous en aurez terminé avec ces spécimens et ceux que vous aurez découverts dans leurs listings, faites un crochet par Ulisse qui a été oublié dans l'énumération. Ses jeux. son biorythme. ses pages loisirs valent bien que vous lui consa· criez au moins 77 centimes... Composez le *(l )* 43 *27 82 89* pour Barcel's, le (1) 47 61 16 71 pour Appte et mol et le (1) 60 65 65 *91*  pour Ulisse.

#### **VSD DÉBARQUE**

**Minitel** et réseaux

Démarrage en Héche du maga· zine télématique de VSD. Après un suivi méthodique du Paris· Dakar, ce magazine propose maintenant à ses fidèles de se prononcer sur le raid africain de l'an prochain 1 Faites-vous partie des Inconditionnels de cette épreuve ou vous posez-vous des questions sur les dégâts que cette traversée laisse dans son sillage ?... Après avoir donné votre avis. passez donc voir le cadeau surprise que la rédaction vous suggère d'offrir â vos amis. Une page écran en guise de pré· sent et, qui plus est, une page créée sous votre plume électroni· que. Voilà qui est amusant. non ? Accès par le 3615 91 77 en tapant *VSD.* 

#### **JE CRAQUE SANS ARRET**

Du nouveau chez les Cracs. D'abord un accès plus facile à leur magazine gràce à un deuxième serveur et â l'lntroduc· tion de deux nouveaux codes d'accès. Ensuite de nouvelles ru· briques comme le service de ré· servatlon et de distribution de bons de réduction pour certains spectacles (cinémas, théâtres. jazz...) ou le · politique show · visant à sensibiliser les moins de 18 ans aux prochaines élections. Après s'être adonnès à une sorte de jeu de massacre sur le prin· cipe du cadavre exquis, les intéressés peuvent participer à des simulations de vote. Et si ce rôle de citoyen responsable les a lais· sés dans un état de trouble psy· chique intense, Crac leur propose les services de son psychanalyste attitré 1 Un bien curieux cocktail qui prouve. au moins. la vitalité de l'équipe des Cracs... Accès par le 36 15 91 77 en tapant CRAC. CRACJ, CRAC 3 et AC1.

Patricia MARESCOT

### **LES POLITICIENS DRAGUENT PAR MINITEL**

**I'LS N'ONT PLUS QUE QUEL**ques jours pour vous sé· duire 1 Pour le grand show du 16 mars. chaque parti affûte donc nerveusement ses dernières armes... en n'oubliant pas d'inscrire. dans sa panoplie. un des nouveaux gadgets de la commu· nication : le journal télématique. Vraiment pas de quoi se laisser embobiner dans cette profusion de pages écran tristounettes. Les uns veulent nous convaincre des erreurs de l'actuelle majorité et des miracles qu'ils ne manque· ront pas d'accomplir si le peuple de France leur fait confiance. Les autres cherchent à nous rassurer sur le bilan de leurs activitès et nous convaincre de leur assurer la continuité. Rien de très nou· veau donc à l'horizon du débat politique. version vidéotex. Dé· cernons tout de même un petit satisfecit au Journal de la Gauche assistée par ordinateur qui a fait visiblement un effort pour être amusant. agréable et diversifié. Tous ces services se consultent sur la fonction kiosque (36 *15 91*  77) en tapant pour le RPR le code AR. pour le front national le code fN • pour la majorité socialiste le code GAO et pour Démocratie directe le code AGIR. Une exception tout de même : Printemps *86* dont le projet libéral d'opposition apparait en composant le (1) 57 05 *1727+P86.* 

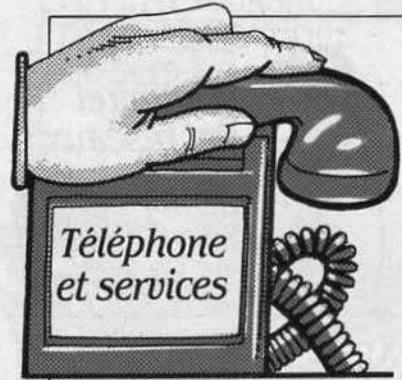

#### *ALtJm:l* u;.s *NAUFRAGÉS* f

La traversée de la Sibérie à dos de renne, l'ascension de !'Everest en maillot de bain. le passage du Cap Hom en pédalo vont devenir des événements aussi communs qu'une baignade à Palavas : en cas de pépin, les sauveteurs ani· veront illico presto. Ce nouveau recul du danger sur le front de l'aventure est dü au système Sar· sat, mis au point par une collaboration entre les Etats-Unis. la France, le Canada,... et l'URSS. Quatre satellites dans le ciel ; dix stations à terre ; un explorateur perdu qui appuie sur une balise de la taille d'une bouteille ther· mos. Le signal émis est reçu par le satellite : quand celui-ci passe au-dessus d'une station. celle-ci lit sa mémoire, voit quel explora· teur est en carafe et à quel en· droit. et transmet le message aux secours. D'ici un mois, on trou· vera des balises pour environ 10 000 F. Trois industriels fran· çais, Radio-Océan à Paris, CEIS Espace à Toulouse et Electroni· que Aerospatiale au Bourget, achèvent leur homologation.

#### *Lf* TÉLÉPHONE À TOUTE VAPEUR

La SNCF et la DOT viennent de décider d'installer le téléphone à bord du TGV (train à grande vi· tesse), à partir de 1988 pour les lignes du sud·est, et de 1989 pour le TGV Atlantique. Le téléphone utilisera le réseau Radiocom 2000. Il y aura trois publiphones à carte par rame. La communica· tion devrait coùter aux voyageurs environ 11 F la minute ; SNCF et DGT pensent ainsi pouvoir renta· biliser un investissement estimé à moins de 100 millions de francs. Le téléphone à bord des trains existe déjà en Allemagne de l'Ouest et en Suède.

## **UNE PETITE HAUSSE BIEN DISCRÈTE**

EPUIS PLUSIEURS MOIS, il devient pratiquement impossible d'obtenir un poste téléphonique à cadran auprès des agences des Télécom· munications. Les 700 000 parti· culiers qui demandent un nouvel abonnement chaque année se voient systématiquement proposer un poste à clavier. Détail : alors que le poste à cadran re· vient à 8 f par mois (inclus dans le prix de l'abonnement), le poste à clavier le plus simple ( · S 63 à clavier·) est facturé à 12 F - soit une hausse de prix subreptice de 50 %. correspondant aux 4 F de· mandés en sus du prix normal. La somme est apparemment ano· dine. Pourtant le code des PTT

#### 200 RADIO-RÉPONDEURS

Comment connaitre les princi· paux radio-répondeurs ? En consultant sur Minitel le serveur de Libération (code d'accès LIBE par le 36 15 91 77) qui accueille une liste de 200 radio·répon· deurs recensés par la Gazette des nouveaux medias. D'après la Ga· zette, les répondeurs d'entreprise sont les plus nombreux (49 au 1er janvier 1986), suivis par les répondeurs de petites annonces (42), puis par ceux d'actualité ou de politique (41).

#### 200NUMEROS

Peut-être vous souvenez-vous du Dealor 163 (SVM n° 19). Ce boitier électronique possédait une mémoire de numéros ; on ta· pait les trois premières lettres du nom du correspondant. on posait le boitier contre le téléphone. et le numéro se composait automa· tiquement. Voici le Dealor 2 : même principe. mais avec plus de capacité (4 087 caractères. soit plus de 200 numéros mémo· risables) et surtout une taille plus petite qui permet de le porter dans la poche comme une calcu· latrice. Le Dealor 2 est vendu 790 F chez Promobjet lntematio· nalâ Paris.

spécifie clairement (article  $D \mid de plus en plus de centraux élec-321) : L'abonnement principal *troniques, et le poste à clavier per-*$  $321$ ) :  $\cdot$  L'abonnement principal ordinaire donne droit à l'usage que les hauts fonctionnaires refuplication de cet abus est donné commerciale de Roubaix : · Il *y* a

noncé en février, par un arrêté paru au Journal officiel, une règle que cette administration a baisse du prix de la communica- posée elle-même. l'article D 321 : baisse du prix de la communica-<br>tion téléphonique en direction tion téléphonique en direction d'autre part, l'usager ne bénéficie des Etats-Unis. Cette diminution pas de la contrepartie de cette des Etats-Unis. Cette diminution pas de la contrepartie de cette répond à la baisse d'AT & T de attitude, en ce sens qu'il doit répond à la baisse d'AT & T de attitude, en ce sens qu'il doit janvier, et à l'érosion du dollar. payer chaque mois les 8 F du janvier, et à l'érosion du dollar. payer chaque mois les 8 F du ainsi à 10,15 F en tarif normal (de 10 h à 20 h), à 7,70 F entre 20 h et 2 h, et à 6.15 F de 2 h à 10 h. Les PTT. Les règles portant sur ces<br>Français continueront cependant points seraient en voie de réécrià payer plus cher que les Anglais. ture. Mais une fois de plus, les Un Londonien qui appelle PTT profitent allégrement de leur Un Londonien qui appelle Chicago à 18 h pendant dix minu-<br>tes paiera 72,45 F (pour une livre fois juge et partie, service public  $\hat{a}$  10,50 F);  $\hat{a}$  la même heure et et entreprise commerciale. pour le même appel, le Parisien débourse 101,50 F soit 40 % de plus. A quoi les PTT répondent que les tarifs français. plus élevés que les britanniques, sont infé· rieurs aux prix allemands ou ita· liens. et qu'un citoyen anglais dé· bourse autant que le Français quand il appelle la RFA : 46 pences la minute (soit 4,83 F pour une livre à 10.50 F) contre 4,62 F. Il n'empêche: l'éléphant DGT a encore du chemin à faire pour écraser les prix.

met d'accéder à tous les nouveaux<br>services de ces centraux. Rattad'un poste téléphonique. · Sans services de ces centraux. Ratta-<br>supplément, bien entendu. Alors cher un poste à cadran à un tel supplément, bien entendu. Alors cher un poste à cadran à un tel<br>que les hauts fonctionnaires refu-central. c'est comme rattacher sent de répondre sur le sujet. l'ex-<br>
plication de cet abus est donné l'évolution, de même qu'on est par un employé de l'agence passé des télés noir et blanc aux plus cher. · Soit. Mais le refus imtélés couleur. Toul le monde ueut des télés couleur. meme si c'est 40 % DE PLUS QUE LES ANGLAIS plicite des PTT de fournir des Les PTT devaient avoir an-<br>oncé en février, par un arrêté blèmes : d'une part, il contredit la poste, même s'il achète son télé-<br>phone dans un magasin et ne prend pas celui fourni par les points seraient en voie de réécrifois juge et partie, service public

#### */TT PRt:ND DU RETARD*

ITT a annoncé fin janvier qu'elle ne pourrait livrer de commutateur numérique à son premier client américain, United Telephone of Florida. qu'avec un an de retard. vers la fin 1987. Ce retard est dü aux difficultés d'adaptation du logiciel du commutateur, le Système 12, aux normes américaines. Le Système 12 est pourtant réputé pour sa technologie modulaire. qui per· met d'augmenter facilement le nombre de circuits traités - à condition de savoir bien gérer le dialogue entre modules. ITT, qui est la deuxième compagnie télé· phonique du monde derrière AT & T. affaiblit. par ce retard. ses chances de prendre une bonne place sur le marché américain de la commutation.

Hervé KEMPF

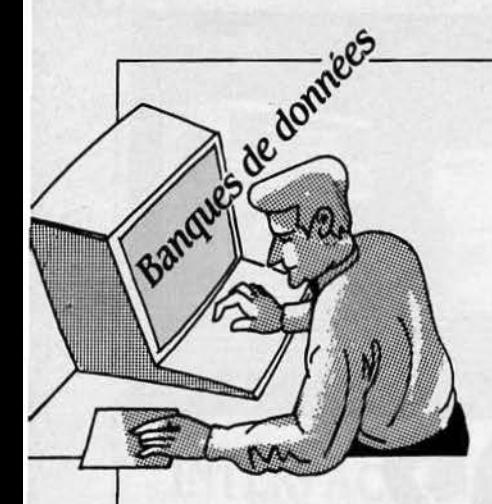

#### LE PRIX, QUEL PRIX ?

Notre sérieux confrère Wall Street Computer Review, bible des financiers américains, cons· tate dans un récent numéro consacré à l'utilisation des banques de données dans les institutions financières, la difficulté qu'ont les responsables pour faire un choix parmi les milliers de fichiers accessibles en ligne aujourd'hui. Notre confrère leur suggère d'examiner les différentes banques de données sous trois aspects. Tout d'abord, la fa· cllité d'emploi. Ce premier point est en effet capital. L'analyste ft· nander ne doit en aucun cas ètre contraint de devenir un virtuose ·du système d'exploitation de l'or· dinateur ou des protocoles de télécommunication, pour se connecter. Deuxième aspect à examiner, spécifique celui-là aux professionnels de la finance : la mise à disposition de fonctions graphiques. Là encore, rien que du bon sens, un peu oublié mal· heureusement par certains producteurs de banques de don· nées : un beau graphique • parte • davantage qu'un tableau de chlf· fres. Enfin et en troisième posl· tion seulement : le prix. Voilà quelques consells qui ne man· queront pas de faire réfléchir les stratèges commerciaux des ban· ques de données françaises.

*SVM AU SICOB: MICRO-ORDINATEURS ET COMMUNICATION* 

LINDI 14 AVRIL  $\hat{A}$  14 H 30,<br>SVM yous fixe rendez-vous<br>au SICOB. En effet, votre SVM vous fixe rendez·vous au SICOB. En effet, votre mensuel favori, sous la prési· dence de Paul Dupuy, directeur général d'Excelslor Publications, organise dans le cadre du 5e Congrès-exposition Infodial Vidéotex qui se déroule pendant le SICOB, une conférence sur le thème • Micro-ordinateurs et communication .. Les différents thèmes abordés lors de cette ma· nifestation seront les suivants :

• Comment et pourquoi Interroger les banques de données (procé· dures et contenus) • par François Libmann, directeur de FLA la Créatique, directeur de Bases Pu· blications et président du groupe des utilisateurs de Questel ; • Comment la consultation des banques de données s'intègre dans un lnfocentre • par Arnaud Daguerre, responsable de la ru· brique Banques de données de SVM ; • Les systèmes de bases de données vocales •, par François Bonnier·Brandon, directeur de IRSM (lnfonnatlon Resource Stra· tegy and Management). Il va sans dire que les questions de la salle seront les bienvenues. SVM dis· pose de *3* 000 entrées gratuites déotex (et par conséquent au SICOB) donnant droit à une en· trée gratuite aux conférences. Elles sont à la disposition des lec· teurs de SVM qui renverront (le plus vite possible) le coupon ré· ponse cl-dessous. Le programme détaillé des autres conférences est disponible auprès du service des relations extérieures du SICOB. L'exposition rassemblera les producteurs de banques de données, les sociétés de conseils et de service, les centres serveurs français et européens et les constructeurs de matériel vidéotex. Le prix d'inscription aux conféren·

#### *DÉMÉNAGEMENT*

Suite à une décision de son conseil d'administration, visant à renforcer sa structure, le Groupement francais des fournisseurs d'informations en ligne (GFFIL) a déménagé. Il se trouve désor· mais au : 24, rue de l'Arcade, *75008 Paris.* Tél. *: (1)* 42 *65 78 99.* 

#### **EUROPE**

Sous l'égide des Communau· tées européennes a débuté une expérience de distribution de documents. De quoi s'agit-il ? Depuis quelques semaines, grace aux subsides communautaires, Eurodoctel est entré dans sa première phase. Elle pennet d'accé· der via Minitel au répertoire des publications acquises par l'orga· nisme supra-national depuis 1984. Dans un second temps, des résumés de ces publications seront chargés et une version fran· çalse de l'ensemble sera dlsponl· ble. L'ojectif est de tester la viabilité d'un tel système au niveau européen. Tél. : 19 (352) 49 *0081.* 

ces est de 250 F par 1/2 journée. lnfodlal Vidéotex aura lieu du 14 au 19 avril dans l'enceinte du SICOB au niveau du CNIT.

#### TRANSPAC

Six mols après les graves ind· dents qui ont fait trébucher notre réseau national de transmission par paquets, chacun constate que la situation est stabilisée. Les mesures prises par la société ex· ploltant le réseau furent de deux ordres : matériel tout d'abord , en installant de nouveaux commuta· teurs aux maillons les plus fai· bles, et logiciel ensuite en modl· fiant le code gérant la procédure d'accès. Sur le terrain, il n'est ce· pendant pas rare que, comme par le passé, il faille essayer plusieurs fois avant de parvenir à se connecter. Pour les utllisateurs parisiens, il est préférable de disposer des deux numéros des sites de Beaujon et d'Archives. L'alerte a été chaude et la straté· gle de Transpac s'oriente de plus en plus vers un cloisonnement des trafics, en accord avec la OOT. En effet, les grandes entre· prises sont vivement Incitées par des tarifications avantageuses à employer des liaisons spéciall· sées traditionnelles ou des produits de communication plus ré· cents comme Transmic, voire meme, pour les transferts de fi· chiers importants, le satellite Té· lécom 1. Le réseau Transpac étant quant à lui recommandé pour les utilisateurs individuels et les petites entreprises n'ayant que de faibles volumes à transmettre. Il est bien loin le temps où l'on pensait pouvoir fédérer sur le seul réseau Transpac les trafics personnels et professionnels.

Arnaud DAGUERRE

### COUPON RÉPONSE

*Je souhalte recevoir une invitation au 5<sup>e</sup> Congrès-exposition Infodial* Vidéotex (offre limitée aux 3 000 premiers demandeurs) :

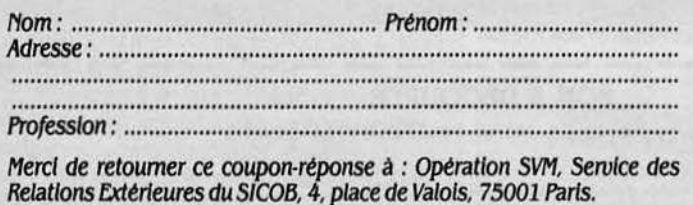

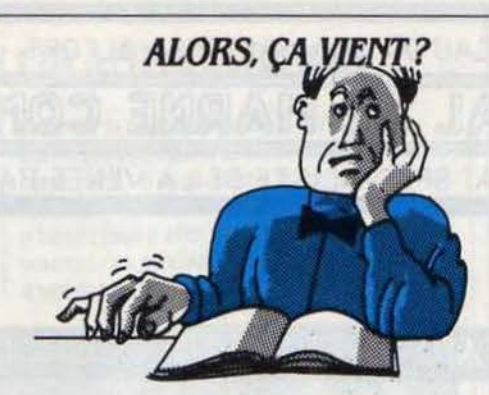

#### **ANONCÉS** *ENRETARD*

MATÉRIEL : Exelvlslon : la nou· velle version de l'EXL 100 dont les caractéristiques précises ne sont pas connues devrait être dis· ponible à la fin du premier semes· tre.

SMT·Goupll : pas de change· ment pour le 040. micro-ordina· teur compatible avec l'IBM PC-AT, qui sera formellement lancé au mois de mars et devrait être dis· ponibleà la même période.

Atari : le 1040 ST·FM. modèle surdéveloppé du 520 ST. bénéfi· ciant d'une mémoire vive de 1 Mo et d'un lecteur de disquettes au format 3 1/2 pouces d'une capacité de 1 Mo non formaté. devait ètre disponible au début du mois de mars.

Tandy : le Tandy 3000. microordinateur compatible avec l'IBM PC·AT devrait ètre disponible vers lami·mars.

Apricot : le XEN, micro-ordinateur compatible avec l'IBM PC·AT doit ètre annoncé en mars. Sa commercialisation ne débuterait qu'au début du mols de mai.

Sony : les premières livraisons du HBF 500P au standard MSX 2 devaient commencer dans la der· nière semaine du mois de février.

LOGICIEL : K-Man 2 : la version française de ce logiciel intégré pour IBM PC et compatibles de· vrait être disponible au mois de mars.

R Base 5000 : ce puissant sys· tème de gestion de base de don· nées déjà disponible en version anglaise pounait ètre disponible en version française au mois de juin.·

#### MATÉRIEL : Commodore : le Commodore 128 équipé d'un clavier AZERTY dont la disponiblité était prévue pour la fin février, n'était toujours pas en vitrine le 21 du mois (ni à la FNAC. ni chez plusieurs distributeurs de pro· vince interrogés). Le même jour,

#### *LES RETARDATAIRES DUMOIS*

Apple: le modem *UOO* bauds qui devait être disponible au mois de décembre voit sa sortie placée sous le signe de la plus complète incertitude. Très prudemment. Apple prévoyait en janvier déjà un nouveau délai d'un moi. Au· jourd'hul. le constructeur ne se risque à aucune approximation. el se refuse à préciser une date.

Sinclair : les difficultés de l'importateur français de Sinclair, Di· reco, récemment, contraint au dépôt de bilan. ne permettent pas dans l'immédiat de donner de date pour le lancement, en France du Spectrum 128. Celui-ci, annoncé officiellement le 13 février dernier. apparait cependant comme certain. En revanche. l'apparition du QL amélioré destinė aux entreprises est nettement moins sure. Direco recon· naissant que Sinclair n'en fait plus beaucoup mention. La mise en place d'un nouvel importateur (voir SVM Actualités) devrait clari· fier rapidement la situation.

Commodore assurait avoir reçu ces nouvelles machines dont la disponibilité ne devrait donc plus tarder.

Commodore. toujours : l'Amiga prévu successivement pour jan· vier puis février puis avril, ne se· rait disponible qu'au début du mois de mai. Après avoir invoqué le retard apporté à la francisation des manuels. Commodore, qui aurait livré une trentaine de ma· chines à des concepteurs de logi· ciels. prétexte maintenant la Ion· gueur de certains accords indispensables à la commerciali· sation de la machine.

Thomson: le boitier d'extension du MO 5 attendu depuis octo· bre 85 et promis pour la fin du mois de janvier ne devrait ètre disponible qu'à la fin du mois de février.

LOGICIEL : Sidekick : la version française de l'outil de bureau des· tiné au Macintosh conçu par Borland et distribué par Fraciel devrait être disponible le 15 mars au lieu de la fin janvier initialement prévue.

Lotus : Symphony Link, module de communication destiné au Iogiciet intégré Symphony. ne sera pas disponible avant le début du mois de mai au lieu du mois de février prévu. Ce sera dans une version francisée. Lotus ayant pris la décision de traduire tous ses produits.

#### ARRIVÉS

MATÉRIEL : Bull : le MB 60. micro-ordinateur compatible avec l'IBM PC·AT. est arrivé.

Commodore : le Commodore *UB·D* qui, à la différence du Commodore 128. comprend un lecteur de disquettes intégré au format 5 1/4 pouces et une poignée de transport, est disponible. Mais sa commercialisation a été jusqu'à maintenant limitée à cer· tains points de vente.

Atari : l'écran couleur de l'Atari 520 ST est disponible en quantité limitée. Un approvisionnement normal est prévu pour mars.

Apple : le Macintosh Plus est dis· ponible.

Nonnerel : l'OP·AT. compatible avec l'IBM PC·AT est disponible dans les boutiques Rank Xérox qui en assurent la distribution.

LOGICIEL: Microsoft: Windows, le logiciel intégrateur destiné à l'IBM PC et ses compatibles est disponible en version anglaise à la vente au détail.

Ashton·Tate : Framework Il. nouvelle version du fameux logi· ciel intégré, est disponible, ainsi que la version réseau local de dBase III.

Sinclair : les premiers logiciels pour Sinclair QL et édités par la société Pyramide sont disponi· bles.

Les informations publiées dans cette page sont exactes à la date du 21 février 1986.

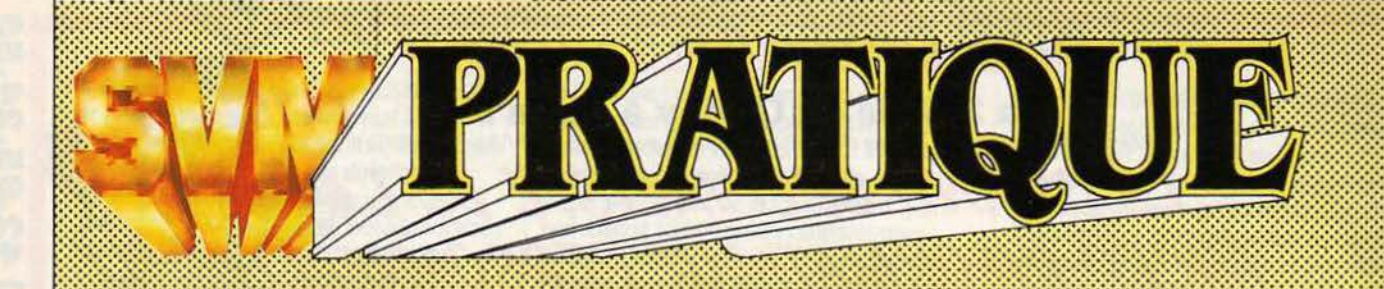

#### LES DESSINS SONT DE FRANÇOIS COINTE

LES LOGICIELS **FAMILIAUX** !::::::::::::::::::::::::::::::::::::::::::::::::::::::::::::::::··

#### **JEUX**

Coq'lnn: vous êtes un coq et vous vivez dans.un poulailler. Le rêve quoi ! Oui, mais attention : votre rôle est de protéger le poulailler, et d'aller rendre visite à la poule le plus souvent possible 111 vous faut aussi vous nourrir et surveiller I' œuf. car de nombreux ennemis rôdent. Bref, un jeu d'action qui ne vous brouillera pas avec les œufs. Sur • cassette pour Commodore 64: *U5* F, Thomson MO 5 et TO 7 /70: 149 F et MSX: 149 F. *Vl/1·*  Nathan.

Soleil noir : devenez une fois de plus le sauveur de l'humanité en aidant celle·ci à fuir la Terre à bord de gigantesques vaisseaux, avant que les forces de la Galaxie extérieure ne gomment toute trace de vie et de lumière. Le ravitaillement en énergie des vaisseaux passera par une course-poursuite dans un monde désormais hostile. Pour Thomson MO 5 et TO 7/70. Cassette: 145 F. Mlcroids-Loriciels.

L'affaire Vera Cruz: plus proche de Simenon que de Chandler, une très bonne enquête policière qui met en scêne un maréchal des logis, chef de la gendarmerie de Saint· Etienne, et le cadavre d'une jeune femme victime d'un ·suicide· par arme à feu. Recherche des

indices. audition des témoins et des suspects. demandes de renseignements auprès des différents corps de police judiciaire. examen médlco·légal ou graphologique. autant de moyens d'investigation qui permettront à notre maréchal des logis de venir à bout de la mystérieuse affaire Vera Cruz. Cette énigme bénéficie de graphismes très soignés et de la possibilité d'imprimer les progrès de l'enquête. Pour Amstrad CPC 464, 664 et 6128, Thomson TO 7 /70 et MO 5. Cassette: 160 F. (Bientôt sur TO 9). Infogrames.

Baratin blues: un infàme virus. issu de la plus profonde des catacombes de Paris. menace de décimer la population. Vous allez devoir mener l'enquéte à travers toute la ville pour trouver l'antidote. ce qui vous donnera l'occasion de visiter notre belle capitale. Un jeu complêtement

délirant. comme d'habitude chez Froggy Software. Pour Apple Il+. lie. lie. Disquette: 200 F. froggy Software.

Omega planète invisible : Ceux qui apprécient les jeux de rôles, mais qui n'ont qu'une attirance modérée pour les scénarios moyenâgeux peuvent désormais bondir de joie. En effet. ce jeu reprend les principes qui ont fait le succès de Mandragore (testé dans le numéro 12 de SVM), mais avec un scénario tourné cette fois·ci vers la science-fiction. Pour Commodore 64. Amstrad, et Thomson. cassette: 250 F. lnfogrames.

Sortilèges: les jeux d'aventure· action en perspective sont au goüt du jour. et seul notre ordinateur national pouvait se

plaindre jusqu'à présent de ne pas en posséder. Cette lacune est désormais comblée grâce à ce nouveau jeu. qui comprend plus de 100 salles. Un voyage à Disneyland est même offert à la première personne qui trouvera la solution du jeu ! Pour Thomson. Cassette: 190 f. lnfogrames.

Politic Poker: si vous en avez assez de voir les hommes politiques vendre leur camelote avant les élections. payez·vous leur téte ! En effet. ce programme vous permettra de jouer au poker avec des cartes dont les figures sont remplacées par les caricatures des principaux hommes politiques. Pour Thomson. cassette: 190 f. lnfogrames.

Maze max : guidez votre voiture à travers un labyrinthe pour

**SCIENCE & VIE MICRO Nº 26 - MARS 1986** 

ramasser les drapeaux qui sont dispersés ça et là, en évitant les voitures adverses qui vous poursuivent. Toute ressemblance avec un jeu existant ou ayant existé ne saurait être fortuite 1 Pour MSX. Cassette : 120 F. Loriciels.

Padirac : dans ce jeu de réflexion et d'action, vous devez guider une soucoupe volante à travers un labyrinthe, dont les obstacles sont autant d'énigmes à résoudre. Pour Commodore 64. cassette: 140 f. Ere Informatique.

Co & co : vous devez passer 50 tableaux de difficulté croissante, composés d'échelles reliant des plates-formes parsemées de piéges. L'originalité réside dans le fait que vous devez jouer à deux en équipe (avec deux manettes de jeu), pour avoir une chance de triompher. Pour Commodore 64. Cassette: 140 F. Ere lnformalique.

Opération Cyborg: les égouts ne sont plus aussi sûrs qu'autrefois. et ils sont infestés de rats. d'alligators et de bien d'autres charmantes bestioles. Le Cyborg est un robot spécialement conçu pour le nettoyage et l'entretien des égouts. et vous devez le programmer, à l'aide d'un langage composé d'icônes, pour obtenir une efficacité maximale. Pour Commodore 64. Cassette : 140 F. Ere Informatique.

#### ÉDUCATIFS

Tamrine : savez-vous que vous pouvez écrire en arabe sur votre écran de Thomson TO 7/70 ? C'est ce que permet le logiciel Tamrine, qui s'apparente d'ailleurs plus à un questionnaire à choix multiples bilingue qu'à un cours interactif. Simple à utiliser et trés rapide, Tamrine peut servir dans trois cas de figure l'enseignement de l'arabe en France, de l'arabe en pays arabe, et du français en pays arabe 1 Sur TO 7/70, disquette uniquement: 980 F. Langage et Informatique.

Zéro faute : encore un logiciel pour aider à ne plus faire de fautes d'orthographe par méconnaissance de la grammaire (il est vrai que c'est

un mal national 1). Destiné aux enfants de plus de 7 ans, ce logiciel se caractérise par sa méthode pédagogique fondée sur l'attention visuelle et la mémoire. Le travail porte sur l'organisation de la phrase : sujet verbe et complément. Les phrases, composées aléatoirement. sont ensuite décomposées au moyen de couleurs, puis l'élève doit compléter les phrases avec la forme grammaticale manquante. Sur Thomson TO 7/70 et MO 5, cassette: 180 F. Edil Belin.

Le robot : ce logiciel propose aux enfants de 5à10 ans de comprendre la robotique, cette

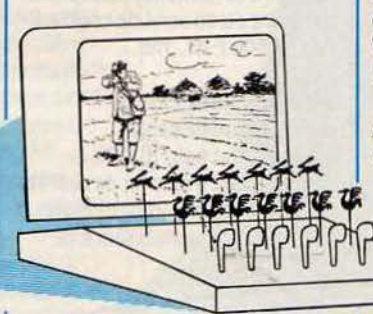

cousine de l'informatique appelée à un brillant avenir. Il leur faut pour cela découvrir la cachette du robot Amédée. Il s'agit de les mettre en présence d'une loi simple, qu'ils sont capables de maitriser aprés un apprentissage. Un bon outil de logique et de préparation à la programmation. Sur Thomson TO 7/70, MO 5, Commodore 64 et Nanoréseau. cassette: 190 F (MO 5, TO 7/70), disquette: 250 F (MO 5 et Nanoréseau), cartouche: 330 F (Commodore 64). Langage et Informatique.

#### Tesse: représenter

immédiatement sur un écran la courbe caractéristique d'une équation, voilà à quoi peut servir un ordinateur. Tesse est capable non seulement de visualiser une équation cartésienne, paramétrique ou polaire, mals aussi de l'éditer sur une imprimante thermique. Un effet de zoom permet des études différentes de chaque courbe. Sélectionné dans le catalogue du plan Informatique pour tous, Tesse peut être utilisé, soit comme un outil de travail ou de découverte. soit comme une aide à l'algèbre. Sur MO 5, TO 7/70 et Nanoréseau. Prix : cassette (MO 5, TO 7/70): 190 F, disquette (MO 5, TO 7/70 et Nanoréseau) : 250 F. Langage et Informatique.

Dadi's guitar: par Marcel Dadi, le roi du · picking · en France, une méthode d'initiation et de perfectionnement à la pratique de la guitare. Trois programmes constituent ce cours: le premier permet d'accorder son instrument ; le second propose trente accords parmi les plus courants, avec visualisation de la portée et placement des doigts sur le manche ; le troisième enfin définit plus de 1 700 accords. Toutes les sélections se font au moyen du crayon optique. Le petit livret qui accompagne le logiciel comprend quelques notions pratiques de solfège et d'harmonie. Pour MO 5, TO 7/70, TO 9 et MSX. cassette: 350 F. Logimus (distribution Hatier).

Amstradlvarlus: l'Amstrad se met vraiment à la musique, avec

cette collection de logiciels consacrés à la musique. On y trouve un cours de solfège, un cours de davier pour piano et un cours de

composition musicale sur trois voies polyphoniques. Le tout pour un prix variant de 145 à 290 f selon le cours et le support (cassette ou disquette) choisis. Sur Amstrad CPC 464, 664 et 6128. Amstradivarius.

#### UTILITAIRES

Carnet d'adresses : un logiciel modeste mais bien réalisé qui a le mérite d'ètre l'un des premiers créés en France pour I' Atari 520 • ST. Galop d'essai d'un nouvel éditeur normand, il permet de gérer jusqu'à 300 fiches environ, et utilise l'environnement GEM. Pour Atari 520 ST, disquette : 320 f. *VRJ SO/t.* 

Compilateur graphique: une

manière d'accélérer le temps d'exécution d'un programme sans avoir recours à l'assembleur. Ce logiciel ·compile·, c'est-à-dire traduit directement en langage machine, plusieurs instructions Basic de l'Oric, notamment graphiques, moyennant une certaine discipline dans l'élaboration des programmes. Un bon outil pour passer à la vitesse supérieure. Pour Oric 1 et Atmos, cassette: 250 f. Ere Informatique.

Megamem: cette cartouche d'extension étend la mémoire disponible sous Basic du Commodore 64 à 50 Ko, simplifie la syntaxe des commandes du système d'exploitation, et divise par dix les temps de chargement et de sauvegarde sur cassette. Enfin, une commande supplémentaire permet la renumérotation automatique des programmes avec mise à jour des adresses de saut (numéros de ligne qui suivent GOTO ou GOSUB). Pour Commodore 64, cartouche : 360 f. Ere Informatique.

#### APPLICATIONS

Technimusique: enfin, un synthétiseur vocal français, parlant français, pour Amstrad. Les fonctionnalités en sont multiples. Technimusique est programmable par phonèmes (un son), pardiphonèmes (groupes de 2 phonèmes), par mots et par phrases. Il utilise l'amplificateur audio interne du micro-ordinateur, et possède une sortie ampli hi·fi aux résultats surprenants. Sur Amstrad CPC 464, 664 et6128. Prix: 480 F. Technlmuslque.

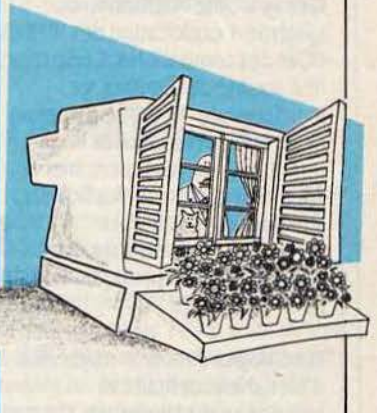

LES LOGICIELS **PROFESSIONNELS** ::::::::::::::::::::::::::::::::::::::::::::::::::::::::::::;::··

fassy : le PC facile. C'est le sous· titre de ce logiciel interactif pour apprendre le PC, ses concepts, son environnement et ses applications principales (traitement de texte, gestion de fichiers, tableurs graphiques, etc.). fassy permet, en 5 heures environ, de faire le tour du fonctionnement des compatibles

IBM PC. après avoir laissé de côté les manuels souvent peu clairs. Avec de.bonnes qualités graphiques et une solide Interactivité, Fassy s'adresse aussi bien aux utilisateurs de PC en entreprise, qu'à ceux qui ont choisi le standard IBM PC pour leurs applications personnelles. Sur IBM PC et compatibles. 1 700 F HT. Chez Orafedlt Diffusion.

Loglnotes: les écoles et autres établissements d'enseignement peuvent gérer facilement leurs notes et leurs bulletins scolaires avec ce logiciel hautement professionnel qui permet d'administrer 30 à 60 classes de 50 élèves. avec 15 matières et 7 notes par matière. Il peut ètre relié à d'autres logiciels spécialisés: comptabilité. paye et facturation des scolarités. Il tourne sur quantité de matériels. peut fonctionner en réseau et avec disque dur. Sur IBM PC et compatibles, Olivetti, NEC. Télévldéo. CAF. Sperry, Bull. Léanord. Laser. Commodore. Apricot. Prix : 10 000 F HT pour le logiciel seul (55 000 F pour la configuration complète avec disque dur 20 Mo). Chez Vauban Informatique.

Oessy facilite l'utilisation du système d'exploitation des IBM PC et des compatibles. Conçu par une société de Chartres. ce logiciel pilote MS-DOS par menus et permet de réaliser des opérations sur les répertoires et sous-répertoires, sur les fichiers, leur sauvegarde, sur les disquettes et les disques durs ainsi que sur l'impression. Prix : 550 F HT. CEDD.

Macompta tient la comptabilité d'un cabinet dentaire et fonctionne sur Macintosh. Conçu par deux chirurgiens dentistes de Liiie, ce logiciel permet d'obtenir les journaux, les comptes, le grand livre et la balance. Le chapitre· Amortissements· permet de ventiler les écritures selon 126 comptes du plan comptabte et d'inscrire plus de 8 000 écritures par an. Macompta peut également rédiger la déclaration 2 035 à l'adresse des associations de gestion agréées. Prix : 1 000 F HT. *LSD*  Développement.

Agrapb est un logiciel de tracé de graphiques fonctionnant sur les micro-ordinateurs équipés du système d'exploitation Prologue. dont le Bull Micral 90-50. Il permet de traduire des données sous forme de courbes. d'histogrammes et de camemberts. Agraph peut diviser l'écran en quatre parties et comprend également une calculette. Prix : 2 600 F HT. Atya.

Jazz de Lotus, le logiciel intégré destiné au Macintosh, vient d' ètre adapté au Macintosh Plus. La nouvelle version Jazz 1 A proflte du lecteur de disquettes double face: une seule disquette contient le système d'exploitation et le logiciel. Jazz a été adapté au nouveau clavier numérique ainsi qu'à la possibilité de proflter de 1 Mo de mémoire vive. Prix : 5 860 F HT. Lotus.

Le logiciel Etlq'tel permet de récupérer. depuis un IBM PC, les adresses de l'annuaire électronique des PTT, qui peuvent ensuite servir à des publipostages. Ce logiciel, conçu par une société nimoise. permet également

d'imprimer et de stocker sous d'autres logiciels tels dBase Ill ou Open Accessles

informations ainsi recueillies. Prix : 2 900 F HT. Sytell France.

Superbase est un gestionnaire de flchiers pour Apple lie et Apple lie. Il permet de créer. consulter. modifler et mettre à jour des informations et peut être utilisé comme gestionnaire de stocks. de facturations. de publipostage. etc. Existe sous les systèmes d'exploitation DOS *3.3* et en version ProDOS (adapté au disque dur Profile). Prix 1490 FTTC (version DOS3.3) ; 2 490 FTTC (version ProDOS). Almatec.

Doc Image 2 se présente comme un gestionnaire de base d'informations. A ce titre, il intègre trois fonctions : gestion

caractères et peut ètre interfacé avec des logiciels de tous types. La résolution est de 10 points par millimètre et la vitesse d'analyse d'une image est comprise entre 10 et 40 secondes. EIT PS· Scanner est livré avec la carte d'interface. le cordon plat de liaison et le logiciel. Prix : 30 140 FHT. Métrologie.

de fichiers, éditeur de texte pleine page et gestion documentaire par mots dés. Doc Image 2 peut réaliser les fonctions de gestion de personnel, de documentation, de produits et de fournisseurs. Prix : 6 900 F HT. FIB Image

Macintizer est une tablette à numériser pour le Macintosh. Cette tablette s'installe à la place de la souris et s'utilise avec tous les logiciels. Elle permet de réaliser des numérisations point par point ou en suivi de courbes.

LES ACCESSOIRES

Prix : 7 500 F HT. Yrel.

EIT PS-Scanner est un périphérique de saisie automatique pour IBM PC el compatibles. Il permet de réaliser de l'acquisition d'images mals aussi de la reconnaissance de

Informatique.

C·Zam est une interface permettant de commander l'ouverture d'une gàche électrique (tiroir caisse. porte, etc.) à partir de tout micro· ordinateur possédant une sortie parallèle type Centronics. Ce système conçu par une entreprise de Besançon se branche sur la sortie parallèle mais comprend une autre prise pour la connexion d'une imprimante. Prix : 1 250 F HT. Référence Guide.

Liberty est une carte d'extension mémoire d'une capacité de 2 Mo destinée à l'IBM PC ·AT. ce qui permet de porter la mémoire de ce dernier à 4 Mo. Cette carte est compatible avec la machine et ses logiciels. mais également avec la carte de mémoire étendue de Lotus. Prix: 9 660 F HT. lnterquadram.

Le Floppiclene 3 1/2 pouces est un système de nettoyage de tète de lecture pour les microordinateurs dotés de lecteurs de disquettes 3 1/2 pouces. Les disquettes de nettoyage exercent leur action par frottements successifs de zones humides et sèches. Le système est livré en kit contenant 10 disquettes de nettoyage interchangeables. Prix : 225 HT. Société Miel.

La carte EGA Plus permet aux écrans connectés aux IBM PC et à ses compatibles d'obtenir une résolution de 640 sur 350 points. Equipée d'une sortie parallèle. la carte EGA Plus est dotée d'une mémoire graphique de 256 Ko qui permet notamment de réaliser des graphiques en 16 couleurs avec une déflnition de 640 sur 200 points. Prix : 5 *300* F HT. lnfoco.

#### Le modem Almatec se

connecte sur Commodore 64 ou 128. Sa vitesse de transmission est de 300 bauds en full duplex et 75/1 200 bauds en half duplex. Ce modem est doté d'une prise téléphonique et il est fourni avec un logiciel qui permet l'accès aux messageries. l'émulation d'un Minitel et la sauvegarde de 10 pages Minitel. Prix : l 990 f TTC. Almatec.

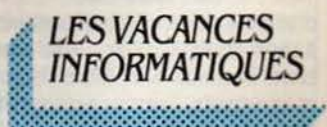

L'association scientifique pour une pédagogie informatique créative organise. pour les 14-18 ans, un stage à l'Auberge de jeunesse de Saintes. Au programme de cette semaine du 7 au 12 avril : apprentissage des langages Basic et Logo avec 6 heures de cours par jour mais

aussi ping·pong. tennis, piscine, expression théâtrale, visites guidées ... (1.380 F). ASPIC, Soullgonne.17250 St-Porchaire. Tél.: 46 93 96 50.

Les Eclaireurs et Edaireuses de France proposent aux jeunes désireux de passer le BAFA, un stage d'animation scientifique et technique, du 29 mars au 2 avril à St·Jorioz , en Savoie. Les enfants et adolescents peuvent. quant à eux, s'inscrire pour le stage de Valescure organisé aux mémes dates et qui prévoit toute une gamme d'activités scientifiques et techniques dont. bien sür, l'informatique. fclalreurs et fclaireuses de france, 7, rue Michel-Peler. 7501 J Parts. Têt. : *(1* J 47070437.

**LES STAGES** 

Le CIEJ, Centre X 2000, propose un stage d'initiation à la microinformatique et aux progiciels d'une durée de 70 heures. Du 10 au 12 mars. du 8au10 avril et du 5 au 7 mai (3 465 F dont 300 F d'inscription). Par ailleurs, un nouvel atelier Logo démarrera le 9 avril et réunira les intéressés tous les mercredis de 14 à 16 h jusqu'au 11 juin (400 F). Pour les adeptes du Basic. un stage débutera le 12 avril et se poursuivra, tous les samedis de 14 à 16 h, jusqu'au 14 juin (450 f). A noter encore : une initiation aux logiciels professionnels, du 7 avril au 22 mai, les lundis et jeudis de 18 à 20 h (720 f ).C/f.J/X *2000,* J, rue Coq Hêron. 75001 *Paris.* Têl. : (1) 42615268.

Carel, le département informatique de l'université de Poitiers et de la ville de Royan, ôr.ganise un stage de microinformatique appliquée à la gestion, du 10 mars au 4 avril (3 875F) : une inltation à la micro· informatique se déroulera également du 21 avril au 16 mai (J 875 f). Carel. 48 bd Frank Lamy. BP 219 C. *17205 Royan*  Cedex. Tél.: 46 05 31 08.

L'association Techform démarre une formation de 80 heures au langage Pascal (2 400 F sur la base d'un mi-temps). Techform. *9* et *11* Promenêe supérieure. 94200 Ivry-sur-Seine. Tél.: (1) 45 21 03 10.

Les CEMEA de Provence-Alpes· Côte d'Azur mettent sur pied un stage d'utilisation de logiciels de gestion. du 10au14 mars dans le Var (2 175 F). L'antenne de Haute-Normandie propose dans ses locaux de Rouen, un stage réservé aux travailleurs sociaux sur le thème· Micro-informatique et établissements spécialisés· (2 175 F) ainsi qu'une · découverte et pratique du langage Logo· du Jl mars au 4 avril (2175F)etune initiation aux gestionnaires de fichiers du 21 au 23 avril (1 305 f ). Les CEMEA de Paris présentent. dans leur calendrier de stages. une initiation similaire destinée plus particulièrement aux personnels des petites et moyennes entreprises: du 10 au 12 mars (1305 f). Enfin, les CEMEA de Picardie axent leur stage du 10 au 14 mars, sur le thème de la micro-informatique et de l'animation (8 700 F). CEMEA, Bureau des stages, 76 bd de la Villette, 75940 Parîs Cedex 19. Tél.: (1) 42 06 38 10.

Le Crepac d'Aquitaine, section régionale de la Ligue de l'enseignement. propose un contact avec la programmation du *1"* au 5 avril (2 890 f) *:* une introduction à l'EAO, les 7 et 8 avril (805 f) ; la réalisation d'un didacticiel (2 675 f) aux mëmes dates : un stage intitulé • Les systèmes informatiques: Jeurs utilisations · du 10 au 14 mars (3 300 F) ; deux journées , du 16 au 18 avril. pour apprendre à choisir un système infonnatique (2 330 F) ; une initiation à Omnis sur Apple Il, du 24 au 26 mars (2 200 F) ; la maitrise de l'utilisation de Multiplan. sur PC du 28 au JO avril (3 036 F), et de dBase II, toujours sur PC et compatibles, du 21 au 24 avril (4 050 f) *:* un stage· Informatique et animation· de 160 heures. du 17 au 21 mars. 12 au 16 mai. 2 au 6 juin et 16 au 20 juin. Côté télématique. un stage est proposé aux utilisateurs de Minitel, les 7 et 8 avril (1000 F). Crepac d'Aqultalne.15 rue Rode, JJOOO Bordeaux. *Tél. :* 56 81 78 40.

Le Centre national de formation aux usages de la télématique de Rennes. placé sous la tutelle de la Direction générale des télécommunications, inscrit plusieurs stages à son calendrier de mars-avril : ·Connaitre et utiliser la télématique· du 11 au

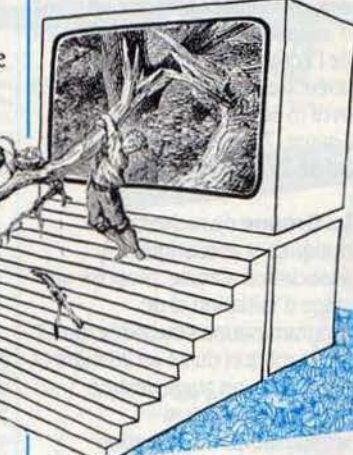

lJ mars (2 250 F HT) ; ·Aspects sociologiques de la communication d'entreprise· du 15 au 17 avril ( 2 250 f ) *:*  • Informatique: notions de base· du 18 au 19 mars (1500 F) : • Pourquoi et comment utiliser Télétel? · du 25 au 26 mars et du 29 au JO avril (1500 f) : ·Concevoir un projet Télétel· du

24 au 26 mars (2 250 F) ; ·Les aspects techniques de Télétel· du 14au18 avril ( 5 750 F) ; ·Les méthodes de mise en œuvre d'un service Télétel · du 10 au 14 mars et du 21 au 25 avril (3 750 F) :

·Conception et réalisation d'écrans Télétel· du 24 au 28 mars (3750 F) ; · Pratique de la communication par Télétel · du 17 au 21 mars (3 750 F) : ·Réalisation pratique d'un service Télétel · du 10 au 14 mars et du 21 au 25 avril ( 3 750 F). Pour plus de renseignements, un numêro vert (appel gratuit): 05 02 11 35.

Le CESTA (Centre d'études des systèmes et technologies avancées) poursuit ses séminaires de formation sur le thème· Points clés pour réussir en fonnation assistée par ordinateur· et ·Vers une ingénierie pédagogique .. Dates des prochains stages du premier séminaire: le 20 mars et le 17 avril  $(2372 F)$ ; dates des seconds : du 10 au 14 mars et du 7 au 11 avril (2 965 F). Par ailleurs, la Robothèque du CESTA organise des stages d'initiation à la robotique pédagogique et aux techniques

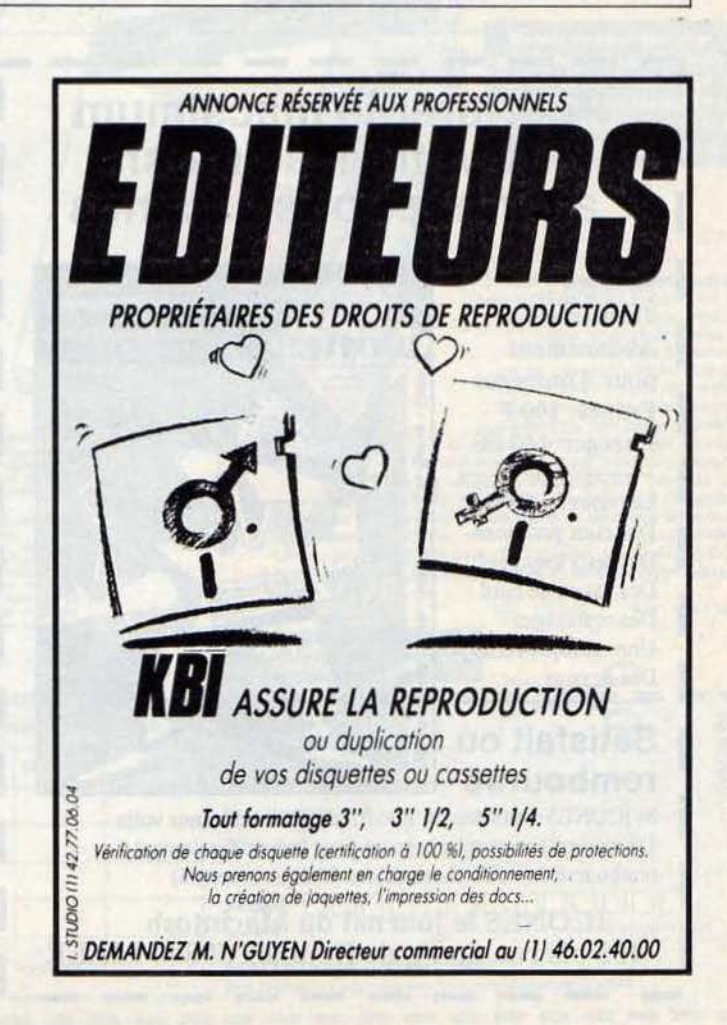

Cf.STA, l rue Descartes, 75005 avril. Prix de la soirée: 200 F. Paris. Tél. : (1) 46 34 33 14 (le<br>matin). Robothèque du Cesta. Nadine Barraud.

du 24 au 28 mars, un stage de<br>formation d'auteurs de didacticiels avec utilisation du langage auteur Pen et l'étude

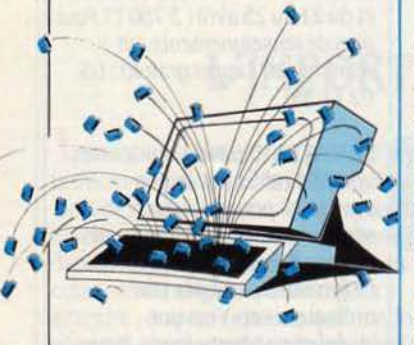

préalable des didacticiels déjà à la musique numérique. Oroa. Huysmans, 75006 Paris. Tél.: (1)<br>45 44 70 73.

Le Microtel Club médical lundi 17 mars ainsi qu'un le prix de 250 f le trimestre.

d'interface. Didacthèque du séminaire sur les mailings · le 21 CESTA, 1 rue Descartes, 75005 avril. Prix de la soirée : 200 F. 75008 Paris. Tél. : (1) 47 63 70 03.

Tél.: (1) 46 34 37 24. Le Centre de perfectionnement des journalistes propose un stage L'association Ademir propose. d'initiation aux règles spécifiques<br>du 24 au 28 mars, un stage de de l'écriture sur un support télétexte ou vidéotex, du 21 au 25<br>avril (5 600 F). CPJ, 31 rue du Louvre, 75002 Paris. Tél. : (1) 45 0886 *71.* 

Le Groupe de recherches optiques el acoustiques. association aixoise, propose un stage d'initiation et de programmation structurée, du 17 au 21 mars et du 24 au 28 mars (2 880 f HT) ; un stage destiné principalement aux responsables de formation et aux enseignants. s'intéressera, par ailleurs, du 1er au 5 avril à la synthèse sonore et réalisés (3 500 f). Ademlr. 9 rue 13840 Rognes. Tél.: 42 50 28 87.

#### **L'association Rencontres** propose trois niveaux de stages : une initiation à l'informatique. un organise un séminaire sur le stage de perfectionnement et un thème des · fichiers clients · le stage de création de fichiers pour

Rencontres, 5 allée du Oros Chêne, 78480 Verneuil-sur-Seine. Tél. : (l) 39 71 78 34.

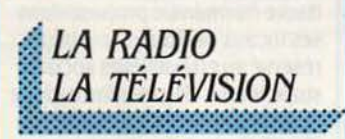

Un journal sur Minitel diffusé par radio: telle est l'expérience originale lancée par Radio Top Essonne avec la complicité du club informatique de la MJC de Savigny-sur-Orge. Emis sur 103 MHz. il se compose de pages vidéotex de type Antiope recevables sur un Minitel connecté à un poste de radio FM normal. Remis à jour chaque semaine. cejoumal local qui monopolise la longueur d'onde de la station, n'est, pour le moment. retransmis qu'à des jours et heures fixes. Dans un futur proche. Radio Top Essonne espère bien pourtant jouer une complémentarité totale avec ses émissions. li lui suffira pour cela de trouver le moyen de retransmettre ses pages vidéotex de façon inaudible. Un problème, parait-il, assez simple à résoudre ... Radio Top Essonne sur 103 MHz, les lundi, mardi, jeudi, vendredi de 16 h 30 à 16 h 40 et le samedi de 18 h à 18 hlO. Pour tous renseignements : {l) 69 049191.

Des BX Citroën à la clé du nouveau jeu de FR3

Bretagne/ Pays de Loire diffusé chaque samedi. ... Pour y jouer, rien de plus simple. Vous vous connectez au service télématique de la station et participez aux éliminatoires du Maxitel. Si vous n'avez pas réussi à vous faire coller aux questions de culture générale, alors vous avez toutes les chances de vous retrouver sur le plateau de FR3 pour exceller en direct devant les téléspectateurs. Pour améliorer votre score, vous pourrez méme faire appel à vos supporters via Minitel. Chacune de leurs bonnes réponses s'ajouteront aux vôtres. Amusant. non ? *fR3*  Bretagne/Pays de Loire, le samedi à 18 h 30. Pour participer aux éliminatoires ou jouer les supporters. connectez votre Minitel, par le 36 15 91 77 + fRJBPL, au service télématique de la station.

> mercure • Fabrication

Contacts

• 8 directions

64 • VIC 20 •

& SINCLAIR PRIX PUBLIC CHEZ VOTRE REVENDUEUR<br>HABITUEL

## Pour tirer le macsimum de votre Macintosh abonnez-vous à Icônes

Trimestriel Abonnement 1 Abonnement 1 Abonnement 1 Abonnement pour 4 numéros  $\frac{2}{3}$   $\frac{1}{2}$   $\frac{1}{2}$   $\frac{1}{2}$   $\frac{1}{2}$   $\frac{1}{2}$   $\frac{1}{2}$ Etranger: 140 FF

Franger: 140 FF<br>
Les nouveautés U.S.<br>
Les nouveautés U.S.<br>
Des clics pratiques<br>
Des tests logiciels<br>
Des essais de hard<br>
Des reportages<br>
Une rubrique HELP<br>
Des dessins Des clics pratiques<br>Des tests logiciels<br>Des essais de hard Des tests logiciels les de la de la décret de la décret de la décret de la décret de la décret de la décret de la décret de la décret de la décret de la décret de la décret de la décret de la décret de la décret de la décr Des essais de hard de la de la de la de la de la de la de la de la de la de la de la de la de la de la de la de la de la de la de la de la de la de la de la de la de la de la de la de la de la de la de la de la de la de la Une rubrique HELP  $\begin{bmatrix} \frac{1}{2} \\ \frac{1}{2} \end{bmatrix}$ 

## **Satisfait ou**

**remboursé**  $\frac{1}{1}$ <br>Si ICONES vous déçoit, il suffit de nous retourner votre<br>1 er exemplaire avant dix jours pour être intégralement<br>remboursé de votre abonnement (chéque retourné)

ICONES le journal du Macintosh 1 135 bis rue du Fg de Roubaix 59800 LILLE

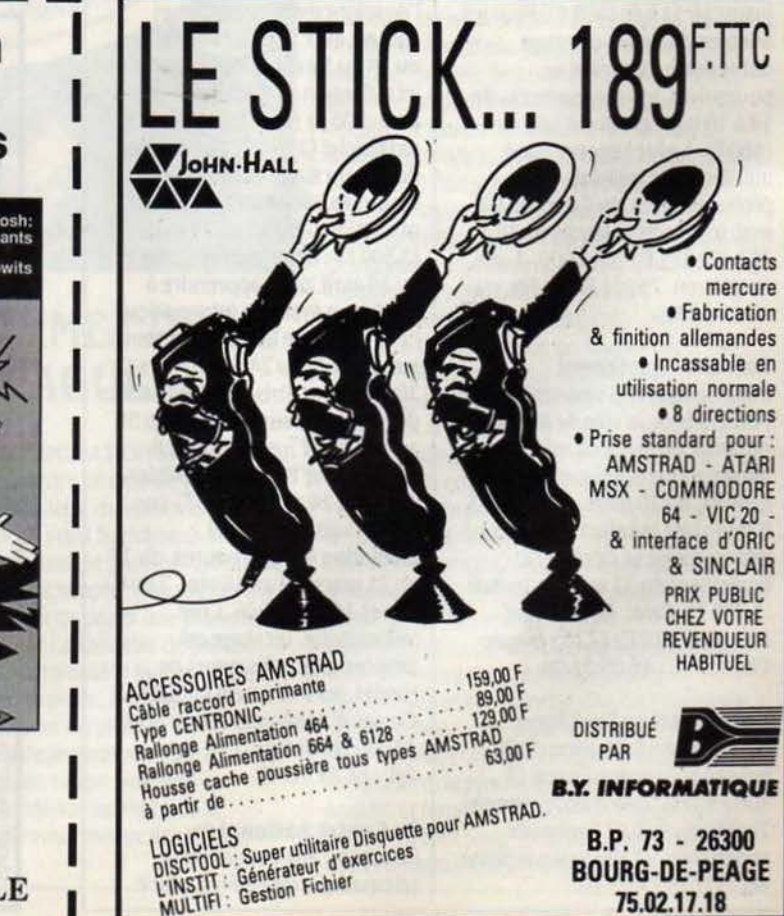

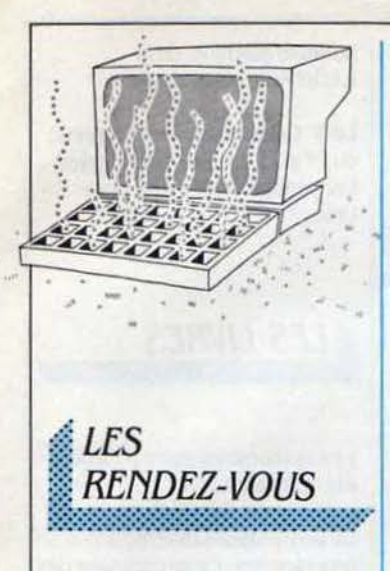

Le 3<sup>e</sup> Salon du progiciel pour systèmes Wang se tiendra, les 10 et 11 mars, dans les salons du Grand-Hötel, rue Auber à Paris.

Infora, salon qui traite à la fois de bureautique, d'informatique, de télématique, de robotique et d'organisation de bureau, se tiendra, conjointement avec le salon de la machine outil, le salon des transports et le salon du commerce et de l'équipement, du 11 au 15 mars, à la nouvelle Cité des expositions de Lyon.

#### «Informatique et bureautique:

méthodologie d'analyse » : tel est le thème du séminaire organisé, du 10 au 14 mars, par le service de formation continue de l'Institut d'études politiques de Paris.

Agrotique 86 a choisi pour thème de sa rencontre, organisée avec le concours de l'Afri, du Cesta et de l'Afcet. · les automatismes et robots en agriculture ». Du 18 au 20 mars à Bordeaux.

Electron, une manifestation consacrée à la filière électronique, se tiendra à Bordeaux, du 18 au 20 mars.

Parigraph 86, le marché européen du traitement et de la synthèse d'images, organisé dans le cadre de la semaine française de la communication audiovisuelle, est prévu, du 17 au 20 mars, de 14 à 20 h, au niveau 4 du CNIT à La Défense.

Le Festival international son et image vidéo se tiendra, comme chaque année, au CNIT à La Défense, près de Paris. Du 16 au

23 mars y seront exposés : la haute fidélité, la vidéo, l'électroacoustique, l'électronique individuelle, domestique et de loisir... Attention les trois premières joumées sont réservées aux professionnels.

Le 3<sup>e</sup> Congrès national de la gestion de production est organisé par l'Association française de gestion industrielle. le 20 mars, rue Blomel à Paris.

Le 2<sup>e</sup> Séminaire régional d'informatique médicale réunira les professionnels de la santé, les 21 et 22 mars, à la Baume-les-Aix, près d'Aix-en-Provence. Ses ateliers s'adressent aussi bien aux néophytes qu'aux mordus qui ont quelque chose entre les deux branches du stéthoscope !

Au programme des séminaires organisés, en mars, par Cap Sogeti : Les méthodes de conception et de développement · du 10 au 12 ; · Base de données : les techniques · du 17 au 19 ; · Architectures des réseaux ouverts et nouveaux services · du 10 au 11 ; · Télématique : les nouveaux services · du 13 au 14 : · Réseaux locaux et PABX · du 17 au 19: L'administration de réseau · du 20 au 21 mars ; · Audit informatique · du 10 au 11 ; Gestion des projets informatiques · du 13 au 14 :

· Infocentre : les choix techniques

- et stratégiques · du 13 au 14 ;
- · Lamond on IBM · du 17 au 19 ;
- · Gestion de la capacité

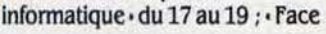

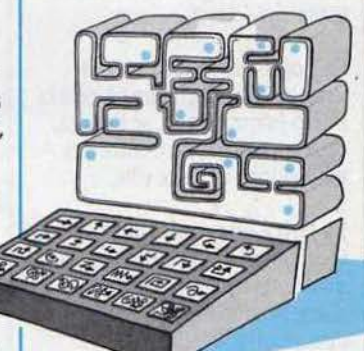

au PC d'IBM · par Fred Lamond du 20 au 21 mars ; · la qualité informatique · du 20 au 21 mars ; · Schémas directeurs : démarche, méthodes, outils · du 20 au 21 mars ; · Systèmes-experts · du 10

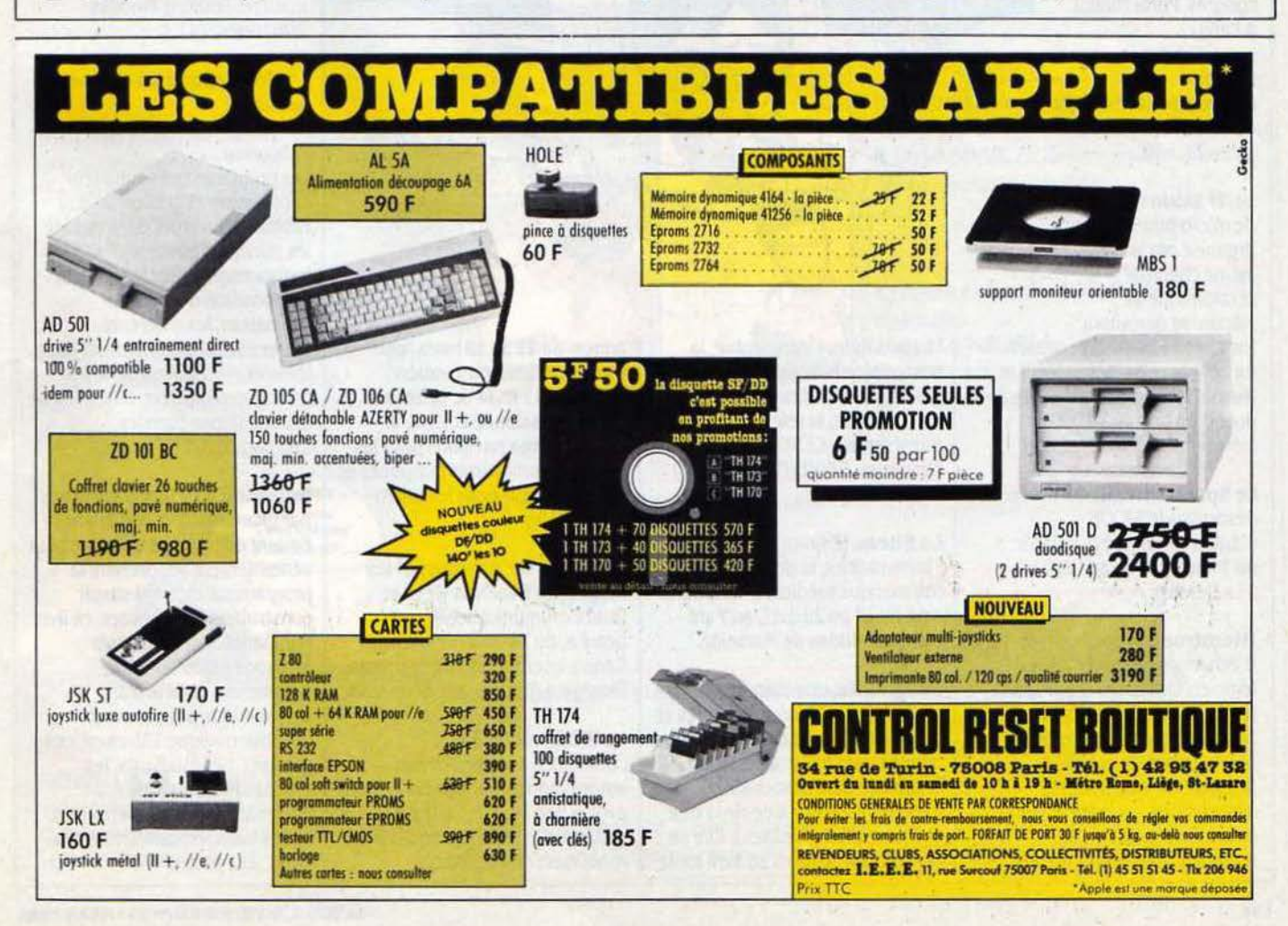

au 12 ; « Informatique documentaire: méthodes et outils· du 13au14 ; ·La métrologie du logiciel • du 18 au 19 mars ; ·Conception des dialogues dans les applications interactives· du 20 au 21 mars.

Vne Foire aux puces est organisée, les 22 et 23 mars, par le centre X 2000 du Havre, avec la collaboration de la MJC de cette ville. Les ventes et échanges de matériels et logiciels se feront sur la place du Havre.

La Foire de Nantes qui fait, cette année, une petite place à la micro·infonnatique, se tiendra, du 4au14 avril, au Centre des expositions de cette ville.

#### La Foire internationale de

Lyon qui se déroule du 5au14 avril innove par l'aqjonction d'une section entière consacrée à l'informatique individuelle. Rendez·vous à ces dates au Parc des expositions de Lyon.

#### L'exposition sur les systèmes Unix

se déroulera, du 8 au 10 avril, au Palais des congrès, Porte Maillot à Paris.

La Foire<br>internationale de Lille **Dentaire**, **La Poince de Lille** (C) L'informationale de Lille internationale de Lille ouvrira ses portes du 11au21 avril.

Le 2<sup>e</sup> Salon régional de micro-informatique, organisé par la . ...... · .... *:* . Jeune chambre économique de Mâcon. se déroulera. les 12 et 13 avril. Pour rappel: un concours de logiciels sur le thème de· la vigne et du vin·. doté d'un prix de 10 000 F. a été lancé à cette occasion.

Le Spécial SICOB qui précéde désormais le SICOB d'automne est prévu à Paris, du 14au19 avril, au CNIT à La Défense.

Microtroc 86, une bourse d'échanges de matériels et de logiciels familiaux, est proposé par la ville de Besançon, les 13 et 14 avril. Quatre espaces sont prévus. pour les échanges proprement dits. pour les associations. pour les jeux et pour la présentation de matériels. logiciels et revues.

Palais des sports de Besançon. de 14à19 h. Entrée: 5 F.

Les 15<sup>e</sup> Journées électroniques de l'Ouest organisées par l'INSA se tiendront. du 15 au 17 avril, à Rennes. Insa. M. Aubel. Tél. : 99 J654 76.

Un colloque informatique et pédagogique de sciences physiques aura lieu, à l'initiative de l'INRP. les 21et22 avril. à Nancy. Renseignements : *INRP.* M. Blondel. 21 rue O. Péri, 92120 Montrouge.

Vne semaine internationale de l'image électronique est proposée par le CESTA, du 21 au 25 avril. à Nice. Thèmes retenus pour cette manifestation : la télédétection et la cartographie. l'imagerie médicale, l'analyse multi-images et la vision 3D, la modélisation. les techniques de

la journée. Rencontres, 3 allée du Oros-Chêne, 78480 Verneuil-sur· Seine.

#### Les 6<sup>e</sup> journées

internationales sur les systèmes· experts et leurs applications. proposées par l'ADI (l'Agence de l'informatique), se dérouleront du 28 au 30 avril, au Palais des Papes d'Avignon. ADI, Tour Fiat, Cedex 16. 92084 Paris La Défense. Tél.: (1) 47 96 43 21.

#### ETRANGER

Robotica 86, le 2<sup>e</sup> salon international des technologies et applications robotiques, ouvrira ses portes, du 12 au 15 mars, à Saragosse en Espagne.

La Foire de Hanovre CeBit, salon mondial de la bureautique, de l'infonnatique et de la communication, fonnera, cette

homme/machine. de la CAO/FAO, des capteurs...

Le 3<sup>e</sup> Comdex d'hiver est prévu, du 1" au *3* avril, au Los Angeles Convention center, aux Etats-Unis.

### **LES LIVRES**

#### Les mathématiques à l'école élémentaire.

par François Gangloff. Ce livre propose différents programmes d'apprentissage des mathématiques destinés aux Thomson MO 5, TO 7/70 ou TO 9, à l'intention des enseignants des cours préparatoires et moyens. Les programmes sont assortis d'un bref commentaire et l'on indique également le but pédagogique, les particularités de programmation et les possibilités de modifications. Néanmoins, li ne s'agit pas d'un livre d'initiation. Pour aussi clair qu'il soit. il convient surtout aux enseignants déjà dotés d'une première expérience en la matière. Editions Eyrolles. 208 pages, 111 F.

### L'informatique au cabinet

par Jacky Renart et Olivier<br>Taboureux.<br>Les praticiens qui souhait Taboureux. Les praticiens qui souhaitent infonnatiser la gestion de leur cabinet trouveront dans ce livre les quelques notions indispensables sur le rôle et la composition d'un microordinateur, les différents éléments qui interviennent dans le choix ainsi qu'une liste des principaux logiciels. Utile et facile à lire. Editions Eyrolles, 192 pages.185 f.

#### Initiation à l'algorithmique.

par Chantal et Patrice Richard. Partant du principe qu'on ne peut véritablement appprendre la programmation sans savoir construire d'algorithmes. ce livre d'initiation s'appuie sur la méthode Aladin, retenue notamment dans le plan lnfonnatique pour tous. et propose quelque 135 exercices corrigés. Les étudiants, les enseignants ainsi que les infonnaticiens y trouveront les bases indispensables. Editions Belin, 222 pages, 95 F.

visualisation. l'infographie, la micro-infonnatique dans les arts graphiques, l'édition électronique. la télévision numérique... CESTA, 1 rue Descartes, 75005 Parts. Tél. : (1) 46 34 32 98.

: ... *:.: : .*.... : . *.:* .·.

**Contract** 

 $1.1 - 1.1$ 

**Streets** 

Le Sitem, le salon de l'infonnatique et de la télématique méditerranéen aura lieu, du 24 au 29 avril. au Parc des expositions de Marseille.

Imaginatic, une manifestation sur les applications graphiques et les possibilités de créativité offertes par l'infonnatique, est organisée par l'association Rencontres avec l'aide de la ville de Vernouillet (Yvelines). Elle se déroulera le samedi 26 avril toute année, du 12 au 19 mars, une manifestation à part entière. Panni les 11 halls de cette foire, à noter: un salon spécial de la banque, deux pavillons pour les télécommunications publiques et privées et trois pour' les microordinateurs.

 $\mathbb{R}^n$ 

Interface 86. proposé par les magazines Business Week et Data Communications, se tiendra, du 24 au 27 mars, au Centre international des congrès Georgia à Atlanta, aux Etats-Unis.

La IEEE, International conference on robotics and automation, proposée du 7 au 11 avril, à San Franslsco. traitera des systèmes-experts appliqués à la robotique, des interfaces

#### Systèmes d'exploitation des **IBM PC.**

par D. fodor. D. Boniface et O. Tanguy.

Cet ouvrage commence par expliquer ce qu'est un système d'exploitation et à quoi il sert. Il passe en revue ensuite les différentes versions de PC·DOS, de 1.1 à 3.1, qui fonctionnent sur l'IBM PC-AT. Il aborde ensuite rapidement Unix. Ce n'est ni un catalogue de commandes. ni une initiation complète. Permet néanmoins d'acquérir facilement les quelques connaissances de base dans ce domaine. Editions Dunod, 224 pages. 150 f.

#### Le Junior illustré 1986,

par DomlnlqueAkne et Christine Chauvin.

Ce guide de Paris. à l'usage des jeunes de 6 à 16 ans. fourmille d'adresses utiles pour toutes sortes d'activités : sports, lecture, bateaux, sono. photo, radio, musique, musées, montgolflère et bien sûr micro. A ce chapitre. se trouvent les adresses des clubs Microtel, celles des MJC ·branchées· et de quelques autres organismes. Plus des renseignements pour louer une machine ou suivre un stage de programmation. Ed. Albin Michel Jeunesse, 348 pages, 75 F.

#### Parole et micros,

par Heroê Benoit et Michel Welssgerber.

Un livre destiné aux bidouilleurs francophones, qui leur permettra de construire un synthétiseur de parole adaptable à plusieurs micro-ordinateurs 8 bits (Thomson, Amstrad, Commodore64, etc.). Outre les indications techniques, ce livre fou mit également le logiciel de commande du module de synthèse et le vocabulaire utilisable en fonction des

#### A NOS ABONNÉS

Pour toute correspondance relative à votre abonnement. envoyez·nous l'étiquette collée sur votre dernier numéro. Changement d'adresse veuillez joindre à votre correspondance 2,20 F en timbres-poste français. Les nom, prénom et adresse de nos abonnés sont communiqués à nos services internes et aux organismes liés contractuellement avec SCIENCE ET VIE MICRO, sauf opposition motivée. Dans ce<br>cas, la communication sera liée au service de l'abonnement. Les Informations pourront faire l'objet d'un droit d'accès ou de rectification dans le cadre légal.

applications envisagées. Editions Cedic-Nathan, 316 pages, 175 F.

#### La collection Formation.

par l'Agence de l'Informatique. Trois ·catalogues des ressources· déjà parus dans cette collection, destinée aux formateurs : un sur l'emploi de l'informatique dans les disciplines artistiques. un sur le bâtiment, un sur les réseaux et la télématique. Ils font l'état des lieux, dressent l'inventaire des stages et des logiciels disponibles, breffoumissent un ensemble de fiches de travail. 90 F. Diffusé par l'Ecole Normale Supérieure de Cachan.

#### Commande vocale et robotique sur Apple Il,

par Patrick Douget. Un livre pratique pour bricoler un robot et comprendre son fonctionnement. Des schémas expliquent les montages proposés. A la fin. l'auteur, lyrique. se laisse aller à expliquer, plans à l'appui, comment commander un robot par l'influx nerveux, via deux électrodes placées sur la peau ? Ceux de nos lecteurs qui auront réussi un tel montage sont invités à nous le faire savoir ... Editions Eyrolles, 160 pages. 120 f.

#### **Initiation aux bases de** données pour micro· ordinateurs. Application à dBase Il pour Amstrad,

par Robert A. Byers. La récente adaptation de dBase Il aux Amstrad CPC 6128 et PCW 8256 s'accompagne d'un livre d'initiation édité par le distributeur français d'Ashton Tate. Les grands principes de ce système de gestion de base de données y sont expliqués de

façon simple voire simpliste. La recherche rapide de renseignements est difficile à cause d'une table des matières imprécise. On peut douter de l'utilité de ce livre pour qui possède déjà le manuel. La Commande Electronique, 318 pages. 250 r.

#### La simulation sur microordinateur.

par Bertrand Braunschwelg. Un ouvrage ardu sur la dynamique des systèmes. une théorie mise au point au Massachusetts lnstitute of Technology, pour simuler des phénomènes physiques, biologiques ou économiques. Des exemples d'application comme la gestion des stocks sont détaillés dans la deuxième partie. Ed. Eyrolles, 184 pages. 125 f.

#### Informatique générale et de gestion.

par Robert Wald et Yves Roulle. Bourré d'informations. de photos, de schémas, d'exercices, ce manuel grand format est à la fois scolaire et encyclopëdique. Destinê aux lycées techniques et professionnels. Il traite à la fois des notions de base comme les fichiers et les tris, l'histoire de l'informatique et des applications particulières comme la monétique ou le traitement de texte. Pour 149 F, vous en avez beaucoup plus que dans de nombreux autres livres plus ou moins báclés. Ed. Casteilla, 432 pages. 149 f.

#### **SCIENCE ET VIE MICRO**

Publié par Excelsior Publications S.A., 5, rue de la Baume, 75415 Paris Cedex 08. Téléphone: Services Administratifs: (1) 45 63 01 02 Rédaction : (1) 42 56 10 98 Télex : 641 866 F Excel.

#### DIRECTION, ADMINISTRATION

PRÉSIDENT Jaçques Dupuy DIRECTEUR GÉNÉRAL Paul Dupuy DIRECTEUR ADJOINT Jean-Pierre Beauvalel DIRECTEUR FINANCIER Jacques Behar **COMITÉ DE RÉDACTION Philippe** Cousin, Yves Heuillard, Joěl de Rosnay

#### **RÉDACTION**

RÉDACTEUR EN CHEF Yves Heuillard<br>RÉDACTEUR EN CHEF ADJOINT Petros Gondicas CHEFS DE RUBRIQUE Seymour Dinnematin, Yann Garret. Hervé Kempi SECRÉTAIRE GÉNÉRALE DE LA RÉDACTION Françoise Roux **SECRÉTAIRE DE RÉDACTION** Catherine Minot ONT COLLABORÉ À CE NUMÉRO : **Arnaud Daguerre, Jacques Eltabel, Marc Boissy, Patricia Marescot. Frédéric** Boissy, Patricia Marescot, Frédéric<br>Neuville, Andréas Pfeiffer, Stéphane Picq. Hervé Provatoroff, Patrice Reinhom. Jean-François des Robert, Eric Tenin,<br>Guillaume Vignoles. New York: Sheila Kraft, Londres: Louis<br>Bloncourt, Tokyo: Marie Parra-Aledo. **ILLUSTRATION: Armand Borlant (chef** de service), Jacques Armand, Jean-Louis Boussange, Jean-Paul Buquet, François<br>Cointe, Michel Qibert, Didier Maillac/REA, Alain Meyer, Alain Millerand, Thierry Morin, Chuck O'Rear/Cosmos, Soulas.

#### PREMIÈRE MAQUETTISTE

Michèle Grange<br>MAQUETTE Bernard Vacheret COUVERTURE Michèle Grange. Thierry Morin SECRÉTARIAT Chantal Grosjean et Corinne Coat<br>**DOCUMENTATION** Véronique Broutard **SVM ASSISTANCE** Bruno Ferret (1) 45 63 87 46

#### SERVICES COMMERCIAUX

MARKETING ET DEVELOPPEMENT Bernard da Cos **ABONNEMENTS Susan Tromeur.** assistée de Patricia Rosso

VENTE AU NUMÉRO Bernard Héraud, **Michèle Hilling** assiste de Madine Mayorga<br>**RELATIONS EXTÉRIEURES** 

#### **PUBLICITÉ**

DIRECTEUR COMMERCIAL Ollivier Heuze **DIRECTEUR** Pablo Maurel, assisté de Béatrice de la Ferté CHEF DE PUBLICITÉ Eric Stevenson 5, rue de la Baume, 75415 Paris<br>Cedex 08. Tél.: Tél.: (1) 45 63 01 02

Science et Vie Micro is available monthly at International Messengers inc. 3054 Mecom<br>Bldg. 10 Houston Texas 77032. Tel.: llect (713) 443 21 60. Subscription price is \$ 62 for one year. Second class postage paid at Houston.<br>Excelsior-Publications S.A. Capital Social:

2 294 000 F. Durée: 99 ans. Princip associés : M. Jacques Dupuy. Mile Yveline Dupuy, M. Paul Dupuy.<br>© 1986 Science et Vie Micro Ce numéro a été tiré à<br>162 000 exemplaires.<br>Dépot légal 0095

Ont collaboré à cette rubrique : Yann **GARRET, Patricia MARESCOT,** Stéphane PICQ, Jean-François des ROBERT et Guillaume VIGNOLES.

# vera Cruz

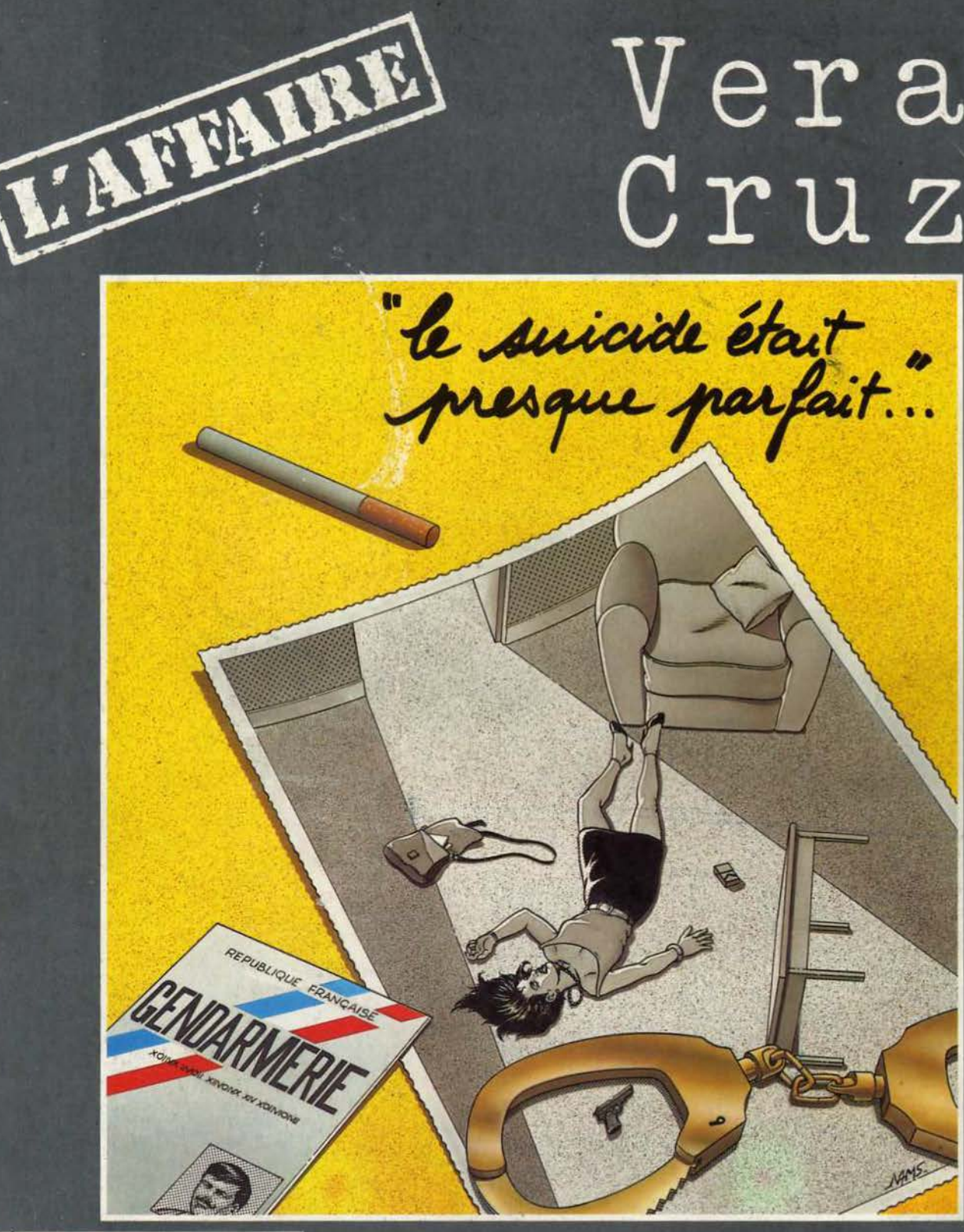

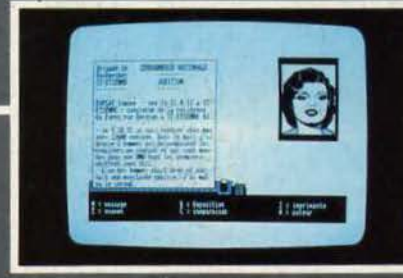

AMSTRAD CPC 464-664-6128 THOMSON MO5-TO7+16K-TO7/70-TO9

INFOGRAMES

79, rue Hippolyte Kahn 69100 Villeurbanne - Tél. 78.03.18.46